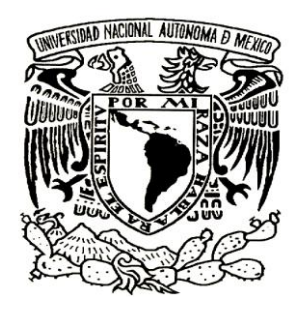

## **UNIVERSIDAD NACIONAL AUTÓNOMA DE MÉXICO**

### **FACULTAD DE INGENIERÍA**

## **ANÁLISIS DINÁMICO DE INVERSIONES INMOBILIARIAS**

# **T E S I S**

# P R E S E N T A N **BOLAÑOS SUÁREZ RAÚL RODRÍGUEZ GARCÍA DIEGO**

ASESOR: M.I. Eduardo Morales Flores

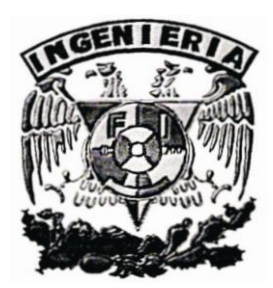

México, D. F. 2010

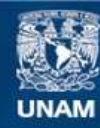

Universidad Nacional Autónoma de México

**UNAM – Dirección General de Bibliotecas Tesis Digitales Restricciones de uso**

#### **DERECHOS RESERVADOS © PROHIBIDA SU REPRODUCCIÓN TOTAL O PARCIAL**

Todo el material contenido en esta tesis esta protegido por la Ley Federal del Derecho de Autor (LFDA) de los Estados Unidos Mexicanos (México).

**Biblioteca Central** 

Dirección General de Bibliotecas de la UNAM

El uso de imágenes, fragmentos de videos, y demás material que sea objeto de protección de los derechos de autor, será exclusivamente para fines educativos e informativos y deberá citar la fuente donde la obtuvo mencionando el autor o autores. Cualquier uso distinto como el lucro, reproducción, edición o modificación, será perseguido y sancionado por el respectivo titular de los Derechos de Autor.

### AGRADECIMIENTOS

Raúl Bolaños Suárez

Por la UNAM.

Diego Rodríguez García

- A mi madre, por todo su cariño y motivación.
- A mi padre, por su apoyo en todos mis proyectos.
- A mi hermana, por ser mi ejemplo a seguir.
- A mis hermanos, por ser una parte tan importante de mi vida.
- A Itzel, por compartir tantos momentos juntos.
- A la UNAM, por enseñarme y darme tanto.

# ÍNDICE

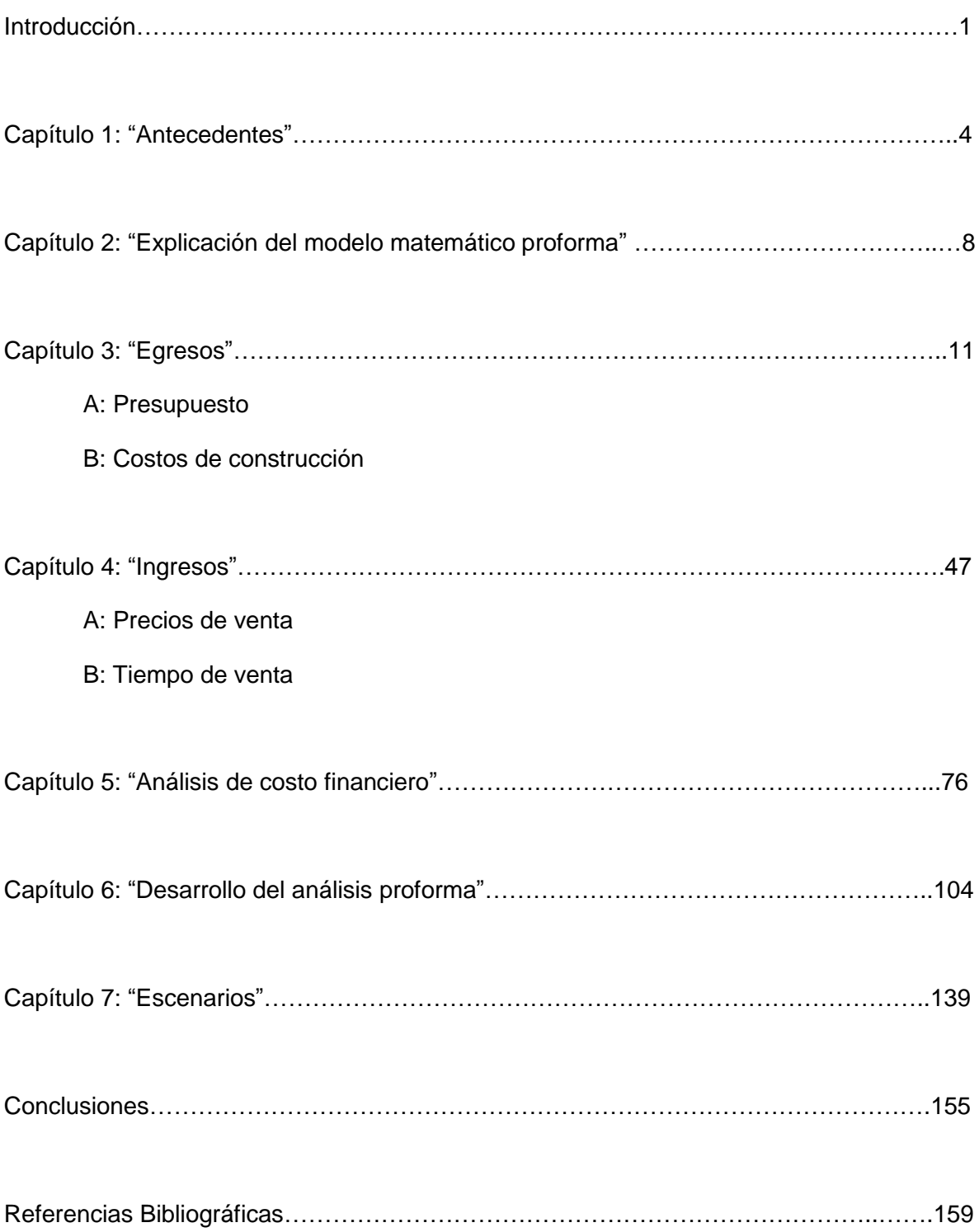

## INTRODUCCIÓN

La recesión de la economía, de la cual México salió recientemente, fue muy fuerte. El impacto de la crisis financiera de Estados Unidos en el 2009 golpeó con fuerza la marcha de nuestro país y no dejó de afectar al sector inmobiliario pues, se estima, entre el 15 y el 20% de las 800,000 viviendas proyectadas para ese año tendrán un rezago en su venta.

La Asociación Mexicana de Profesionales Inmobiliarios del Distrito Federal (AMPI) anticipaba que el escenario que vivía el mercado financiero internacional se traduciría de manera natural en una contracción crediticia en México y que se le sumaría la caída de hasta el 15% las remesas de nuestros connacionales en Estados Unidos, flujo que en un 90% es destinado a la compra de bienes inmuebles.

Con todo, cuando la crisis hipotecaria en EU (donde más del 30% de los créditos para vivienda se otorgó a personas con un alto nivel de insolvencia o incapacidad de pago) dejó de ser un problema sectorial y nacional y se convirtió en una crisis financiera mundial, la estructura de la vivienda en México pudo defenderse relativamente bien, ya que contaba con una estricta supervisión de los créditos por parte de las instituciones bancarias y de las Sociedades Financieras de Objeto Limitado (SOFOLES) y porque había tenido una historia de crecimiento importante a lo largo de la última década.

A pesar de la desaceleración económica, se puede incluso afirmar que la industria de la construcción en México ha entrado en una fase de recuperación. Las razones son varias. Tan sólo en términos de inversión, los recursos canalizados a este sector por organismos públicos y privados durante el año 2009 fueron de 188,000 millones de pesos, explicables por la oferta en el mercado y por los programas de apoyo del gobierno federal.

Se deben considerar otros tres factores que han impulsado positivamente al desarrollo constructivo. Primero, el rezago habitacional en México. Segundo, la estructura demográfica nacional que presiona en forma creciente para que se construyan casas y, por último, el establecimiento de empleos formales que ha brindado la oportunidad de adquirir viviendas a un sector de la población.

No podemos olvidar, tampoco, que al acercarse un año electoral, se anticipa una derrama de dinero en el proceso de construcción de viviendas, lo que probablemente detendrá el desequilibrio económico, de manera que al final del 2011 la economía habrá recuperado su vigor para culminar el sexenio con las expectativas que el nuevo gobierno federal se planteó en el 2006.

Es posible prever, entonces, que la industria de la construcción estará bastante ocupada en el curso de los próximos meses y, por lo mismo, resulta indispensable y urgente encontrar una forma de evaluación inmobiliaria de riesgos que arroje resultados más certeros. Y es que las ya existentes tienen, sobre todo, dos fallas. Primero, que utilizan datos que no se conocen bien; segundo, que esos datos son variables en el tiempo y esto no se toma en cuenta.

Lo anterior nos impulsa a buscar un modelo de evaluación de inversiones que se base en datos confiables y sí considere las variables temporales. Para probarlo, aplicaremos un modelo dinámico de inversión a un caso de estudio. Es un modelo dinámico porque consideramos que, si podemos evaluar estas variables de manera dinámica, podremos conseguir una mejor evaluación financiera y tener así un modo certero de saber si el proyecto es redituable o no económicamente.

Para llegar a esta meta, en el capítulo uno revisaremos los antecedentes de la situación inmobiliaria en el país y las expectativas inmobiliarias futuras, lo cual será de utilidad para saber en dónde está y hacia dónde va el sector de la construcción.

En el capítulo dos se explicará matemáticamente el modelo proforma, que será muy útil para entender la estructuración del modelo dinámico que se plantea construir para presentar el caso de estudio.

En el capítulo tres haremos el análisis de los egresos del caso de estudio; se conocerán las partidas necesarias para ejecutar el proyecto. También se evaluará la primera variable de riesgo: el costo de construcción.

En el capítulo cuatro, se analizarán los ingresos del caso de estudio. Servirá para conocer todos los conceptos, que se precisan para obtener ingresos económicos. Se realizará además el análisis de las variables de riesgo del precio y el tiempo de venta.

En el capítulo cinco, se llevará a cabo el análisis del costo financiero del caso de estudio, para conocer el costo de utilizar un crédito. Podremos analizar entonces la última variable de riesgo: los intereses del crédito.

En el capítulo seis haremos la evaluación financiera del caso de estudio, para saber si el proyecto en su conjunto es redituable o no económicamente. Además, se propondrán dos esquemas de proyecto. En ambos se considerará la existencia de un crédito puente. Sin embargo, en uno el terreno se comprará de contado, y en otro, se considerará la formación de un fideicomiso para obtenerlo.

Por último, en el capítulo siete, emprenderemos el análisis de los resultados obtenidos en la evaluación financiera, en diferentes escenarios, lo cual será de utilidad para conocer de qué manera las variables se pueden combinar para ser más redituables.

Agradecemos al ingeniero Eduardo Morales Flores su apoyo en la realización de este trabajo, al ingeniero Armando Díaz Infante Chapa su interés y cooperación, así como a la doctora Ana Rosa Suárez su ayuda en la corrección de estilo.

Esperamos que este esfuerzo sea de utilidad para hallar una buena forma de evaluar los proyectos inmobiliarios de una manera más objetiva, que tome en cuenta las variables propuestas y que, de este modo, hayamos contribuido al desarrollo de la vivienda en México al llenar una necesidad que, como se señaló al inicio, tiene un carácter de urgencia.

## CAPÍTULO 1: ANTECEDENTES

La vivienda tiene una función social importante, ya que es un elemento fundamental para el desarrollo de una sociedad al ser el espacio básico de protección y convivencia familiar.

Al impulsar la construcción de viviendas, el desarrollo inmobiliario brinda grandes ventajas al país. Lo primero es, desde luego, que ayuda a satisfacer la creciente necesidad habitacional que existe, pero además ayuda a satisfacer la demanda actual de empleos que se tiene y suministra insumos industriales. La construcción genera crecimiento urbano, es un detonador del desarrollo regional y representa una buena inversión, ya que cuenta con una elevada tasa de rentabilidad en un horizonte de mediano y largo plazo.

Durante el tercer trimestre de 2009, el crecimiento del PIB en comparación con el trimestre inmediato anterior fue de 2.93%. Este resultado debe ser valorado positivamente por varias razones: la tasa de variación fue muy alta, no se había observado un repunte de esta magnitud desde el primer trimestre del 2006, anualizada equivale al 12%. Esto contrasta con los cinco trimestres anteriores de tendencia descendente y puede ser calificado como un "punto de giro", es decir, un cambio de tendencia casi total de la actividad, la cual se pudo observar en la industria, los servicios, las exportaciones y el empleo. Los reportes disponibles del cuarto trimestre y los indicadores adelantados de la actividad inmobiliaria muestran que la recuperación continuó en el cuarto trimestre del 2009 y que continuará haciéndolo en los primeros meses del 2010, aunque con un ritmo más moderado.

Por lo tanto, se puede afirmar que la economía mexicana ha salido de la recesión e iniciado una etapa de recuperación. Las definiciones tradicionales para calificar lo anterior proceden de la observación de dos trimestres consecutivos de crecimiento.

Por otro lado, la fuerte disminución en los niveles de producción registrados desde mediados del 2008 hasta mediados del 2009 está asociada al origen y características de la crisis económica que el país vivió: la contracción de la demanda externa, que se reflejó en una baja sensible de los volúmenes del comercio internacional, la crisis del sector inmobiliario y la industria automotriz en EEUU y la apertura económica mexicana, con un elevado perfil exportador de manufacturas concentradas en mercados y productos vulnerables al ciclo. Estos factores se combinaron para causar un fuerte impacto en la producción interna. Desde luego, no se puede dejar de lado la crisis financiera internacional, que se reflejó en una mayor aversión al riesgo y en una contracción en el financiamiento y la disponibilidad de recursos a nivel global, pero para México, dado el bajo nivel de la deuda externa (tanto pública como privada), las bajas necesidades de recursos del exterior y la solidez del sistema financiero, el principal efecto se localizó en el sector real de la economía y no en el financiero.

A pesar del entorno poco favorable, la industria de la construcción se ha comportado de mejor manera que en otros episodios recesivos similares. Su comportamiento pro cíclico se mantiene, pero ha disminuido la mayor sensibilidad histórica a la tendencia general de la economía. La estabilización de la economía, el menor impacto en el empleo, la disponibilidad de crédito hipotecario a tasas de interés fijas y de largo plazo, el apoyo de los institutos públicos de la vivienda, la mejor situación financiera de las empresas de desarrollado y de las constructoras, así como el impulso de la inversión pública, entre otros factores, explican este comportamiento. El dinamismo vendrá de la obra pública y de una mayor edificación residencial e industrial.

Por el lado de la vivienda, ésta sigue mostrando un comportamiento claramente diferenciado por segmentos y regiones. Las zonas más afectadas han sido las expuestas al ciclo de EEUU: la franja fronteriza del norte, los destinos de playa para turistas y residentes extranjeros y las zonas industriales con presencia de manufactura. Las regiones menos afectadas han sido las vinculadas con el mercado interno y los servicios. En cuanto a los segmentos sociales de vivienda, los altos ingresos registraron las mayores caídas y la acumulación de inventarios. En cambio, en el otro extremo, la recuperación más clara y generalizada fue en la vivienda social y barata y, con cierto rezago y de manera parcial, la vivienda media. En suma, estamos observando escasez habitacional en ciertas zonas del país.

La contracción de la venta de viviendas ha sido resultado tanto de una menor demanda como de una menor oferta habitacional. Diversos factores están detrás de esta menor oferta: la más generalizada es la reducción en la disponibilidad de financiamiento para créditos puente, lo que ha generado retrasos y obligado a posponer proyectos. Además, se ha agudizado la venta y cobranza de las viviendas, deteriorando la situación financiera de los desarrolladores y de muchos intermediarios financieros no bancarios. Estos últimos, incluso, han generado un círculo vicioso al retroalimentar la escasez de vivienda.

Pero las crisis son momentos de oportunidad. Ha existido una reducción en el número de empresas desarrolladoras de vivienda y aumentado la concentración en la industria por la salida de empresas o por las fusiones de compras. Las empresas que se mantienen han mostrado una mejor administración en tiempos difíciles. Ahora bien, la noticia positiva es que vienen tiempos mejores y que las ganancias en eficiencia y productividad no solamente se tienen que mantener sino fortalecer. Es necesario, entonces, seguir reforzando la calidad en los desarrollos y ahora es el momento de aprovechar estas tendencias favorables, pues las condiciones actuales lo permiten.

Debe recordarse que la industria de la vivienda ha sido, sin lugar a dudas, una de las de mayor crecimiento en la economía mexicana a lo largo de la presente década. En términos de inversión, por ejemplo, sí se considera tanto a los organismos públicos como a los intermediarios privados, los recursos canalizados al sector pasaron de 51.6 mil millones de pesos en 1999 a 188 mil millones en 2009, todo medido a precios del 2009, lo cual equivale a una tasa real de crecimiento anual de 15.5%, en tanto que, en el mismo lapso, la economía creció a un ritmo anual de 2.5%.

Diversos factores explican este acelerado crecimiento. Por la parte de la oferta, se cuentan, en primer lugar, los programas de apoyo impulsados por el gobierno federal y los organismos desconcentrados. Por ejemplo, mientras que en la década de los noventa el INFONAVIT otorgó un promedio anual de 115 mil créditos individuales, en el periodo 2000 – 2009 la cifra fue de 359 mil; en 2009, pese a la crisis, el número de créditos individuales superó los 450 mil. El FOVISSSTE también aumentó su cobertura y, de 18 créditos que se otorgaron en 1999, la cifra llegó a 100 mil en el 2009. Los intermediarios privados también aportaron mayores recursos. Medido a precios constantes del 2009, el saldo de la cartera de crédito de las "SOFOLES y SOFOMES" hipotecarias y de banco pasó de 701 mil millones de pesos a finales de 1999 a 1.05 billones a mediados del 2009, esto es, hubo un crecimiento acumulado de 50% en la reciente década.

Por parte de la demanda, al menos tres elementos dieron impulso al sector. Primero, el rezago habitacional del país, que incluye remodelaciones, ampliaciones y construcción de nueva vivienda. De acuerdo con el INFONAVIT, tan sólo entre los derechohabientes del instituto, dicho rezago afecta a 2.5 millones de trabajadores en la actualidad. En la misma línea, el FOVISSSTE calcula que, al ritmo actual de colocación de créditos del orden de 100 mil al año, le tomará de 17 a 23 años atender a toda la población que tienen afiliada.

Segundo, la estructura demográfica del país ha impulsado en forma creciente la formación de hogares. Tercero, entre 2004 y 2008 se abrió un promedio de 424 mil empleos formales al año en el sector privado; la cifra es similar a la observada en los años noventa (un promedio anual de 460 mil empleos).

#### *Situación para 2010*

Diversos factores ayudarán a la reactivación de la industria de la vivienda durante el presente año, incluyendo el entorno económico y las acciones impulsadas por el gobierno federal, los organismos de vivienda e incluso la banca. Sin embargo, aún está por verse si los ajustes en la industria se han completado, es decir, si ya están dadas las condiciones que aseguren la recuperación en todos los eslabones de la cadena o si permanecerán algunas de las condiciones de debilidad que afectaron a la industria de la construcción en el 2008 y con mayor fuerza en el 2009.

Entre los elementos clave precisos para que se logre una recuperación sólida y duradera de la industria destacan, primero, la velocidad con que se restablezcan los mecanismos de financiamiento que permitan acelerar el proceso de construcción de vivienda. Segundo, la importante respuesta de los agentes que participan en el sector para adaptarse a los cambios en el entorno, por ejemplo, la precisión de dar mayor transparencia y agilidad a los trámites y los procesos jurídicos, el desarrollo de nuevos mecanismos de financiamiento, la necesidad de una mejor supervisión de los intermediarios financieros y la construcción de viviendas con base en estudios de mercado, estudios que ayuden a identificar la demanda efectiva de vivienda y permitan entender las preferencias y necesidades de los compradores finales.

## CAPÍTULO 2: EXPLICACIÓN DEL MODELO MATEMÁTICO PROFORMA

El objetivo de esta tesis es evaluar si una inversión inmobiliaria específica es redituable o no. Se trata de saber si la adquisición de un terreno para construir un edificio o un condominio horizontal y después venderlo producirá utilidades considerables como para que valga la pena llevarla a cabo.

Las empresas constructoras han generado distintos métodos para conocer qué tan redituable es una inversión inmobiliaria. Sin embargo, los métodos que se han utilizado tienen dos errores principalmente. Uno es que empleen datos que no conocen con certeza. El segundo es que esos datos poseen variabilidad en el tiempo y ésto no se toma en cuenta. Los parámetros varían por lo general dentro de ciertos rangos, de acuerdo con la ocurrencia de sucesos que no se pueden prever.

Se propone desarrollar un modelo que analice determinadas variables y les asigne un valor según su probabilidad de ocurrencia. Esto se puede hacer si se toman en cuenta proyectos anteriores del mismo estilo, que proporcionen información necesaria para conocer el comportamiento de los parámetros que se buscan, así como para calcular la variabilidad que pueden tener y con qué frecuencia.

Se considera que estudiando el comportamiento de ciertas variables se puede calcular el 70 u 80% del riesgo de una inversión. Hay parámetros que no se toman en cuenta debido a su dificultad de medición, como son los fenómenos sociales y políticos que puedan afectar o beneficiar la obra inmobiliaria. Por ejemplo, la reacción de las organizaciones vecinales, la participación sindicatos, los cambios de gobierno, etc.

Como el modelo que se propone puede ser excesivamente complejo, se decidió ajustarlo a un proyecto específico, actualmente terminado y vendido. A partir de las conclusiones que se extraigan, se podrá valorar su efectividad.

El proyecto al que se hará referencia se localiza sobre la Calzada de las Águilas, en la Colonia Las Águilas. Los datos precisos de ubicación son confidenciales, pero el resto de la información se utilizará totalmente. A partir de este momento, se le dará el nombre de "Las Águilas 15 departamentos" para facilidad de la redacción. Asimismo, aunque los quince departamentos de que consta el proyecto son de diferentes tamaños, para hacer que el modelo que se propone sea más sencillo, se definió un departamento tipo, esto es, se consideró que todos eran del mismo tamaño .La manera de obtener ese departamento tipo fue sumar los metros cuadrados de todos los departamentos y dividir el resultado entre quince. Se definió de tal manera un departamento tipo de 96.94 metros cuadrados de superficie.

El modelo que se desarrollará permitirá evaluar de manera precisa la rentabilidad de este proyecto, según cuatro variables principales de riesgo, que se estudiaron a detalle y se explican de la manera sencilla.

La primera variable se refiere al costo de construcción, que es sabido puede variar en el tiempo durante un proyecto. Este costo es publicado por la Cámara Mexicana de la Industria de la Construcción (CMIC) de manera cuatrimestral. Aunque existen otras maneras de calcularlo, el modelo toma en cuenta el costo que le asigna la CMIC, que es un organismo dedicado a la construcción con 57 años de experiencia en el ramo.

La segunda variable de riesgo es el tiempo de venta de los bienes inmobiliarios. Es la variable más crítica del modelo, ya que las ganancias o pérdidas del proyecto resultan, en buena medida, de su comportamiento. Además, no existe una regla general de ventas en el mercado inmobiliario y las estrategias de venta cambian, dependiendo del mes o año de la venta.

La tercera variable es el precio de venta de los bienes inmobiliarios. Se considera una variable de riesgo ya que las utilidades del proyecto pueden variar, según el precio con el que se venda cada una de las casas o departamentos.

La cuarta variable son los intereses del crédito, el cual se puede conseguir en una institución financiera. Dichos intereses cambian en el tiempo, según la Tasa de Interés Interbancario (TIIE), la cual se explicará más adelante. Esta tasa es establecida por el Banco de México y se modifica de manera mensual. Es de riesgo pues, en cualquier momento, se puede elevar de tal manera que afecte negativamente al proyecto.

El estudio de estas cuatro variables nos permitirá conocer mejor la rentabilidad del proyecto de inversión que se propone en este modelo matemático. Y, si se conocen, se podrá hacer una evaluación económica y financiera del proyecto. Primero, para estar al tanto de los flujos de efectivo (evaluación financiera), y segundo, la aplicación de los métodos de análisis permitirá obtener la rentabilidad del proyecto (evaluación económica).

La evaluación financiera será generada con los estados pro-forma, que son estados financieros proyectados a futuro. Los estados de ingresos pro-forma muestran los ingresos y los costos esperados para los años siguientes. Para prepararlo, se desarrollan determinados presupuestos de manera preliminar. Primero, se obtienen los ingresos del proyecto, que se dividen en dos partidas: precio de venta y programa de venta. Segundo, se busca conocer los egresos del proyecto, el cual se divide en presupuesto, programa de obra y análisis del costo de construcción. Tercero, se genera el análisis del costo financiero, por el que se sabrá de qué manera se consigue y paga el crédito, en caso de que se busque uno. Una vez conocidas estas tres partes, se podrá construir el estado proforma, lo cual facilitará la producción subsecuente de los flujos de efectivo del proyecto. Si se conocen éstos, se podrá hacer la evaluación económica del proyecto.

A continuación se proponen las partes y sub-partes para la generación del modelo proforma:

- I. Egresos (Capítulo 3)
	- a. Presupuesto
	- b. Programa de Obra
	- c. Análisis de costo construcción
- II. Ingresos(Capítulo 4)
	- a. Precios de Venta
	- b. Programa de Venta
- III. Análisis de costo Financiero (Capítulo 5)

# CAPÍTULO 3: EGRESOS

### **A. PRESUPUESTO**

Los egresos del proyecto serán calculados por medio de un presupuesto dividido en siete partidas:

#### I. **Terreno**

Existen dos maneras de adquirir un terreno para construir un desarrollo inmobiliario. La primera es la compra directa. Según la experiencia de diferentes desarrolladores, constituye aproximadamente del 15 al 20%, del precio de venta total del desarrollo inmobiliario. Para el caso de estudio, el costo del terreno será de \$5, 000,000.00.

La segunda es el establecimiento de un fideicomiso. Éste permitirá tener varios participantes en el negocio de construcción y venta del desarrollo inmobiliario. De esta manera, los socios podrán aportan a la sociedad el terreno y/o proyectos ejecutivos, construcción, ventas, capital, etc. Los flujos provenientes de la venta de los inmuebles construidos serán administrados por el fiduciario (institución financiera) y se utilizarán para los fines acordados previamente por las partes. Para este caso, el costo del terreno es de \$5, 500,000.00, ya que el dueño del terreno se asoció al proyecto a través de un fideicomiso, a fin de ganar un porcentaje sobre su venta. Los costos del fideicomiso se verán en costos legales.

#### **II. Costos del proyecto**

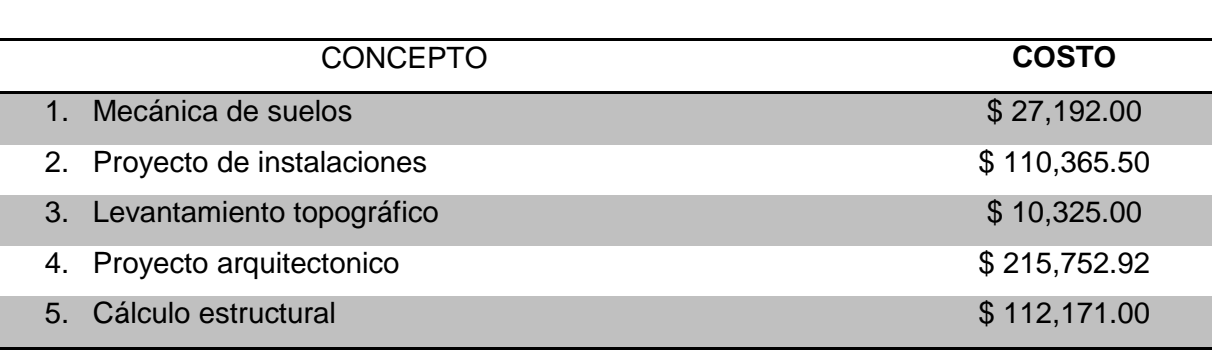

En los costos del proyecto se incluyen los siguientes conceptos importantes:

l

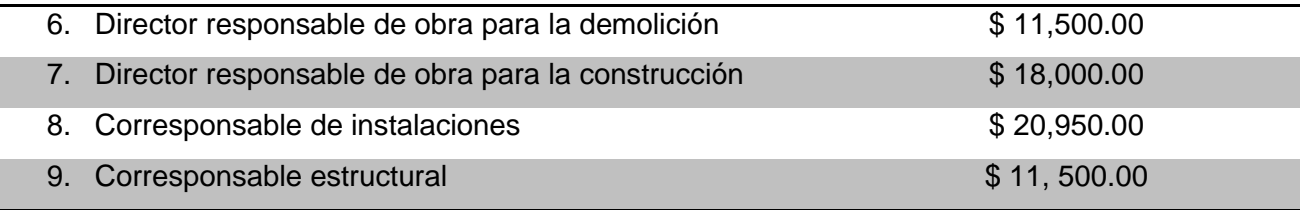

Las partidas uno a cinco representan los diferentes estudios individuales que se deben realizar y que se integrarán al proyecto inmobiliario. Las otras partidas, de la 6 a la 9, corresponden a los directores y corresponsables que firman durante ejecución de la obra.

#### III. **Costos de licencias, permisos e infraestructura**

Las licencias y permisos que se necesitan para ejecutar la obra son:

- a. Alineamiento y número oficial: trámite que se realiza en la delegación con la que se ubicará el proyecto inmobiliario. En general, se solicitan datos del predio, sus dimensiones y un croquis de localización. La vigencia del trámite es de dos años y para este proyecto tiene un costo de \$1,692.00.
- b. Uso de suelo con factibilidad de servicios: este trámite se realiza en la Secretaría de Desarrollo Urbano y Vivienda (SEDUVI). Es una solicitud que se presenta para informar que el uso o destino que se pretende dar al predio o inmueble es compatible con lo establecido en las leyes, los reglamentos y las normas aplicables. En general, la secretaría solicita prediales pagados, así como la escritura pública de la propiedad, constancia de protección civil, recibos pagados de uso de suelo, de agua y croquis de localización del predio. Para este proyecto, el trámite tiene un costo de \$2,900.00.
- c. Gestoría para obtención de Uso de Suelo con factibilidad: se encarga de la tramitación de permisos y licencias. Para este proyecto tiene un costo de \$10,000.00
- d. Art. 202 VI a): Pago de Derechos de Agua Potable: trámite que se realiza ante el Sistema de Aguas de la Ciudad de México (SACM). La información necesaria para este trámite es: metros cuadrados de construcción, ubicación de la obra, datos del

propietario o poseedor, determinación de los derechos a pagar, autorización de uso de redes de agua y drenaje (estudio de solicitud y documentación del trámite). Para este proyecto el trámite tiene un costo de \$6,812.00.

- e. Art. 202 VI b): Pago de Derechos Drenaje: trámite que se hace junto con el de pago de derechos de agua potable. Para este proyecto, el trámite tiene un costo de \$10,456.00.
- f. Art. 203: Es el trámite de pago de derechos para obtener la autorización de uso de las redes de agua y drenaje. Se debe realizar el pago por los primeros 50 m<sup>2</sup> de construcción, además por los metros de construcción que excedan de éstos. El trámite tiene un costo total para el proyecto de \$ 140,714.70.
- g. Art. 203 Frac III: Trámite de pago de derechos y aprovechamientos por manifestación de construcción tipo B. La información necesaria para este trámite es: datos del propietario o poseedor y del director responsable de obra y determinación de los derechos a pagar. Para este proyecto, el trámite tiene un costo de \$148.32.
- h. Art. 206 Fracc I: Derechos de Expedición Modalidad "Tipo B": se pagan por la licencia de construcción en modalidad tipo B (para usos no habitacionales o mixtos de hasta 5,000 m<sup>2</sup>, o más de 10,000 m<sup>2</sup> con uso habitacional). En general, la información requerida para este trámite son los datos del propietario o poseedor, el representante legal, el director responsable de obra, el predio, la inversión, constancia de alineamiento y número oficial vigente, proyecto estructural y arquitectónico y autorización de impacto ambiental. Para este proyecto, el trámite tiene un costo \$37,873.00.
- i. Art. 208 Fracc. II; Licencia en Condominio: pago que se debe realizar al constituir el régimen en condominio. Para este trámite se necesitan los datos del contribuyente o usuario, los datos de ubicación del inmueble y el importe de los derechos. En este proyecto, el trámite tiene un costo de \$18,982.00.
- j. Art. 319 Zona III frac III: establece que las personas físicas o morales que realicen obras o construcciones de más de 200 metros cuadrados de construcción en el

Distrito Federal deberán cubrir el pago por concepto de aprovechamientos, para que la autoridad competente realice las acciones para prevenir, mitigar o compensar los efectos del impacto vial. Para este proyecto, el trámite tiene un costo de \$98,538.00.

- k. Licencia especial de demolición y sustitución de árboles: pago que se debe realizar para la clasificación y especificaciones de manejo de los residuos de la construcción para mejorar su control. Para este proyecto, el trámite tiene un costo de \$3,562.00.
- l. Avalúo del predio: gasto generado por la estimación del valor comercial del predio en el que se desea realizar una obra. Para este proyecto, tiene un costo de \$ 15,543.68.
- m. Toma de la Compañía de Luz y Fuerza (o la que se encuentre encargada del servicio): trámite ante la compañía de Luz y Fuerza para obtener la dotación del servicio de luz y fuerza. Para este proyecto, el trámite tiene un costo de \$ 130,000.00.
- n. Estudio de impacto ambiental: encaminado a identificar, predecir, interpretar, valorar, prevenir y comunicar los efectos que una obra o proyecto pueden ocasionar sobre el medio, procurando que se minimice el impacto ambiental negativo y previsible. Para el pago y solicitud de otros permisos, es preciso contar con este estudio. Para este proyecto, el trámite tiene un costo de \$ 51,750.00.
- o. Estudio de impacto vial: encaminado a identificar el efecto generado por el tráfico atraído por las actividades del nuevo proyecto. Para el pago y solicitud de otros permisos, es un requisito contar con este estudio. Para este proyecto, tiene un costo de \$ 25,070.00.

#### **IV. Costos legales**

De los que existen en un proyecto inmobiliario, podemos destacar:

- 1. La constitución del régimen de condominio. Existen varios requisitos para poder establecer el régimen de propiedad en condominio:
	- i. Título de propiedad del inmueble (escritura con datos de inscripción en el Registro Público de la Propiedad).
	- ii. Si adquirió primero el terreno y después construyó o se ampliaron las construcciones, se requiere presentar, además:
		- a) Licencia de uso de suelo.
		- b) Alineamiento y número oficial.
		- c) Licencia de construcción o ampliación según sea el caso.
		- d) Aviso o manifestación de obra privada o ampliación según el caso.
		- e) Reglamento del condominio aprobado por la autoridad.
		- f) Tabla de indivisos aprobada por la autoridad.
		- g) Descripción del Régimen, aprobada por la autoridad.
		- h) Descripción de áreas privativas con superficies, medidas y colindancias, aprobada por la autoridad.
		- i) Licencia de cambio a régimen de propiedad en condominio.
		- j) Planos autorizados.
		- k) En su caso, boletas prediales y de agua de las áreas privativas
		- l) Acta de matrimonio del (los) propietarios (si cuando se adquirió el inmueble, el propietario estaba casado).
		- m) Identificación oficial *(credencial de elector o pasaporte).*
		- n) Si el propietario del inmueble va a estar representado en el momento de la escritura, se requerirá un poder notarial en el cual consten las facultades de representación, así como los datos generales del apoderado.
- o) Si el propietario del inmueble es una sociedad, se requerirá, además:
	- I. Acta constitutiva de la sociedad así como de todas las reformas que hubiera sufrido la misma.
	- II. Nombre del apoderado así como sus generales.
	- III. Poder notarial o escritura, en la que consten las facultades para representar a la sociedad.
- p) Si el propietario del inmueble es mexicano por nacimiento pero hijo de padre o madre extranjero, deberá presentar su certificado de nacionalidad mexicana por nacimiento.
- q) Si el propietario del inmueble es extranjero, requerirá presentar el documento que acredite su estancia legal en el país.

Para este proyecto, el costo de constitución del régimen de condominio es de \$80,000.00.

2. La individualización de boletas prediales y de agua: la individualización de cuentas de agua y del predial implica la asignación de un número a cada vivienda interna.

Los requisitos para realizar la individualización de la boleta del agua son una carta de solicitud, copia de las escrituras de la vivienda, identificación oficial y la última boleta predial.

Los requisitos para realizar la individualización de la boleta predial son:

- i. Escritura Pública inscrita en el Registro Público de la Propiedad y de Comercio o,
- ii. Sentencia Judicial debidamente ejecutoriada e inscrita en el Registro Público de la Propiedad y de Comercio o,
- iii. Contrato privado de compraventa inscrito en el Registro Público de la Propiedad y de Comercio o
- iv. Acta, constancia, contrato de entrega de vivienda (proporcionado por el organismo de vivienda) o
- v. Acta constitutiva de condominio, copropiedad, cooperativa o acción civil.
- vi. Identificación oficial del contribuyente

Para este proyecto, el costo de individualización de la boleta predial y de agua es de \$15,000.00.

- 3. Fideicomiso: para poder establecerlo, los requisitos son:
	- i. Constitución del fideicomiso ante notario
	- ii. Poder mutuo para actos de dominio de los propietarios
	- iii. Aceptación del cargo de fiduciario
	- iv. Administración del fideicomiso por año
	- v. Cancelación del fideicomiso ante fiduciario

Las comisiones del fideicomiso son por las siguientes causas:

- Por la aceptación del cargo de fiduciario, o sea, por la aceptación del cargo, el estudio del negocio y los documentos soporte: de la negociación, la elaboración y firma del contrato respectivo.
- Por la administración del negocio, la comisión deriva de la realización de funciones administrativas por el fiduciario, incluyendo la administración y conservación del patrimonio del fideicomiso, ejecución de los fines, mandato o depósito; inversión del patrimonio del fideicomiso o de los recursos entregados para la ejecución del mandato o depósito condicionado; apertura y mantenimiento de cuentas y registros; generación de estados de cuenta y cualquier otra función requerida al fiduciario bajo los términos del contrato respectivo.
- Por el uso de los servicios bancarios necesarios para la ejecución del negocio, tales como expedición de cheques, órdenes de pago, transferencias interbancarias, etc.

Los costos del fideicomiso, en este proyecto, son:

- a) Constitución ante notario (\$35,000.00).
- b) Poder mutuo para actos de dominio de los propietarios (\$1,500.00).
- c) Aceptación del cargo de fiduciario (\$13,254.58).
- d) Administración del fideicomiso por año (\$105,867.25).
- e) Cancelación del fideicomiso ante fiduciario (\$1,100.00).

#### **V. Costos financieros**

Son por el crédito adquirido en el proyecto. Se pueden dividir en:

- 1. Investigación de Mercado de la SOFOL: costo por averiguar cuál es la mejor institución financiera para el proyecto; en este caso tuvo un costo de \$3,000.00.
- 2. Costos Notariales por Registro de Contrato Crédito Puente: es lo que cobra la notaría por registrar el crédito proporcionado por la institución financiera.
- 3. Comisión por Apertura de Crédito Puente: la cobra la institución financiera por el crédito; el porcentaje varía dependiendo de cúal sea, pero por lo general es del 2.5% sobre el valor del proyecto. Se paga en la primera disposición económica del crédito.
- 4. Seguros y fianzas durante la construcción, exigidos por todas las instituciones financieras que otorgan créditos para su protección.
- 5. Intereses del Crédito Puente: pago mensual a la institución financiera por el préstamo. La tasa de interés es la Tasa de Interés Interbancaria (TIIE), más el porcentaje que fija cada institución financiera, que en general es del 5%.

Los costos son variables, ya que el valor del proyecto cambia durante el tiempo. Esto se explicará cuando se haga el análisis del costo financiero.

#### **VI. Costos de construcción**

Pueden dividirse en:

- 1. Construcción de todos los departamentos. En el caso de estudio está entre 8.5 y 10 millones de pesos. Se explicará la variación más adelante.
- 2. Construcción de estacionamientos: En el caso de estudio, el costo fue \$1,549,232.65.
- 3. Construcción de todos los *Roof Gardens*: En el caso de estudio, el costo fue de \$525,000.00.
- 4. 7% por Obras Exteriores: porcentaje del costo de construcción de los departamentos, estacionamientos y *roof gardens.*
- 5. 5% de Imprevistos de construcción: porcentaje de seguridad que se maneja en todas las obras sobre el costo de construcción de departamentos, estacionamientos, *roof gardens* y otras obras exteriores.

En resumen, el costo de construcción de los departamentos es variable, lo cual se explicará con más amplitud en el análisis de los costos de construcción.

### **VII. Comisión por venta de viviendas y gastos indirectos de promoción y publicidad.**

1. Comisión por venta de viviendas. Se paga a los vendedores por departamentos vendidos y en general es del 2% al 4% del valor de venta del departamento. En el caso de estudio fue del 3.45%. El costo de la comisión es variable, ya que el valor de los departamentos cambia en el tiempo.

- 2. Promoción del desarrollo: para vender un proyecto inmobiliario, en particular departamentos, debe realizarse una labor de promoción. Existen diferentes estrategias de promoción y venta y, en general, la desarrolladora destina una suma para ello que, en el caso de estudio, representó el 1% del valor del proyecto. Puede variar dependiendo del tamaño del proyecto. El costo total fue de \$303,367.05.
- 3. Publicidad necesaria: representa un porcentaje del valor de éste y, en el caso de estudio fue, del 0.5%, con un costo total de \$151,683.53. Al igual que son la promoción, puede variar dependiendo del tamaño del proyecto.

### **B. COSTOS DE CONSTRUCCIÓN**

#### **1. Obtención de costos de construcción**

#### **I. Precio Unitario**

De acuerdo con la Ley de Obras Públicas y Servicios, se considera como precio unitario el importe de la remuneración o pago total que debe cubrirse al contratista por unidad de concepto terminado, hecho conforme al proyecto, las especificaciones de construcción y las normas de calidad.

El precio unitario es la suma de varios conceptos que en seguida se explicarán. El diagrama que sigue permite observar, de manera más clara, la integración del precio unitario.

$$
Precio unitario = \begin{cases} \text{i. Costo Director} \\ \text{ii. Costo indirecto} \\ \text{iii. Costo por Financialmente} \\ \text{iv. Utilidades} \end{cases}
$$

#### **i. Costo directo**

El costo directo dentro de la construcción está integrado por:

- Mano de obra
- Maquinaria
- **Materiales**

#### **ii. Costos Indirectos**

Están integrados por:

- a) La administración central, a su vez formada por:
	- 1) Honorarios, sueldos y prestaciones: se incluyen los honorarios o sueldos de los ejecutivos de la organización, además de los consultores, auditores y todo el personal técnico de apoyo.
	- 2) Depreciaciones, mantenimiento y rentas de las instalaciones generales y el equipo.
	- 3) Servicios de consultores, asesores, estudios e investigaciones.
	- 4) Gastos de oficina referentes a papelería, teléfonos, consumibles de los equipos de cómputo, luz y cualquier otro servicio utilizado por la organización.
- b) La administración en obra, integrados por;
	- 1) Honorarios, sueldos y prestaciones originadas por el personal directivo, técnico, administrativo y de servicio que participa en la dirección, organización y supervisión de los trabajos en obra.
	- 2) Depreciaciones, mantenimiento y renta de las instalaciones auxiliares necesarias para el desarrollo de la obra, así como de los vehículos que operan en ella.
	- 3) Servicios: son los estudios e investigaciones relacionadas directamente con la obra, además de los laboratorios, consultores y asesores precisos para el buen desarrollo de los trabajos.
	- 4) Seguridad: incluye la señalización dentro de la obra, los botiquines y el equipo de primeros auxilios.
- 5) Trabajos previos, es decir, la construcción y conservación de los caminos de acceso.
- c) Fianzas y seguros: documentos mediante los cuales las empresas constructoras garantizan a sus clientes, a través de un tercero, el cumplimiento de sus obligaciones contractuales.

De acuerdo con la normatividad establecida en la Ley de Obras Públicas, las fianzas que otorguen los contratistas durante los procesos de licitación, contratación, ejecución y terminación de las obras pueden ser para garantizar:

- 1) La debida aplicación del anticipo establecido en el contrato y es del 100% del importe del anticipo.
- 2) El cumplimiento de todas y cada una de las cláusulas contenidas en el contrato de obra y se otorga hasta por el 10% del importe.
- 3) La calidad: se otorga una vez terminados los trabajos para asegurar la reparación de los vicios ocultos que puedan existir y es por el 10% del monto total de la obra ejecutada.
- d) Imprevistos: no todas las eventualidades en la obra se pueden cubrir con seguros, ni se puede hacer un cálculo exacto de las demoras que pueden suceder, ya que en toda obra hay un riesgo inherente. No existe un criterio que ayude a hacer un cálculo al respecto, aunque sí se intenta suponerlos con base en la experiencia del constructor.

#### **iii. Costo financiero**

El costo financiero debe estar representado por un porcentaje de la suma costos directos e indirectos y corresponde a los gastos derivados de la inversión de recursos propios o contratados que realice el contratista, para dar cumplimiento al programa de ejecución de los trabajos calendarizados, valorado por períodos. Tiene gran importancia pues un error en el cálculo del costo financiero puede tener graves consecuencias en el resultado de la obra, ocasionando pérdidas al contratista.

El procedimiento para el análisis, el cálculo y la integración del costo financiero es fijado por cada organización financiera, aunque la manera más conveniente de calcularle es mediante el flujo de dinero (caja), por el cual se llevan registros de los egresos e ingresos de la obra en función del tiempo.

Una vez realizado el flujo de dinero, se obtienen las diferencias acumuladas de los egresos e ingresos, dando como resultado diferencias positivas o negativas. De allí que para obtener el costo financiero, esas diferencias se multipliquen por la tasa de interés que represente el costo o el producto financiero del dinero en el momento de efectuar el análisis.

El costo financiero dividido entre la suma del costo directo más el costo indirecto proporciona el porcentaje que, por este concepto, afectará todos y cada uno de los precios unitarios.

#### **iv. Utilidad**

Para determinar la utilidad, las empresas deben considerar el pago de impuestos a que se encuentran sujetas. En México, los impuestos son:

- 1) El ISR (Impuesto Sobre la Renta): grava la utilidad obtenida por realizar una actividad, en un sentido muy amplio es la llamada renta. Por tanto, este impuesto grava los ingresos obtenidos por las personas morales y las personas físicas.
- 2) El IETU (Impuesto Empresarial a Tasa Única): se paga por los ingresos obtenidos por las personas físicas y morales residentes en territorio nacional o en el extranjero con establecimiento permanente en el país. Independientemente del lugar en donde los ingresos se generen, el impuesto se aplicará por:
	- a) Prestación de servicios independientes.
	- b) Enajenación de bienes.
	- c) Goce temporal u otorgamiento de bienes.
- 3) El PTU (Participación de los Trabajadores en las Utilidades de las empresas): un derecho de los trabajadores es participar en las utilidades de la empresa, partiendo del supuesto de que la empresa genera utilidades y por lo tanto es justo que los trabajadores participen de ellas.

La utilidad bruta a considerar en los análisis de precios unitarios es:

Utilidad bruta –  $\lim pues$ tos x utilidad bruta $\int$  = Utilidad Neta

Si consideramos como impuestos el impuesto sobre la renta y la participación de los trabajadores, obtendremos la siguiente expresión:

$$
Utilidad Bruta = \frac{Utilidad Neta}{1 - (ISR + PTU)}
$$

El porcentaje de utilidad se aplica a la suma del costo directo, más los costos indirectos, más el costo del financiamiento.

#### **II. Presupuesto de obra**

El análisis de precios unitarios es una etapa de la integración de un presupuesto, aunque no la única. La formulación de un presupuesto se inicia desde que se cuenta con un proyecto ejecutivo plasmado en un conjunto de planos con las respectivas especificaciones de construcción. Con de esta información, el analista de costos tiene que definir los diferentes tipos de trabajos que habrán de ejecutarse y organizarlos y agruparlos en partidas que tengan cierta afinidad, por ejemplo, en una obra de edificación las partidas podrán ser las siguientes.

- I. Preliminares
- II. Cimentación
- III. Estructura
- IV. Albañilería
- V. Instalación hidráulica
- VI. Instalación Sanitaria
- VII. Instalación eléctrica
- VIII. Cancelería
- IX. Carpintería
- X. Obra exterior.

Cada una de estas partidas se debe detallar en segmentos más pequeños, denominado conceptos de obra, que corresponden a la descripción precisa de cada uno de los trabajos que habrán de ejecutarse en el campo.

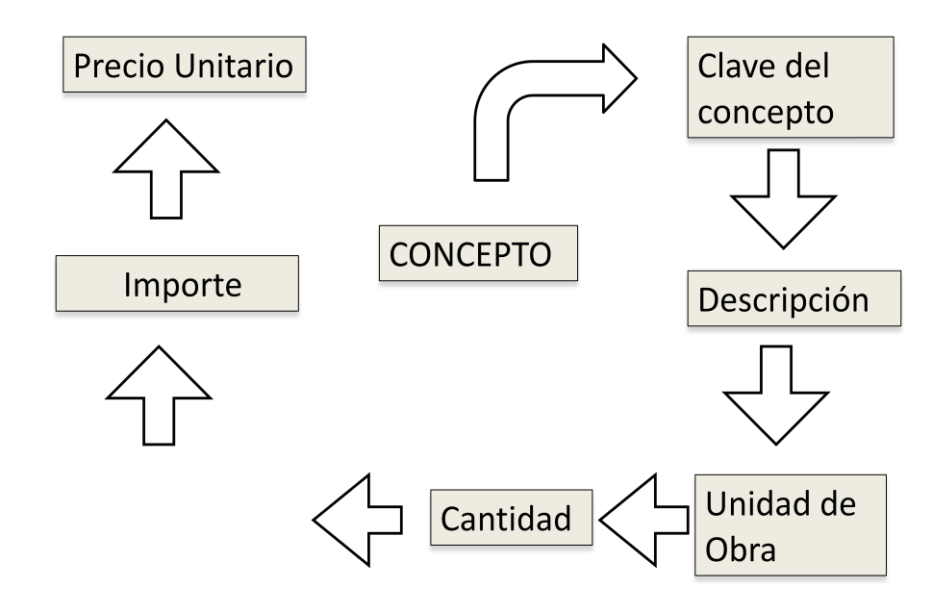

Para un mejor entendimiento de estos conceptos, desarrollaremos el presupuesto de obra del proyecto por ejecutarse en la colonia Las Águilas.

Se realizará una edificación con quince departamentos de 96.94 metros cuadrados cada uno. Como ya se mencionó, debemos agrupar los conceptos en las partidas siguientes: preliminares, cimentación, estructura, albañilería, acabados, instalaciones hidrosanitarias y gas, instalación eléctrica, cancelería y herrería, carpintería, azotea, limpieza, elevadores, escaleras y obra exterior.

Aunque una edificación posee un número de conceptos muy extenso, en este presupuesto sólo se abarcarán unos cuantos, debido a que el fin es solo didáctico. Los conceptos de obra que se desarrollan completamente son las partidas preliminares y la albañilería. Para los demás conceptos, sólo se mostrará el total del costo y el porcentaje que representa en el presupuesto total.

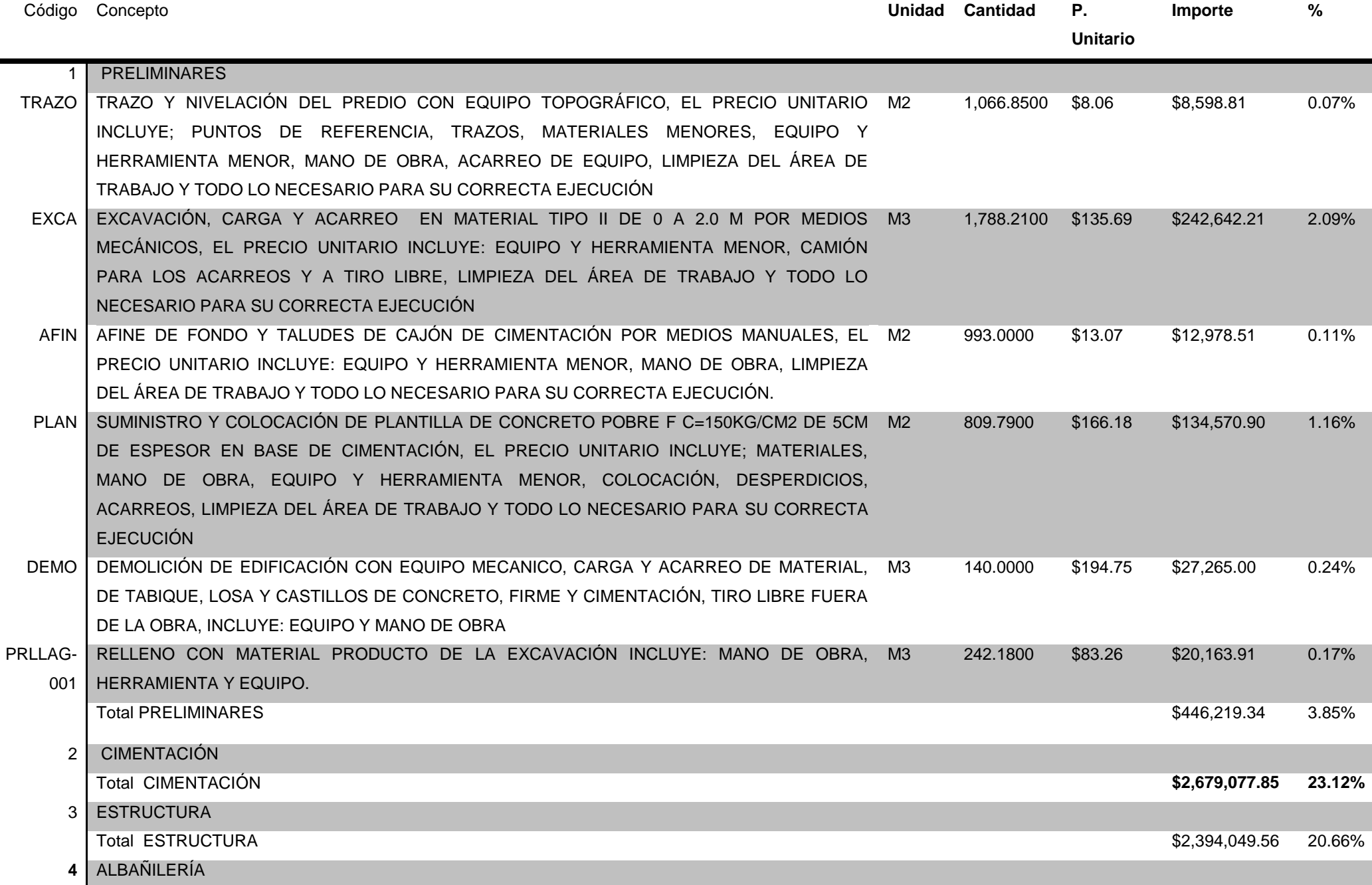

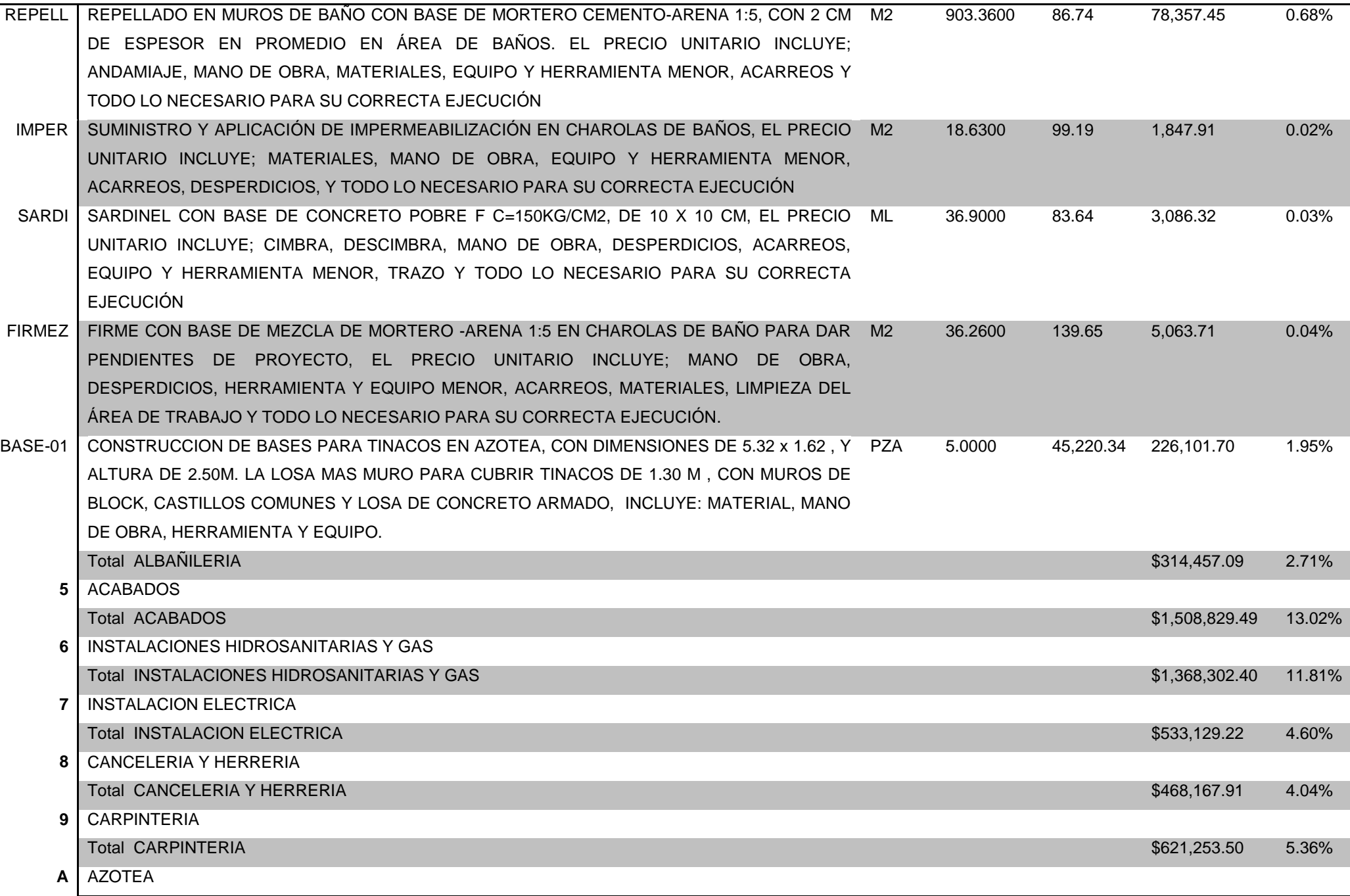

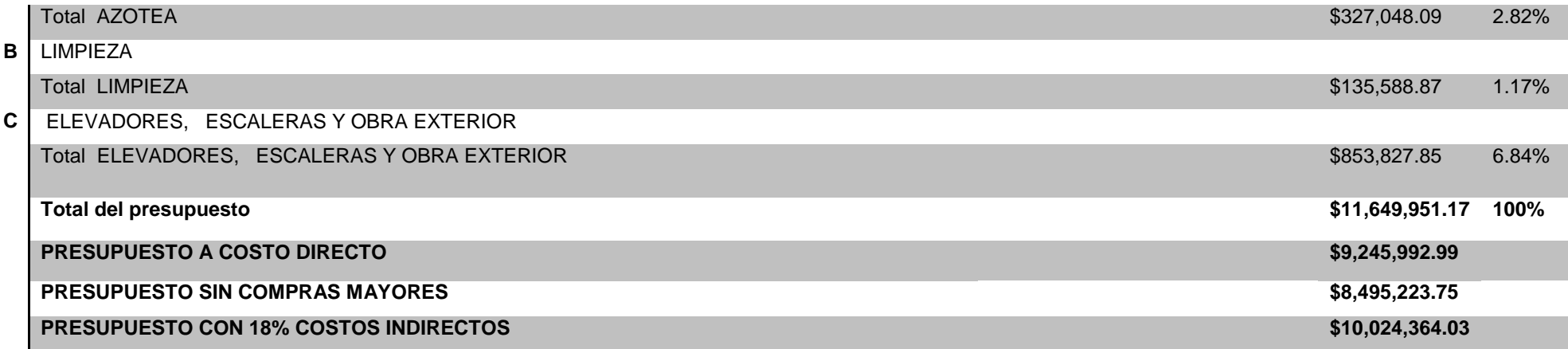

.

Con el presupuesto obtenido, podemos tener un estimado del costo por  $m<sup>2</sup>$  de cada departamento, suponiendo que cada uno tenga una superficie promedio de 96.94 m<sup>2</sup>. Como que son quince departamentos, el total de m<sup>2</sup> es de 1,454.10.

Si se divide el total de la superficie de los departamentos entre la suma total de nuestro presupuesto de obra, obtendremos entonces el costo por m<sup>2</sup>:

$$
Costo\ m^2 = \frac{10,024,364.02}{1,454.10} = 6,893.87\ \text{\$/m^2$}
$$

Ésta será únicamente una base para tomar en cuenta el costo de construcción real.

#### **III. Inflación en la vivienda**

El término "inflación en vivienda" es ambiguo, ya que no menciona si hace referencia a los incrementos en el costo de habitar una vivienda, construirla o a su precio en el mercado.

Para aclarar la confusión anterior, Banxico publica dos Índices de la inflación en vivienda:

1. Índice de Gasto de Vivienda, que forma parte del Índice de Precios al consumidor (INPC) y se refiere al costo de habitar una vivienda alquilada o propia.

2. Índice de Costo de Construcción Residencial (antes INCEVIS), que considera el costo de materiales, mano de obra y renta de maquinaria para la edificación de viviendas.

Una de las variables del modelo matemático al que se desea llegar es el costo de construcción; para esto, debemos obtener un estimado de este costo en el futuro así como tres posibles escenarios por analizar:

• Escenario 1

La Cámara Mexicana de la Industria de la Construcción (CMIC) emite cuatrimestralmente una lista de precios del metro cuadrado de diferentes tipos de vivienda, donde incluye los costos indirectos y una utilidad del 28% para el constructor, pero no considera el impuesto del valor agregado (IVA).

Para este trabajo de investigación se consiguió la lista de precios de abril del 2009, mediante una visita al Ing. Rafael López Torres, gerente de ingeniería de costos. La información de la tabla se utilizará como primer escenario de nuestro modelo:

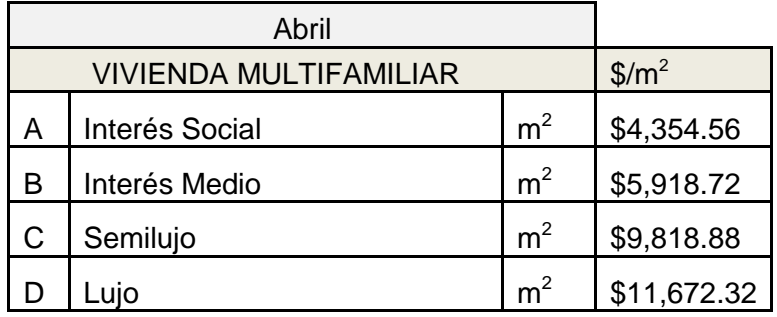

#### Escenario 2

El Banco de México (BANXICO) suministra los índices de los costos de construcciones residenciales en la Ciudad de México (antes INCEVIS). Éstos son:

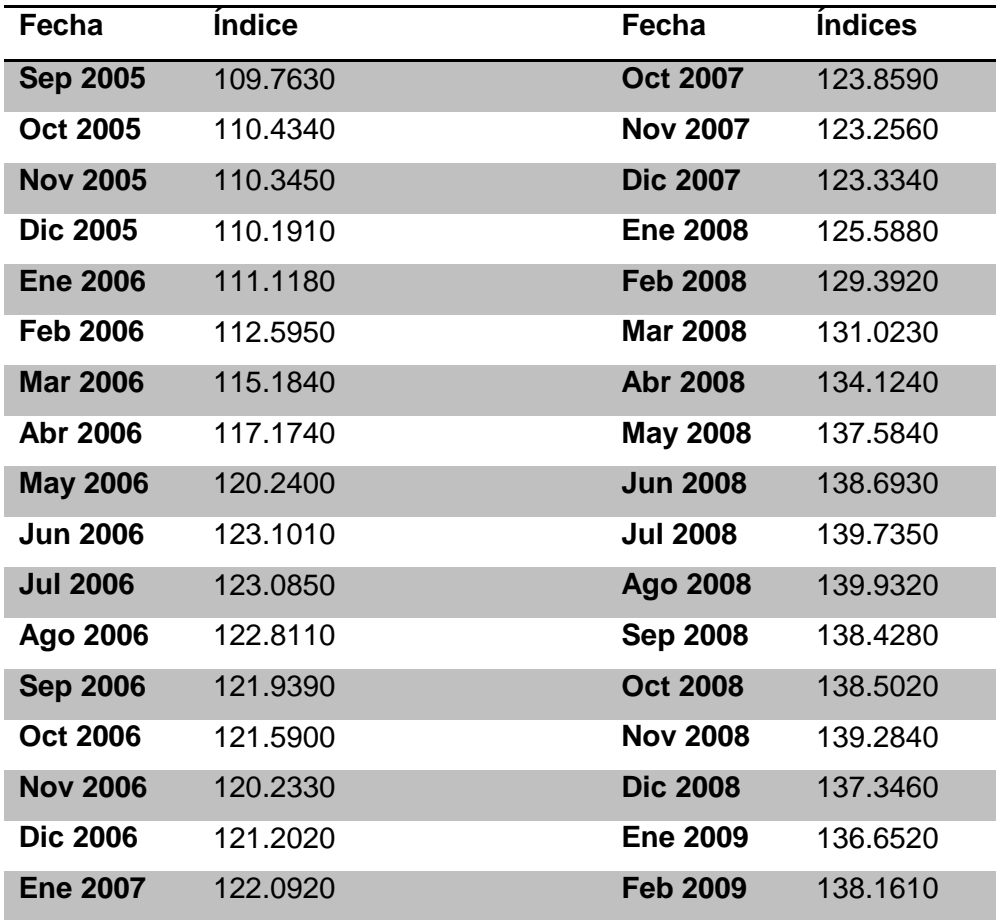

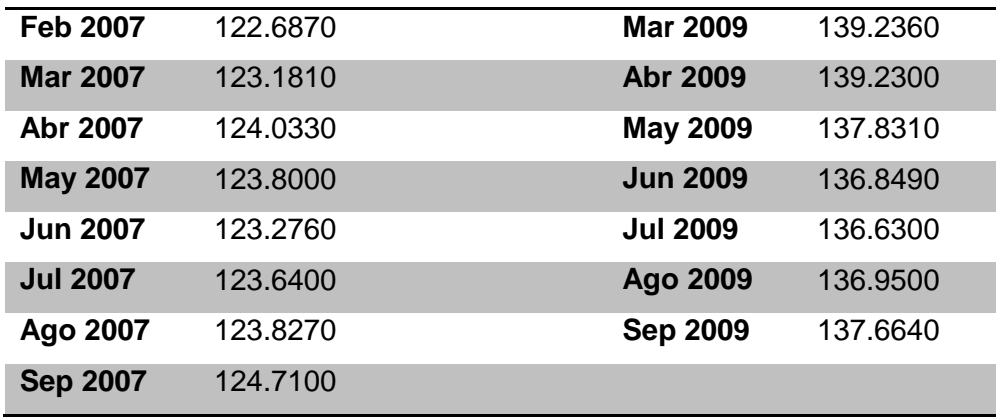

Luego, con una relación del índice actual con el índice de años anteriores, y con la variación mensual con respecto al índice actual, se obtienen los resultados siguientes:

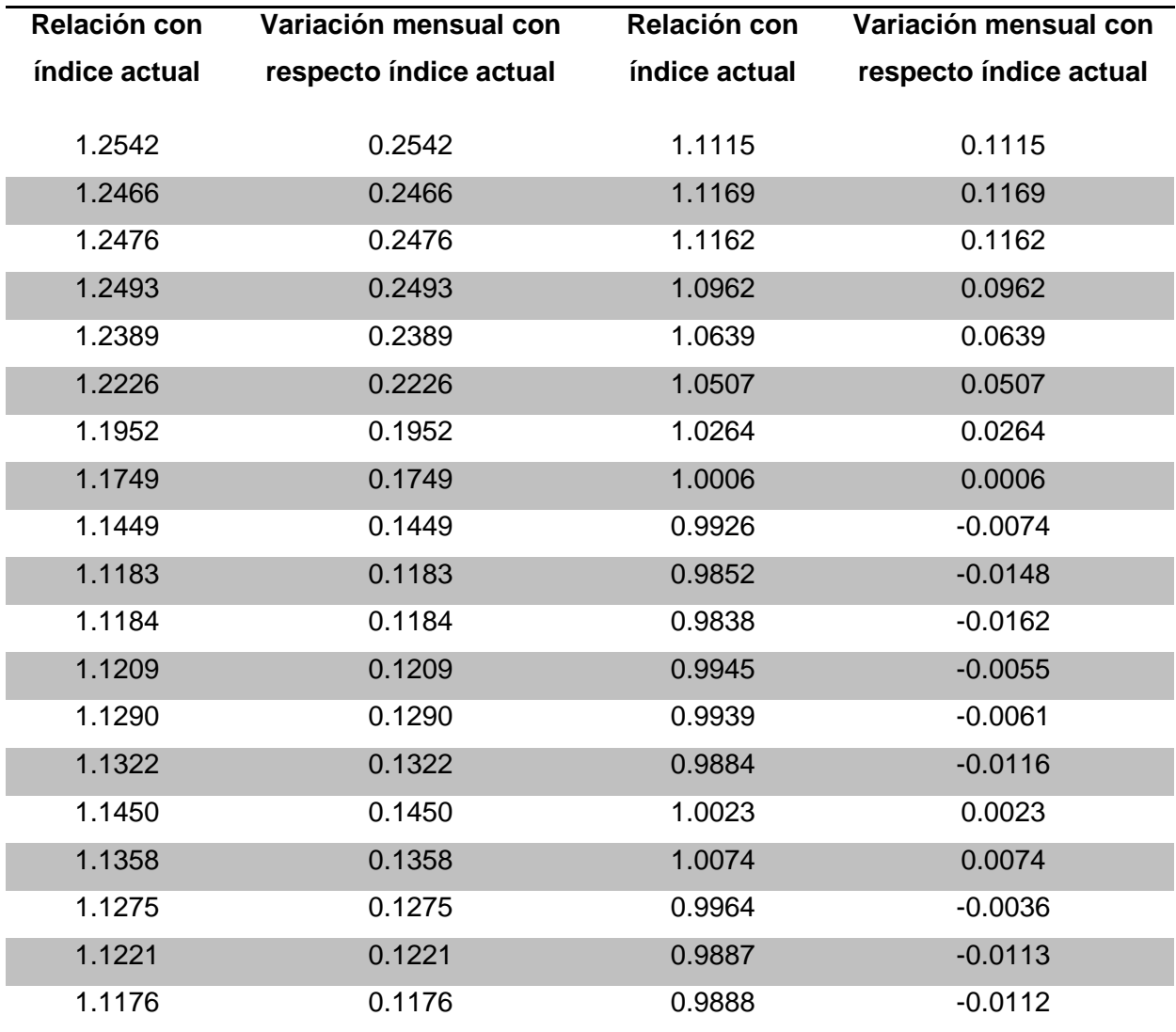

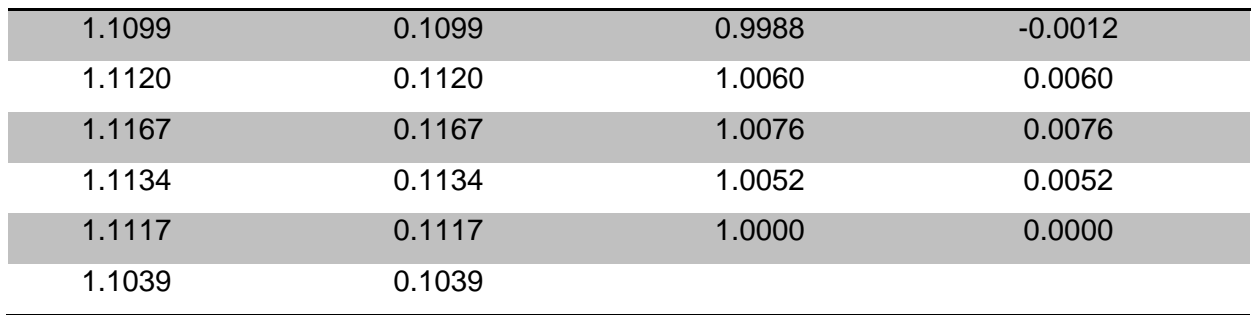

Posteriormente obtenemos la variación mensual con respecto al índice actual, así mismo lo hacemos para 2, 3, 4, 5 y 6 meses, también realizamos este mismo procedimiento para 1, 2, 3 y 5 años, obteniendo así:
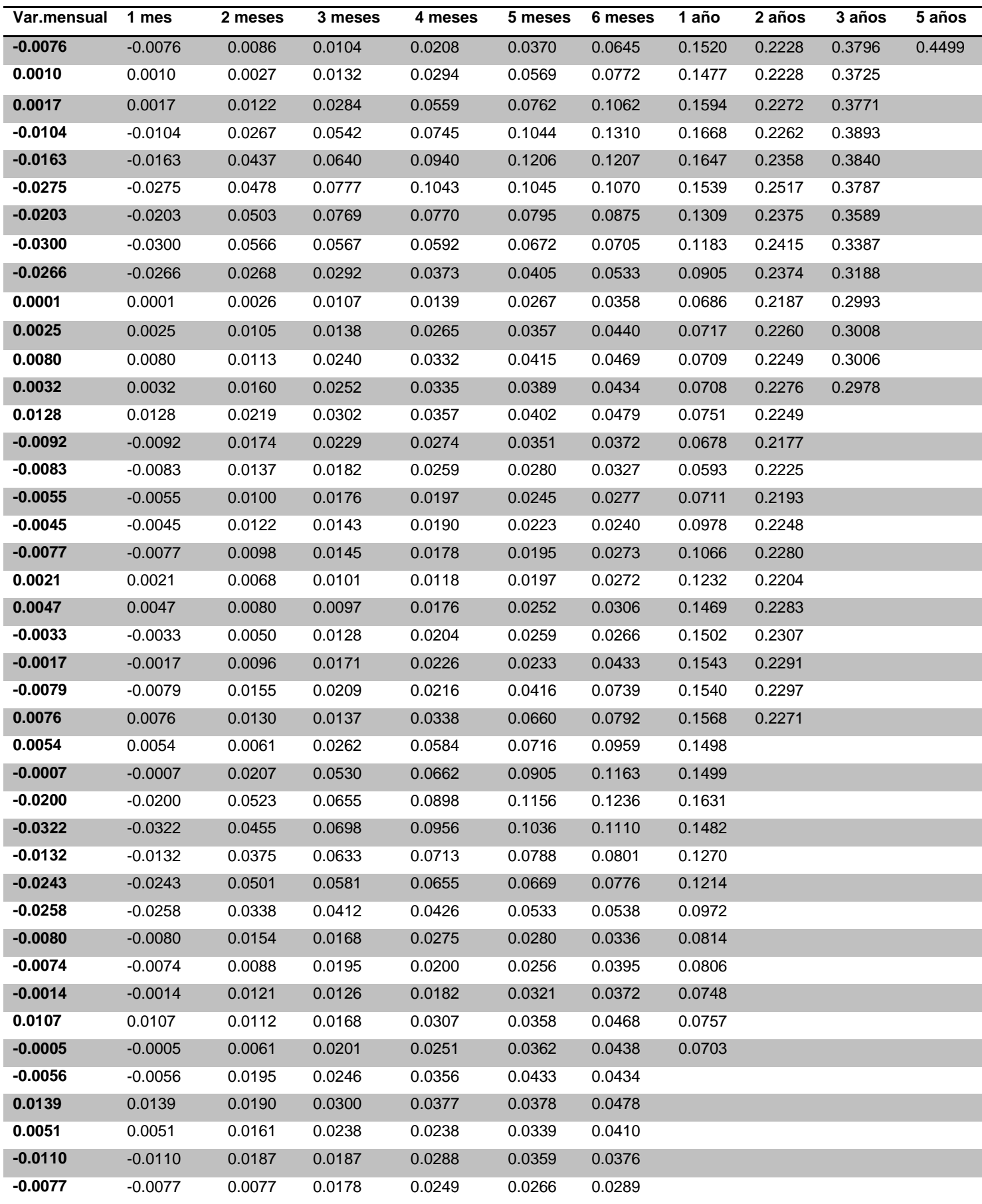

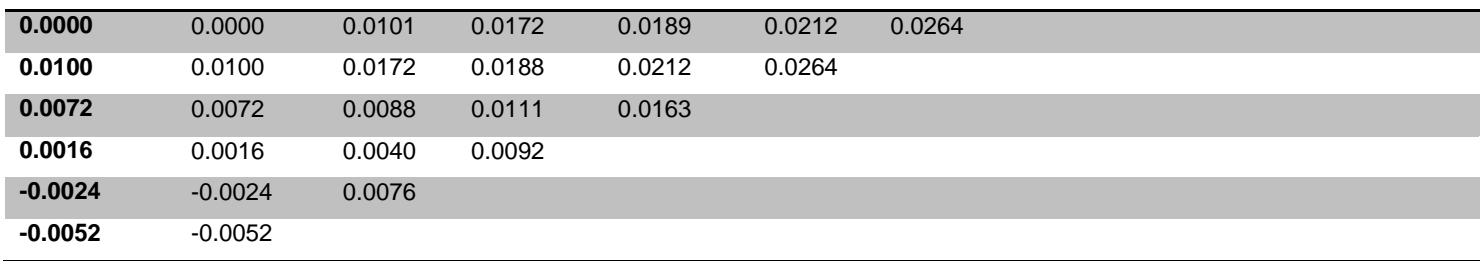

A partir de estos resultados se puede obtener un promedio de las variaciones de los meses propuestos.

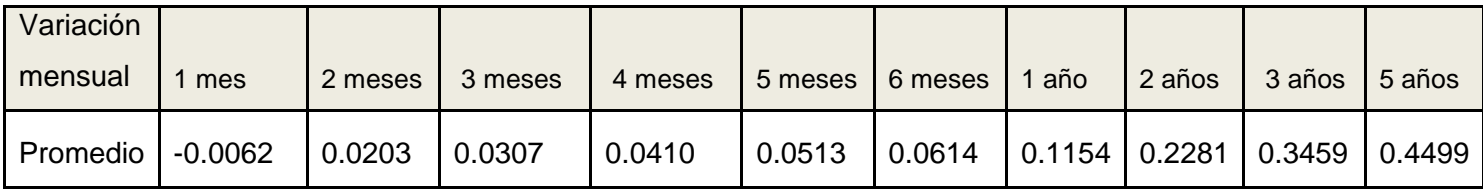

Con estos nuevos datos, se obtiene el producto de la tabla presentada en el escenario 1, con el promedio obtenido de las variaciones mensuales. El resultado es esta nueva tabla:

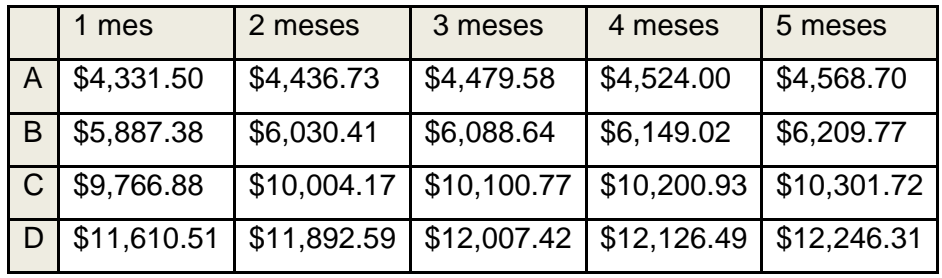

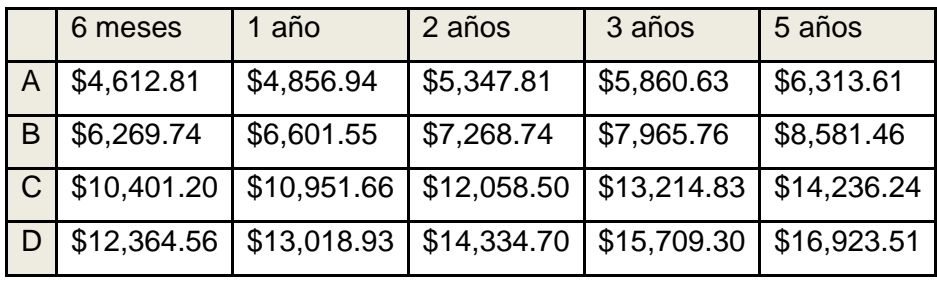

Escenario 3  $\bullet$ 

Para este escenario se realizó una curva utilizando los índices de costos de la construcción residencial de la Ciudad de México (antes INCEVIS) de septiembre del 2005 hasta septiembre del 2009 (Tabla escenario 2).

Si llevamos a una gráfica los resultados obtenidos y agregamos una línea de tendencia "lineal" aparece lo que sigue:

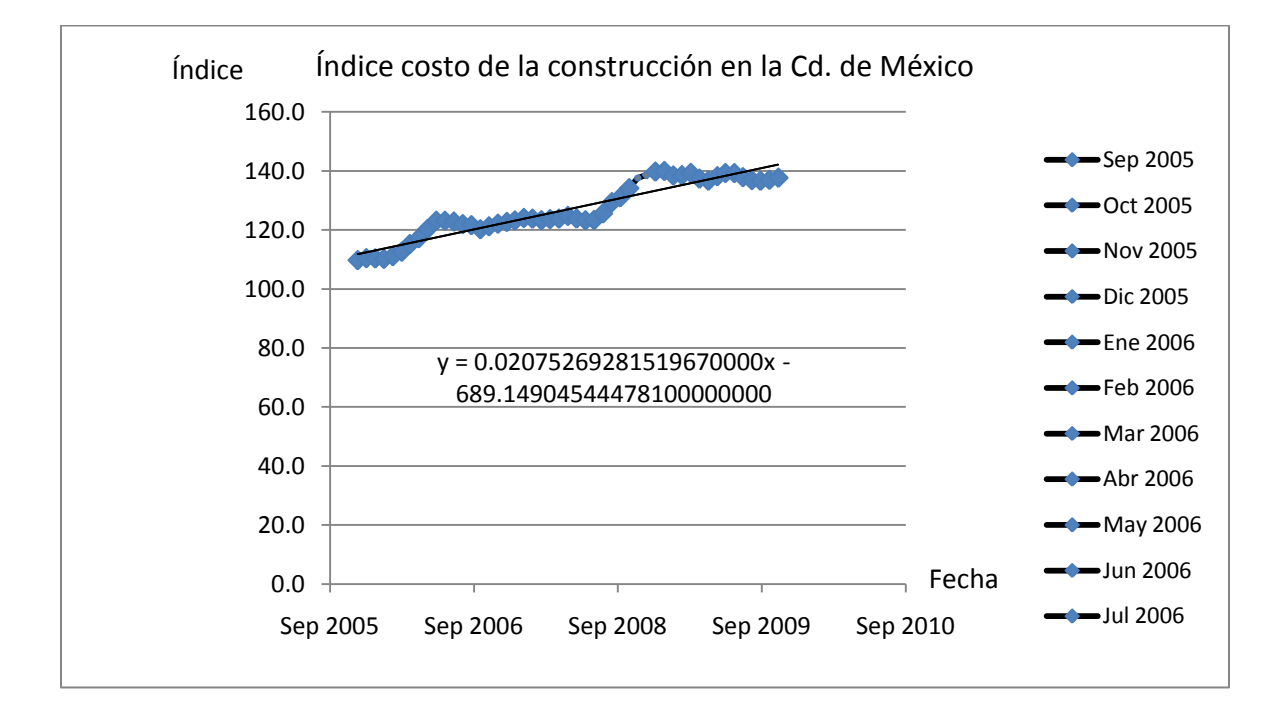

La ecuación general de una recta es:

$$
y = mx + b
$$

Donde:

m= pendiente

b= ordenada al origen

La ecuación obtenida de la recta es:

$$
y = -0.02075269281518820000 x + 689.1490544450
$$

El software utilizado para realizar la gráfica y obtener la ecuación es Microsoft Excel. Este software asocia números a fechas, de manera que para poder sustituir los valores de las fechas en la ecuación, debemos asociarles un número. Para eso se hizo la tabla siguiente:

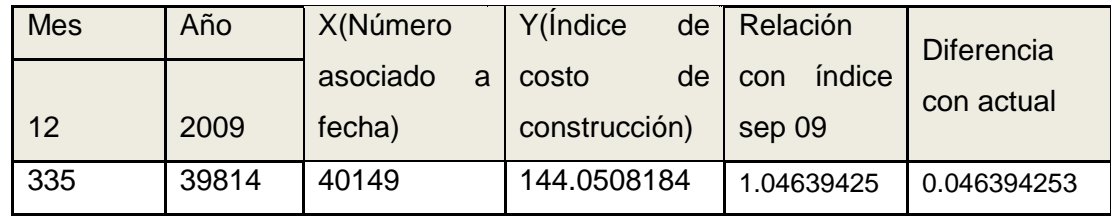

La tabla muestra un valor del índice de la construcción, Por ejemplo, para el mes de diciembre del año 2009, da un índice de la construcción de 144.0508184. Posteriormente, se obtiene su relación con el índice de septiembre y la diferencia con el índice actual, lo que permite construir las tablas siguientes:

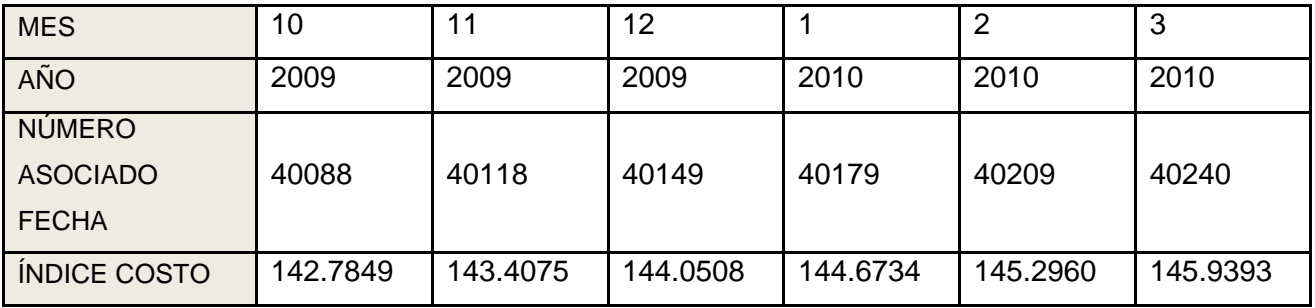

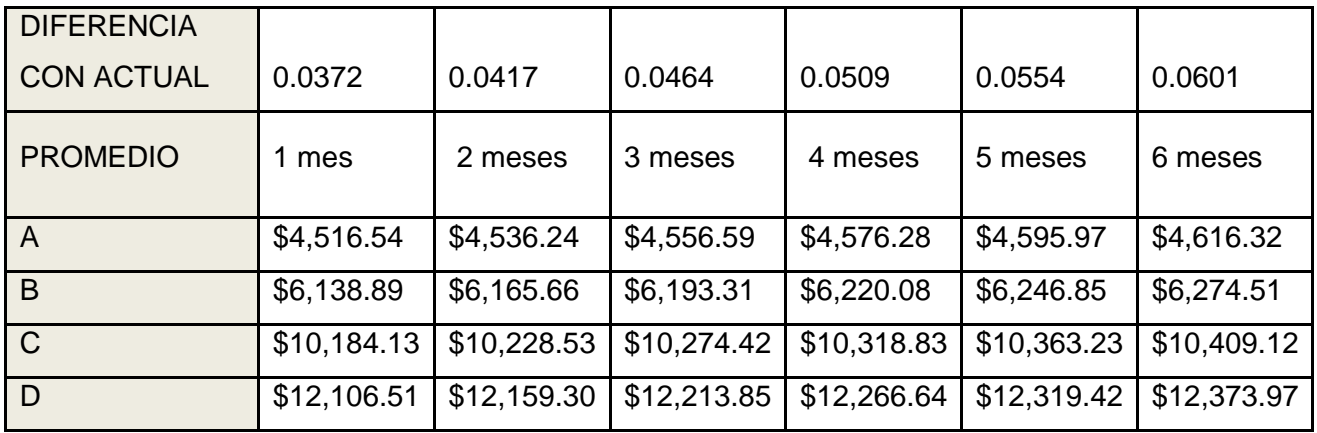

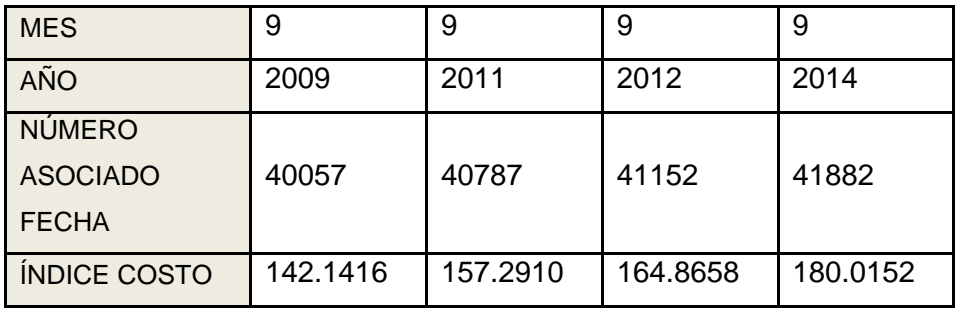

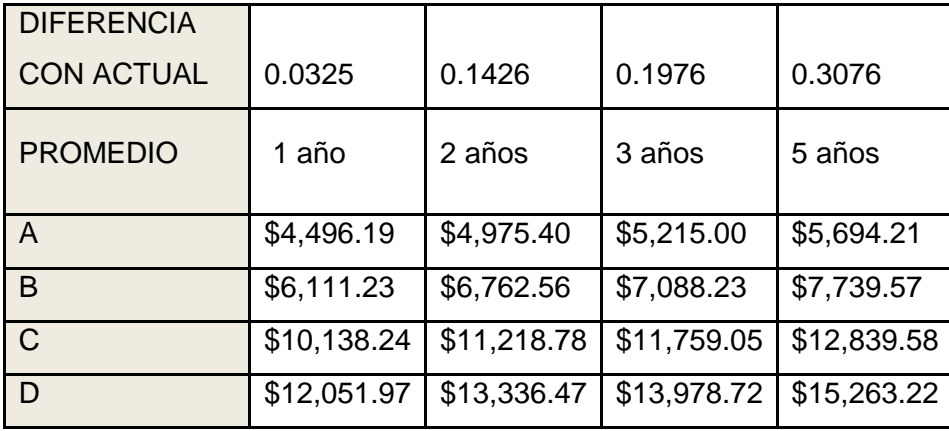

La tabla siguiente muestra los resultados obtenidos a partir de los tres escenarios señalados para periodos de tiempo desde el mes de septiembre del 2009.

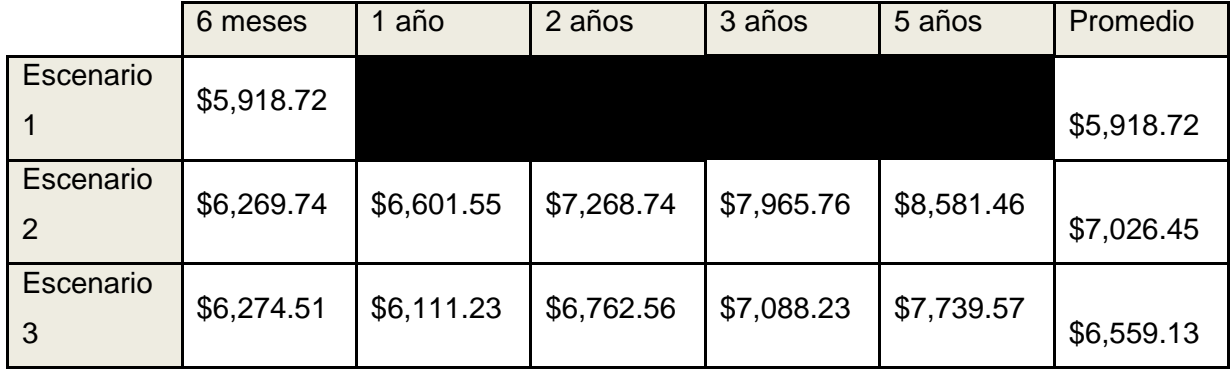

Para el escenario 1, se cuenta con un solo valor, ya que la CMIC publica sus listas cada cuatro meses, y no se uso de mayor información.

En suma, después del análisis de los tres escenarios, se puede concluir:

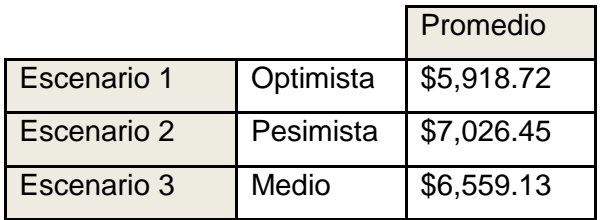

#### **IV. Análisis del Costo de Construcción**

Para el costo de construcción, se conocen tres escenarios (uno optimista, "el más probable" y uno pesimista). Los datos de los tres se ajustarán a una función matemática que sea la más apropiada para su análisis. Como únicamente conocemos estos datos, el ajuste se hará a una distribución de probabilidad triangular. Este tipo de distribución se utiliza cuando se conocen tres datos, como en este caso, y tiene las características siguientes:

#### **Distribución Triangular**

Posee tres parámetros

\n
$$
\left\{\n \begin{array}{c}\n a \text{ (límite inferior de la variable)} \\
 b \text{ (el modo)} \\
 c \text{ (límite superior de la variable)}\n \end{array}\n\right.
$$

Densidad

$$
f(x) = \begin{cases} \frac{2(x-a)}{(b-a)(c-a)} & a \le x \le c\\ \frac{2(b-x)}{(b-a)(b-c)} & c \le x \le b \end{cases}
$$

**Distribución** 

$$
F(x) = \begin{cases} 0 & x < a \\ \frac{(x-a)^2}{(b-a)(c-a)} & a \le x \le c \\ \frac{(b-x)^2}{(b-a)(b-c)} & c \le x \le b \\ 1 & b < x \end{cases}
$$

$$
Parámetros \t a \le c \le b
$$

Media  $\frac{a+b+c}{3}$ 

Varianza  $\frac{a^2+b^{2+}+c^2-ab-ac-bc}{18}$ 

Por lo tanto, como tenemos los tres escenarios para el costo de construcción, se le asignan las variables según los parámetros.

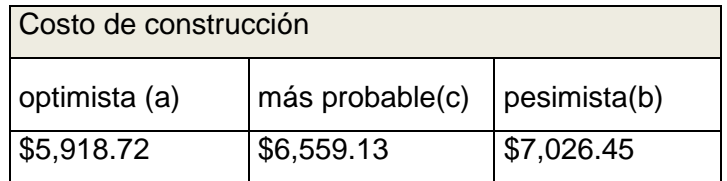

Llegamos así a que la función de densidad y la función de distribución quedan de la siguiente manera:

Densidad

$$
f(x) = \begin{cases} \frac{2(x - 5918.72)}{(7,026.45 - 5918.72)(6,559.13 - 5918.72)} & 5,918.72 \le x \le 6,559.13\\ \frac{2(7,026.45 - x)}{(7,026.45 - 5918.72)(7,026.45 - 6,559.13)} & 6,559.13 \le x \le 7,026.45 \end{cases}
$$

Distribución

$$
F(x) = \begin{cases}\n0 & x < 5,918.72 \\
\frac{(x - 5918.72)^2}{(7,026.45 - 5918.72)(6,559.13 - 5918.72)} & a \le x \le 6,559.13 \\
\frac{(7,026.45 - x)^2}{(7,026.45 - 5918.72)(7,026.45 - 6,559.13)} & 6,559.13 \le x \le 7,026.45 \\
1 & 7,026.45 < x\n\end{cases}
$$

Aplicando estas funciones, se puede tabular con valores dados, desde  $x=$  5900 hasta  $x=$ 7050, tomando intervalos de 25 unidades entre ambos límites.

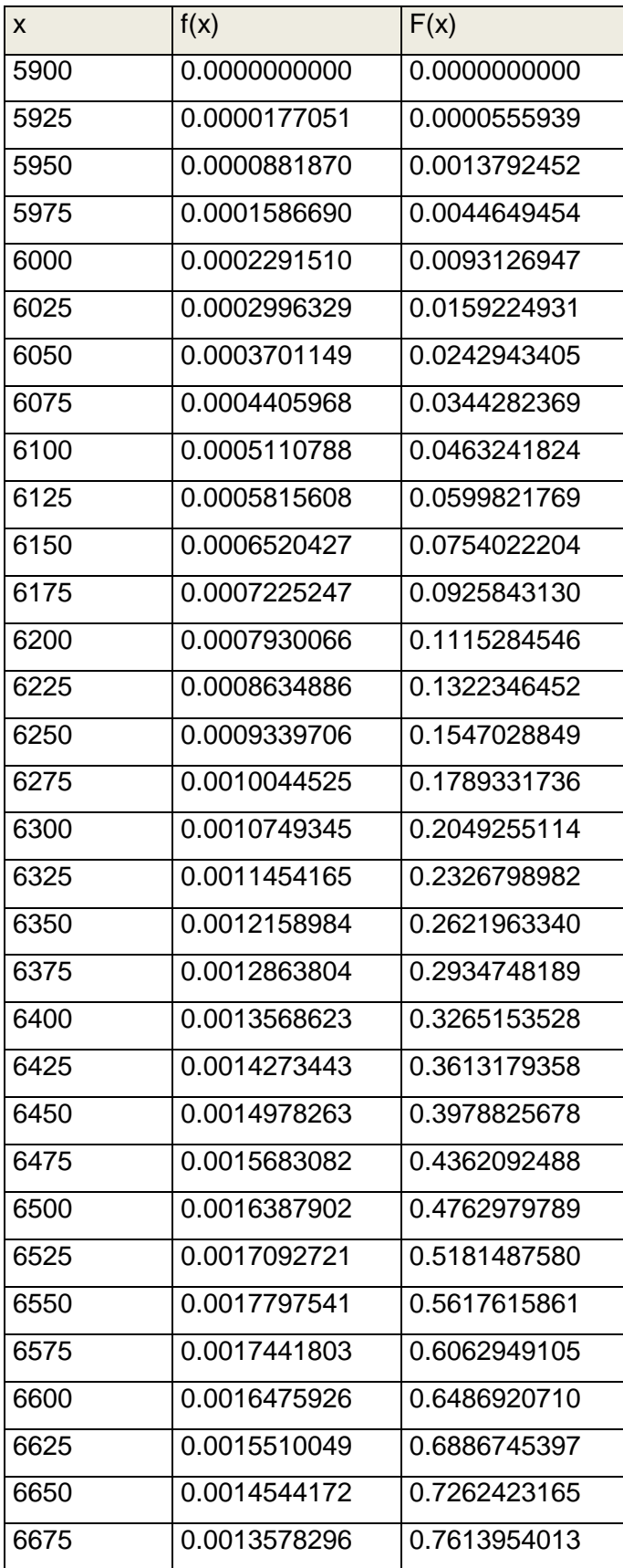

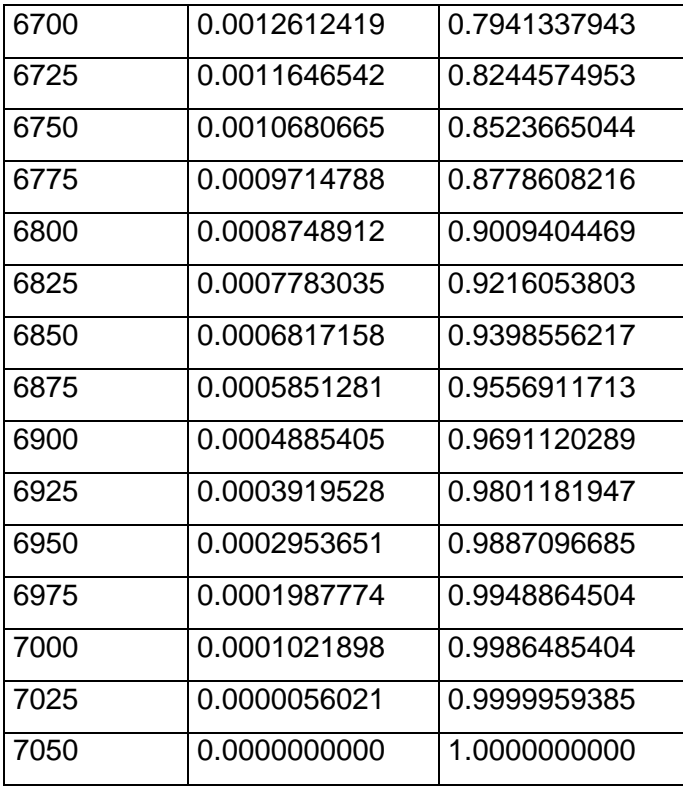

Una vez hecho esto, se hacen gráficas para cada una de las funciones (densidad y acumulada).

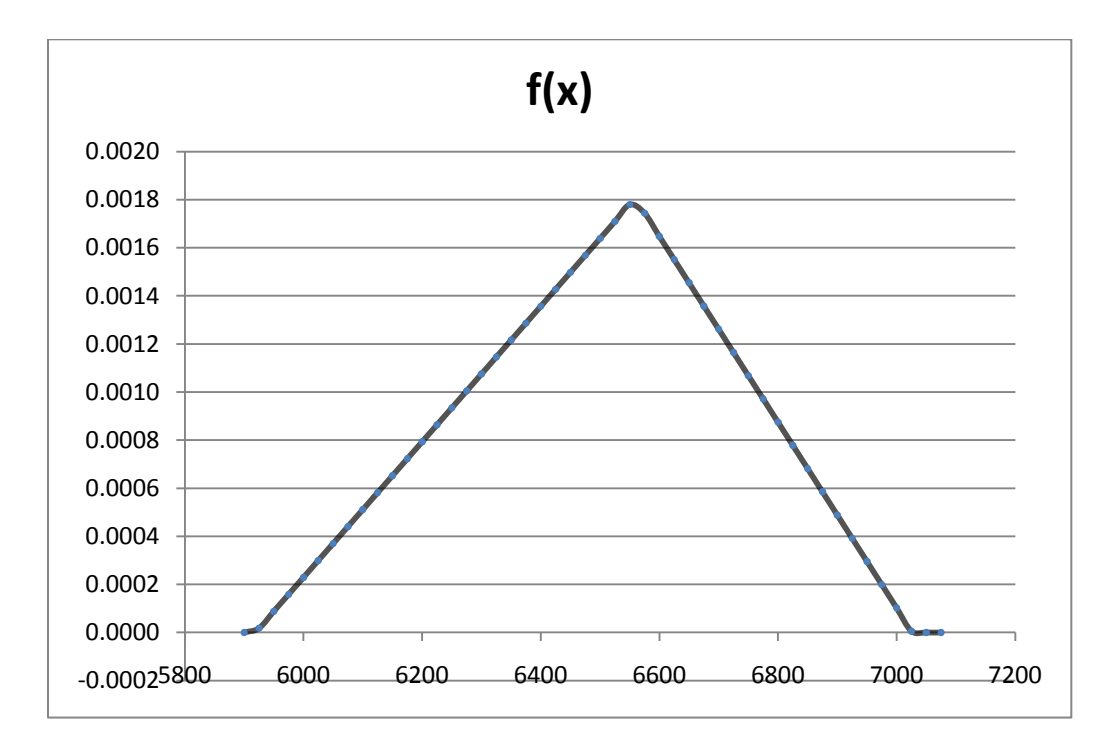

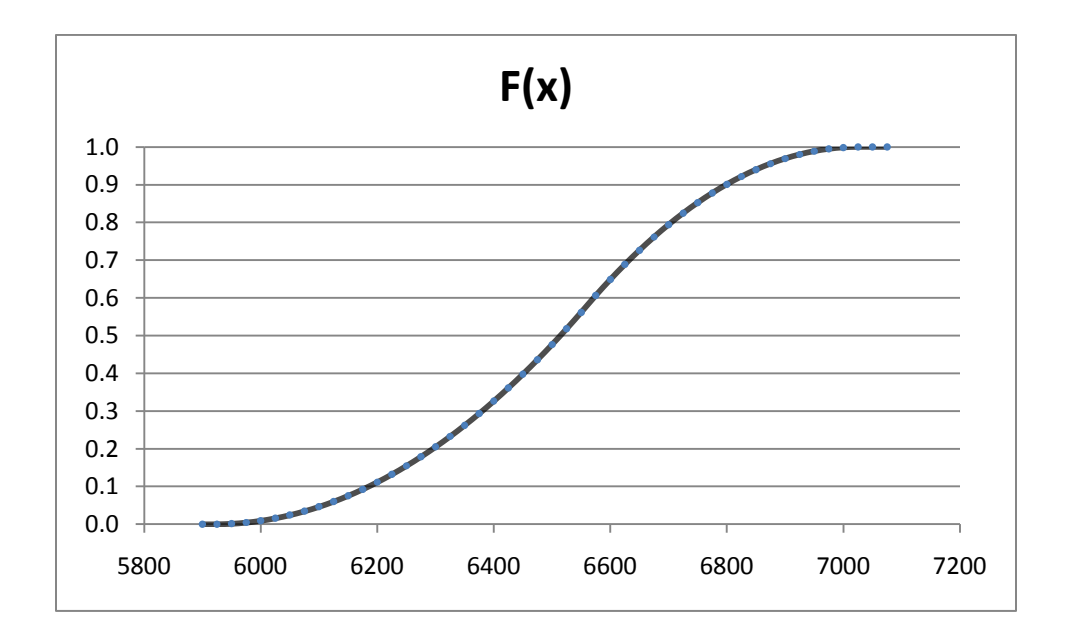

Podemos observar en la gráfica el comportamiento de la función de distribución triangular, de la función de densidad (f(x)) y de la acumulada (F(x)).

Se utilizará el método Monte Carlo para generar costos de construcción aleatorios para el modelo de la siguiente manera:

En el programa Excel se utiliza la función ALEATORIO () para generar números aleatorios que comprendan entre el 0 y el 1. Por ejemplo: 0.15, 0.48, 1, 0.17, 0.36, etc. Estos números irán cambiando cada vez que se haga un cambio en la tabla, se presione F9 o la tecla ENTER. De esta manera, podremos obtener una serie de números, cambiantes en la misma tabla.

Los números aleatorios se referirán a la distribución acumulada de la siguiente manera. Por ejemplo, si el número aleatorio es 0.17, se busca en la tabla de la función acumulada en qué parámetro se encuentra y se refiere al inmediato inferior, que en ese caso será 6250, como se muestra a continuación.

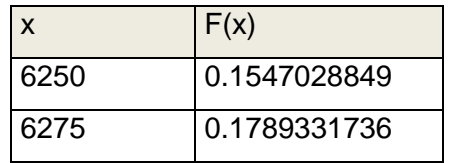

De esta manera, podremos generar números aleatorios y referirlos a la tabla. A continuación se muestra un ejemplo:

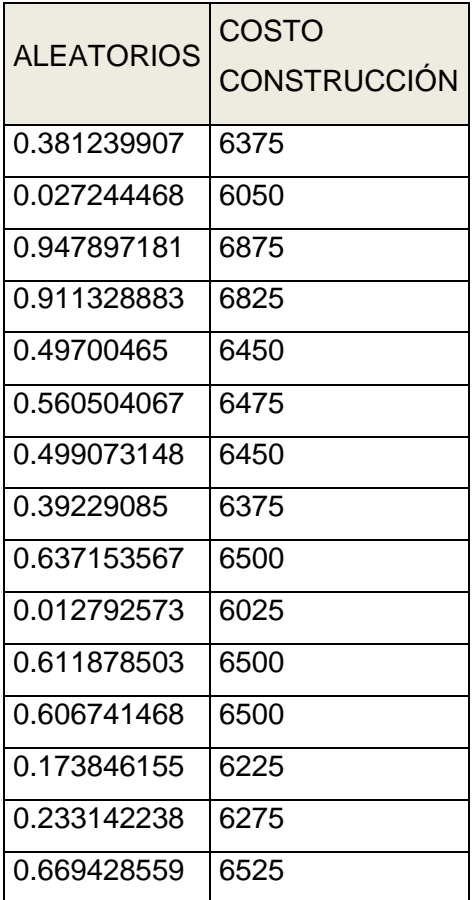

## **C. PROGRAMA DE OBRA**

El programa de obra permite conocer el avance que la obra debería tener y de las actividades organizadas en los tiempos debidos para la realización del proyecto. Se definen distintas partidas y el porcentaje que cada uno ocupa en el total:

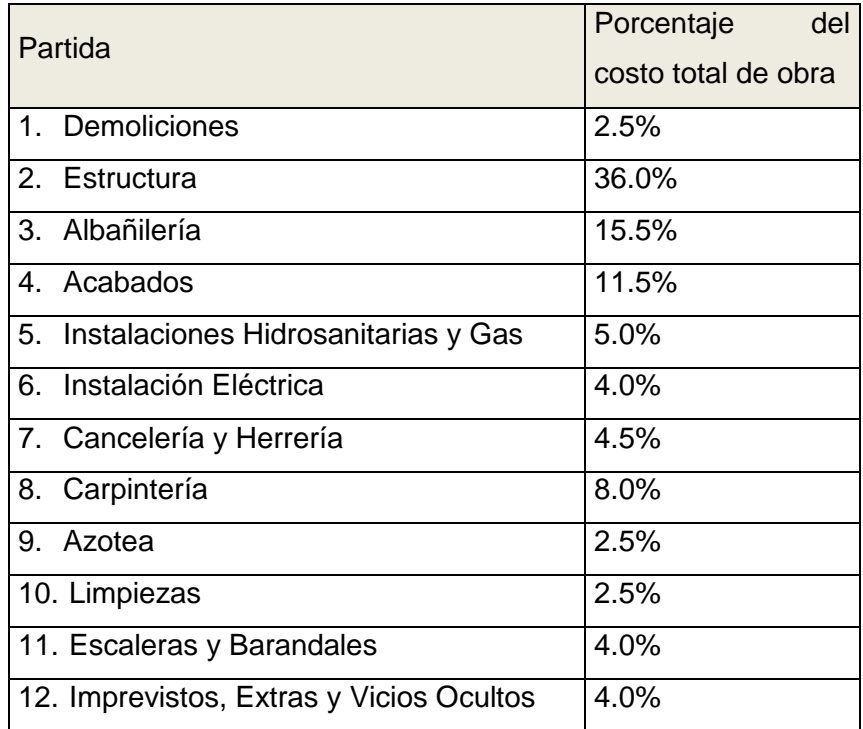

Se asignan después porcentajes de avance mensual a cada una de las actividades. Se busca que la obra se termine en un año, aunque a los conceptos de Limpieza, Escalera y Barandales e Imprevistos, Extras y Vicios Ocultos se les asigna una duración de cuatro meses más. Se supone que el 40% de la Demolición así como el 5% de la Estructura y 4% de Imprevistos se iniciaron en el mes de diciembre de 2009, primer mes de la obra.

La tabla se muestra a continuación:

### **PROGRAMA POR PORCENTAJE DE AVANCE**

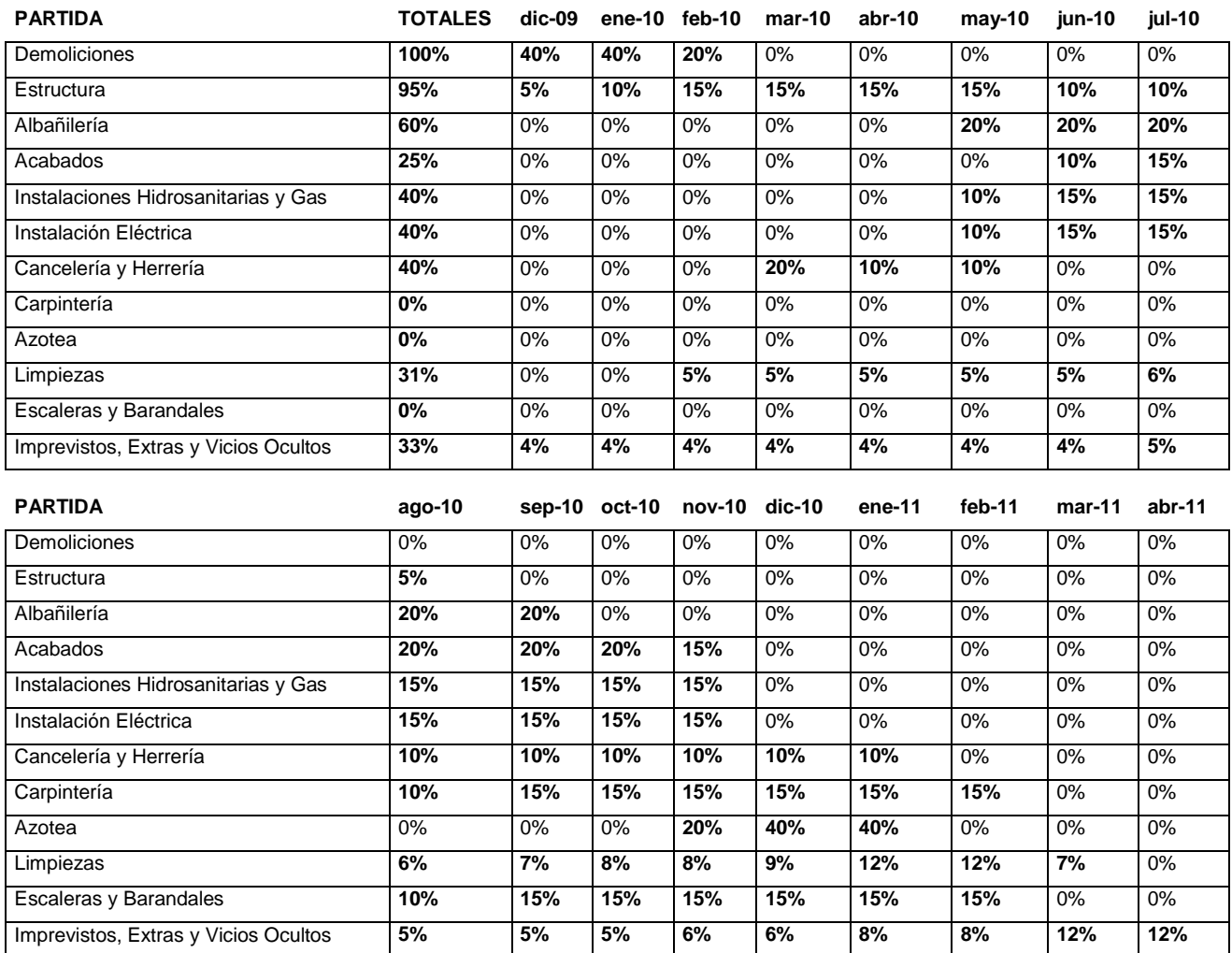

Una vez hecho esto se puede obtener el costo total de construcción de la obra de la siguiente manera:

CTC= (CD + CE + CRG)\*FOE\*FI

- CTC= Costo total de construcción
- CD= Costo de construcción de los departamentos
- CE= Costo de construcción de los estacionamientos
- CR= Costo de construcción de los Roof Gardens

FOE= Factor de obras exteriores

FI= Factor de imprevistos

Para obtener el Costo de construcción de los departamentos (CD) se calcula de la siguiente manera:

CD = (Costo por metro cuadrado de departamento)\*(Metros cuadrados totales de departamentos)

Como se explicó con anterioridad, los costos unitarios de construcción de los departamentos se generaron aleatoriamente, según una función de distribución triangular. Por lo tanto, en un escenario ejemplo, se obtiene un costo aleatorio de construcción.

Esa cifra aleatoria es de 0.34. En la tabla de la función acumulada se busca en qué rango se encuentra y se refiere al inmediato inferior por simplicidad, que en este caso es 6,400, como se muestra a continuación.

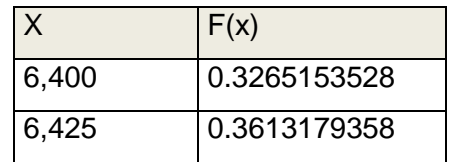

Por lo tanto para obtener el CD utilizamos la forma vista anteriormente:

$$
CD = (\$6,400) * (1,454.10 m2) = \$9,306,240.00
$$

Tomando en cuenta los valores de:

CE (Costo de construcción de estacionamientos) =\$1,549,232.65

CRG (Costo de construcción de Roof Gardens)= \$525,000.00

FOE (Factor de obras exteriores)= 1.028 (2.8% Obras exteriores)

FI (Factor de imprevistos)=1.03 (3% imprevistos)

Utilizamos la fórmula:

CTC= (CD + CE + CRG)\*FOE\*FI

CTC= (\$9,306,240.00 + \$1,549,232.65 + \$525,000.00)\*1.028\*1.03= \$12,050,302.96

De tal manera, el costo total de construcción de los departamentos es de \$12,050,302.96

Ya con estos datos se pueden establecer los flujos de caja de salida de los costos de construcción totales.

Estos flujos para cada partida se logran la siguiente manera:

Se multiplica (el producto del costo de construcción total) por (el porcentaje que constituye la partida del costo total de obra) por (el porcentaje de avance mensual):

Costo partida al mes= CTC\*(Costo partida/CTC)\*(% avance mensual)

Ejemplo:

Para el mes de mayo de 2010 se hace el 20% de la Albañilería. Ésta constituye el 15.5% del costo total de la obra, que en este escenario es de \$9,306,240.00. Entonces se realiza la operación explicada en el párrafo anterior, de la siguiente manera:

Albañilería en mayo de 2010 =  $(0.20)(0.155)($12,050,302.96)$  =\$373,559.39

Entonces, en el espacio de la tabla de Albañilería para el mes de mayo de 2010, se coloca este resultado: \$373,559.39.

Para este mismo escenario, en que el costo unitario de construcción de los departamentos es \$6,400.00, se muestra la tabla completa:

## **PROGRAMA ECONÓMICO DE CONSTRUCCIÓN**

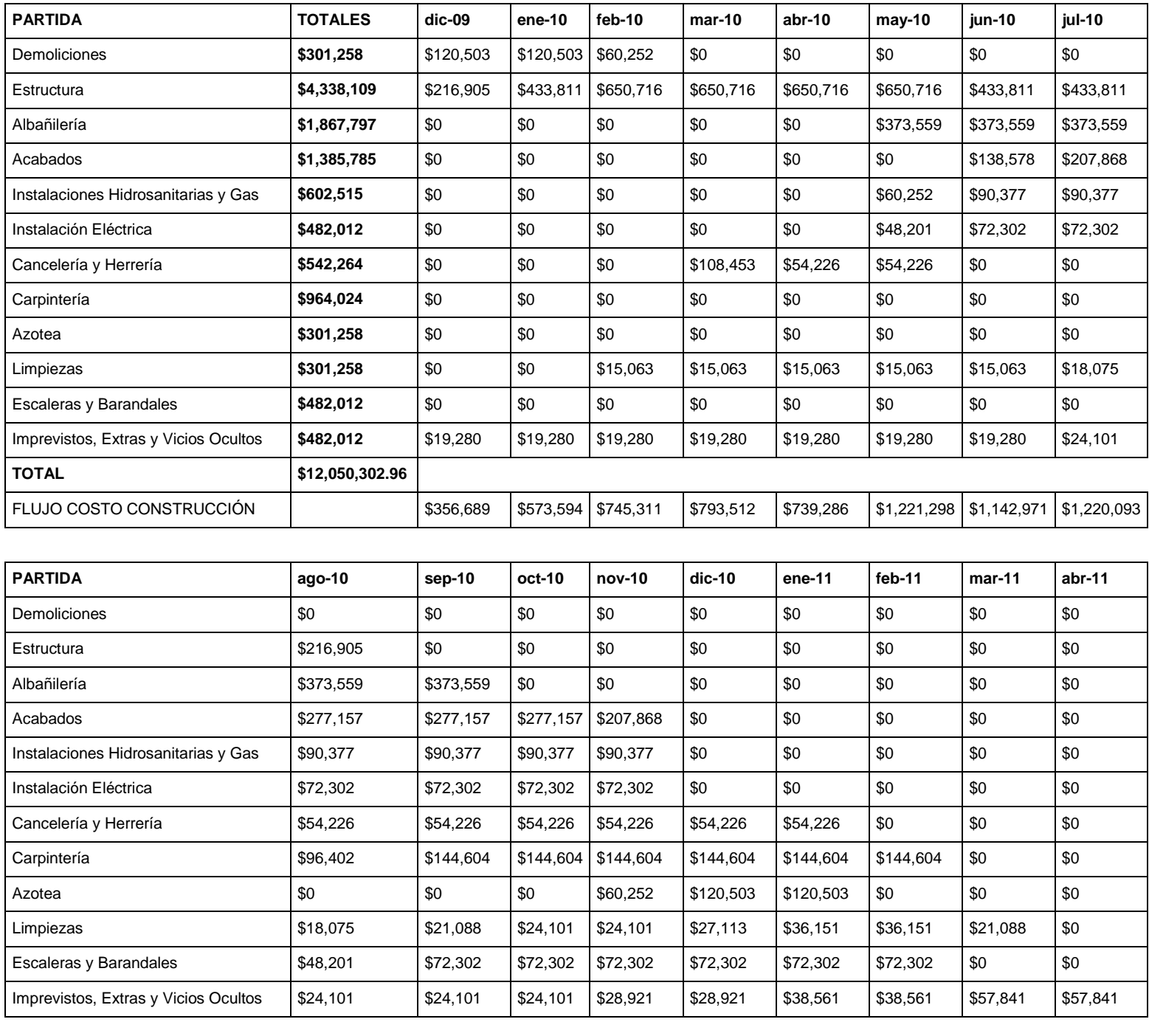

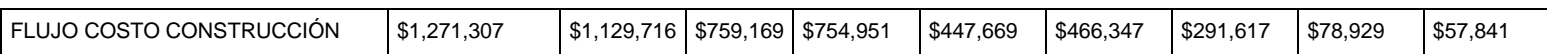

Este escenario puede ir cambiando conforme cambia el costo unitario de construcción de los departamentos. La variable representa un porcentaje importante de los costos totales.

# Capítulo 4. Ingresos

## **4. a Precios de Venta**

### **I. Obtención del precio de venta**

Se realizó un estudio en la zona donde se desea vender el desarrollo inmobiliario elegido y que se localiza en la colonia Las Águilas, delegación Álvaro Obregón. Allí se recopiló información acerca de otros desarrollos en la colonia y sus alrededores. Se reunieron los datos siguientes:

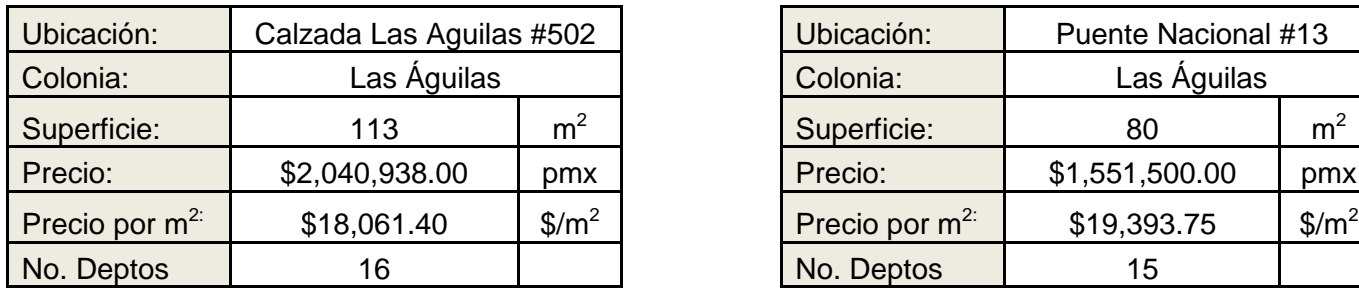

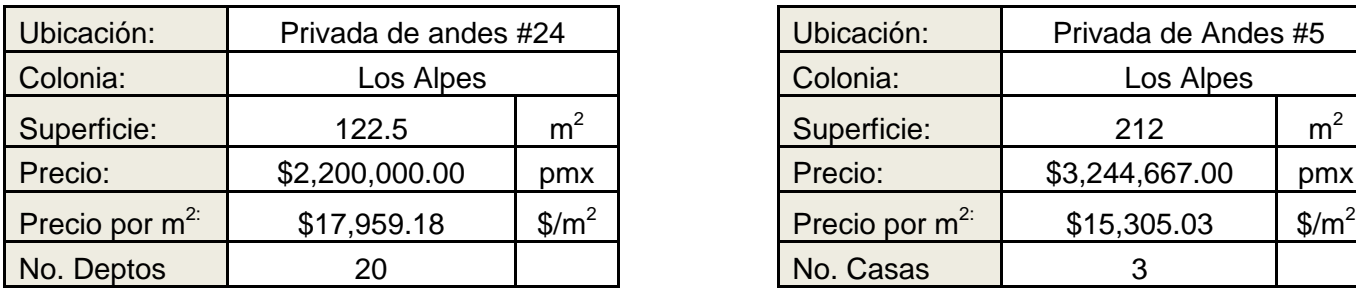

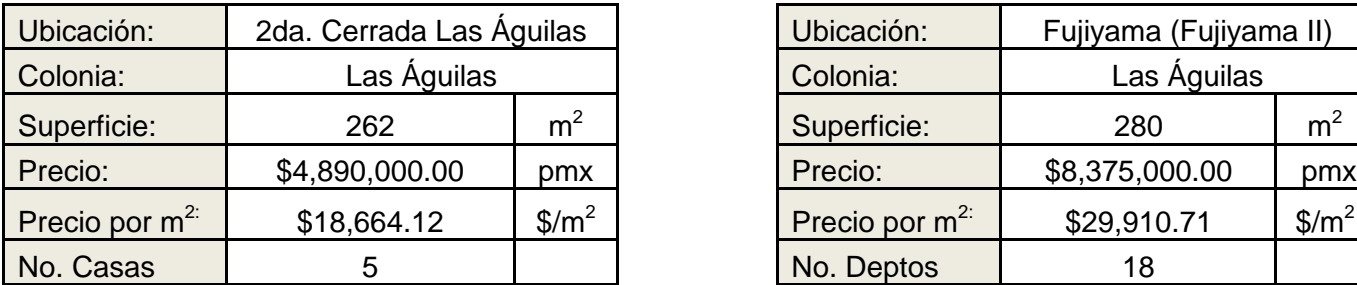

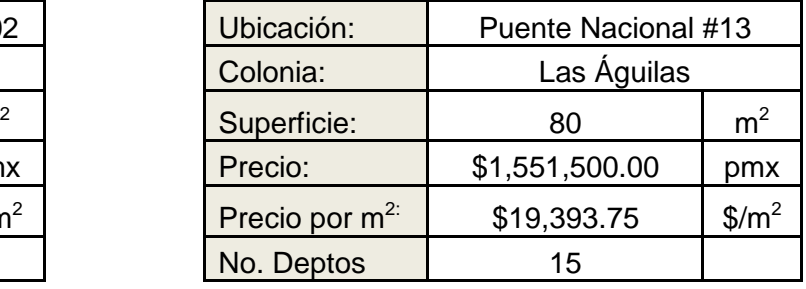

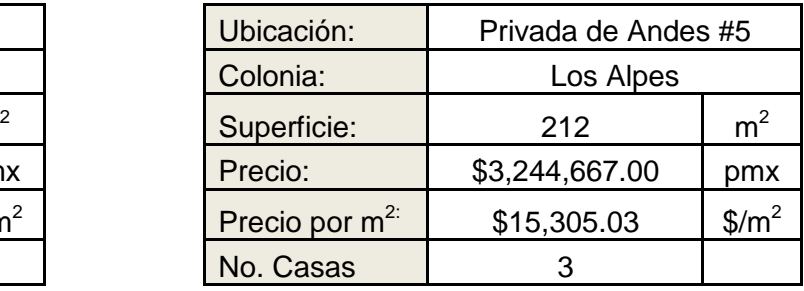

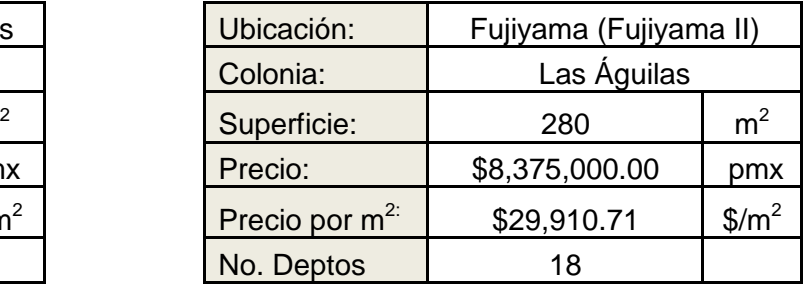

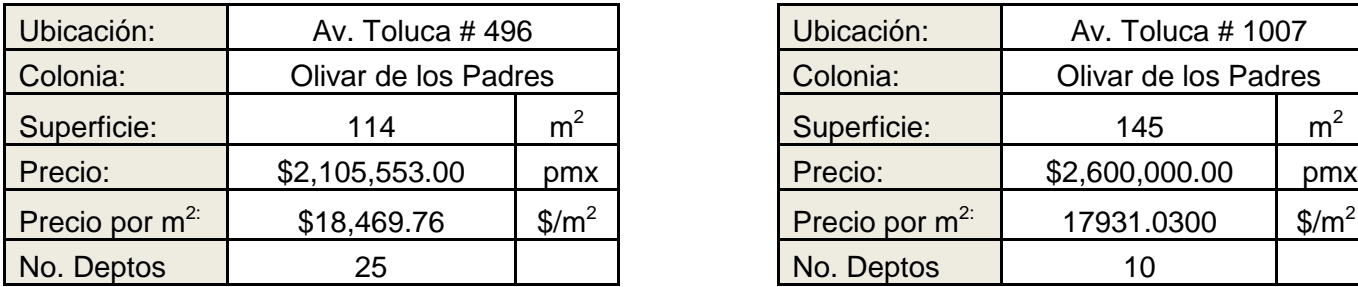

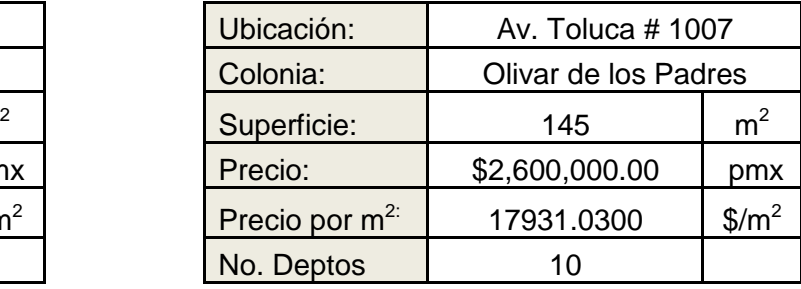

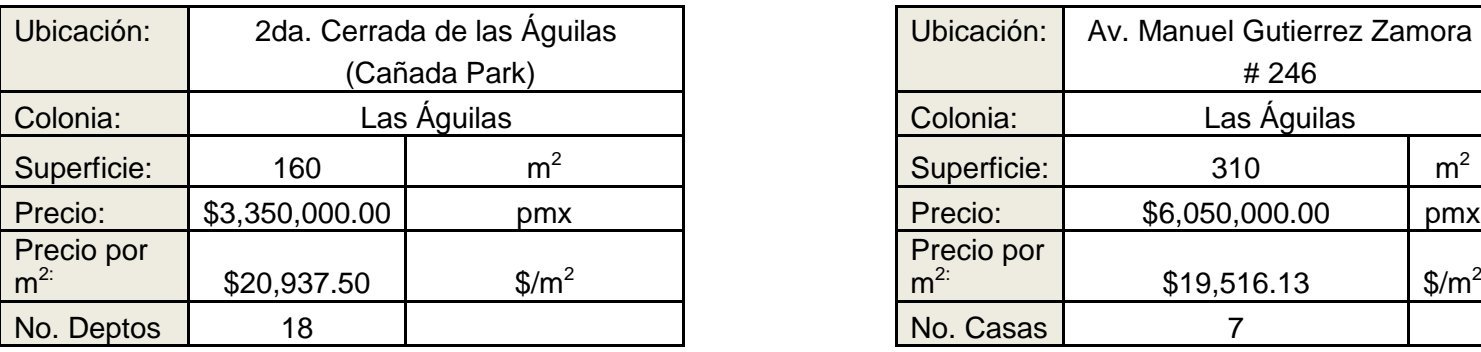

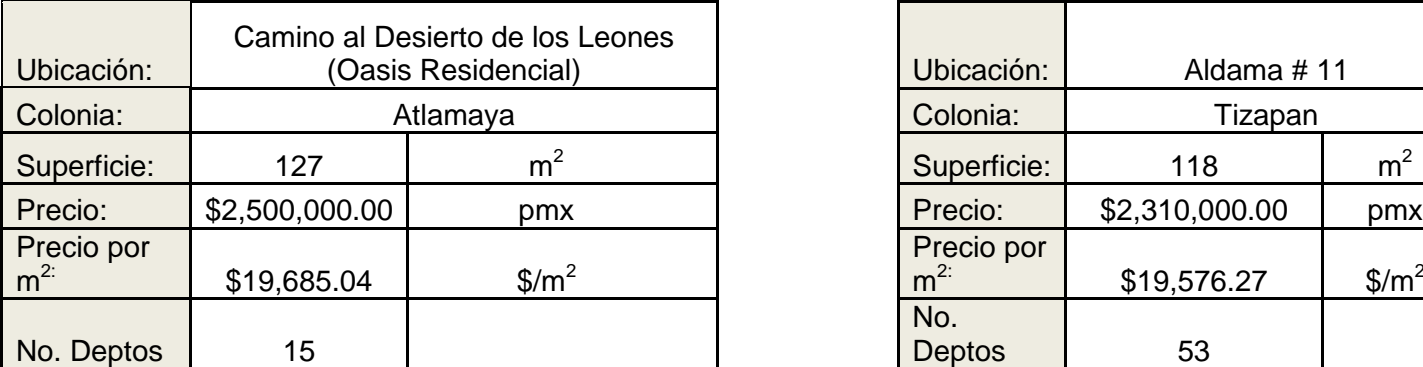

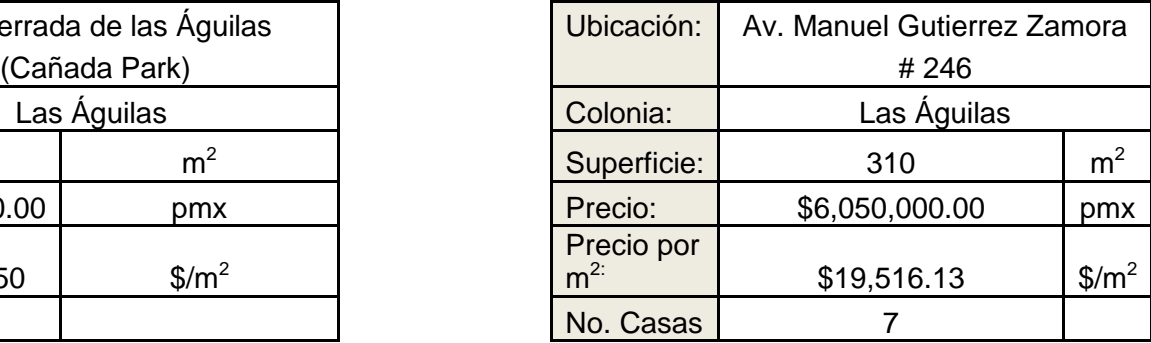

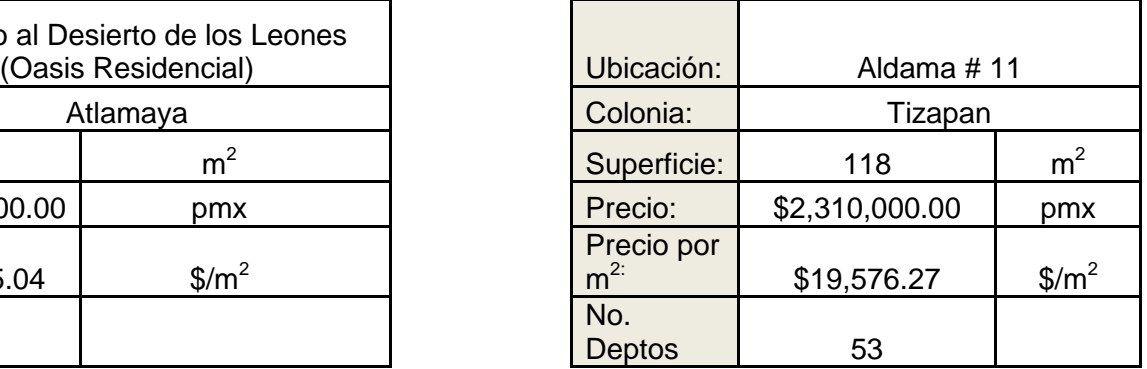

A fin de generar los tres escenarios necesarios (optimista, medio y pesimista) para el modelo matemático, se decidió obtener la media aritmética, excluyendo la observación mínima y máxima, es decir, eliminar el precio por metro cuadrado más bajo y más alto. El pesimista quedó así como el precio más bajo en el mercado, el optimista como el más alto y el medio como el promedio de los desarrollos obtenidos.

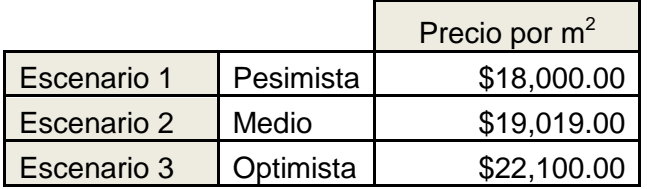

Ubicación de los desarrollos inmobiliarios:

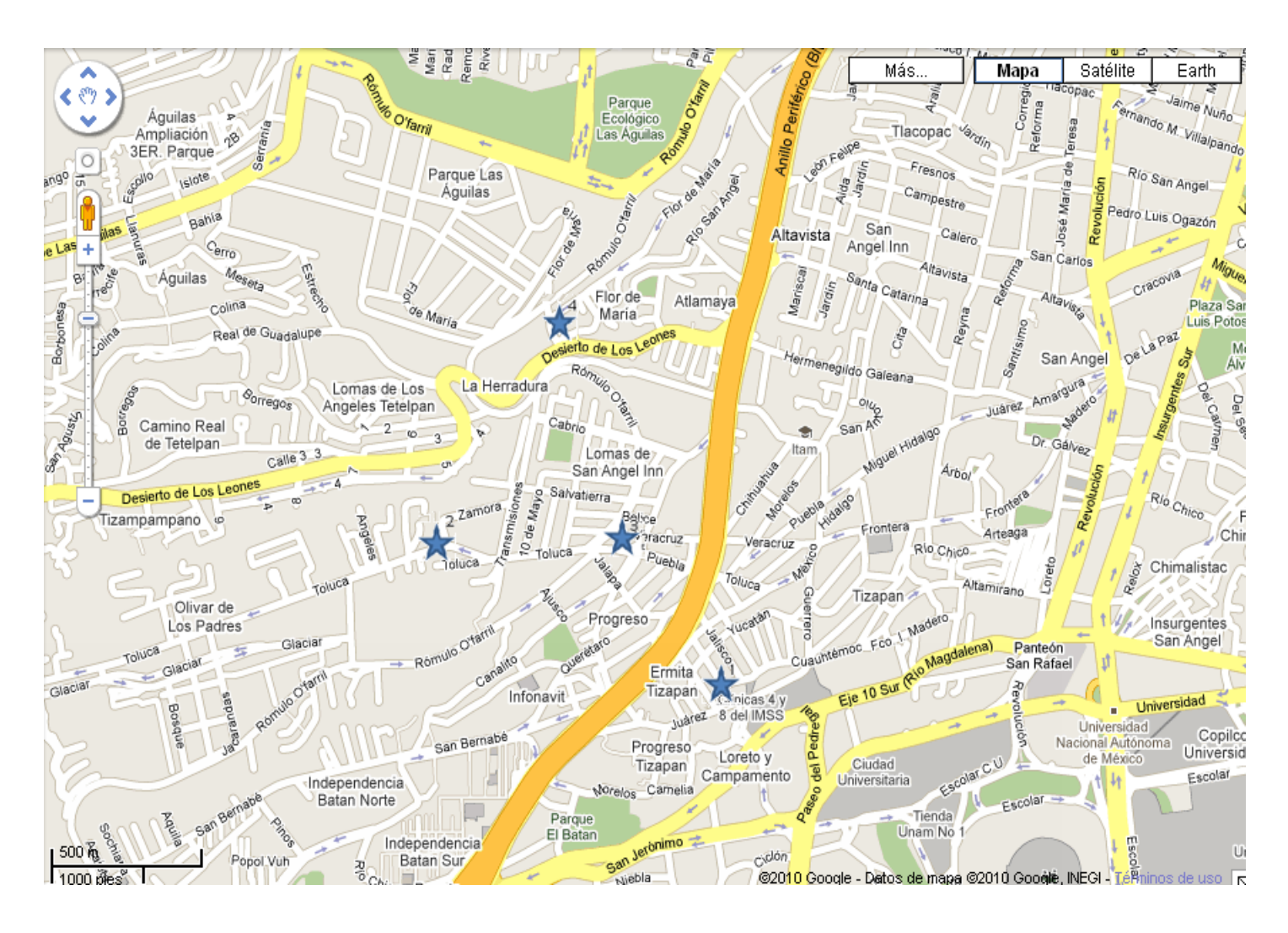

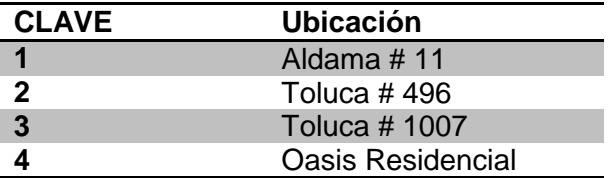

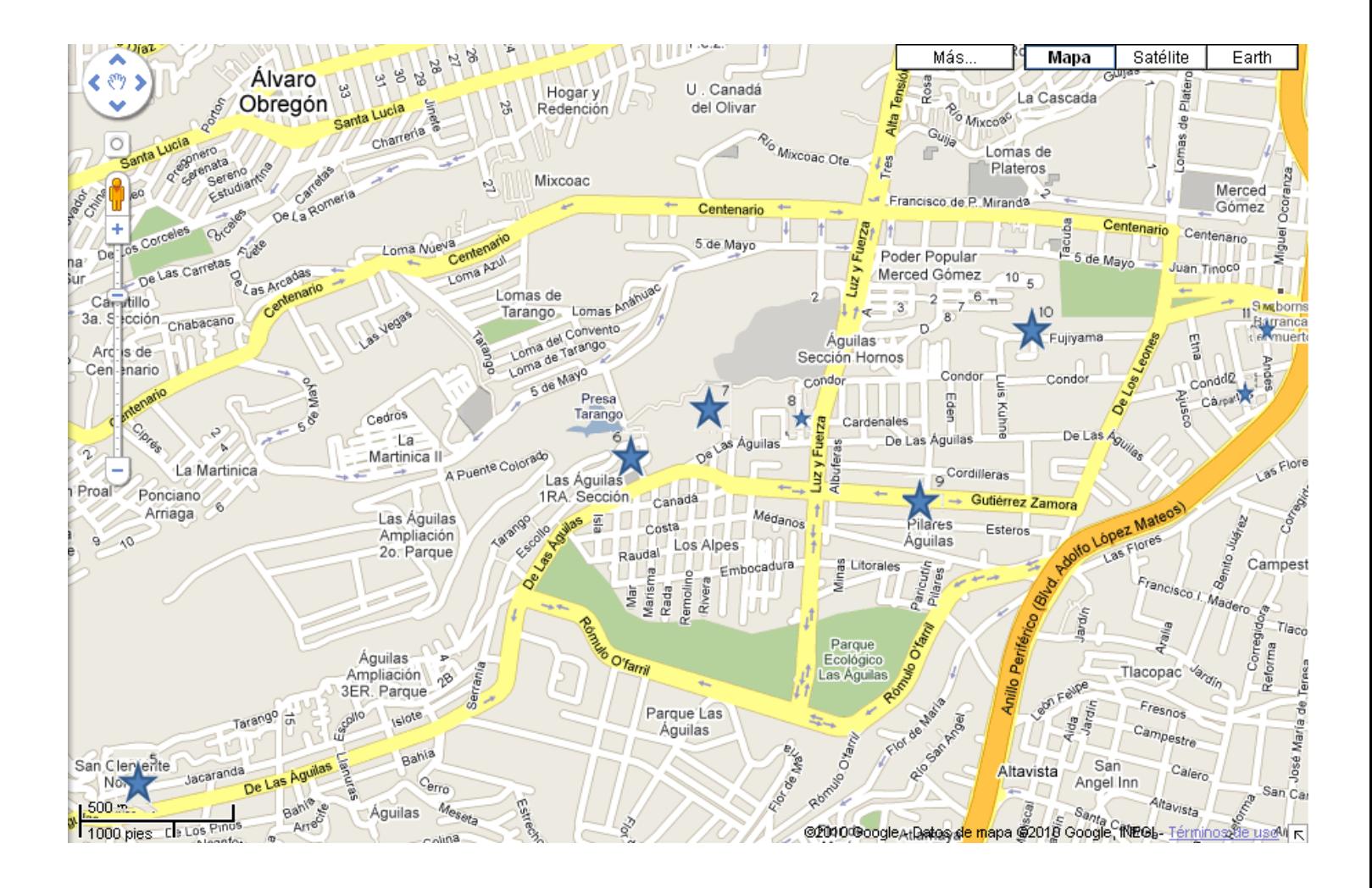

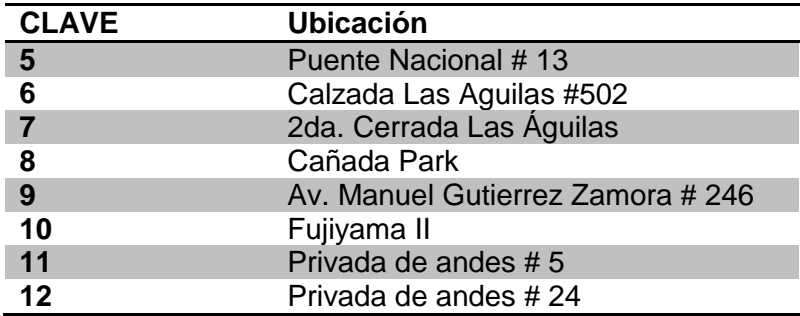

#### **1. Análisis del precio de venta**

Los tres escenarios se ajustan a una función matemática, que tendrá que ser la más apropiada para su análisis. Como únicamente conocemos tres datos, se ajustarán a una distribución de probabilidad triangular. Como se explicó anteriormente, se hará el análisis de la distribución triangular para el precio de venta.

La función de probabilidad acumulada, se define como la probabilidad de que la variable X tenga un valor inferior o igual a *x*, es decir:

$$
F(x) = P(\lbrace X \le x \rbrace) = \int_{-\infty}^{x} f(x) \, dx
$$

La función de densidad (f(x)) describe la densidad de la probabilidad en cada punto del espacio, de tal manera que la probabilidad de que la variable aleatoria tome un valor en un determinado conjunto sea la integral de la función de densidad sobre dicho conjunto.

Por tanto, la función es de densidad y distribución quedan de la siguiente manera:

Función de densidad

$$
f(x) = \begin{cases} \frac{2(x - 18000)}{(22100 - 18000)(19019 - 18000)} & 18000 \le x \le 19019\\ \frac{2(22100 - x)}{(22100 - 18000)(22100 - 19019)} & 19019 \le x \le 22100 \end{cases}
$$

Función de probabilidad acumulada

$$
F(x) = \begin{cases} 0 & x < 18000 \\ \frac{(x - 18000)^2}{(22100 - 18000)(19019 - 18000)} & 18000 \le x \le 19019 \\ \frac{(b - x)^2}{(22100 - 18000)(22100 - 19019)} & 19019 \le x \le 22100 \\ 1 & 22100 < x \end{cases}
$$

Aplicando estas funciones, se puede tabular con valores dados, desde x=18000 hasta x=22100, tomando intervalos de 100 unidades (pesos) entre ambos límites.

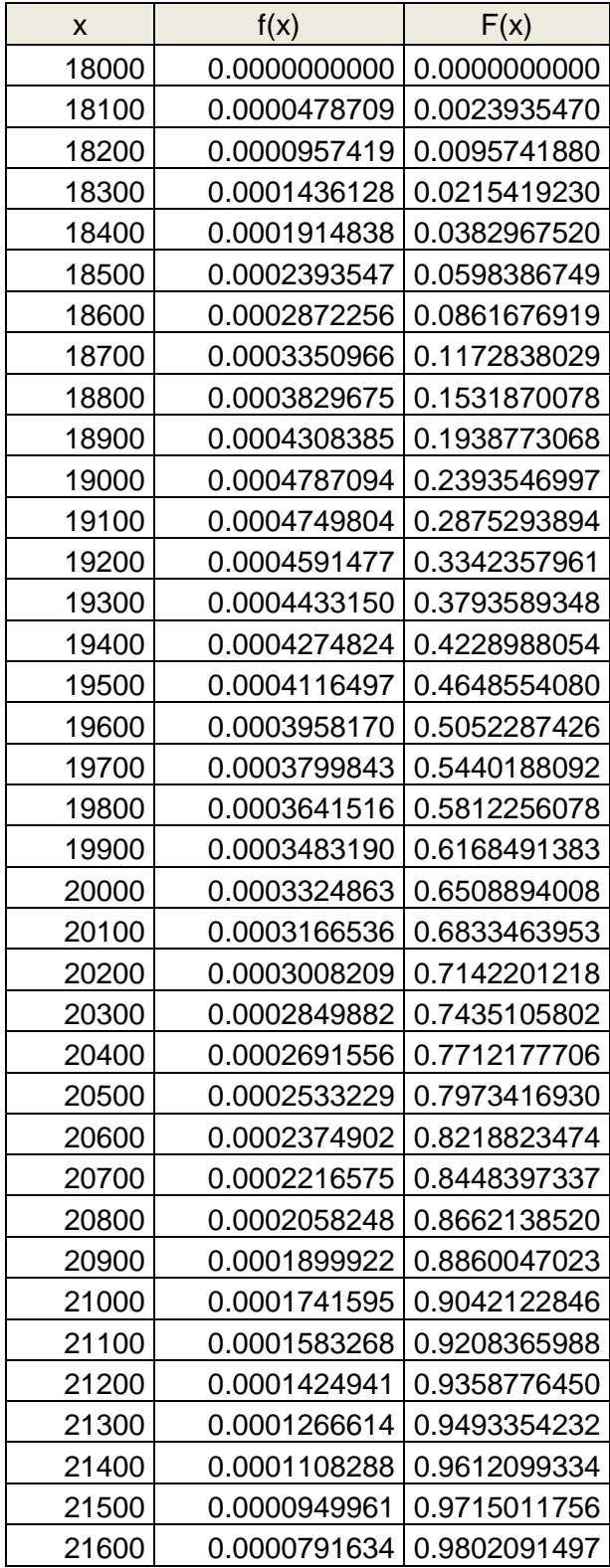

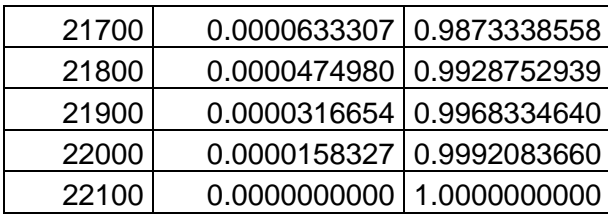

Una vez hecho esto, se traza una gráfica de la función de densidad (f(x)) y acumulada  $(F(x))$ .

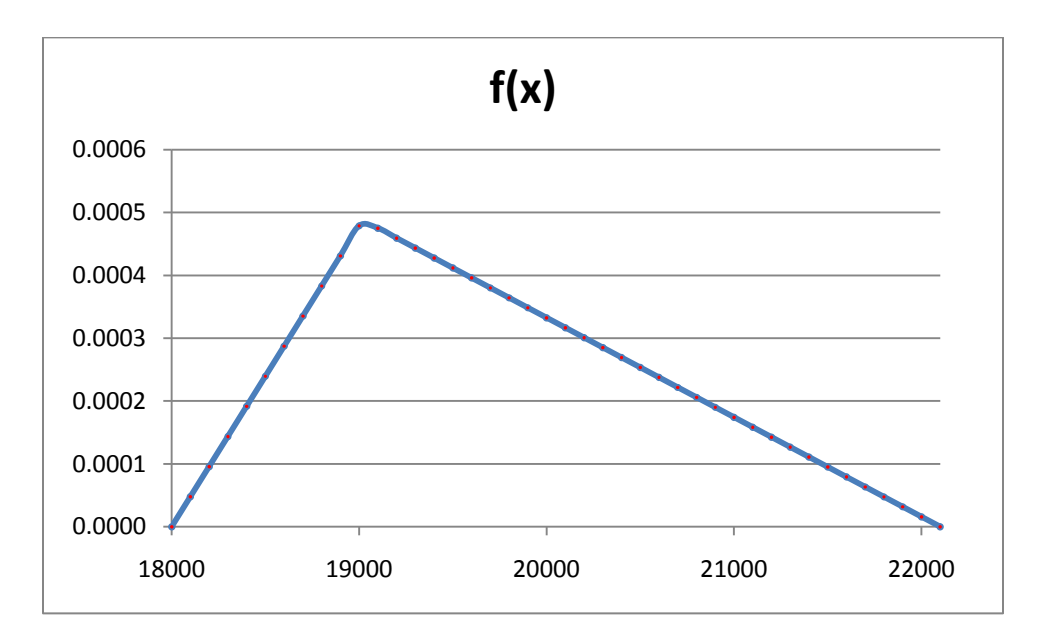

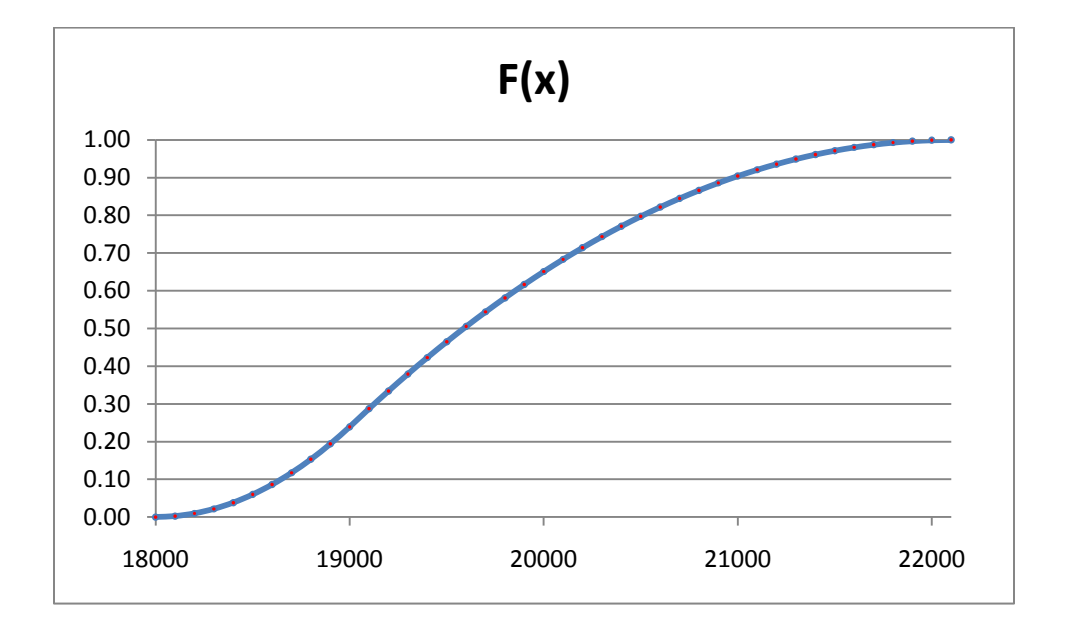

Podemos observar en la gráfica el comportamiento de la función de densidad (f(x)) y la acumulada (F(x)).

Se utilizará el método Monte Carlo, a fin de generar precios de venta aleatorios para el modelo de la siguiente manera:

En el programa Excel se utiliza la función ALEATORIO () para generar números aleatorios que comprendan entre el 0 y el 1. Por ejemplo: 0.15, 0.48, 1, 0.17, 0.36, etc. Estos números irán cambiando cada vez que se haga un cambio en la tabla, se presione F9 o la tecla ENTER. De esta manera, podremos obtener una serie de números que van cambiando en la misma tabla.

Los números aleatorios se referirán a la distribución acumulada de la siguiente manera. Por ejemplo, si el número aleatorio es 0.67208033 en la tabla de la función acumulada, se busca en qué parámetro se encuentra y se referirá al inmediato superior, que en este caso será 20100, como se muestra a continuación.

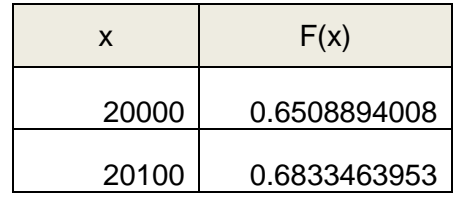

De esta forma, podremos generar números aleatorios y referir a un departamento cada uno. A continuación se muestra un ejemplo:

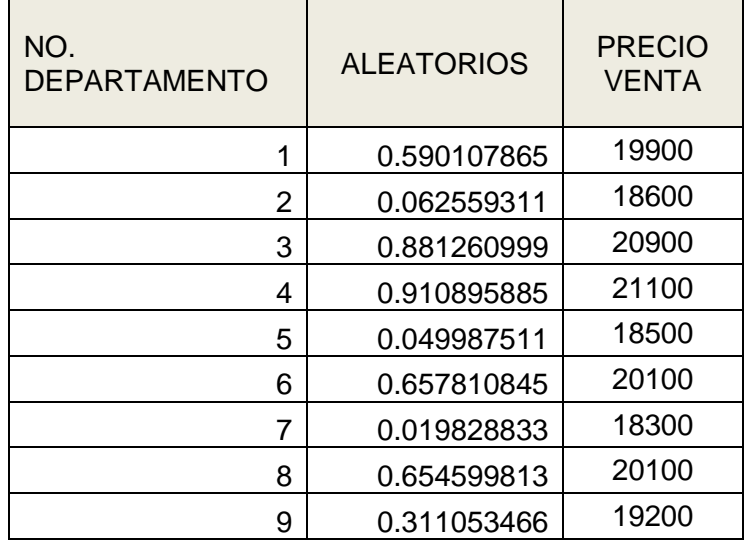

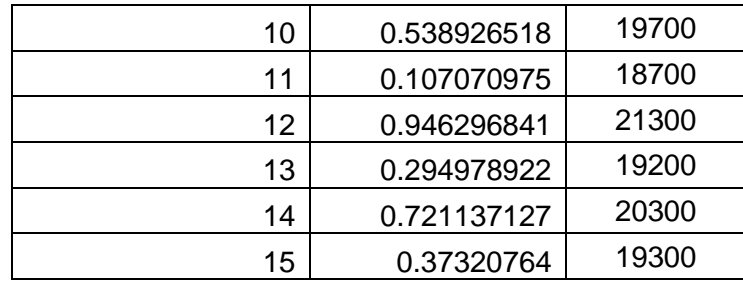

Esta tabla no es fija, cambia todo el tiempo conforme se pide la aleatoriedad al programa. Por lo que en el capítulo del análisis financiero y económico se generarán un gran número de escenarios suponiendo diferentes precios de venta para los quince departamentos.

### **B. TIEMPO DE VENTAS**

#### **1. Ventas**

Se recopiló información en diferentes desarrollos inmobiliarios de nivel medio residencial sobre los tiempos de venta de cada uno de sus departamentos o casas, según el caso, obteniendo los siguientes resultados:

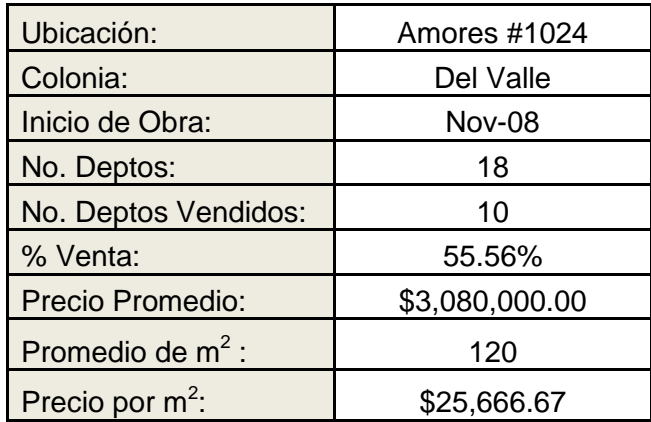

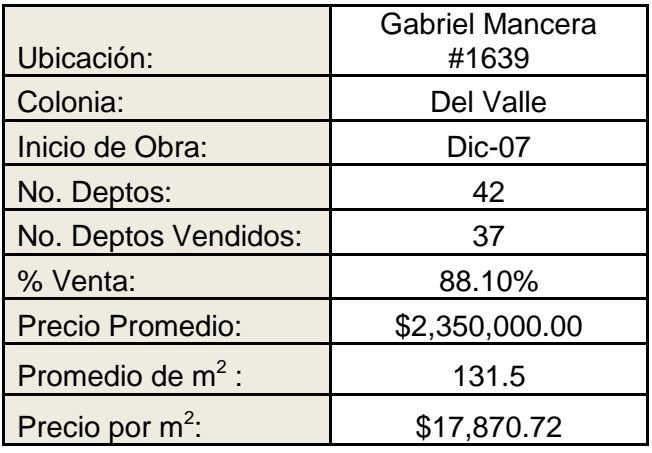

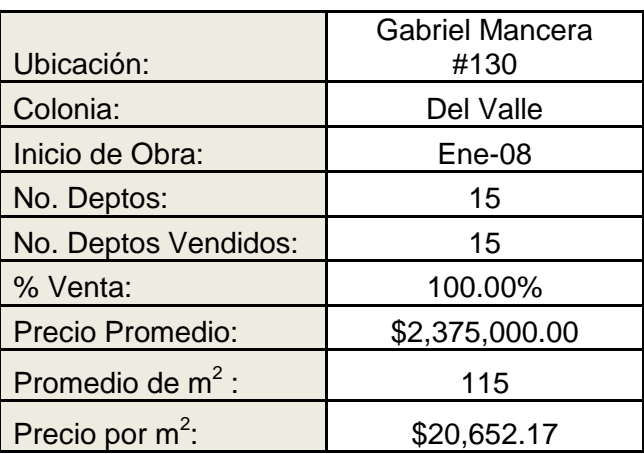

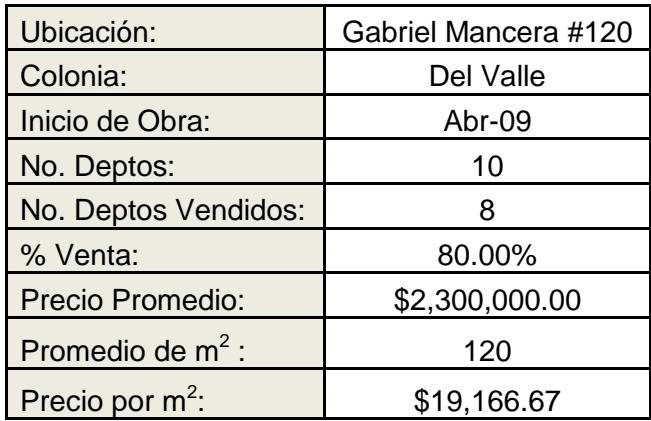

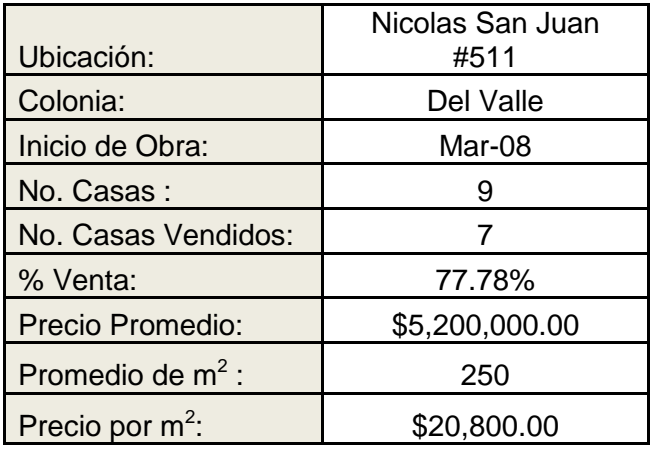

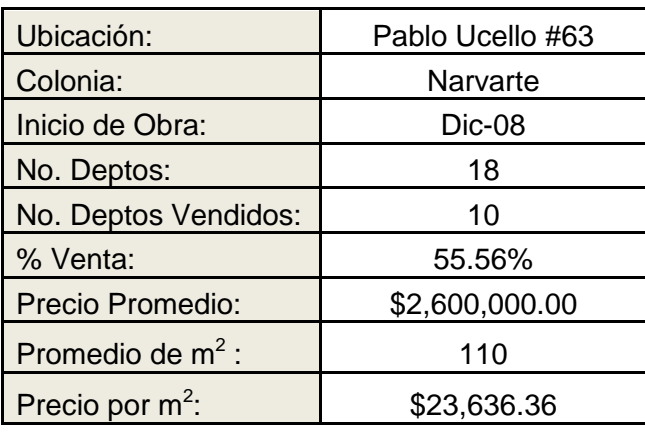

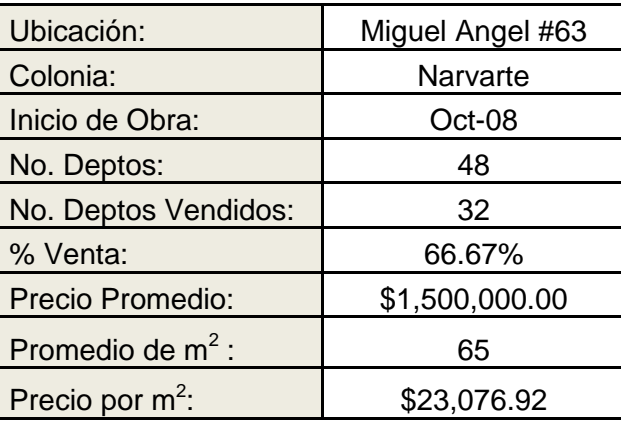

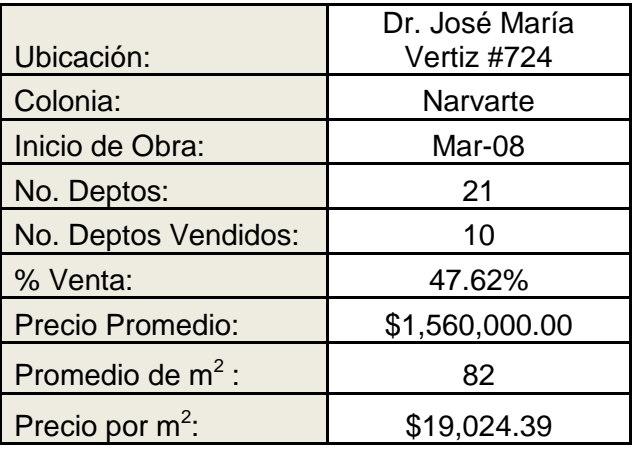

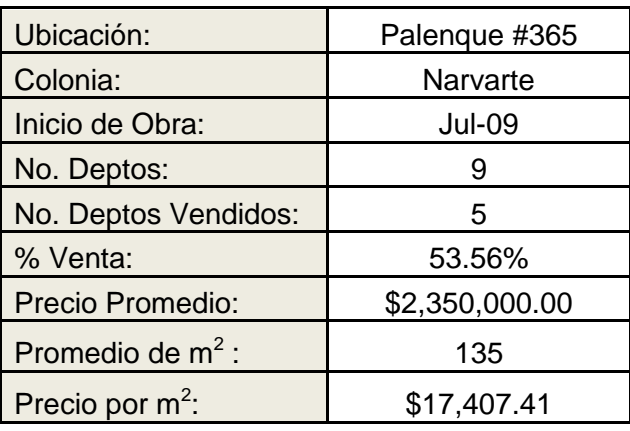

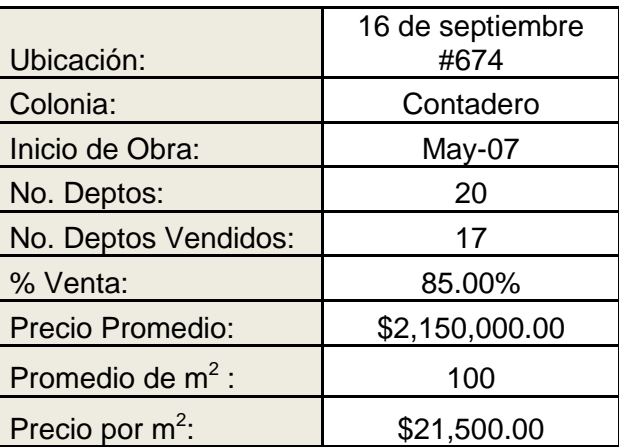

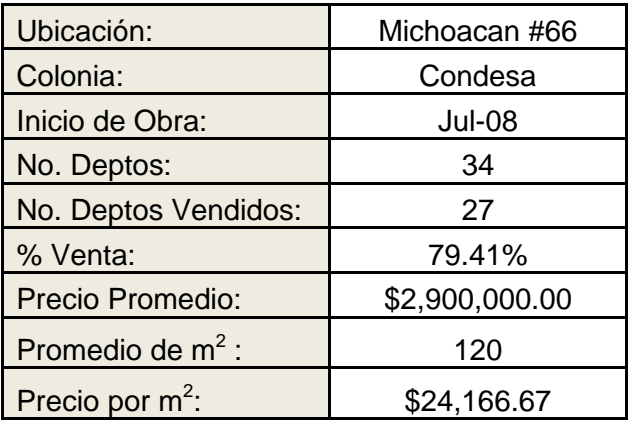

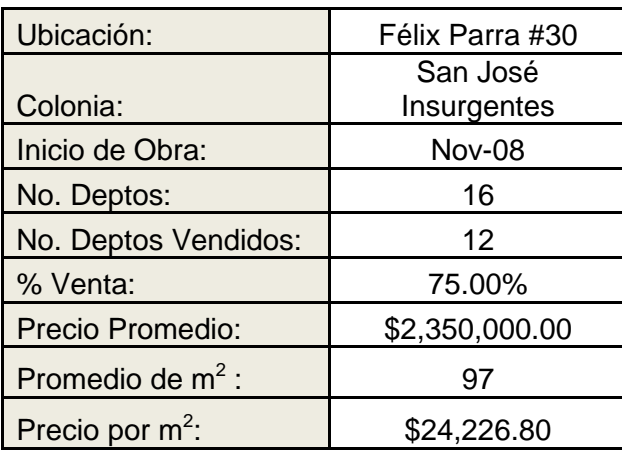

Adicionalmente obtuvimos los meses en que se vendieron los departamentos en cada uno de los desarrollos inmobiliarios, obteniendo así:

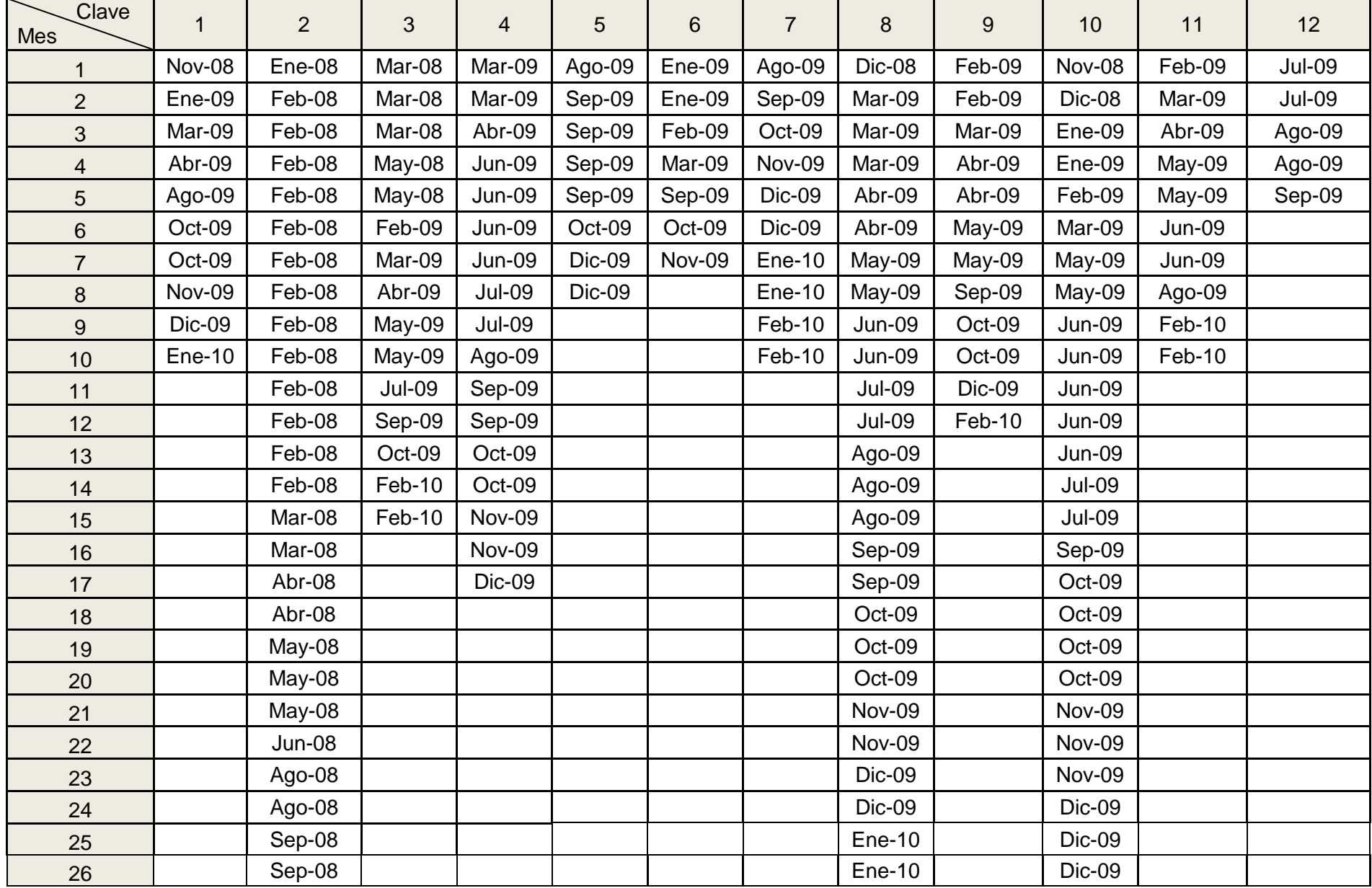

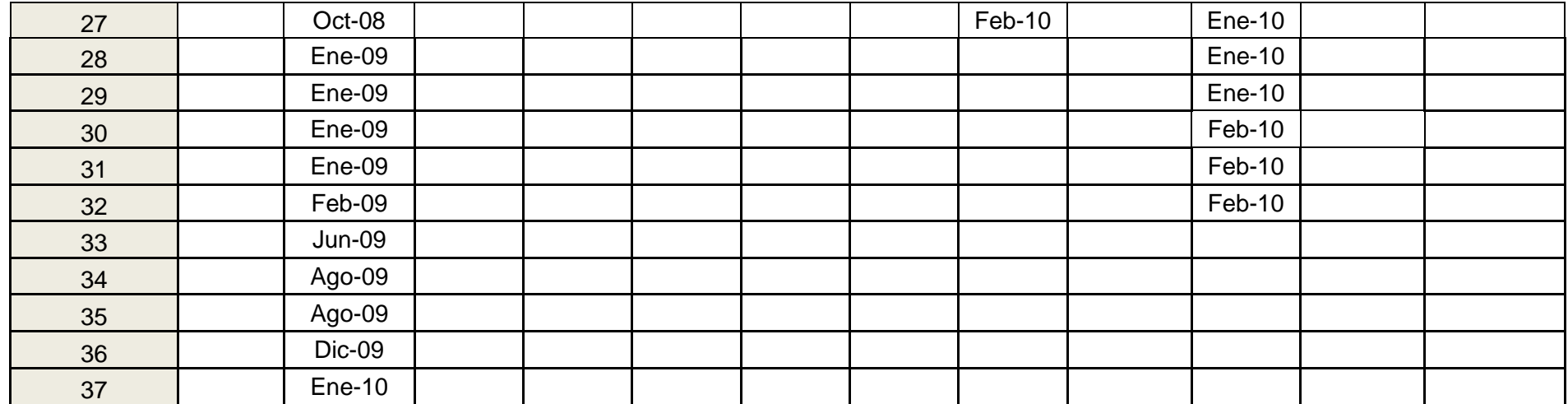

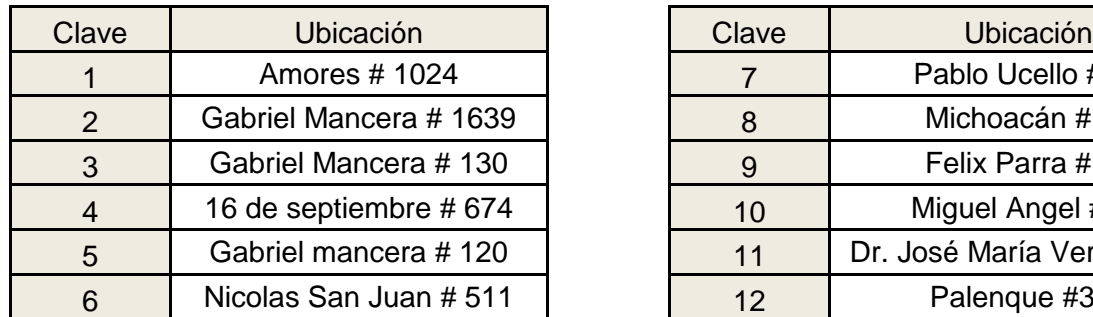

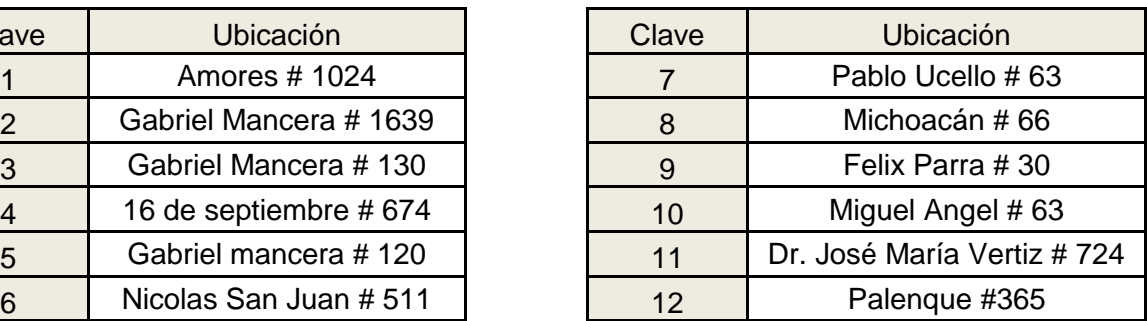

Posteriormente obtenemos el porcentaje de ventas de cada uno de los desarrollos inmobiliarios de la siguiente manera, tomando en cuenta que el mes 1 es el mes en el que se empezó cada una de las obras.

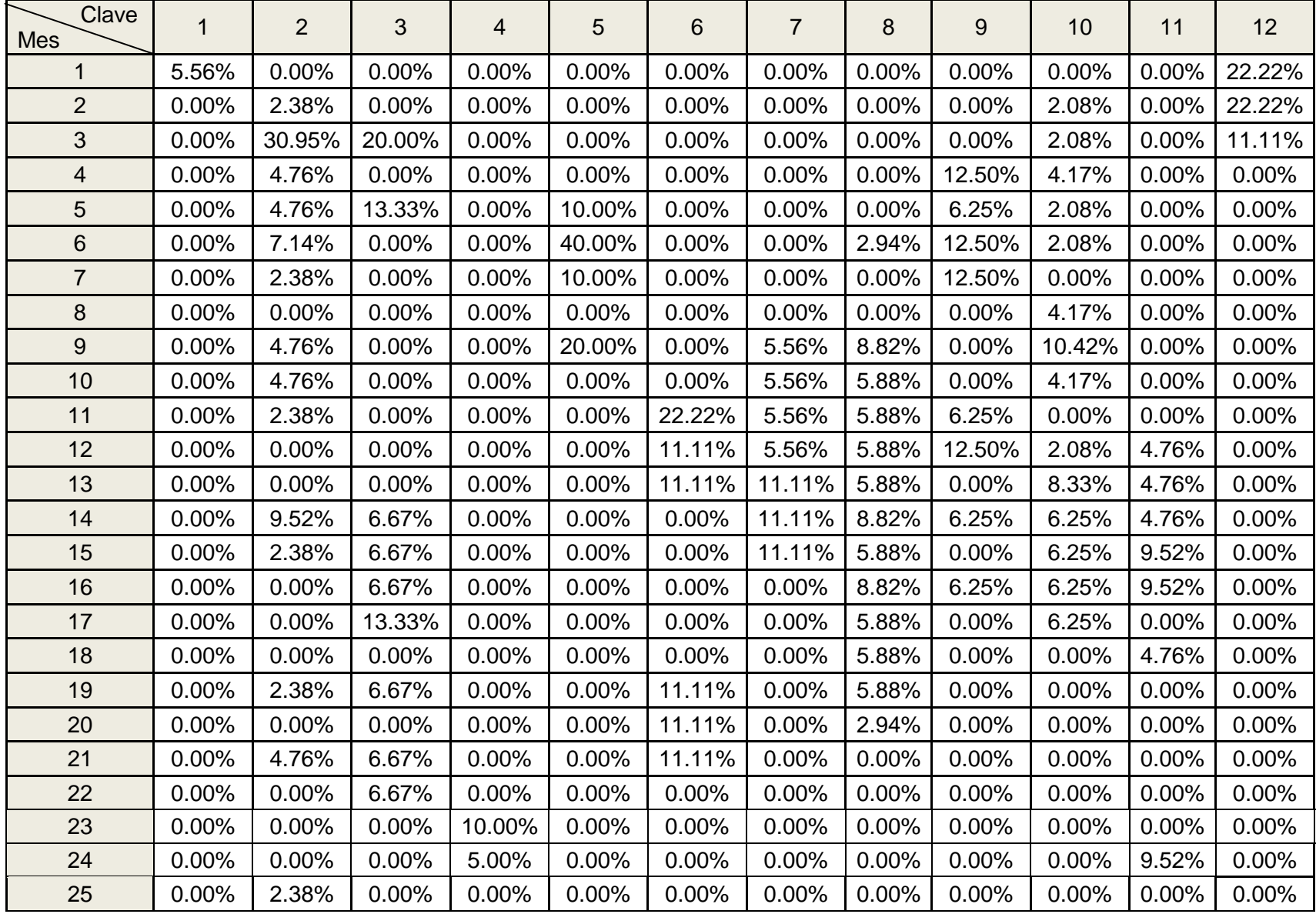

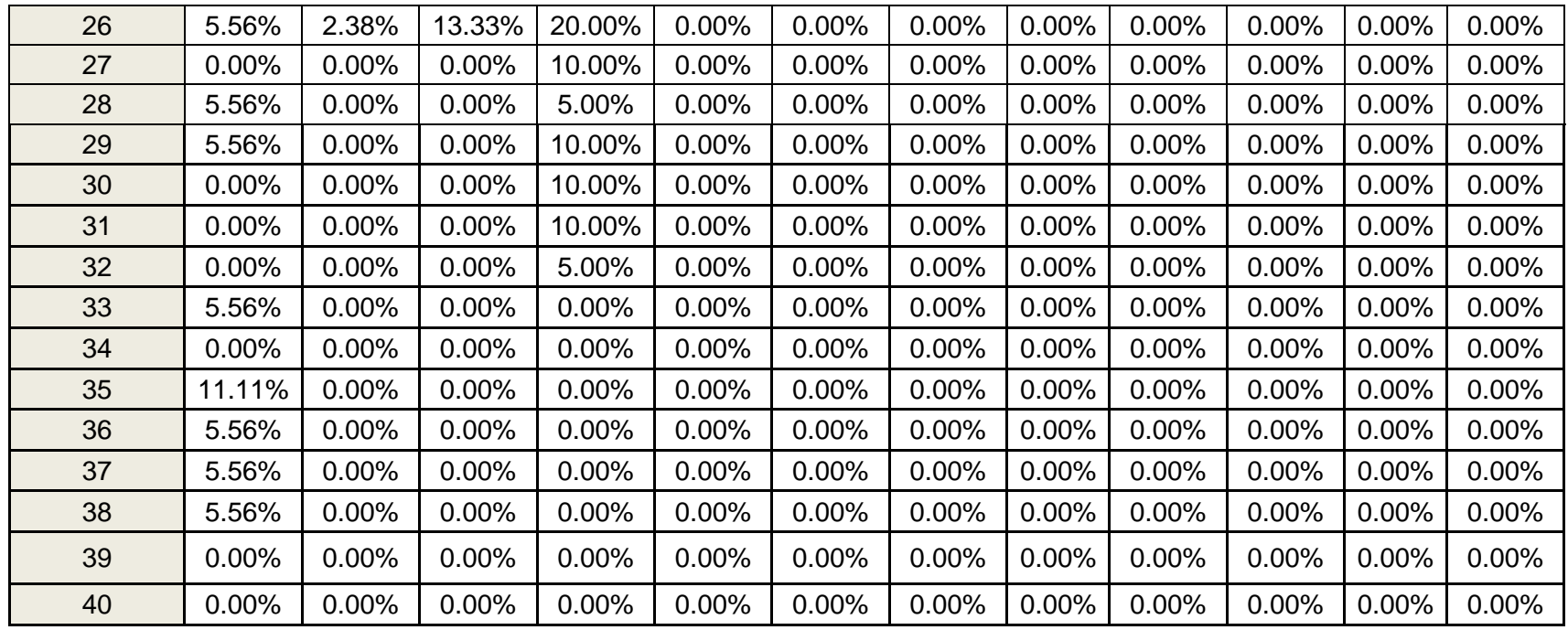

Ahora sacaremos los porcentajes acumulados de los desarrollos para poder obtener un promedio de los meses de venta de los departamentos:

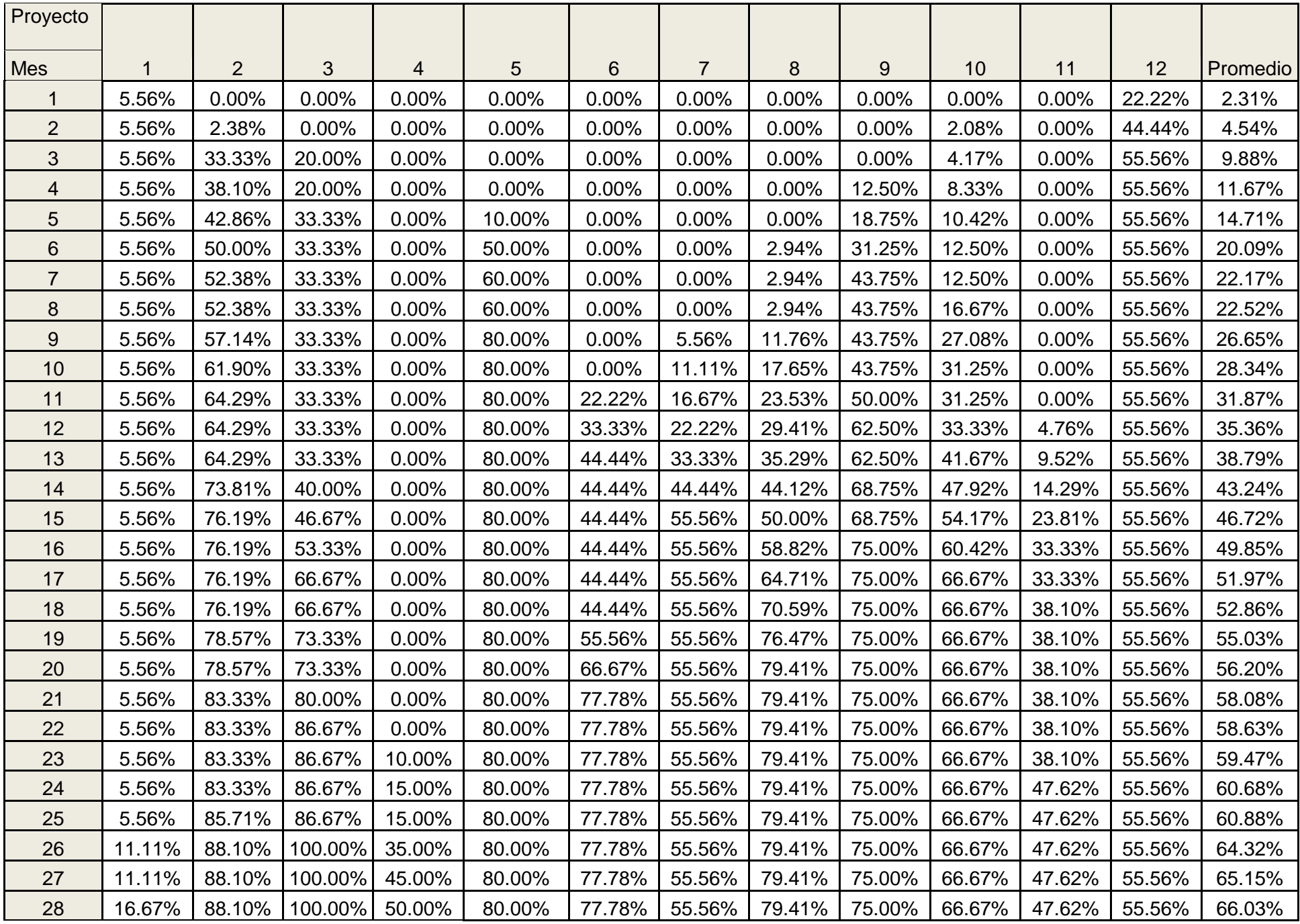

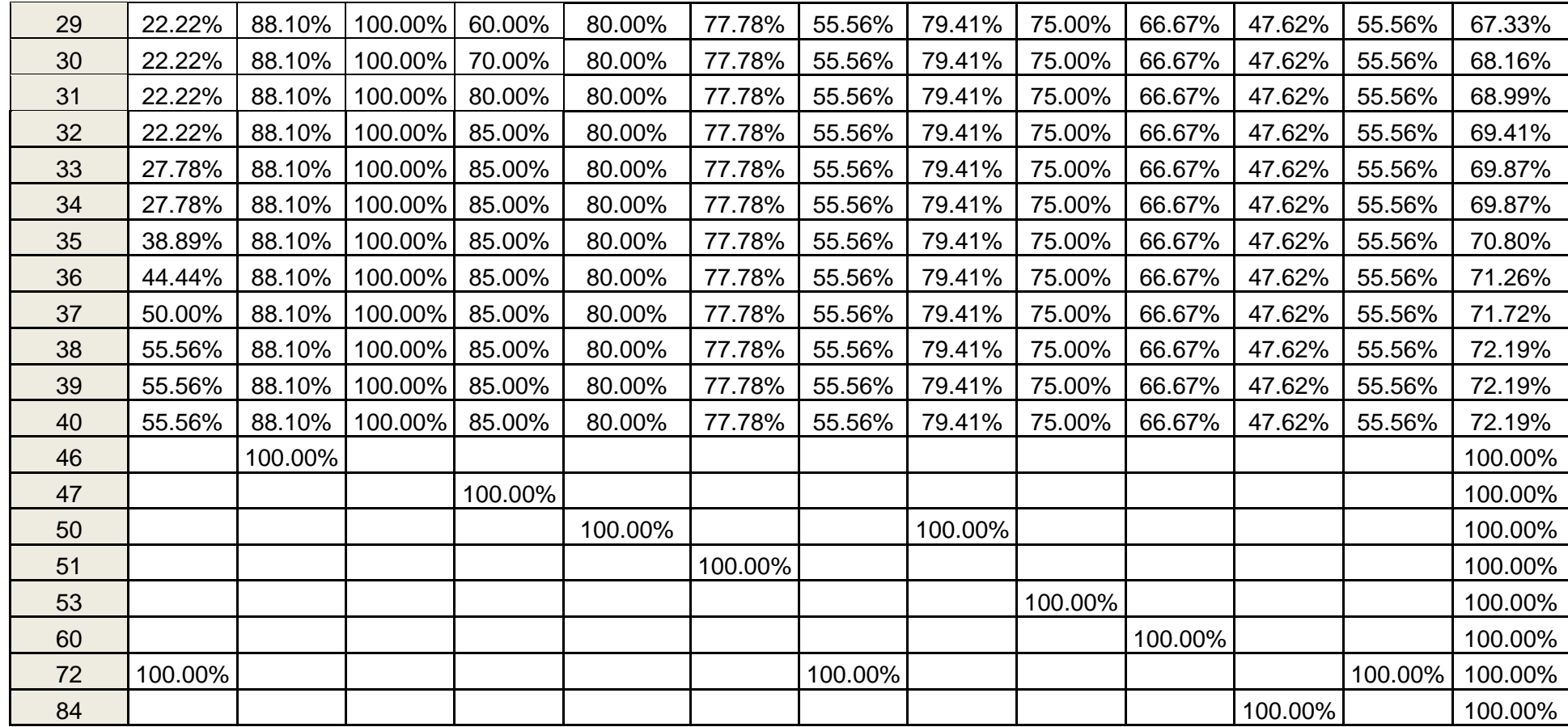

Como podemos observar, a partir del mes 40 no se tiene toda la información sobre la venta de los desarrollos inmobiliarios, debido a que, a la fecha no se han acabado de vender. Para poder graficar los resultados y sacar una gráfica representativa de las ventas de los desarrollos, obtuvimos un mes de fecha aproximado de venta total de los departamentos mediante proporcionalidad. En Excel se buscó una línea que tuviera una tendencia cercana del mes vendido contra el porcentaje de ventas y se obtuvo la siguiente gráfica y ecuación:

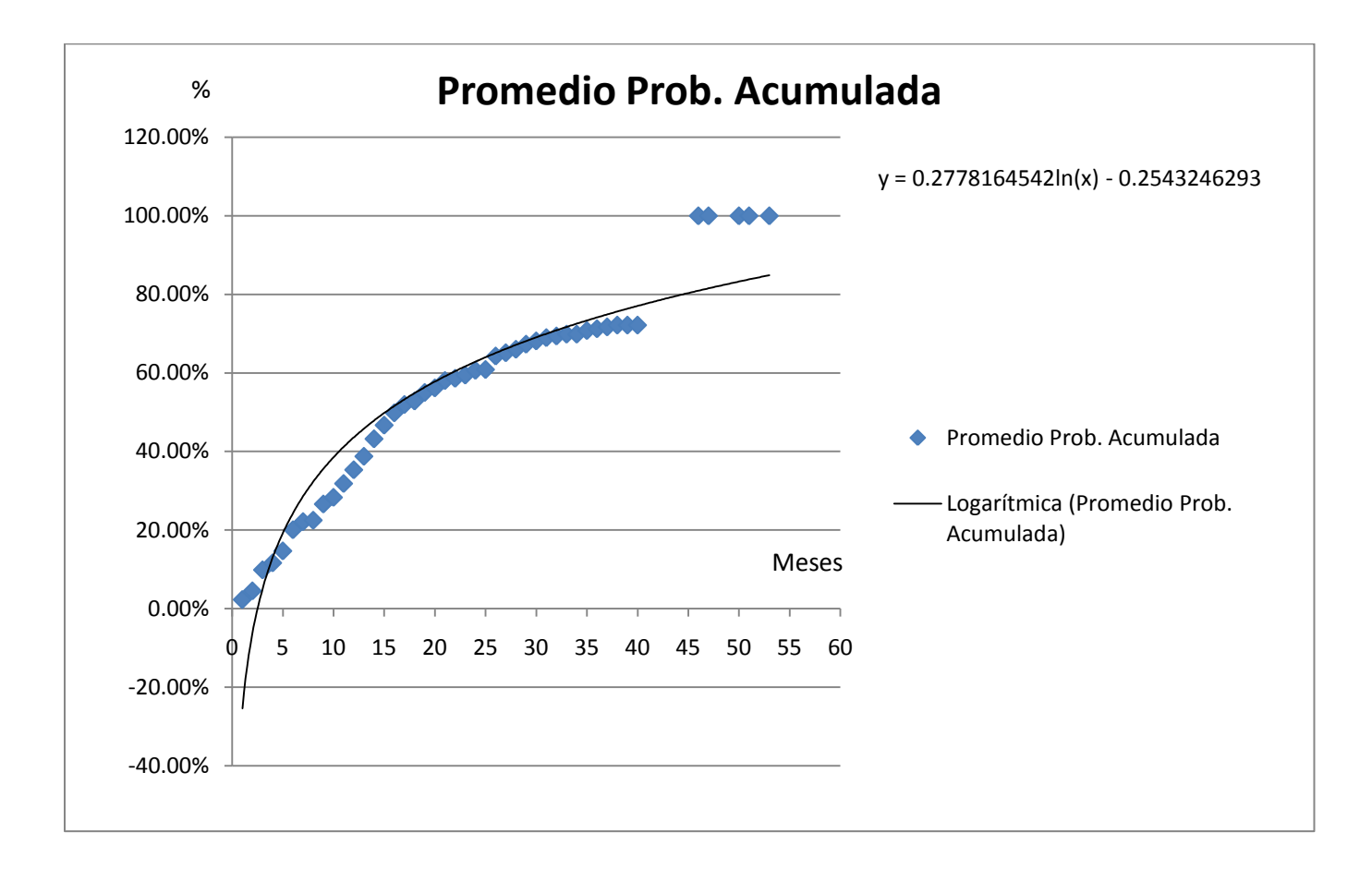
Como puede observarse en la gráfica, el promedio de las probabilidades acumuladas tiene una tendencia logarítmica. Agregando una línea de tendencia logarítmica en Excel, se obtiene la siguiente ecuación:

$$
F(x) = 0.27718164562 * ln(x) - 0.2543246293
$$

Si sustituimos el número de meses en x, se llega a la probabilidad de venta de un departamento en ese mes. Así, cuando F(x) tenga el valor de uno, obtendremos el máximo de meses de venta de un departamento.

$$
F(x) = 0.2778164542\ln(x) - 0.2543246293
$$

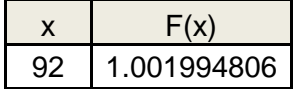

Según la gráfica y la ecuación obtenida, el máximo número de meses de venta de un departamento de interés medio residencial es de 92 meses.

Adicionalmente, se puede observar en la gráfica que la línea de tendencia empieza en los números negativos, esto es porque, para que la línea se pueda ajustar a los datos obtenidos, es necesario que abarque valores negativos.

Entonces, si sustituimos la ecuación en cada uno de los 92 meses de ventas, se llega a las siguientes probabilidades:

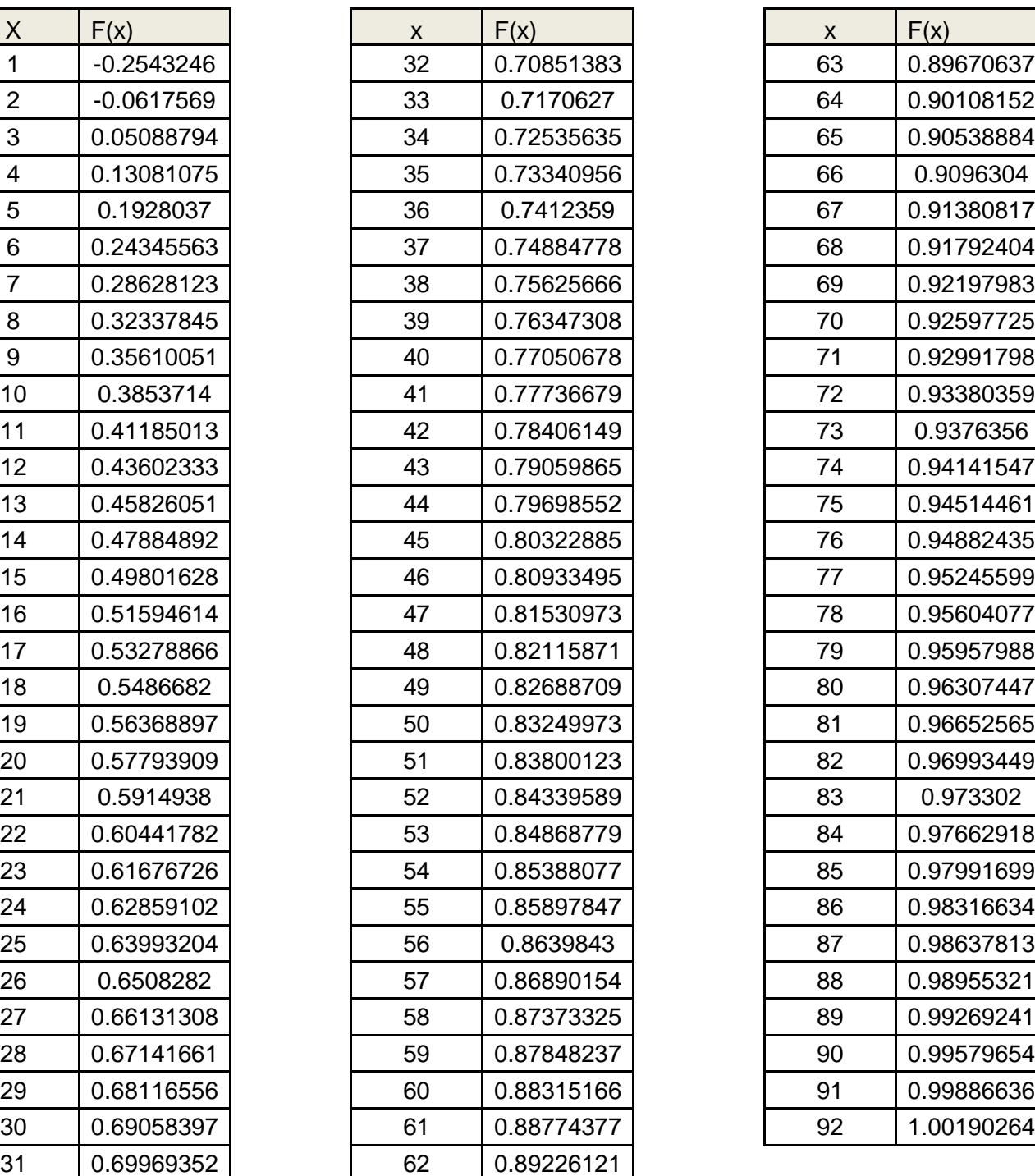

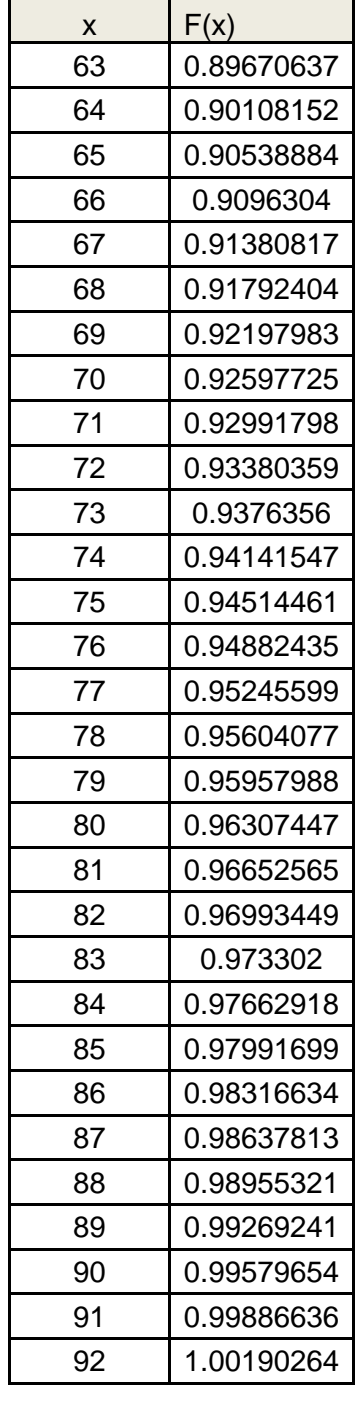

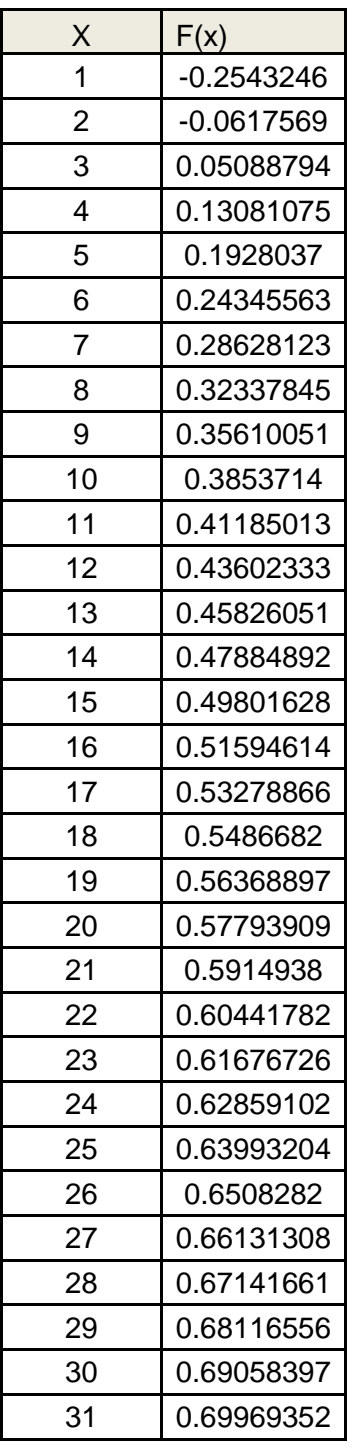

Ahora obtendremos la función de densidad que es la derivada de la función acumulada Fx):

> $F(x) = 0.2778164542\ln(x)$  -0.2543246293 f(x)= der(F(x)= 4445/18134x

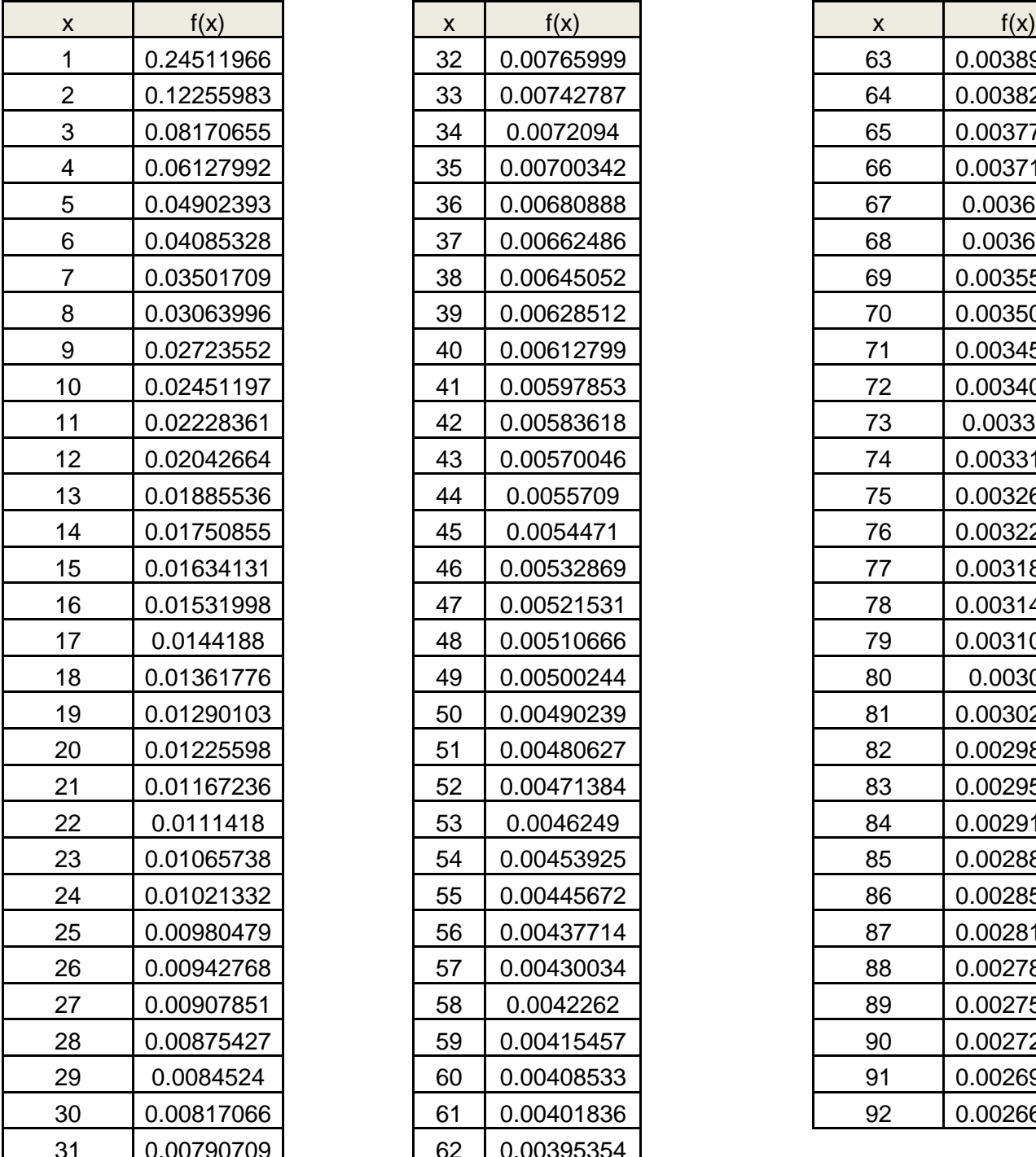

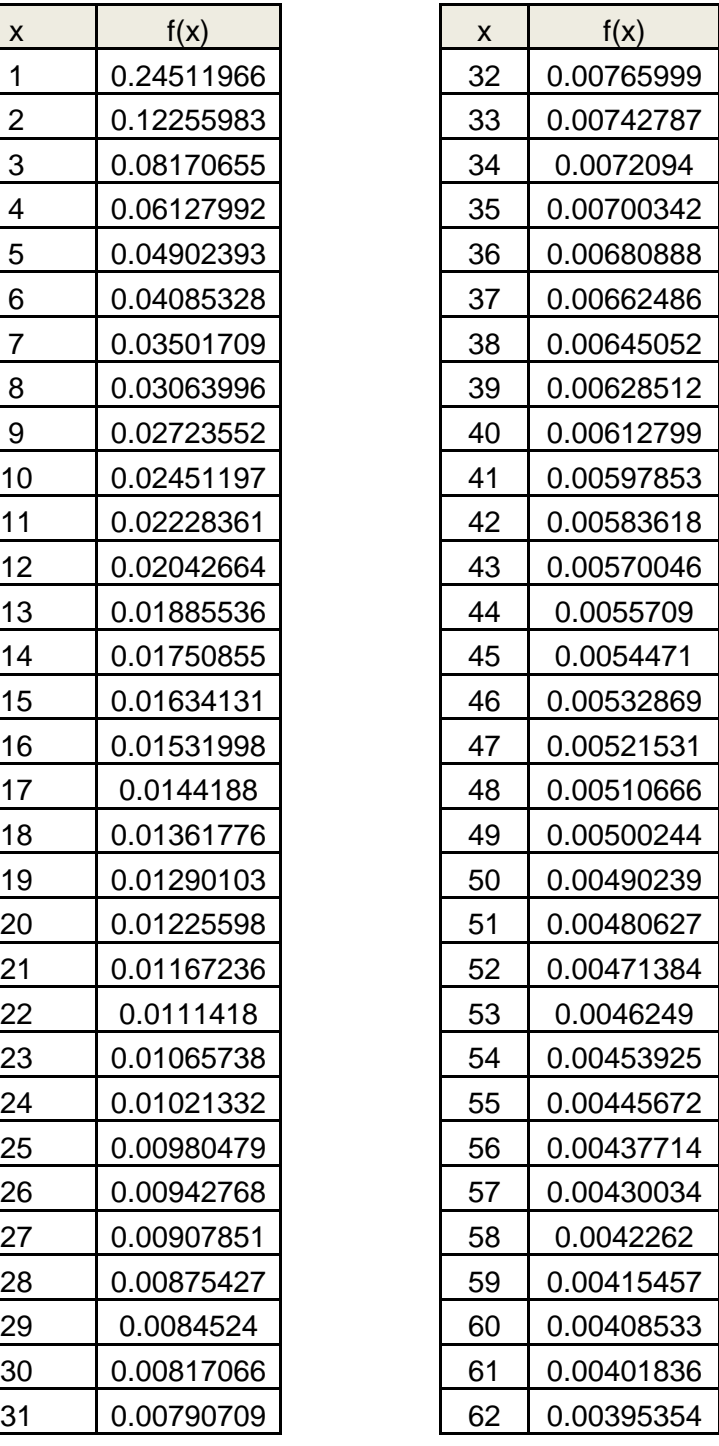

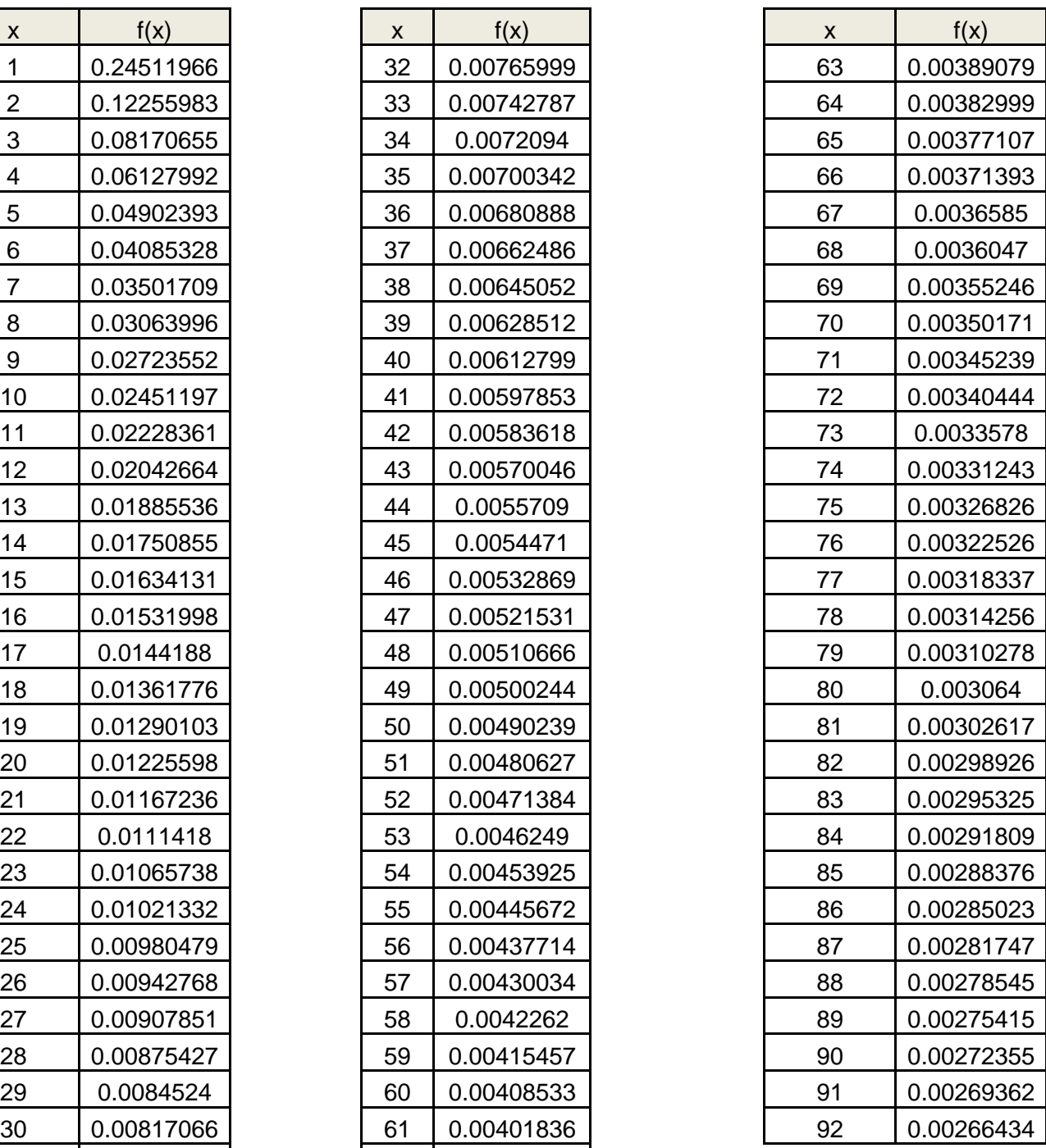

Ahora grafiquemos la función de densidad y la función acumulada:

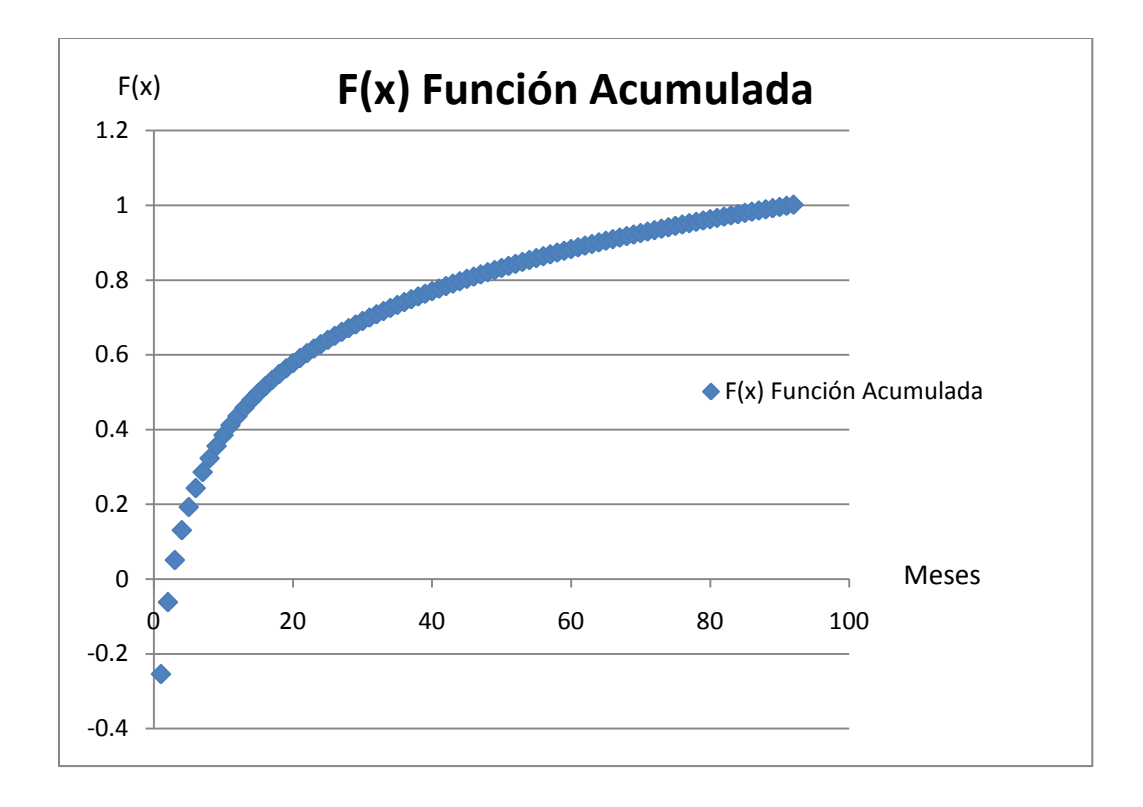

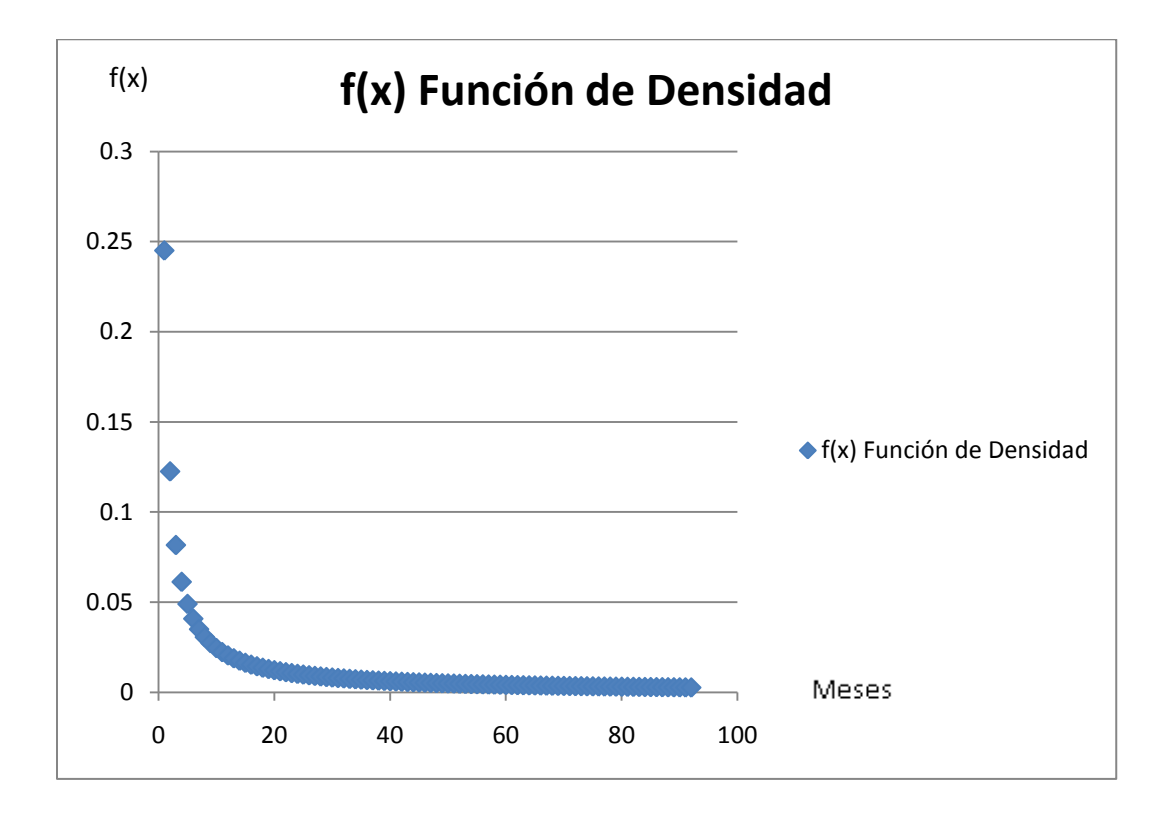

Como se explicó anteriormente, se utilizará el método Monte Carlo para generar meses de venta aleatorios del modelo.

Por ejemplo, si el número aleatorio es 0.54, se busca en la tabla de la función acumulada en qué parámetro se encuentra y se referirá al inmediato superior, que en este caso será 18, como se muestra a continuación.

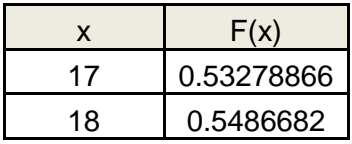

De esta manera, podremos generar números aleatorios y referirlos a la tabla. A continuación se muestra un ejemplo:

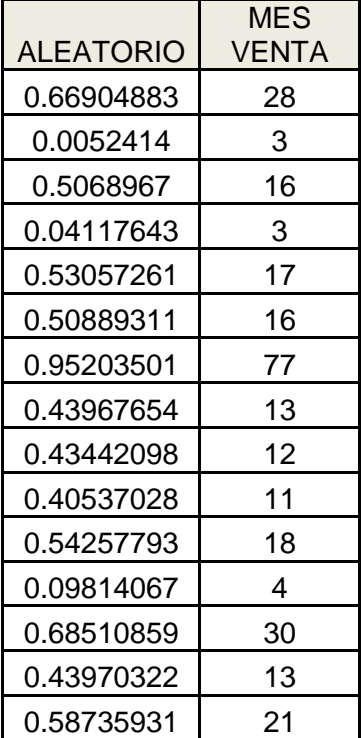

# **2. Programa de ventas**

Es la manera de proyectar los tiempos y precios de venta a una tabla de flujos de efectivo. A continuación, se explican algunos conceptos del programa de ventas:

- Valor promedio de la vivienda: es el valor en que se venden las viviendas, que cambia en el tiempo, es decir, es más barato en los primeros meses de venta que en los últimos.
- Valor de liberación de la hipoteca: es lo que se debe pagar a la institución financiera que dio el crédito puente, para la venta de un departamento.
- Individualización del 100% es el valor neto que se paga por cada departamento.
- Programa por porcentaje de avance: manera de visualizar las ventas de los departamentos, que además marca el porcentaje de venta del desarrollo en el tiempo.
- Programa económico: manera de visualizar la entrada de dinero, en el momento de vender los departamentos.

Entonces, se obtiene el programa de venta siguiente:

#### **PROGRAMA DE VENTAS**

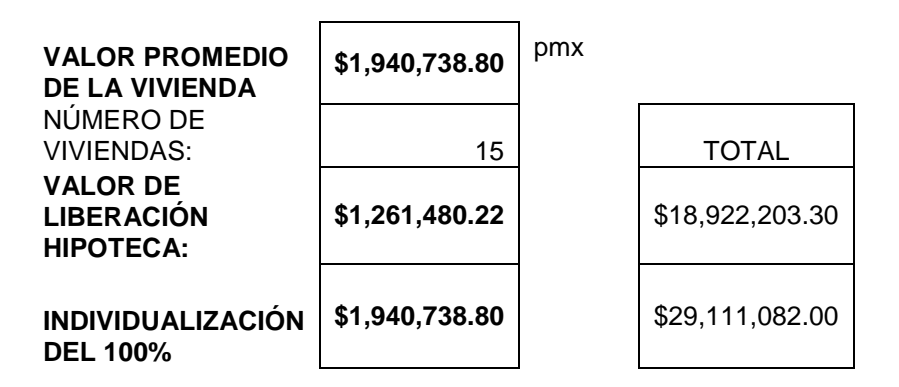

#### **PROGRAMA POR PORCENTAJE DE AVANCE**

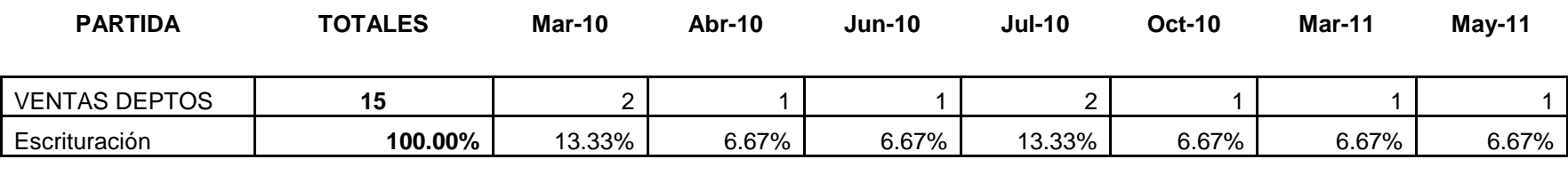

**Jun-11 Ago-11 Jun-13 Dic-15 May-16 Sep-16**

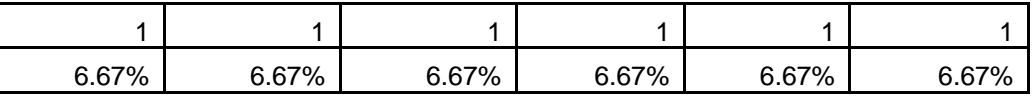

# **PROGRAMA ECONÓMICO**

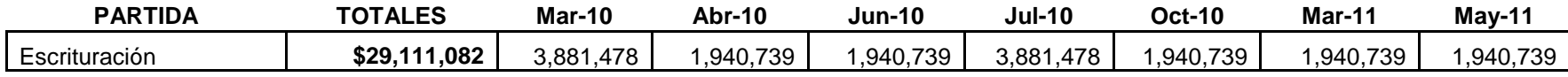

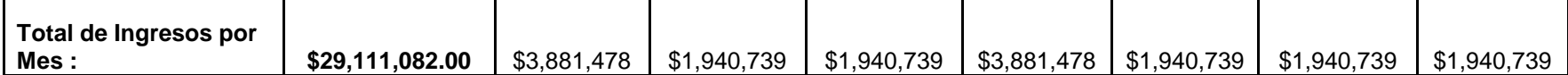

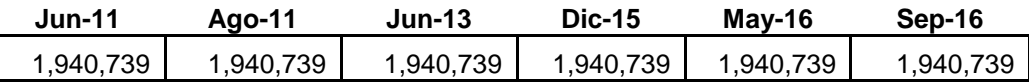

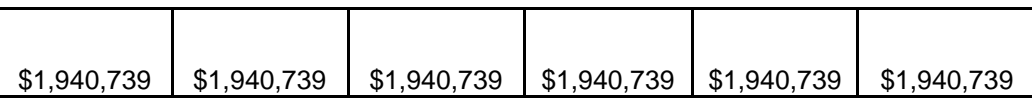

Tabla resumen del programa de ventas:

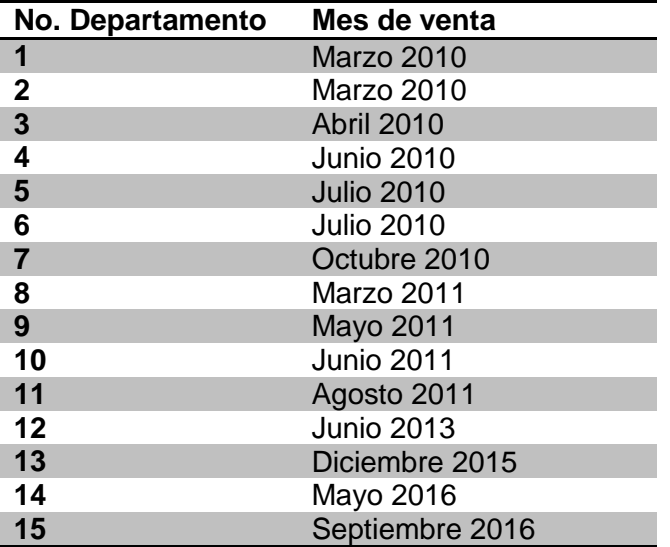

Con estos resultados, podremos elaborar la tabla pro-forma que se verá más adelante. Estos resultados se generarán aleatoriamente un número "n" de veces, lo cual permitirá conocer la tendencia de ventas.

# Capítulo 5.Análisis de costo financiero

El crédito es la manera en que un constructor obtiene los recursos para poder ejecutar sus proyectos. En específico, las desarrolladoras de vivienda lo consiguen mediante un instrumento financiero llamado crédito puente, que es un crédito a mediano plazo que los Intermediarios Financieros les otorgan para la edificación de conjuntos habitacionales, equipamiento comercial y mejoramiento de grupos de vivienda.

El crédito no es la única manera de obtener recursos para el proyecto. También pueden ser obtenidos a través inversionistas que puedan financiar la obra con dinero; se les debe de dar un porcentaje de interés proporcional al dinero que inviertan, es decir, los inversionistas pueden ser los que brinden el crédito sin ser una institución bancaría.

Los Intermediarios Financieros son instituciones que actúan como mediadores entre aquellos que desean recibir recursos y quienes desean invertirlos, logrando con eso transformar plazos, montos, riesgos y reducir costos. Estas instituciones deben contar con la autorización de la SHCP (Secretaria de Hacienda y Crédito Público).

Actualmente operan en México los Intermediarios Financieros siguientes: Instituciones de Banca Múltiple, Instituciones de Banca de Desarrollo, Casas de Bolsa, Sociedades Financieras de Objeto Limitado, Sociedades Financieras de Objeto Múltiple, Entidades de Ahorro y Crédito Popular, Sociedades de Inversión, Administradores de Fondo para el Retiro, Instituciones de Seguros, Instituciones de Finanzas, Arrendadoras Financieras, Empresas de Factoraje Financiero, Almacenes Generales de Depósito, Casas de Cambio, Uniones de Crédito y Grupos Financieros.

#### **Obtención de un crédito para construcción**

La Sociedad Hipotecaria Federal (SHF) no otorga los recursos directamente para la construcción de viviendas. Lo que hace es garantizar el pago oportuno a los acreedores de los Intermediarios Financieros de los créditos destinados al financiamiento para la construcción de viviendas, en caso de incumplimiento por parte del promotor.

El trámite, la evaluación, el otorgamiento y la contratación de un crédito puente debe realizarse ante algún Intermediario Financiero registrado ante la SHF.

A fin de iniciar el trámite para la obtención de un crédito puente con algún Intermediario Financiero, se debe cumplir con algunos documentos básicos y del proyecto que se va a desarrollar. Se trata de entregar:

- a) Una carpeta legal con todos los documentos legales de la empresa como actas, poderes, identificaciones, etc., así como los documentos legales de proyecto: Título de Propiedad, Régimen de Propiedad en Condominio, autorizaciones de fraccionamiento y construcción, pago del predial, etc.
- b) Una carpeta técnica con los planos arquitectónicos, de lotificación, estructurales, de ubicación, licencias, permisos, factibilidades de agua potable, energía eléctrica, presupuestos, programas de obra, etc.
- c) Una carpeta financiera con la información financiera histórica de la empresa solicitante del crédito, así como los flujos de efectivo del proyecto y sus premisas de elaboración con base en un estudio de mercado.

Estos documentos pueden variar de acuerdo con el Intermediario Financiero con el que se tramite el crédito. Así mismo, las condiciones financieras de los créditos varían de acuerdo con cada Intermediario, en cuanto a tasa de interés y comisiones.

Una vez autorizado el crédito puente por parte del Intermediario Financiero, éste turnará el proyecto para su registro en la SHF y la obtención de la garantía de pago oportuno. Después de formalizado el crédito puente, el Intermediario otorga generalmente un anticipo para iniciar el proyecto; las demás ministraciones se darán conforme se avance en la obra.

La garantía de pago oportuno tiene como objetivo garantizar el pago a los acreedores de los intermediarios financieros respecto a los créditos obtenidos, es decir, es la manera de proteger a los que originan los créditos a la vivienda.

#### **Costo financiero**

En el análisis del costo financiero se podrán observar, en orden y de manera simplificada, los flujos de efectivo del crédito puente para un proyecto.

A fin de realizar dicho análisis, se necesitan algunos datos del proyecto. Primero, su valor total, que resulta de multiplicar el precio de cada departamento por el número de departamentos del desarrollo. El crédito puente representa un porcentaje del valor total del proyecto. En el caso de estudio fue del 65%.

El análisis muestra que la tasa de interés que se cobrará de manera mensual está ligada a la Tasa de Interés Interbancaria (TIIE), por lo que se debe hacer un pronóstico de ella. Así se tendrá una mayor certeza de los intereses que se pagarán durante la vida del crédito.

La tasa de interés bancaria de equilibrio (TIIE) fue utilizada por primera vez por el Banco de México el 23 de marzo de 1995, con el objeto de reflejar las condiciones del mercado. El Banco de México define a la TIIIE como la tasa a la cual los bancos se prestan recursos en el mercado interbancario; para los bancos a los que falta efectivo, esta tasa es aquella a la cual pueden pedir prestado, mientras que para los que tienen sobrantes, es aquella a la que pueden prestar. En última instancia, esta tasa refleja el mínimo costo del crédito prevaleciente en el mercado.

Para determinarla, el Banco de México estableció un procedimiento conforme, el cual su valor se determina por medio de cotizaciones presentadas por las instituciones de crédito. El procedimiento requiere de cotizaciones de al menos seis instituciones; de no reunirse, el Banco de México entonces determina la tasa de interés, tomando en cuenta las condiciones prevalecientes en el mercado de dinero.

La TIIE se publica mes con mes en el *Diario Oficial de la Federación* y en el portal electrónico del Banco de México mes con mes. El valor que el Banco reporta es el de la tasa prevaleciente en el mercado en el mes de su publicación. La tasa está expresada en términos nominales, por lo que se compone de dos elementos: el costo real del crédito interbancario y la inflación. Por lo anterior, se puede aproximar su valor por medio de la ecuación: TIIE ≈ TIIE<sub>real</sub> + inflación. Con esta ecuación, se muestra que el mínimo valor de la tasa, aun cuando la TIIE estuviera cerca de cero, es el mínimo valor de la inflación. El Banco de México, encargado de la política monetaria del país, ha anunciado que inflación de largo plazo se ubica en 3.0 por ciento por lo que es posible asumir un valor mínimo para la TIIE de 3.0 por ciento.

# *Cálculo de la TIIE*

Para la investigación presente, se utilizaron tres escenarios posibles a fin de realizar el análisis de riesgo y, por lo tanto, el cálculo de la TIIE.

• Escenario 1

Para este escenario, se utilizó la tasa publicada por el Mercado Mexicano de Derivados (MexDer), que es la Bolsa de Derivados de México, ésta ofrece Contratos de Futuro y Contratos de Opción, que son instrumentos que permiten fijar hoy el precio de compra o venta de un activo financiero (dólar, euros, bonos, acciones, índices, tasas de interés) para ser pagado o entregado en una fecha futura.

Los resultados obtenidos son publicados mensualmente en su página de internet y son de uso público. Los resultados obtenidos para la TIIE son:

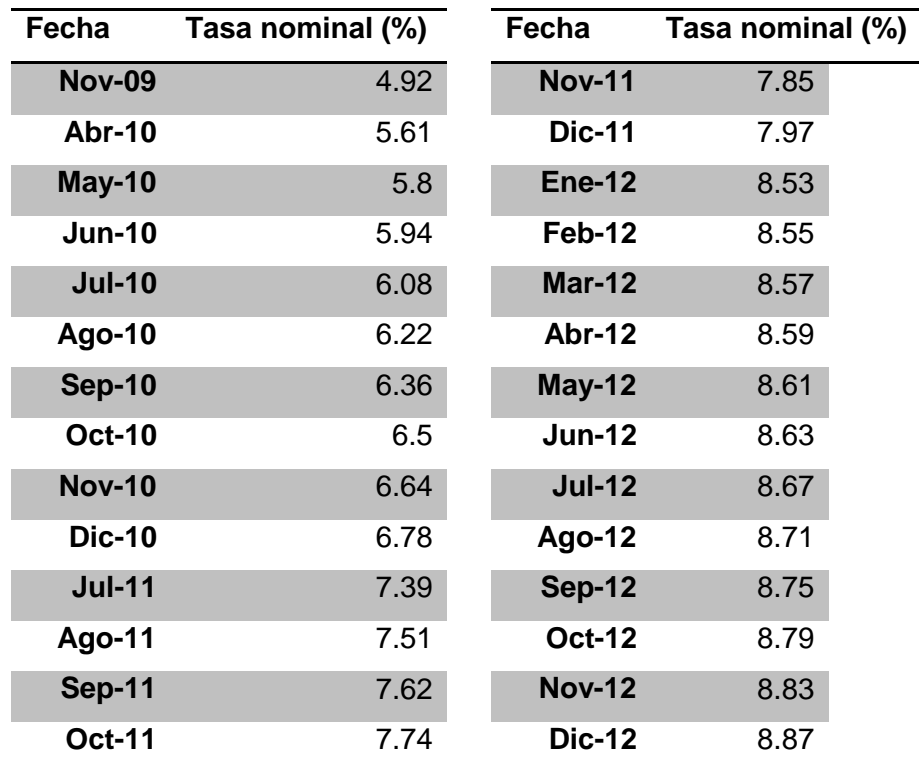

Obteniendo así una TIIE:

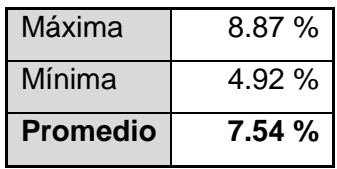

Si hacemos una gráfica con los resultados obtenidos, tenemos:

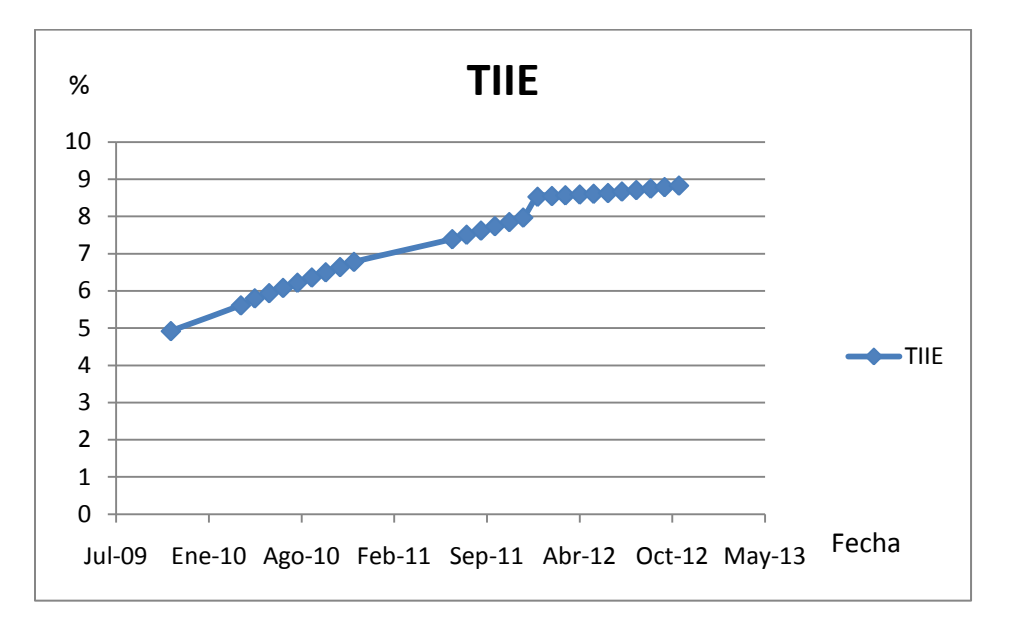

Como podemos observar, según el Mercado Mexicano de Derivados, la TIIE tiene una tendencia ascendente desde julio del 2009 (4.92%) hasta diciembre del 2012 (8.87%).

Escenario 2  $\bullet$ 

Se hizo una estimación por diferenciales. Para obtener éstos, se obtuvo la diferencia actual de la tasa nominal de la TIIE con la tasa del mes anterior. Se obtuvo:

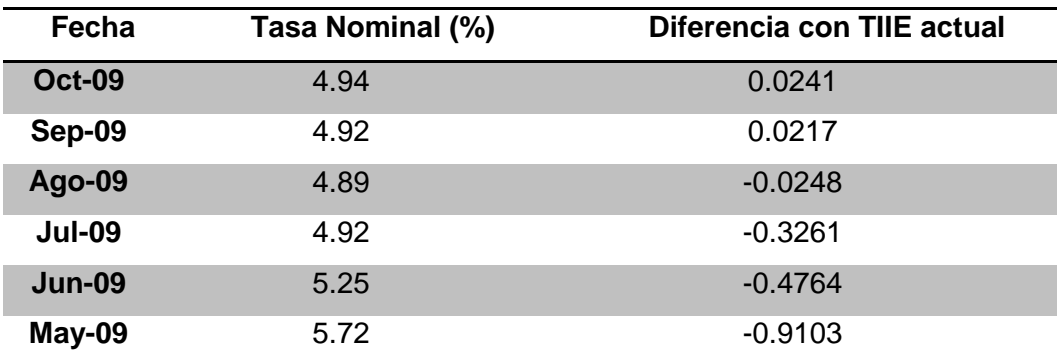

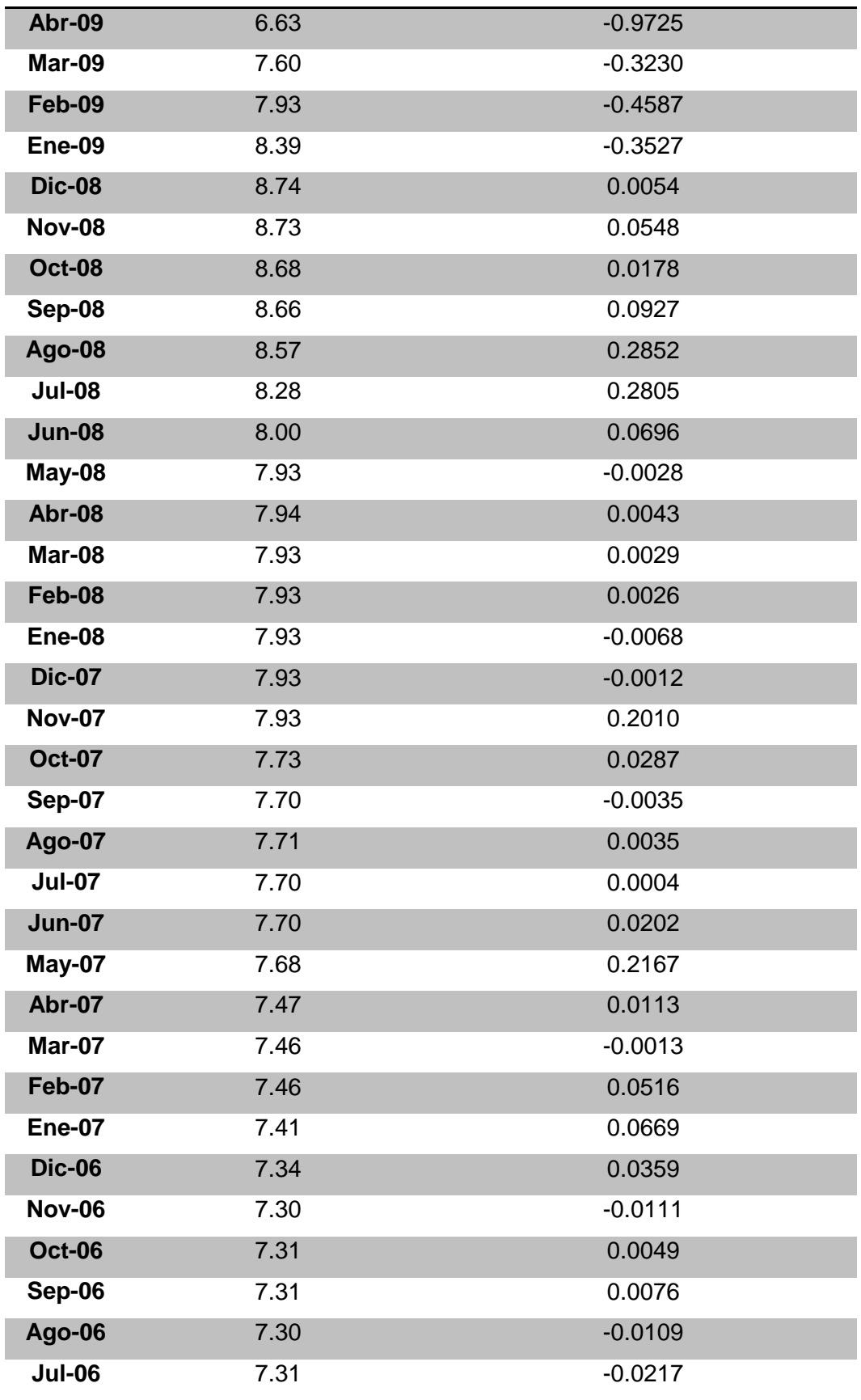

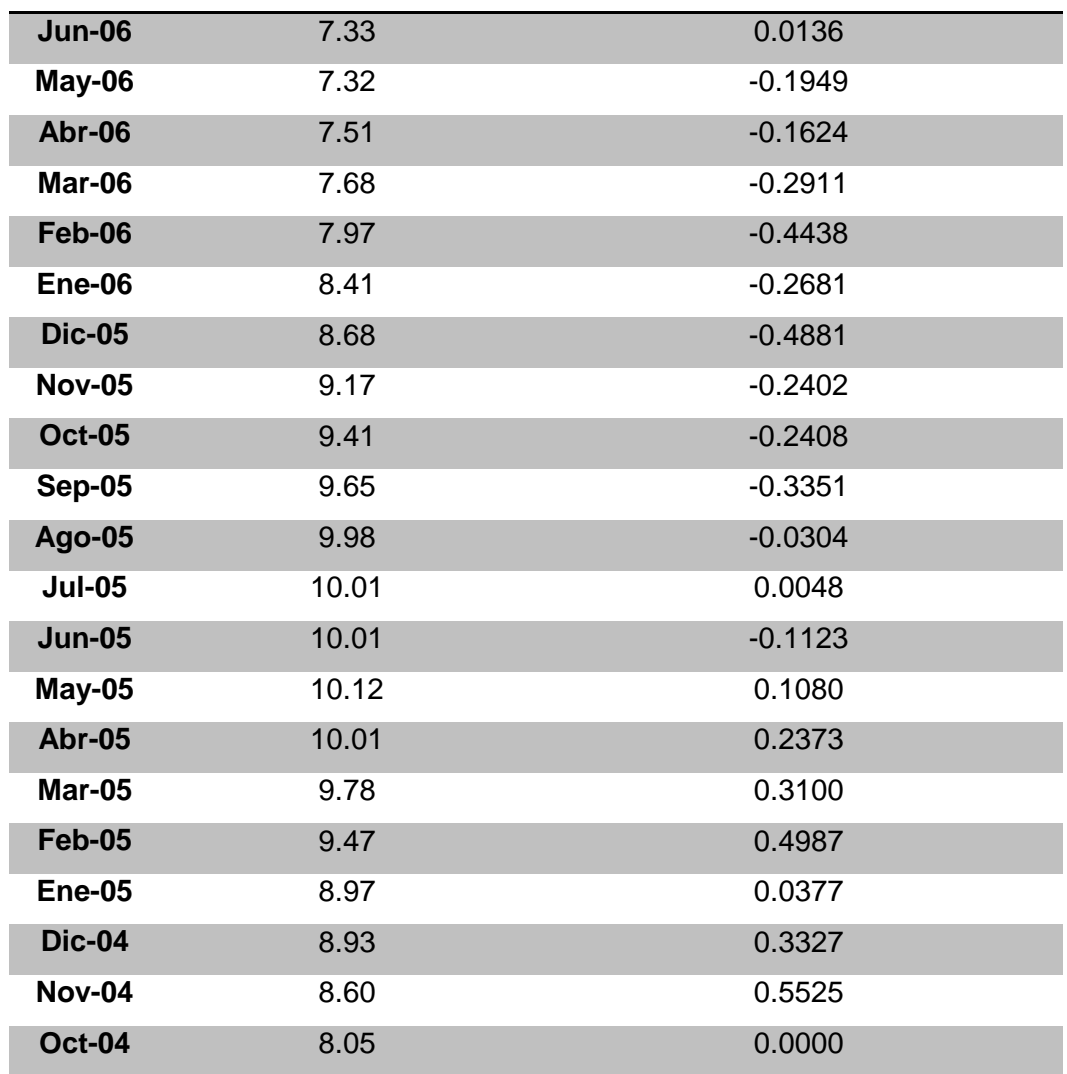

Luego, se sacan las diferencias con respecto a la TIIE actual para diferentes intervalos de tiempo:

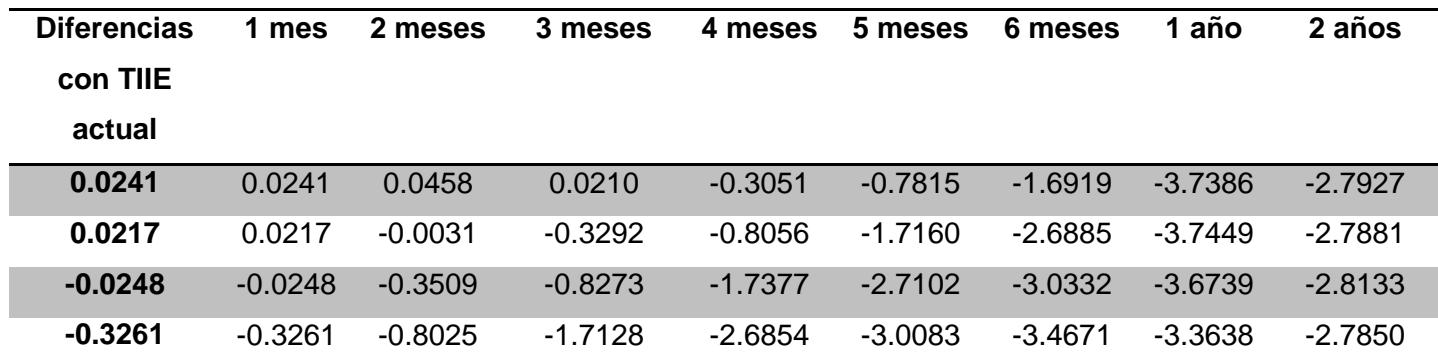

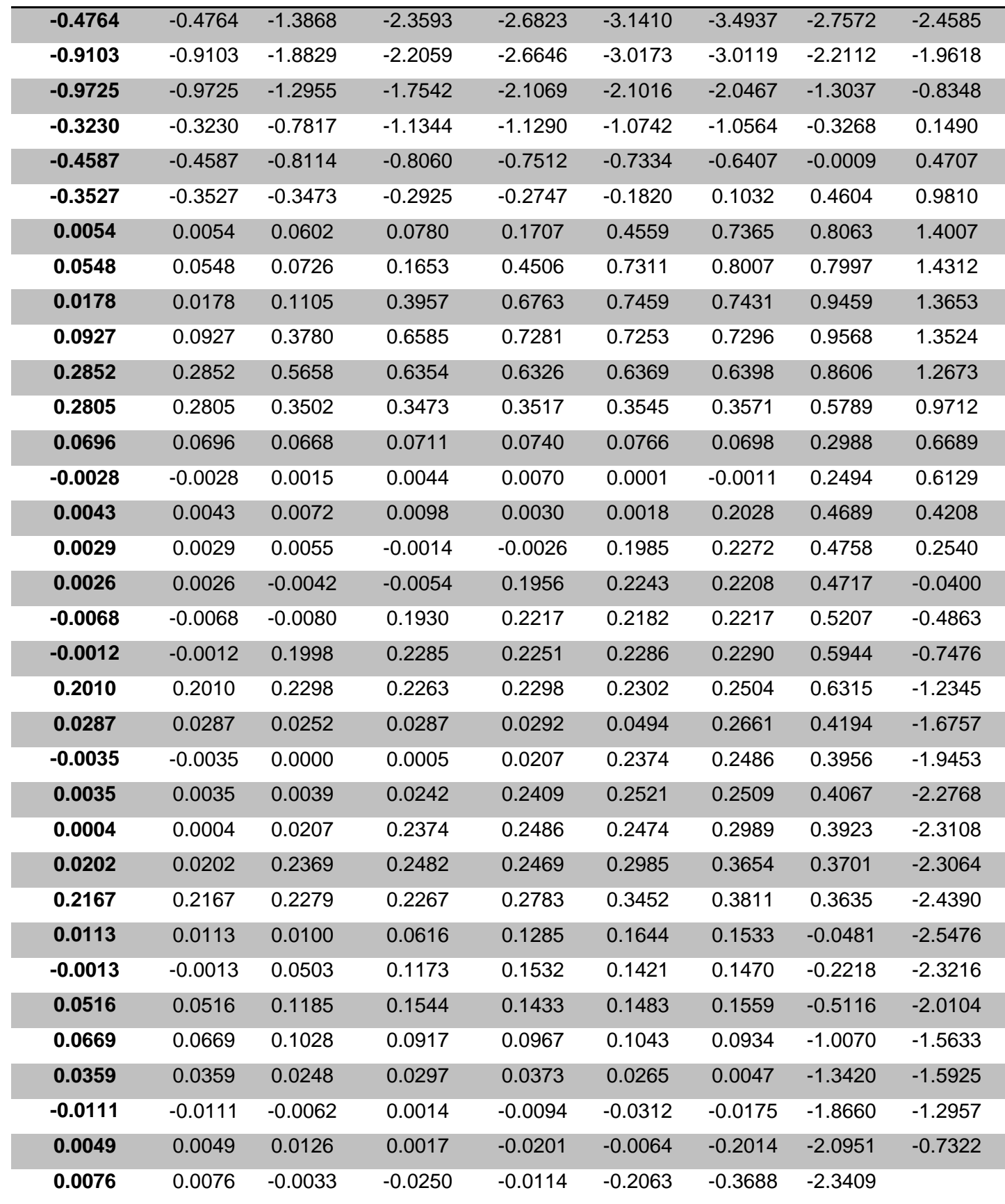

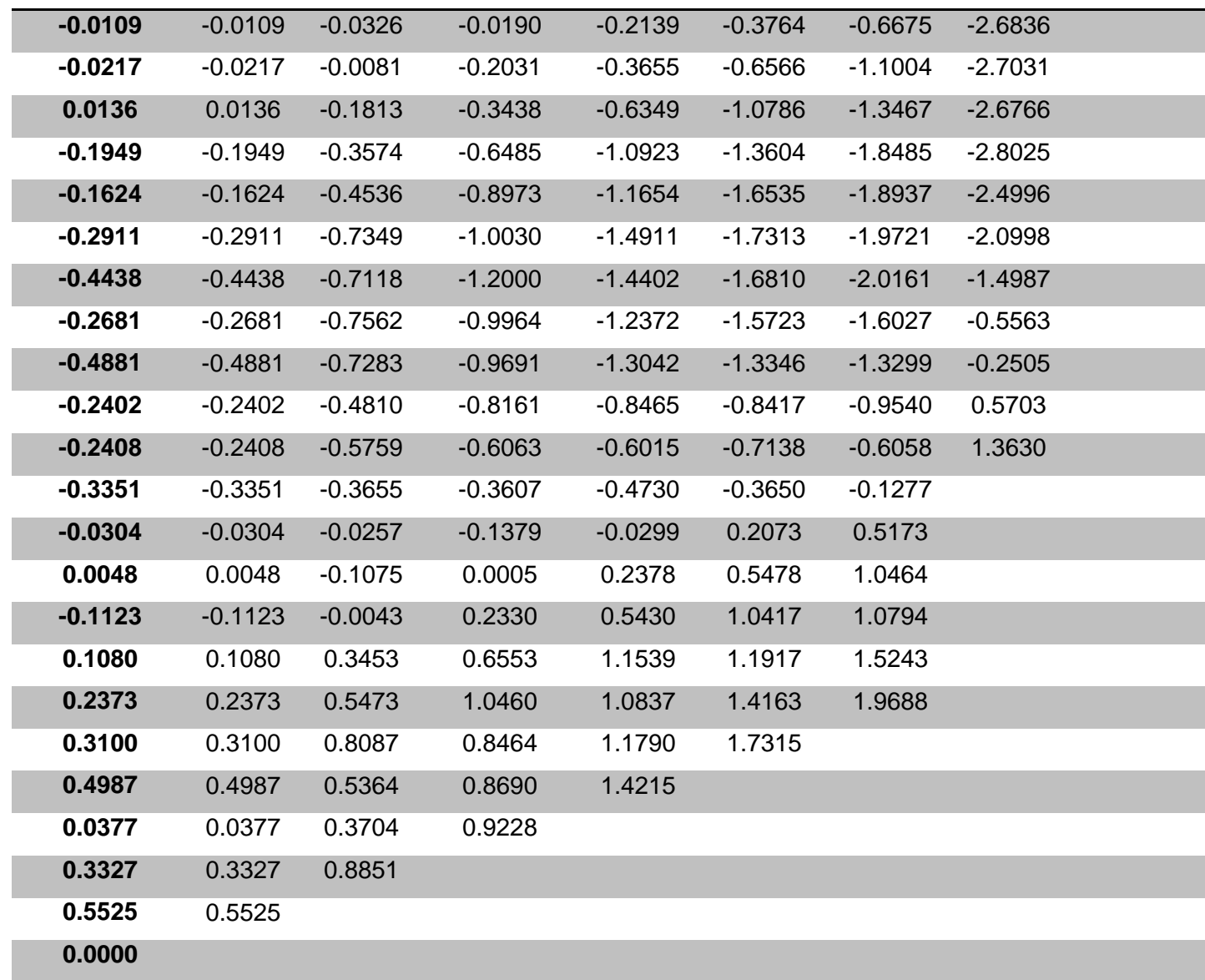

Después, se obtiene un promedio (tasa media de crecimiento anual), un diferencial máximo para cada periodo (tasa máxima de crecimiento anual) y un diferencial mínimo para cada periodo (tasa mínima de crecimiento anual):

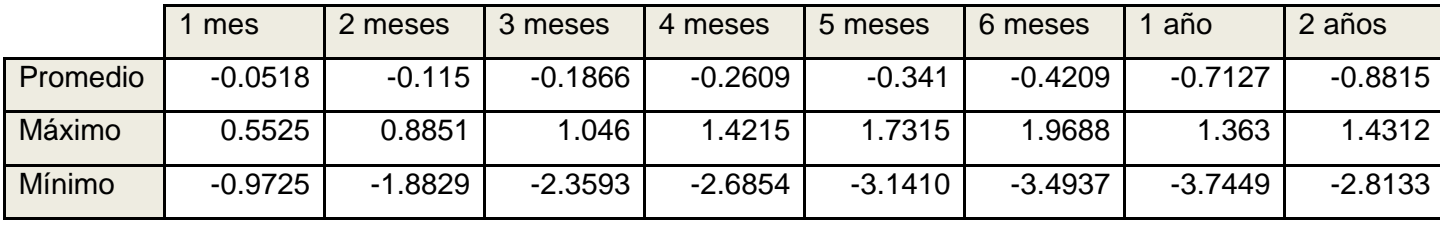

Por último, se suma la TIIE actual (4.92%) a la tasa media de crecimiento anual y la tasa máxima de crecimiento actual, logrando un estimado de la TIIE para los periodos de tiempo seleccionados:

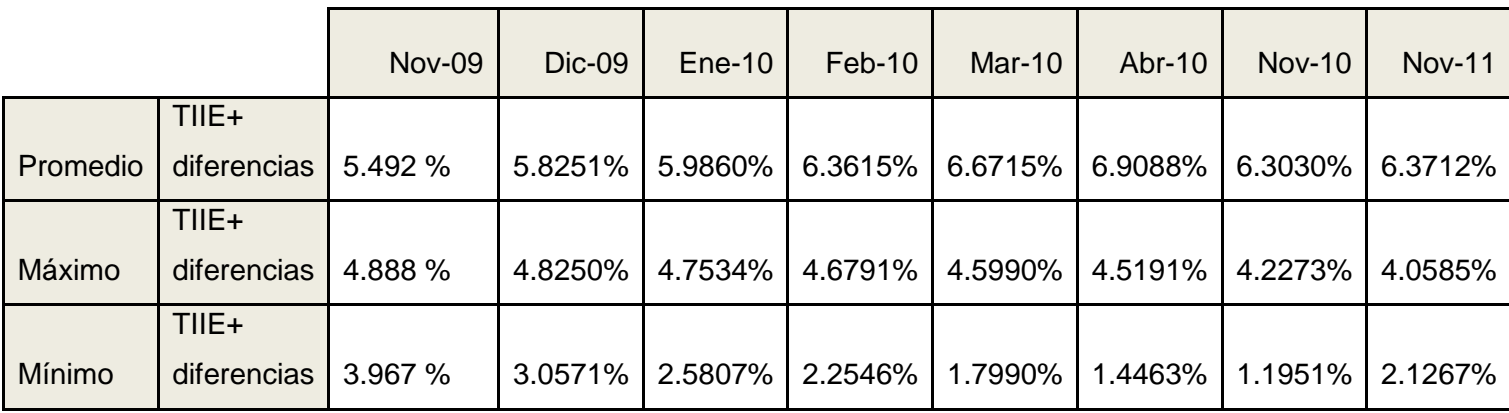

# • Escenario 3

Para este escenario, se obtuvieron las TIIE de los años pasados, desde enero del 2005 hasta diciembre del 2009:

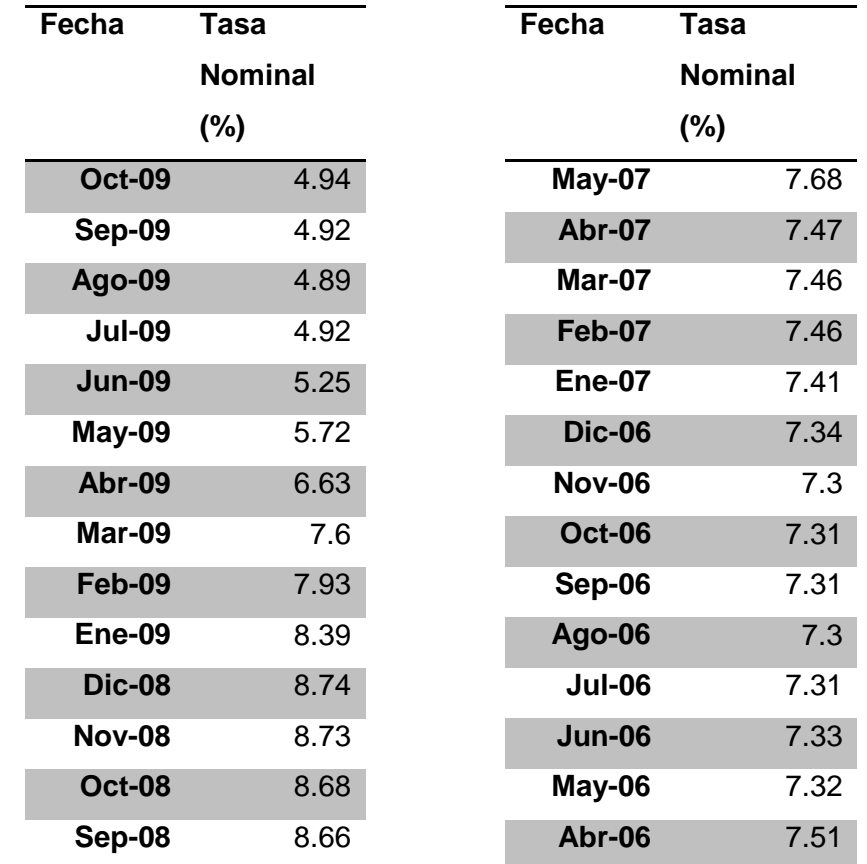

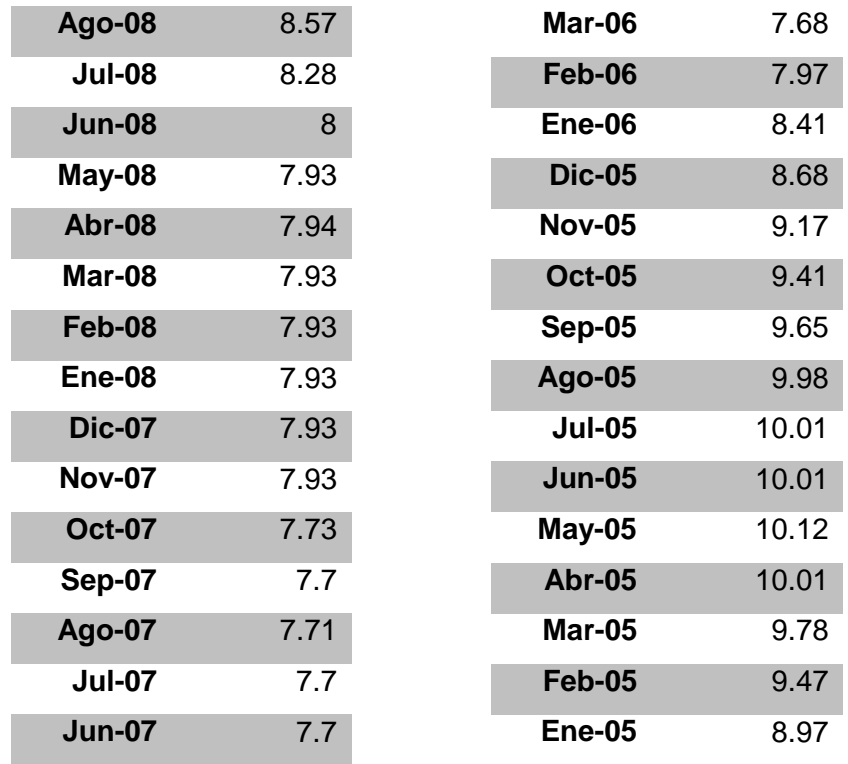

Si se grafican los resultados y agregamos una línea de tendencia lineal, tenemos:

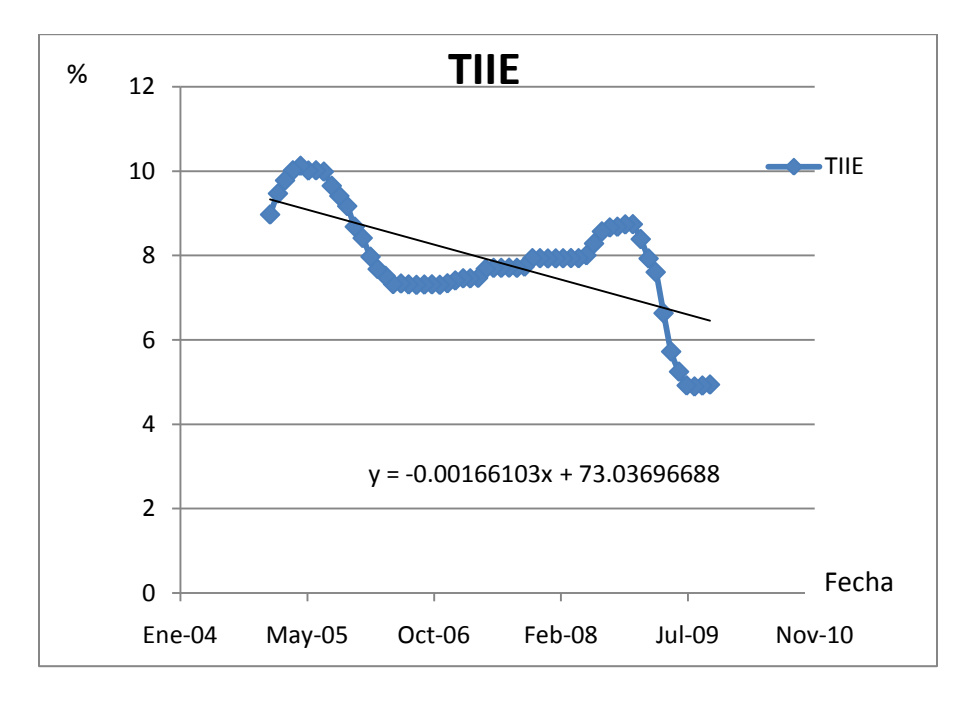

La ecuación obtenida de la recta es:

 $y = -0.00166103 x + 73.03696688$ 

El software utilizado para realizar la gráfica y obtener la ecuación es Microsoft Excel. Este software asocia números con fechas, de manera que para sustituir los valores de las fechas en la ecuación, debemos asociarles un número. Para eso, se hizo la tabla siguiente:

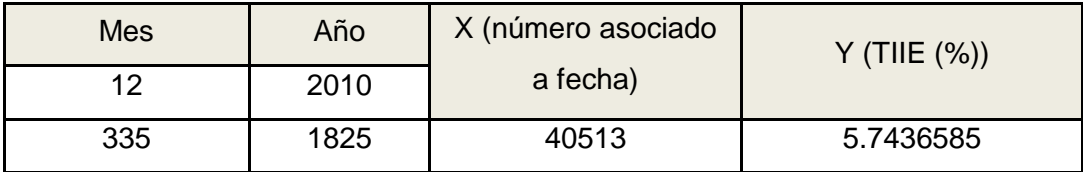

Por ejemplo, para el doceavo mes (diciembre) del 2010, se tiene un valor de la TIIE de 5.74%.

#### *Tabla de comparación de 3 escenarios*

La siguiente tabla muestra los resultados obtenidos de los tres escenarios para distintos periodos de tiempo, a partir del mes de octubre del 2009.

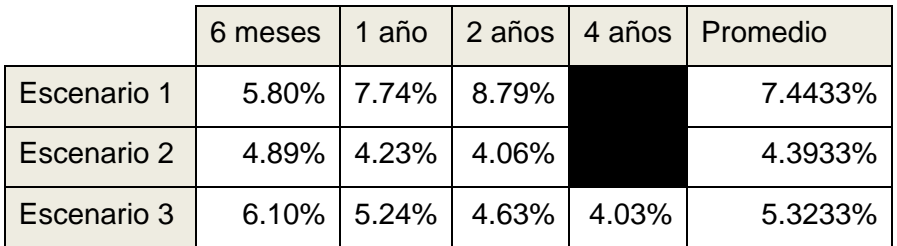

No existen datos de cuatro años para los escenarios 1 y 2. En el primer caso, porque el Mercado Mexicano de Derivados no los publica. En el segundo, porque los datos recolectados no son suficientes para hacer un estimado de dicho periodo.

En el tercer escenario, la función lineal obtenida de la TIIE es descendente por su comportamiento en los últimos años.

Podemos calificar cada escenario, después del análisis de los tres:

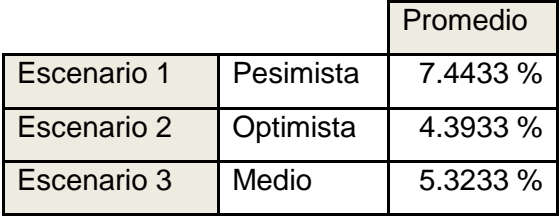

Existen varios métodos para evaluar la TIIE y ninguno toma en cuenta la situación política del país. Cada cambio de sexenio tiene implicaciones económicas que no pueden ser medidas en un modelo matemático. Por lo tanto, para este modelo, la TIIE que se utilice será la que sugiere MexDer, ya que es una bolsa de productos derivados con experiencia en este tipo de transiciones.

La información de MexDer es para un horizonte de tres años, los cuales se grafican para generar una línea de tendencia logarítmica para años futuros:

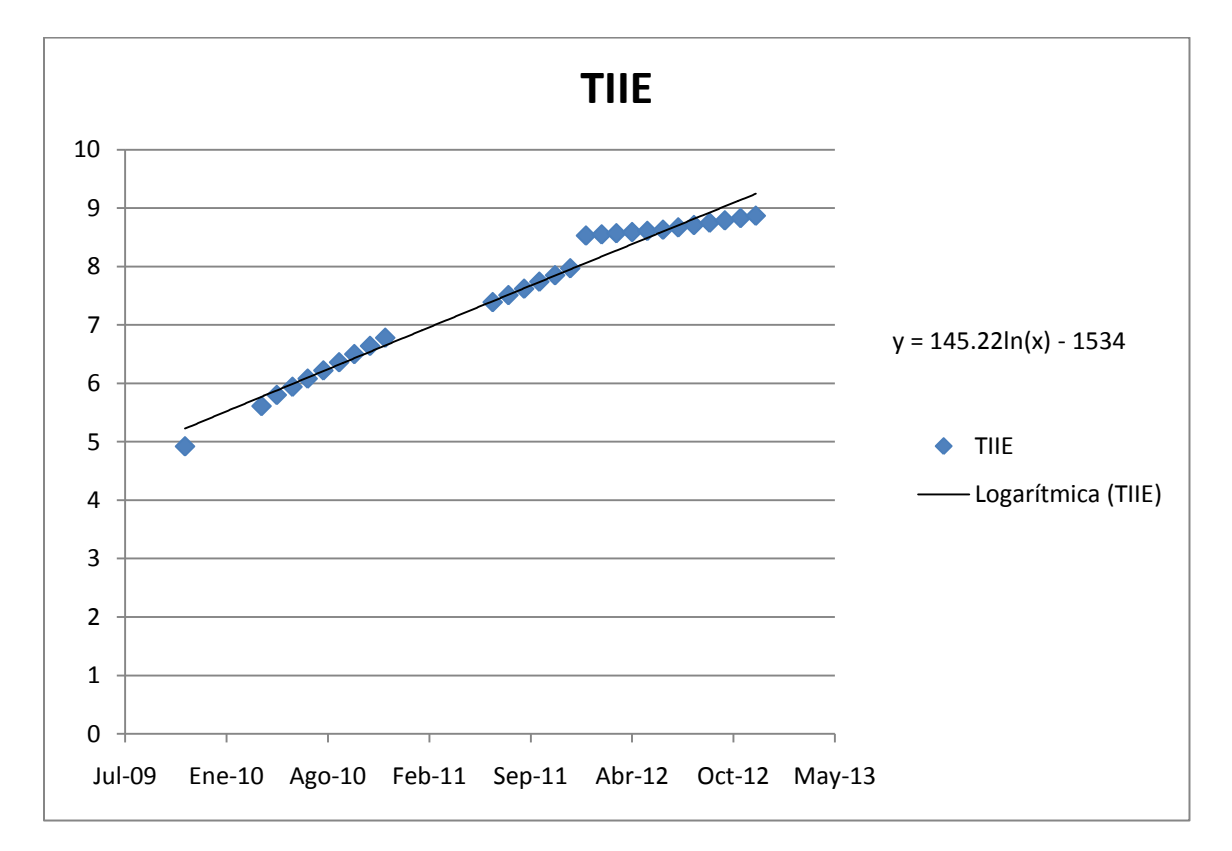

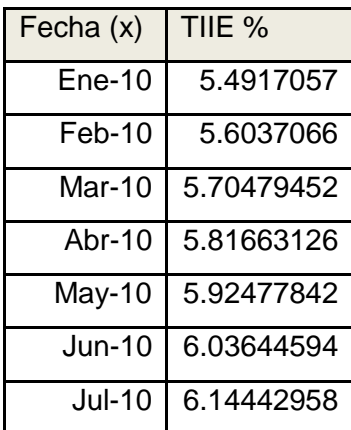

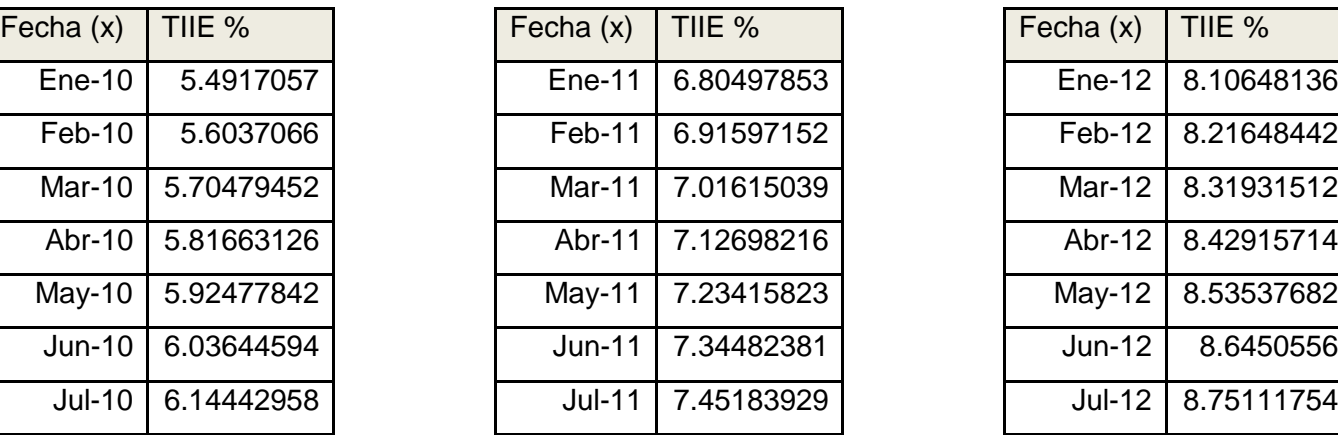

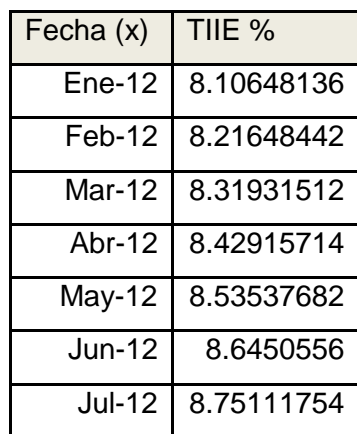

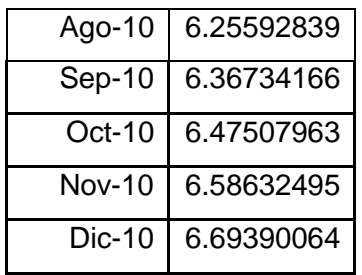

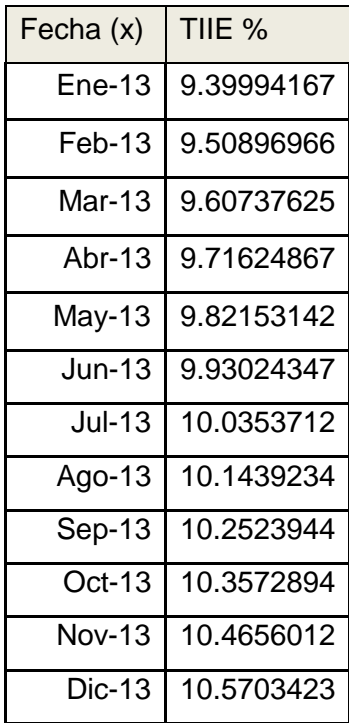

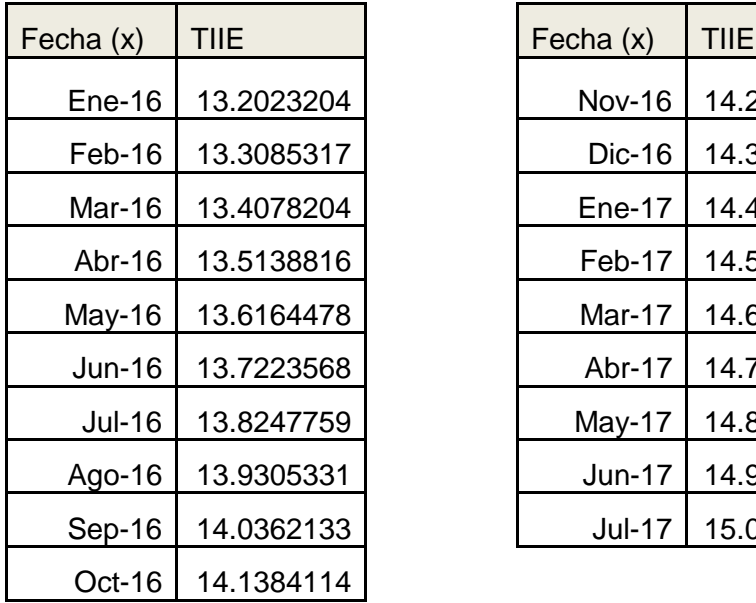

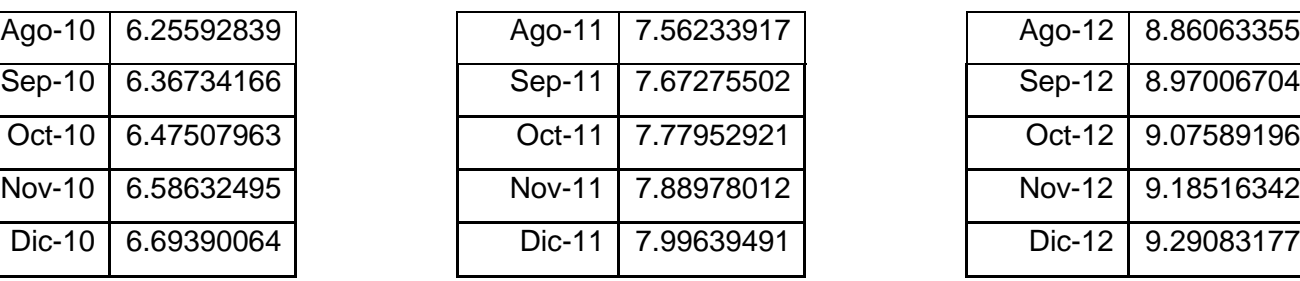

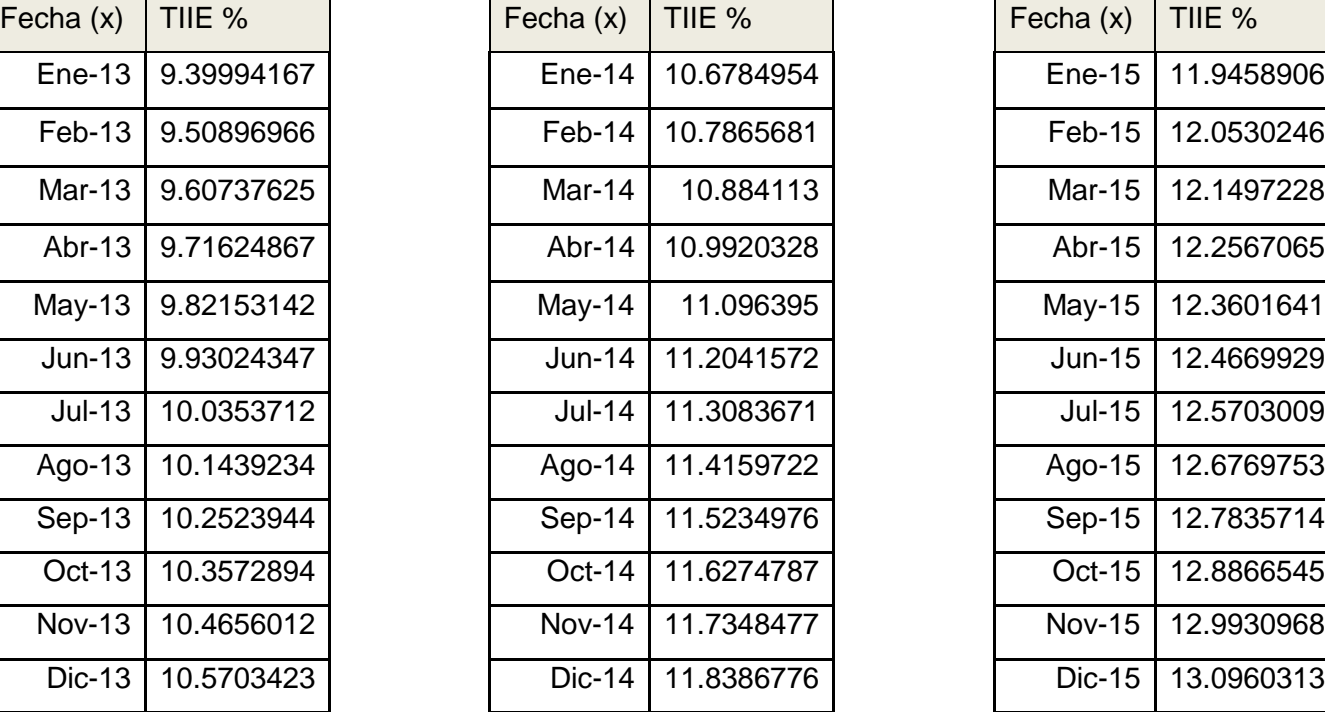

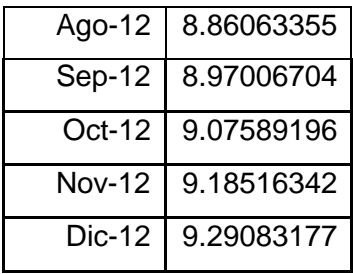

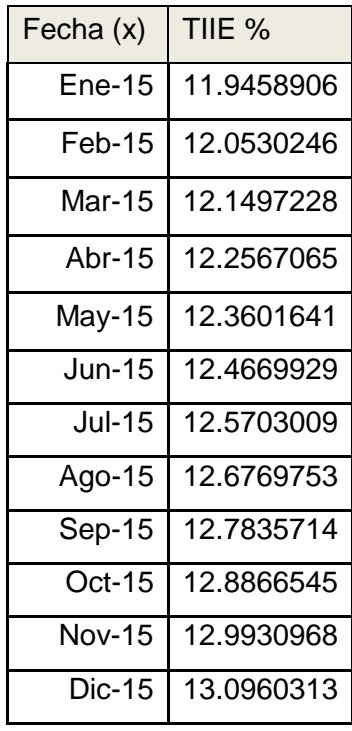

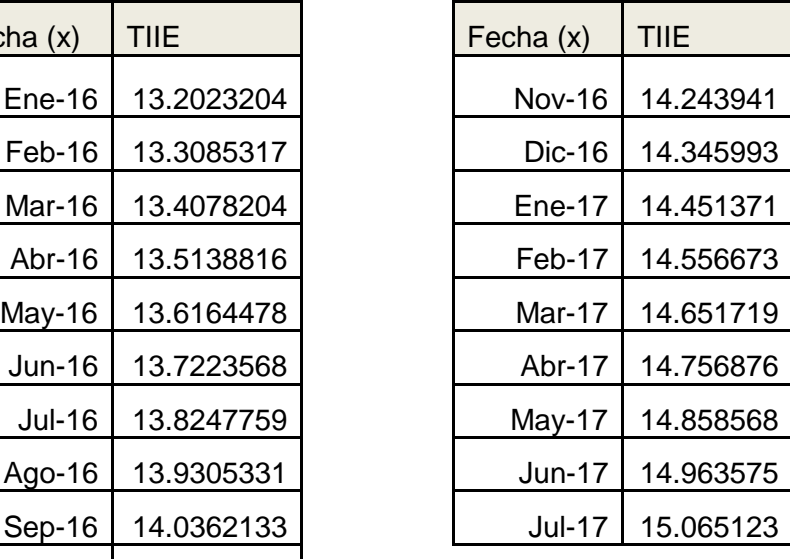

Una vez obtenido el TIIE para los siguientes años, se puede ejemplificar el funcionamiento de un crédito puente. A continuación, se desarrollará un ejemplo de crédito puente de la Hipotecaria Nacional del grupo financiero BBVA Bancomer, apoyado en su simulador de crédito. Supongamos que se quiere obtener un crédito puente por el 50% del valor del proyecto para un condominio que se desea construir. El valor del proyecto es de \$32, 362,440.00, por lo tanto el crédito será de \$16, 181,220.00.

Las condiciones del crédito que se propone son las siguientes:

- Los intereses cobrados durante el crédito serán: TIIE+6%.
- Comisión única del proyecto: 2.5%
- Prima de seguros sobre saldo: 1.5315%  $\bullet$
- Tiempo de la duración del crédito: 24 meses.
- Amortizaciones del crédito: 12 meses.
- Tiempo de ministraciones: 18 meses.
- Las ministraciones del crédito: 20%.

Los puntos adicionales cobrados en los intereses del crédito así como la comisión única del proyecto son fijados por la institución financiera, es decir, por la Hipotecaria Nacional del grupo financiero BBVA Bancomer, que es del 6% y el 2.5% respectivamente.

El tiempo de duración del crédito, ministraciones y amortización del mismo se acuerda entre la institución financiera y el acreedor, aunque existen casos donde se puede solicitar una prórroga a la institución financiera, mediante comisión extra que ésta fije.

En el ejemplo que desarrollamos, la construcción de los quince departamentos tiene un valor promedio de \$2,157,496.00 cada uno. Al multiplicarlo por el número de departamentos, se consigue el valor neto del proyecto.

 $$2,157,496.00 * 15$  departamentos= \$32, 362,440.00

A continuación se presenta una tabla con el desglose del crédito. Se tiene:

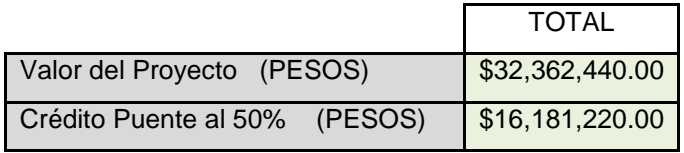

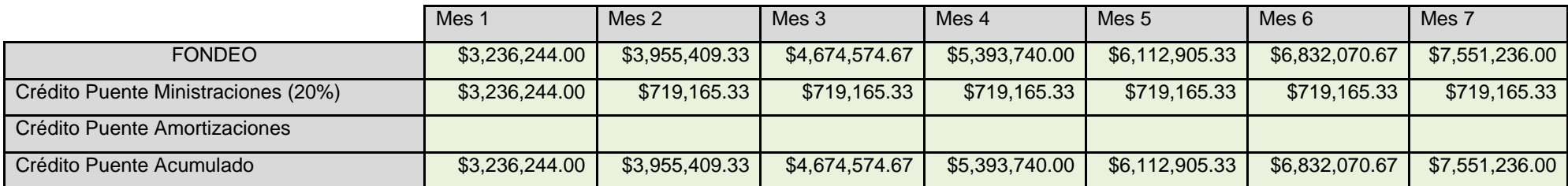

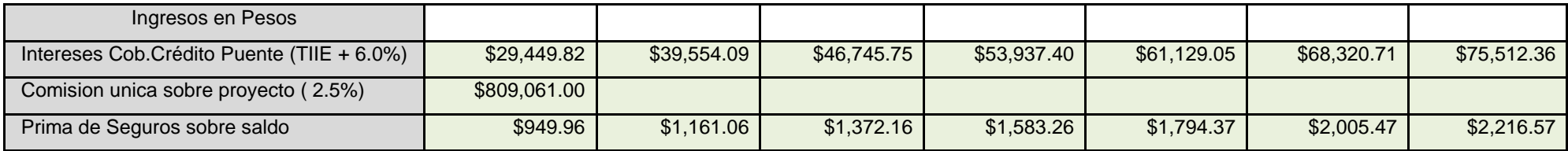

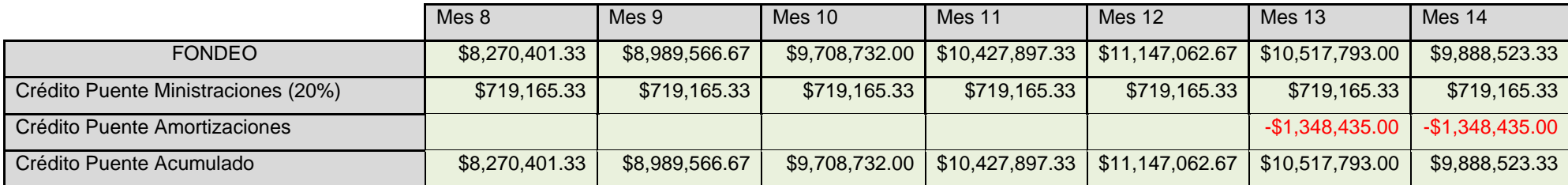

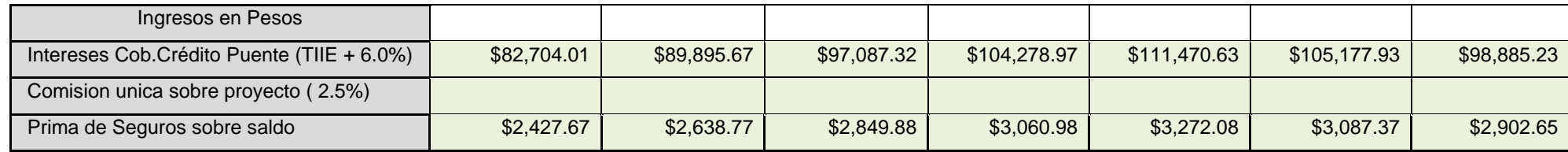

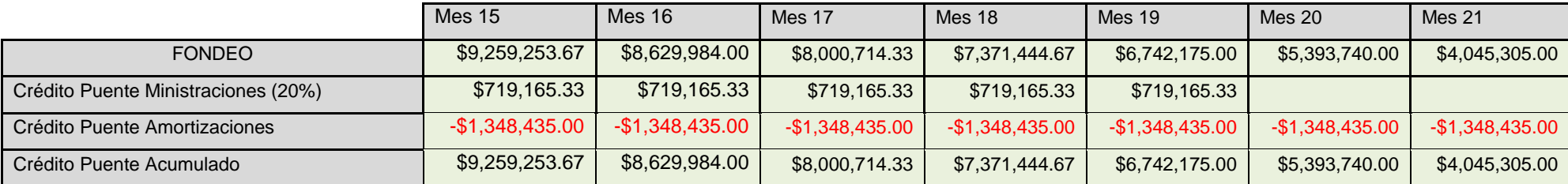

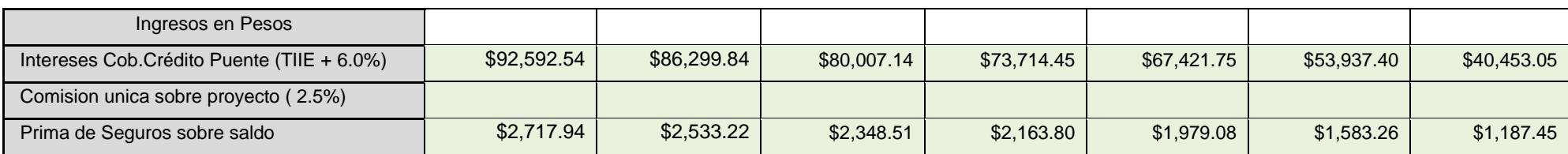

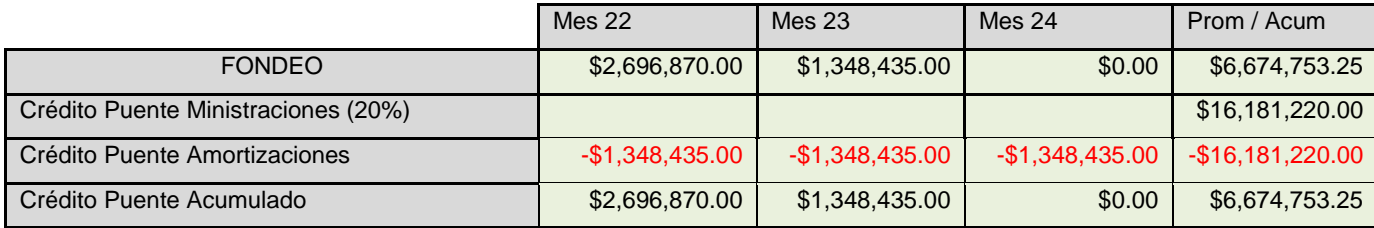

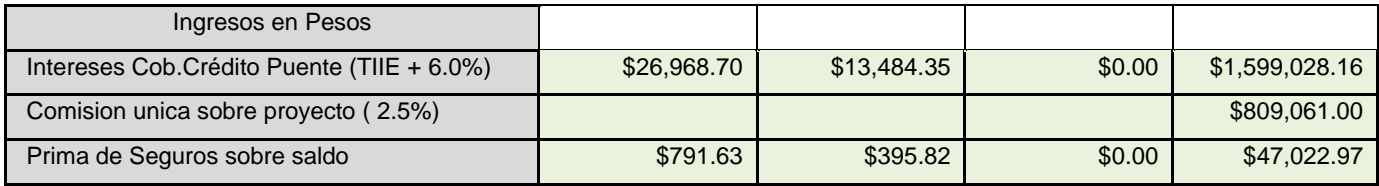

#### **Fondeo**

En la primera parte de la tabla, se observa la forma en que se proporciona el dinero al constructor desde el mes 1, que es el 20% del préstamo:

$$
$16,181,220.00 * 0.20 = $3,236,244.00
$$

#### **Ministraciones**

A partir del mes 2 se proporciona lo restante del crédito en un plazo de 18 meses, de manera equitativa, lo que es conocido como ministración:

$$
\frac{\$16,181,220.00 - \$3,236,244.00}{18} = \$719,165.00
$$

#### **Amortizaciones**

Se acordó realizarlas en un periodo de doce meses. A partir del mes trece del crédito se empezará a pagar:

 $\frac{$16,181,220.00}{$12} = $1,348,435.00$ 

En la tabla aparece con signo negativo, porque esta cantidad es la que se paga a la institución financiera.

#### **Crédito puente acumulado**

Es el dinero que la institución financiera presta y se representa de manera acumulativa. A los doce meses se llega al punto más alto de la deuda, que empieza a descender a partir del mes trece, ya que se realizan los pagos, hasta llegar a \$0.00 en el mes 24.

#### **Intereses del crédito puente**

En todos los conceptos mencionados, falta la ganancia de la institución financiera, es decir, los intereses. Éstos se pagarán durante el periodo que dura el crédito, que para el caso de estudio es de 24 meses. La Hipotecaria Nacional del grupo financiero BBVA

Bancomer cobrará una tasa del TIIE + 6% sobre el crédito puente acumulado. La tasa del TIIE se encuentra en el 4.92%.

Por ejemplo, para el mes nueve se tiene:

$$
(6+4.92)*(\$8,989,566.67)=\$89,895.67
$$

#### **Comisión única sobre proyecto**

La institución financiera la cobra en el primer mes del proyecto, es única y corresponde a un porcentaje del crédito otorgado. En el caso de estudio es del 2.5 % sobre el valor del proyecto, pero depende de cada institución financiera. Entonces:

$$
32,362,440.00 * 0.025 = 809,061.00
$$

#### **Prima de seguros**

Existen algunos seguros que la institución bancaria exige pagar a los acreedores. Son seguros para la obra que se desea construir y en este caso implica el 1.5% sobre el saldo del crédito. Los seguros que deben pagarse son el de propiedad, que es un contrato de indemnización donde se cubre al asegurado sobre cualquier derecho que un tercero reclame sobre el inmueble sujeto del seguro. Por tanto garantiza los derechos del asegurado sobre el bien.

Además, se debe adquirir el seguro de riesgo, que cubre cualquier inconveniente que se pudiera tener en la obra que se desea ejecutar.

Cuadro resumen:

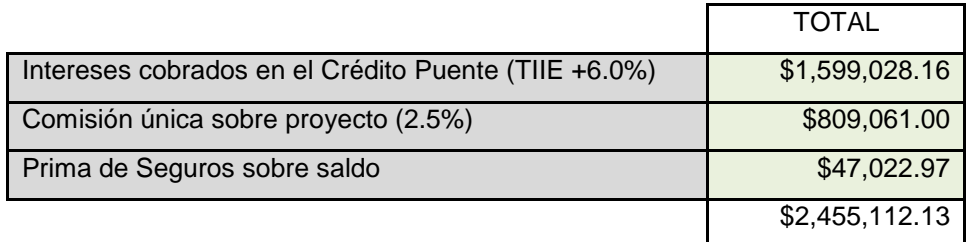

A continuación, se presenta la tabla que se utilizará para la evaluación del costo financiero del proyecto. Se visualizan de manera práctica los flujos de entrada: ministraciones del crédito puente e individualizaciones, así como los flujos de salida: amortización del crédito e intereses.

El valor del proyecto no es siempre el mismo. En el modelo existen variables que cambian de acuerdo con una simulación basada en el modelo Monte Carlo. Una de ellas son los precios de venta de los departamentos, por lo que el valor del proyecto fluctúa entre los 27 y 29 millones de pesos.

La tabla que se presenta es solo un ejemplo de cómo funciona el análisis del costo financiero del proyecto, aunque el valor del proyecto no es definitivo y puede tener un "*n"* número de valores, dependiendo de las simulaciones que se desee realizar.

# *Tabla Costo Financiero del Modelo*

# **FLUJO DE EFECTIVO DEL CRÉDITO PUENTE**

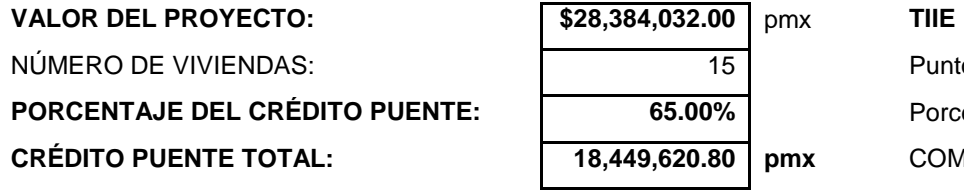

NÚMERO DE VIVIENDAS: 15 Puntos Porcentuales adicionales a la TIIE **5.00% PORCENTAJE DEL CRÉDITO PUENTE:** 65.00% Porcentaje de Comisión por Apertura Crédito: **CRÉDITO PUENTE TOTAL: 18,449,620.80 pmx** COMISIÓN APERTURA CRÉDITO PTE.: **709,600.80 pmx**

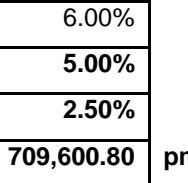

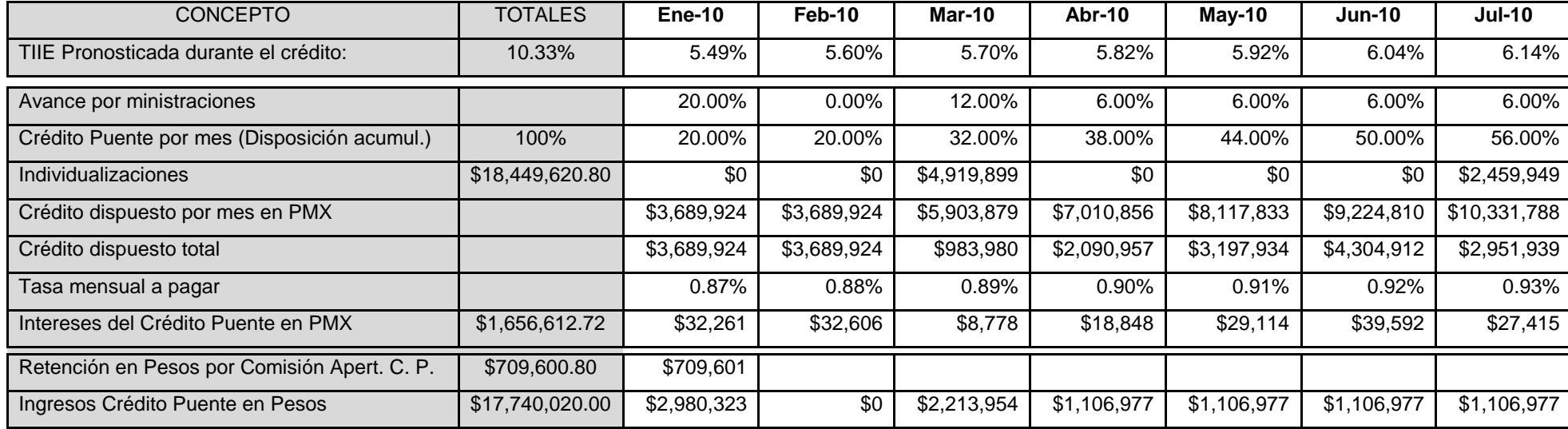

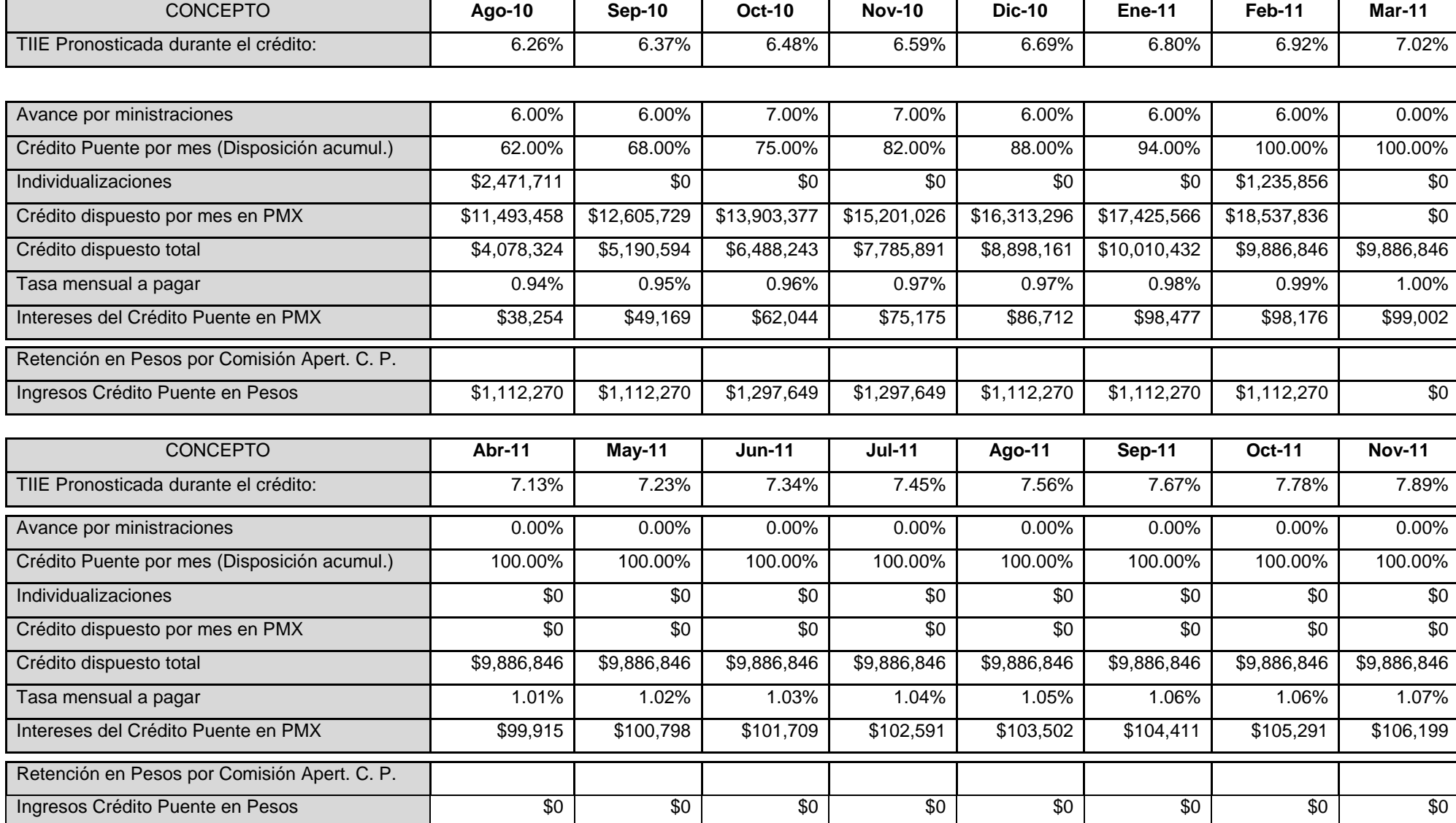

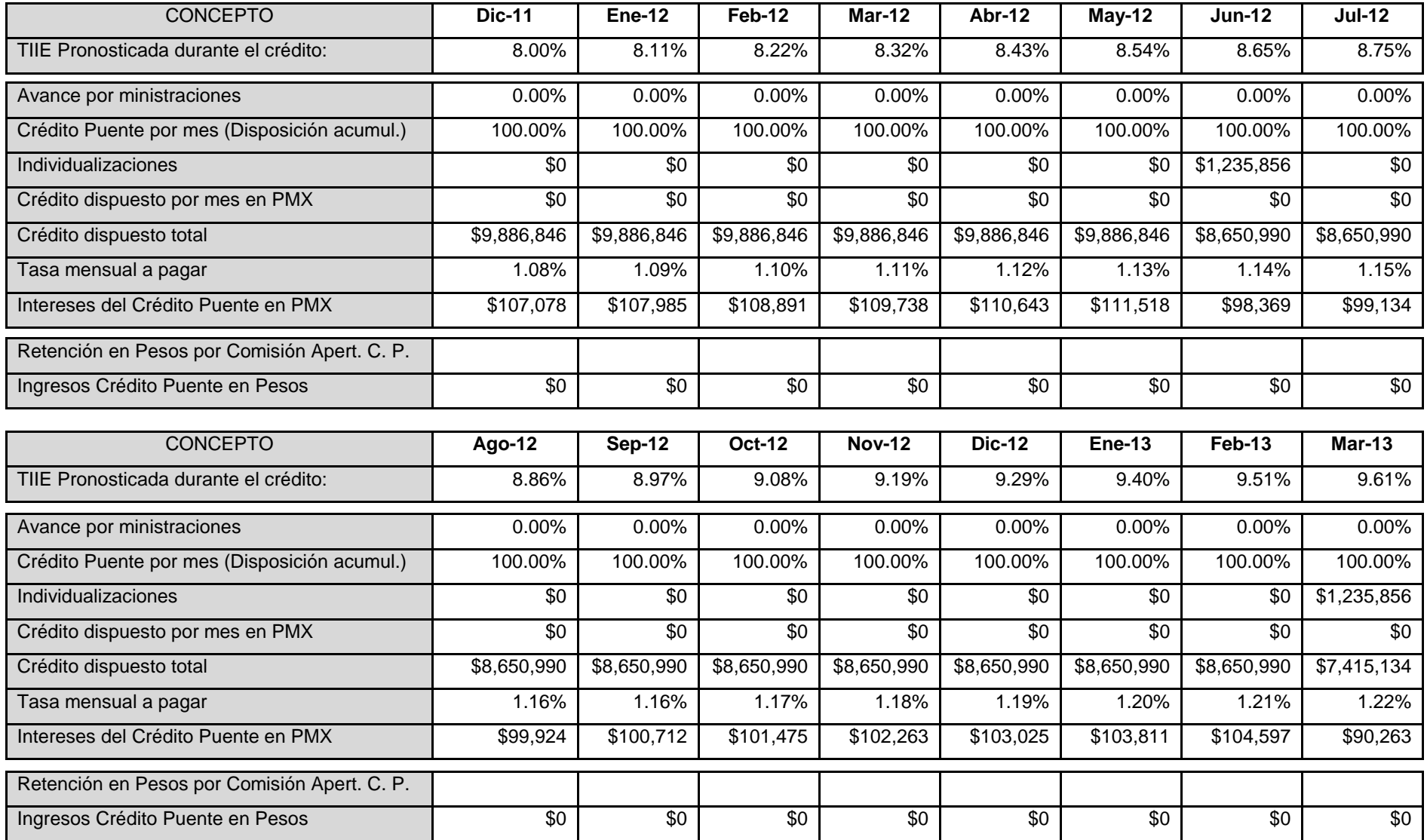

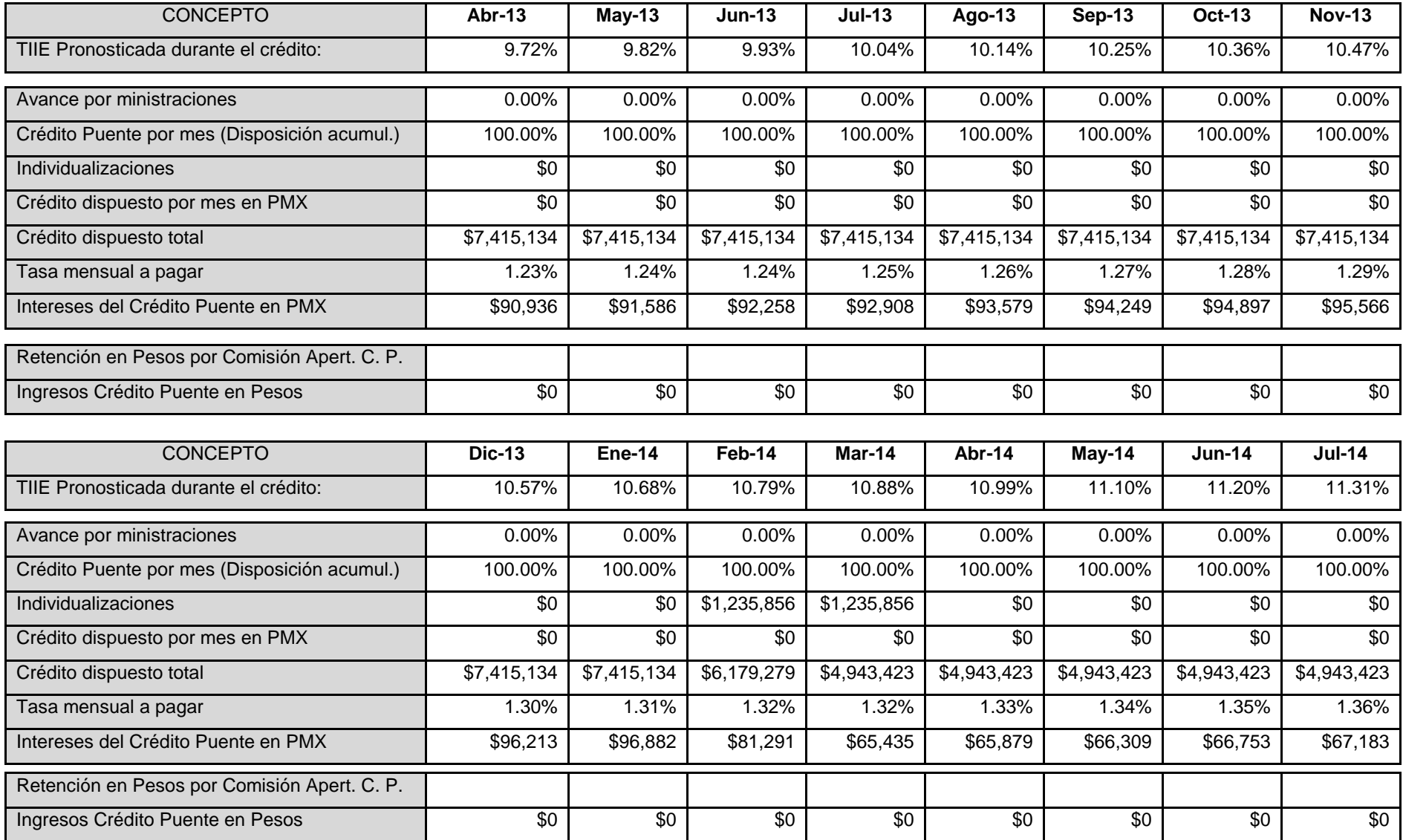

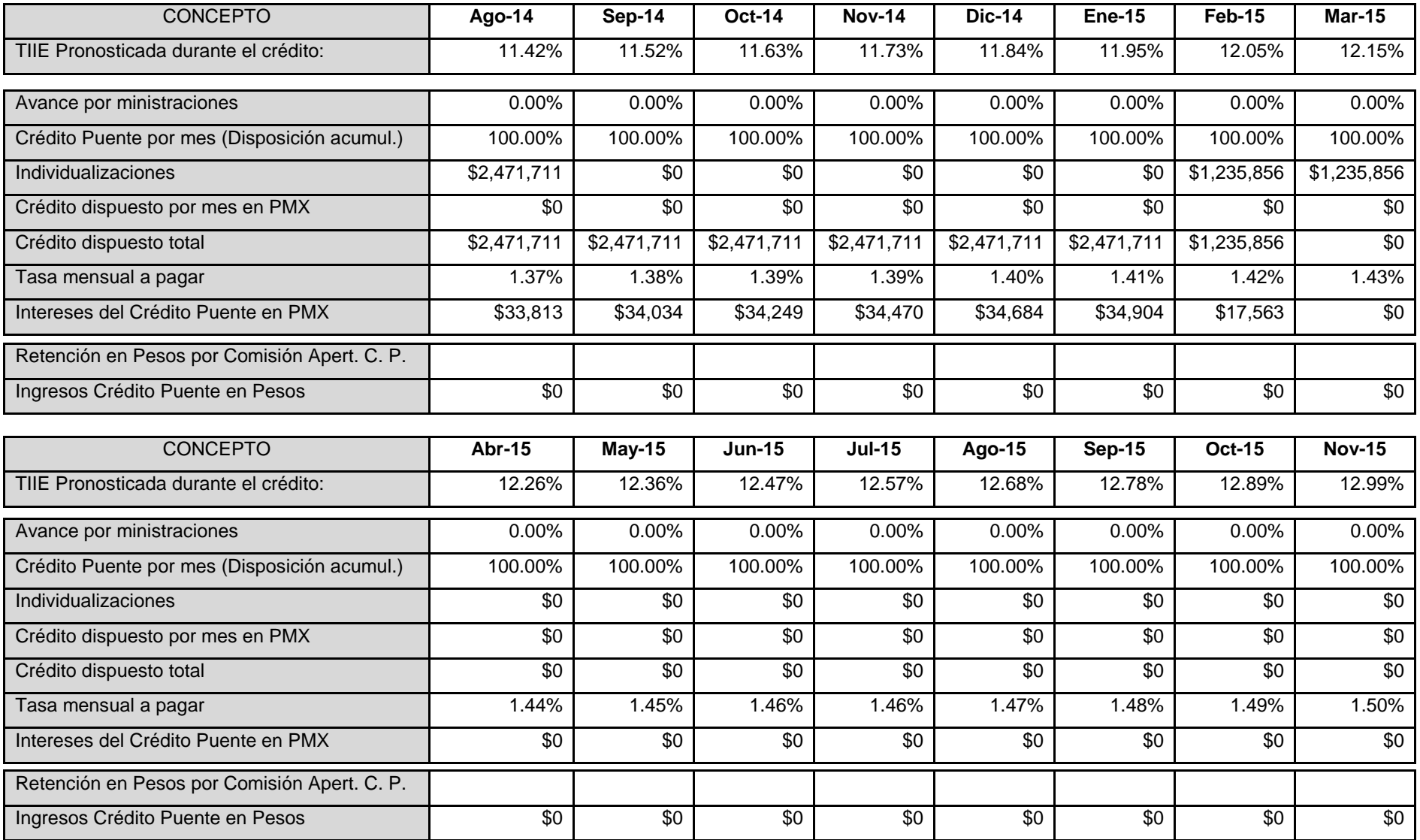

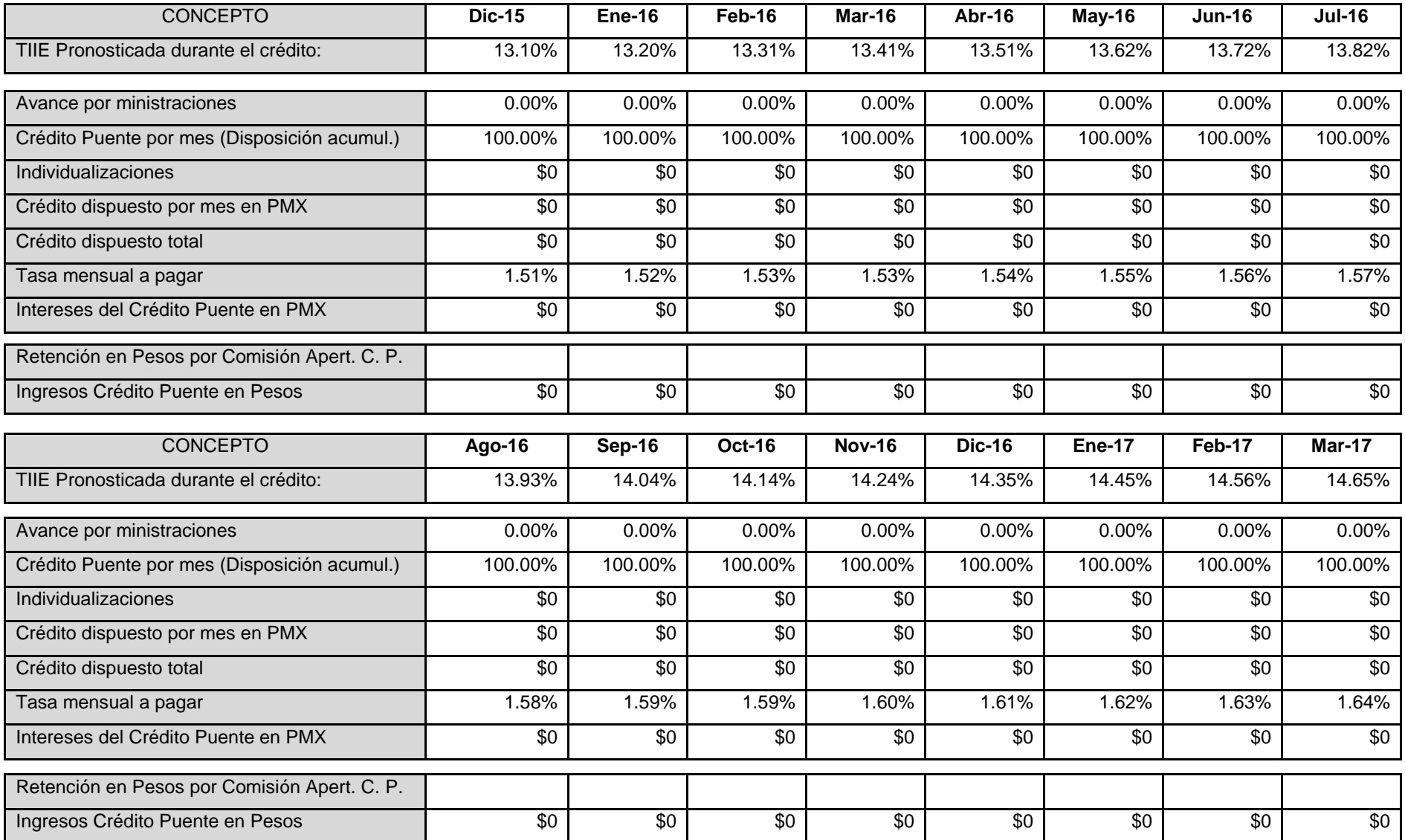

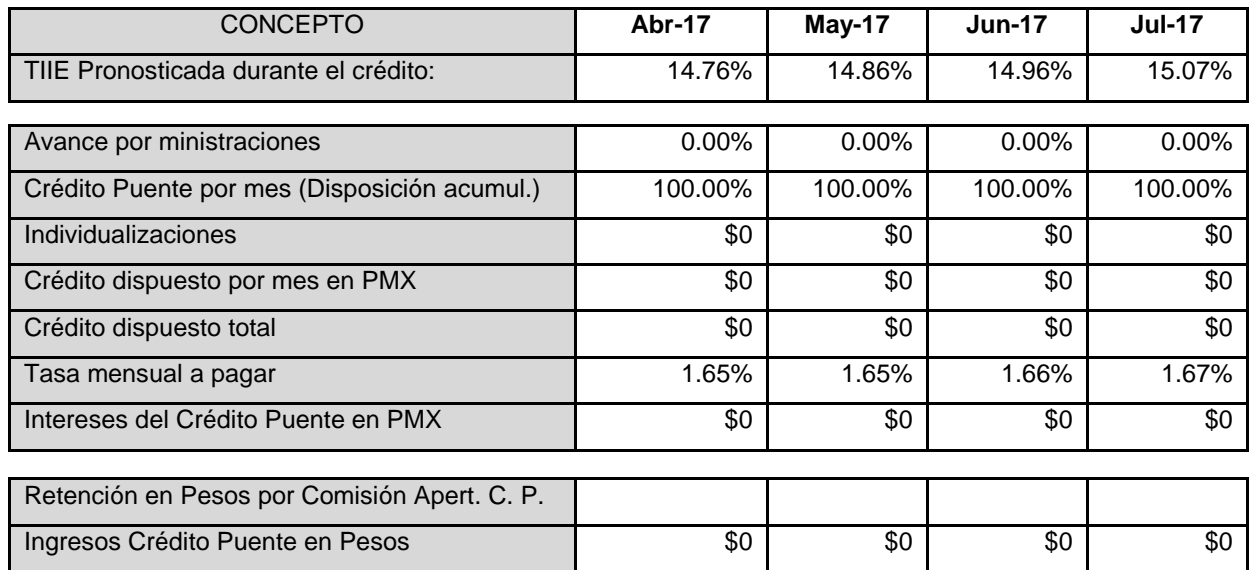
Cuadro resumen:

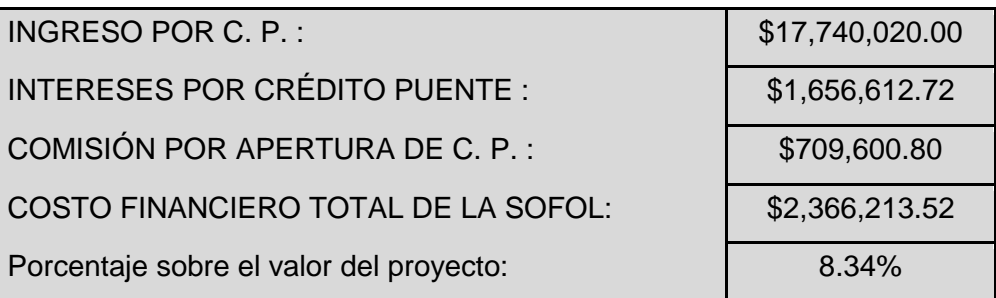

Se concluye que para esta simulación, en la que el valor de proyecto de \$28, 384,032.00 y el crédito puente es del 65%, el costo financiero total de la SOFOL es de \$2,366,213.52, es decir, el 8.34% del valor del proyecto. El porcentaje fluctúa del 8% al 25% del valor del proyecto, por lo que se puede ver la importancia del tiempo y el precio de venta.

# Capítulo 6. Desarrollo del análisis PROFORMA

## **Evaluación Financiera (Análisis Pro – forma)**

Los análisis pro forma son estados financieros que ayudan a visualizar los ingresos y los egresos de un proyecto. En la siguiente tabla, se muestran los del proyecto, así como los flujos mensuales y los acumulados. La finalidad es realizar una evaluación económica y financiera del proyecto.

Dentro de los egresos del proyecto están el costo del terreno, los gastos inherentes del terreno, el proyecto ejecutivo, las licencias, los costos legales, los gastos financieros, la liquidación del crédito, los costos de construcción, los costos indirectos, la utilidad de la empresa constructora y los gastos de ventas.

Se consideran dos posibles escenarios para el análisis pro forma. En el primer escenario el terreno será adquirido con recursos propios y se paga en un 50% el primer mes (julio 2009) y el otro 50% en el tercer mes (septiembre 2009).

En el segundo, se considera la apertura de un fideicomiso con el dueño del terreno. Se acuerda pagar el 10% del costo del terreno en el primer mes (julio 2009); el 25% en el tercer mes (septiembre 2009) y el 65% restante, es decir, la liquidación del terreno, al mes siguiente de la liquidación del crédito (marzo 2011).

Si el terreno se adquiere con medios propios, su costo es más bajo, ya que se liquidará al dueño en tres meses. Si es mediante un fideicomiso, el pago del terreno se hará en dos años, por lo que su valor será más alto, ya que se ofrece al dueño un porcentaje de interés sobre el valor del proyecto. En el caso de estudio será el 10% del valor del terreno.

Los primeros seis meses del proyecto, de julio a diciembre del 2009, en el primer caso se realiza la compra del terreno y en el segundo, la creación del fideicomiso.

Los gastos inherentes del terreno en los dos escenarios son el impuesto por la adquisición del inmueble, el impuesto predial durante el proyecto y la demolición de la estructura. Se realizarán cuando se termine de pagar el terreno al 100% en septiembre del 2009.

El proyecto ejecutivo son los gastos que se derivan del levantamiento topográfico, la mecánica de suelos, el proyecto arquitectónico, el cálculo estructural y el proyecto de instalaciones. Para reflejarlos en el análisis pro forma, el total se dividió así: el 20% en el primer mes del proyecto (julio 2009), el 40% en el segundo mes (agosto 2009) y el último 40% en el tercer mes (septiembre 2009).

Las licencias, permiso e infraestructura son los gastos de alineamiento, número oficial, uso de suelo con factibilidad de servicios, gestoría para la obtención de ese uso de suelo con factibilidad, pago de derechos de agua potable y de derechos de drenaje, licencia de condominio y de demolición y sustitución de árboles, avalúo del predio, estudio de impacto ambiental y vial, pago a la compañía de luz y fuerza, pago de derechos de los artículos 203, 206, 208, y 319, además del pago de gestoría para la obtención de licencias. El 10% de estos gastos se realizan en el segundo mes del proyecto (agosto 2009) y el 90% al siguiente mes (septiembre 2009).

Los costos legales del proyecto son diferentes en los dos escenarios. En ambos, se deberá realizar el pago de la constitución del régimen de condominio, así como el de la individualización de las boletas prediales y de agua. Una vez que se haya terminado la obra en enero del 2011. Para ese momento, sólo faltarán los acabados de la obra, por lo que se podrán llevar a cabo los trámites anteriores.

En el segundo escenario, donde existe un fideicomiso, los costos legales son más elevados. Se tienen que realizar los pagos por la constitución del fideicomiso ante notario, el poder mutuo para actos de dominio de los propietarios, la aceptación del cargo de fiduciario y la administración del fideicomiso por año. Se debe tomar en cuenta que éste durará dos años.

Estos pagos se deben realizarse el tercer mes del proyecto (septiembre del 2009), que es cuando el fideicomiso se constituye. En el caso de la administración del fideicomiso, el pago de la anualidad correspondiente al segundo año se realiza en octubre del 2010. Existe un pago en el momento de la cancelación del fideicomiso, que se acuerda con la institución financiera. En el caso de estudio será del 20%; cuando la obra se termine en enero del 2011, el 30% en febrero del 2011 y el 50% en marzo del 2011.

Los costos financieros considerados son la investigación de mercado de la institución financiera y los costos notariales por registro del contrato de crédito puente, la comisión de apertura del crédito puente, los seguros y las fianzas durante la construcción y los intereses del crédito puente.

La investigación de mercado por parte de la institución financiera se realiza los seis meses previos a la construcción y refleja en el segundo mes del proyecto (agosto 2009). El pago de los costos notariales por registro del contrato del crédito puente, de los seguros y las fianzas para la construcción se realiza un mes antes de empezar la construcción (diciembre 2009). El pago de los intereses del crédito se va haciendo durante la construcción y se ve reflejado en el análisis del costo financiero del proyecto.

La obra se inicie en enero de 2010, cuando la institución financiera comienza a ministrar el proyecto.

El pago de los costos de construcción se realizará durante la misma en el periodo de diciembre 2009 a abril 2011. Los costos están ligados al programa de obra del proyecto.

En general, en un desarrollo inmobiliario, las ventas de los departamentos están a cargo de una comercializadora o de un área dentro de la misma desarrolladora. En ambos casos, se pagará una comisión del 3.45% sobre el valor de cada departamento y se realiza en el momento de la venta.

Es necesario además, pagar publicidad para el desarrollo e indirectos por la promoción del desarrollo. La publicidad empezará dos meses después del inicio de la construcción (marzo 2010) y terminará un año después (febrero 2011). El costo de la publicidad y los indirectos es del 1.5% sobre el valor del desarrollo.

Es importante recordar que el modelo que se propone es un modelo dinámico, por lo que las tres principales variables: tiempo de venta, precio de venta y costo de construcción cambian durante el tiempo.

En los ingresos del análisis pro forma, hay tres importantes partidas. Primero, el crédito neto de la institución financiera, que varía ya que el precio de venta de los departamentos cambia dependiendo de la fecha de venta. El valor neto del proyecto, que no siempre es el mismo y, por consiguiente, varía también el crédito neto de la institución financiera.

Segundo, la retención de comisiones, directamente ligada al crédito neto de la institución financiera, por lo que cambia dependiendo del crédito. Se considera en la partida de ingresos porque hay que restársela al crédito neto en el momento en que se proporciona el dinero.

Tercero, las individualizaciones, que sufren una mayor variación porque el tiempo de venta de un departamento es muy incierto. Con ayuda del método Montecarlo, se obtuvo un programa de ventas, donde se propone un tiempo de venta posible para cada departamento.

Los egresos del análisis pro forma tienen un mayor número de partidas que los ingresos. El costo del terreno, los gastos inherentes, el proyecto ejecutivo, los gastos legales y las licencias, permisos e infraestructura son gastos fijos.

La partida denominada gastos financieros es referente al crédito. Aunque algunos de estos gastos son fijos, la comisión de apertura del crédito cambia, ya que el crédito neto de la institución financiera no siempre es el mismo. Por lo tanto, también la partida subsecuente (crédito puente total) cambia.

La partida de construcción se refiere a los gastos que se generan durante la obra. La variación es el costo por m<sup>2</sup> de construcción de los departamentos, el cual se obtuvo también con ayuda del método Montecarlo.

Es importante mencionar que a pesar de que el proyecto es de aproximadamente \$30, 000,000.00, no es necesario contar con esa cantidad de dinero. Lo que se requiere aparece en el flujo acumulado del proyecto, donde la cantidad de dinero requerida será la menor cantidad. Por ejemplo: -\$7, 114,711.00 para el escenario 1 y -\$4, 615,604.00 para el escenario 2. Esta es la cantidad que se requiere para realizar cada uno de los proyectos (sin tomar en cuenta el signo negativo).

Análisis pro – forma con crédito puente y pagando de contado el terreno.

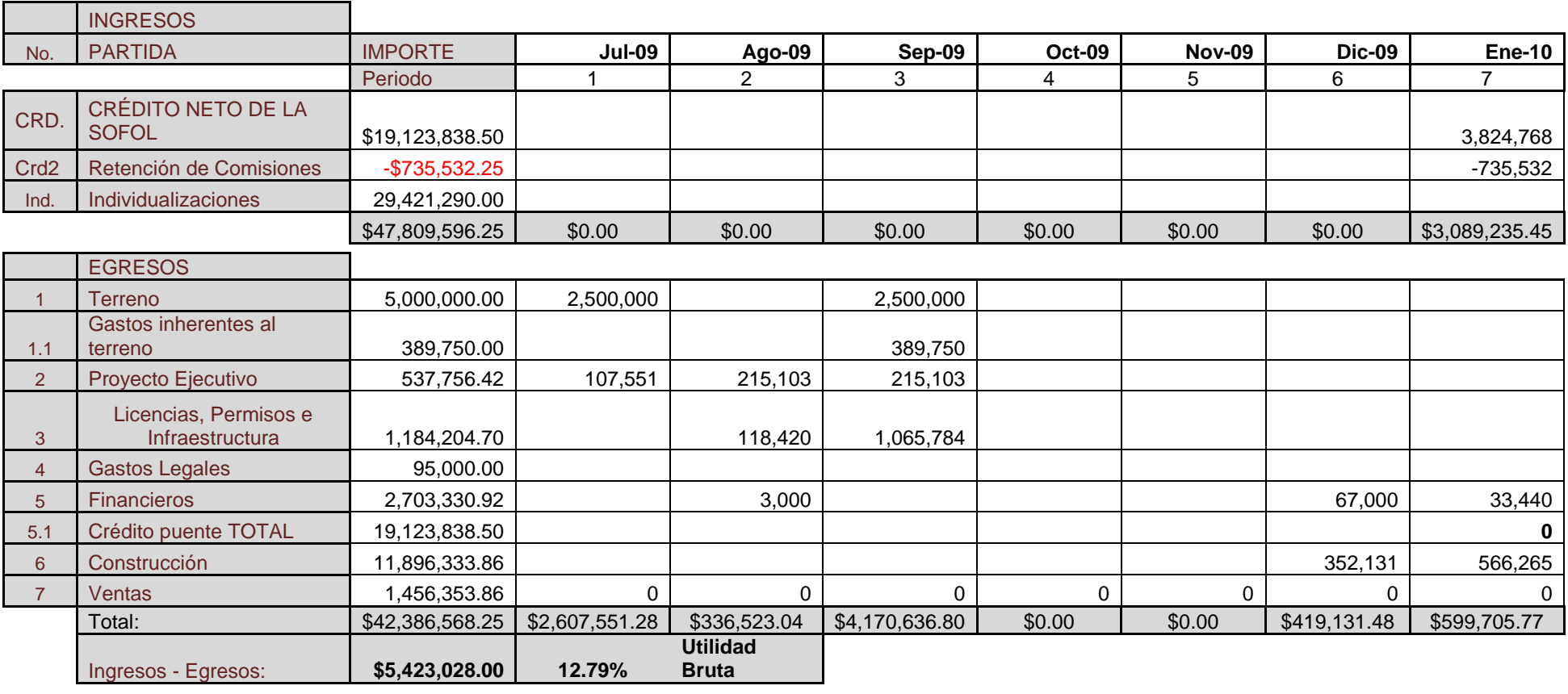

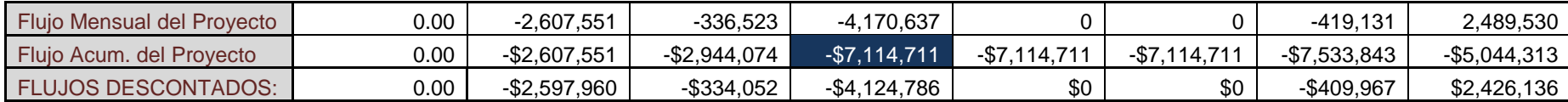

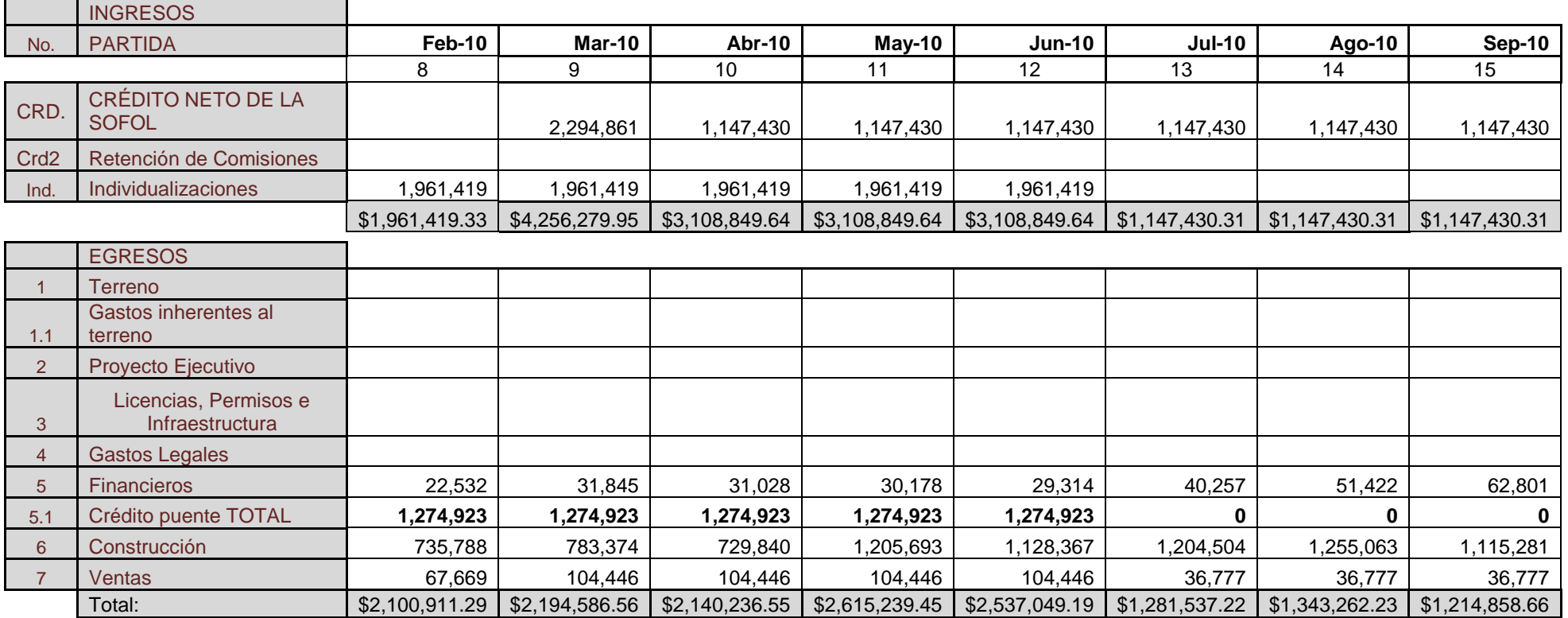

Flujo Mensual del Proyecto | -139,492 | 2,061,693 | 968,613 | 493,610 | 571,800 | -134,107 | -195,832 | -67,428 Flujo Acum. del Proyecto | -\$5,183,805 | -\$3,122,111 | -\$2,153,498 | -\$1,659,888 | -\$1,088,088 | -\$1,222,195 | -\$1,418,027 | -\$1,485,455 FLUJOS DESCONTADOS: | -\$135,440 | \$1,994,441 | \$933,571 | \$474,002 | \$547,067 | -\$127,834 | -\$185,985 | -\$63,803

Ingresos - Egresos:

#### 109

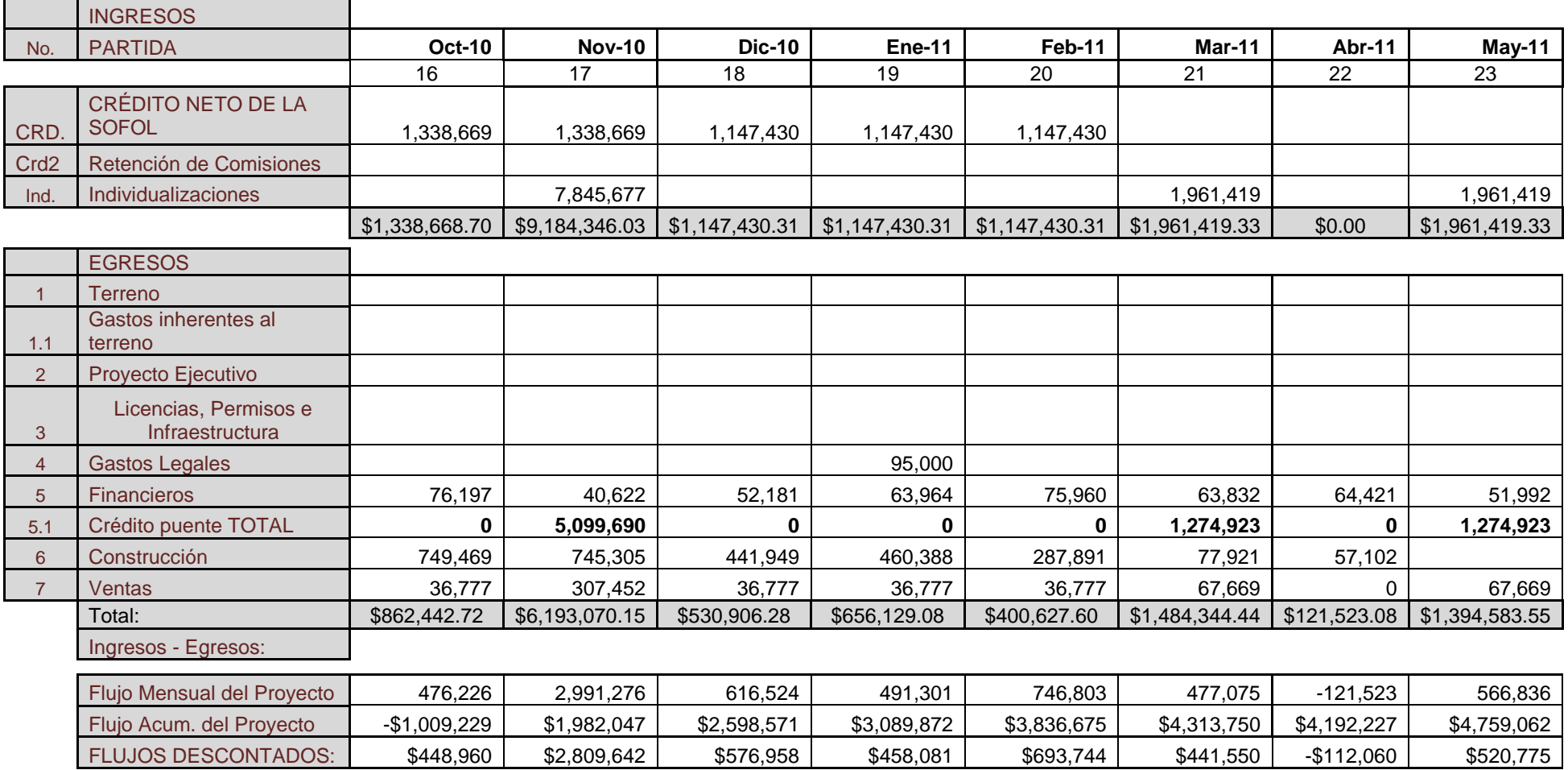

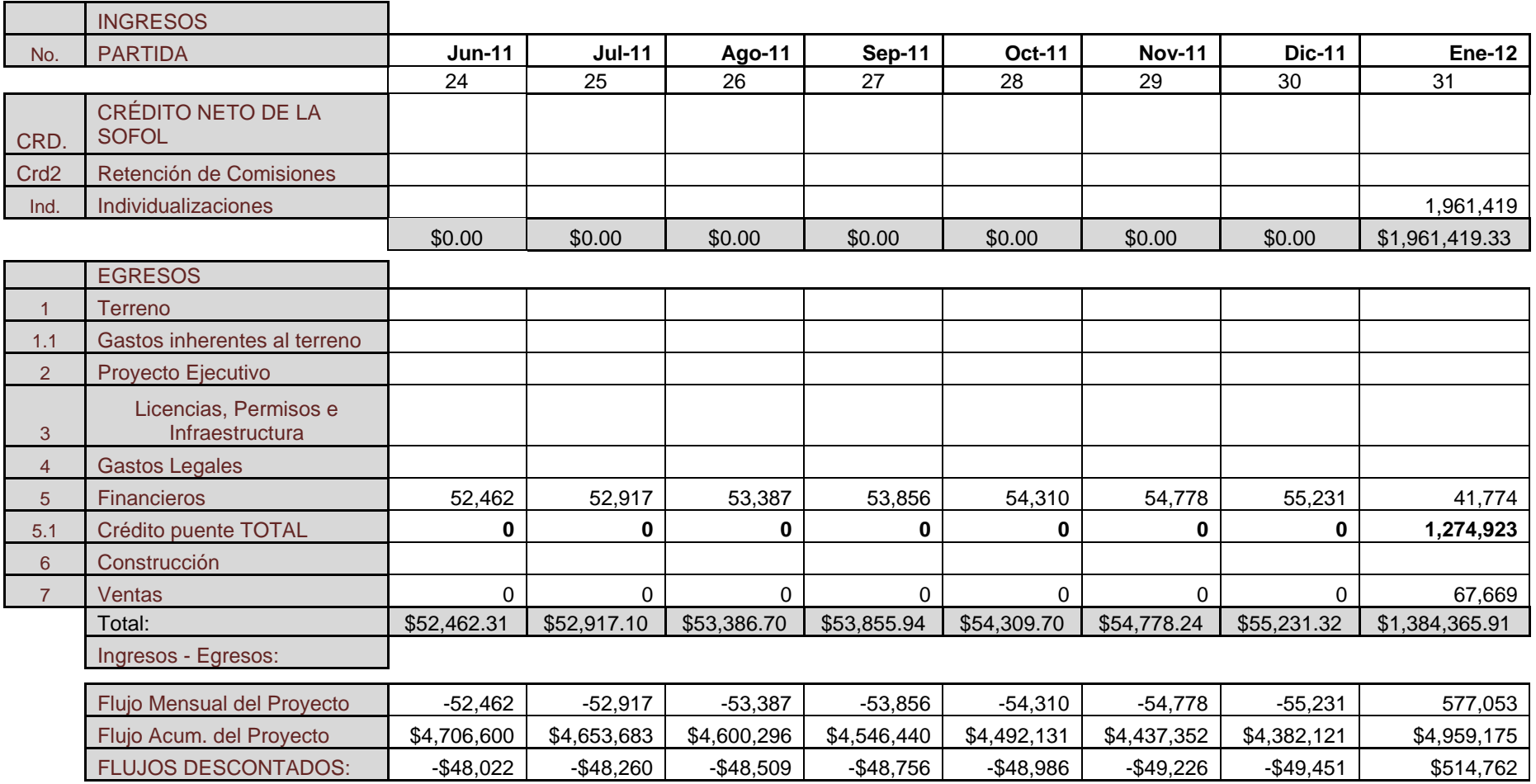

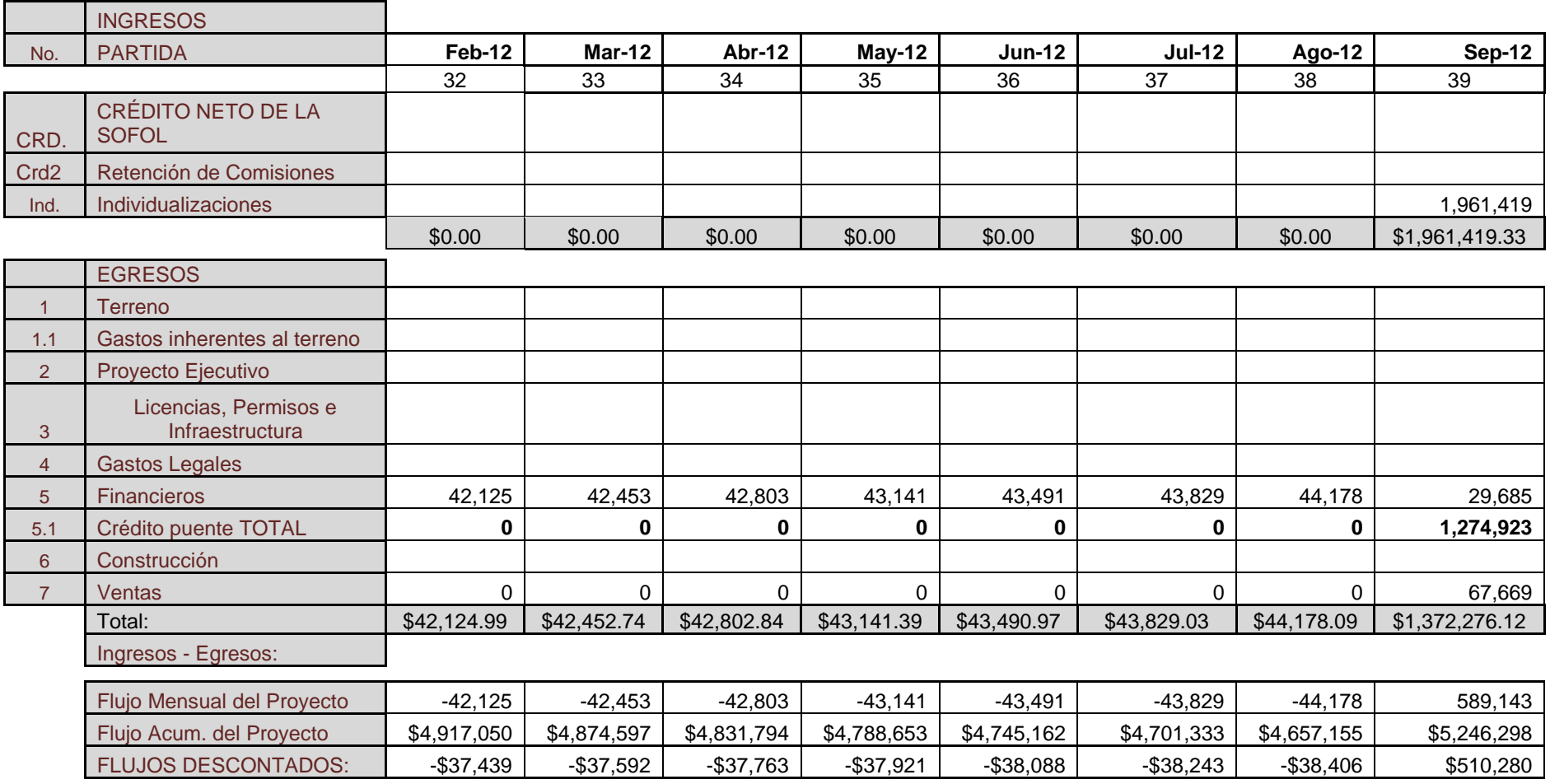

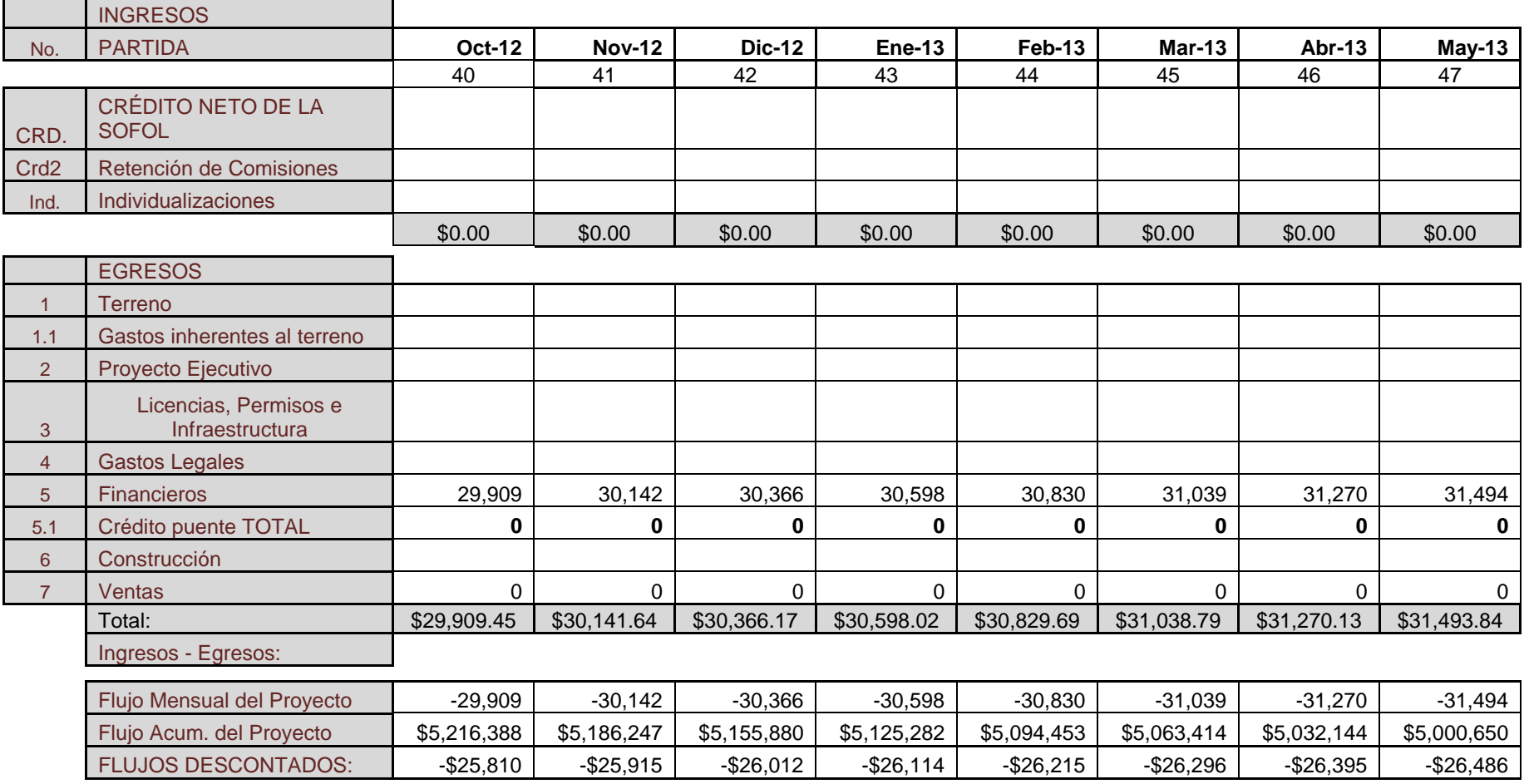

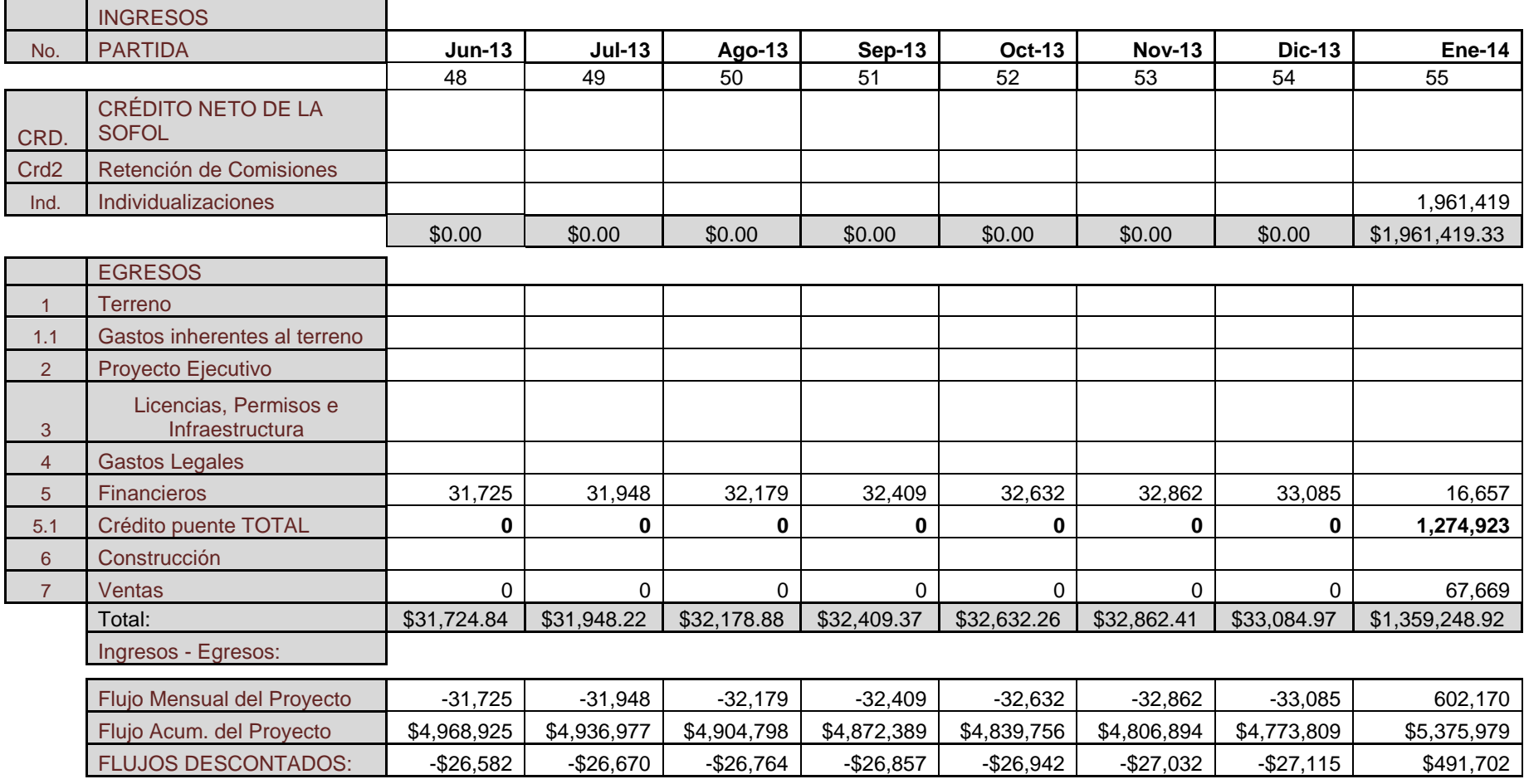

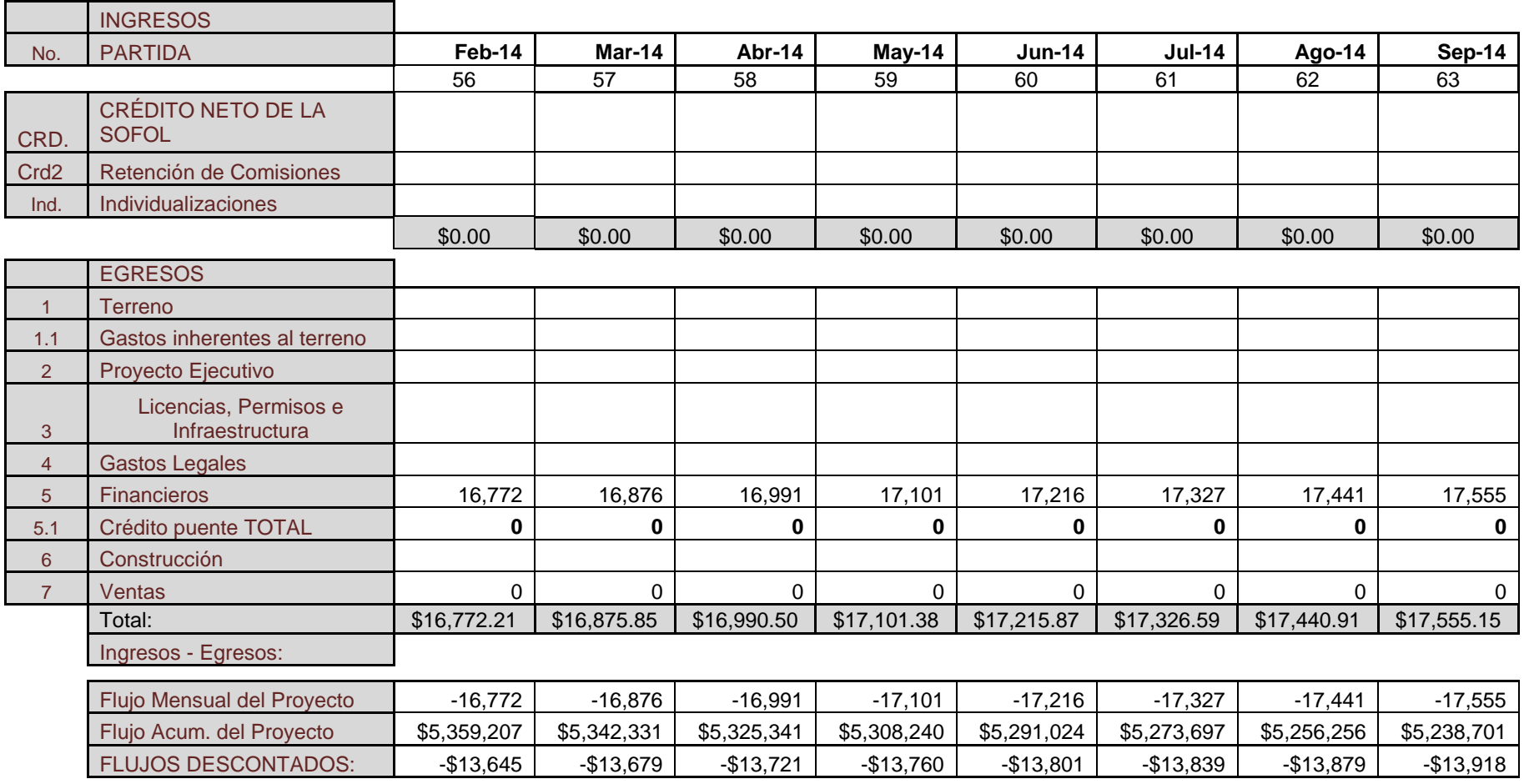

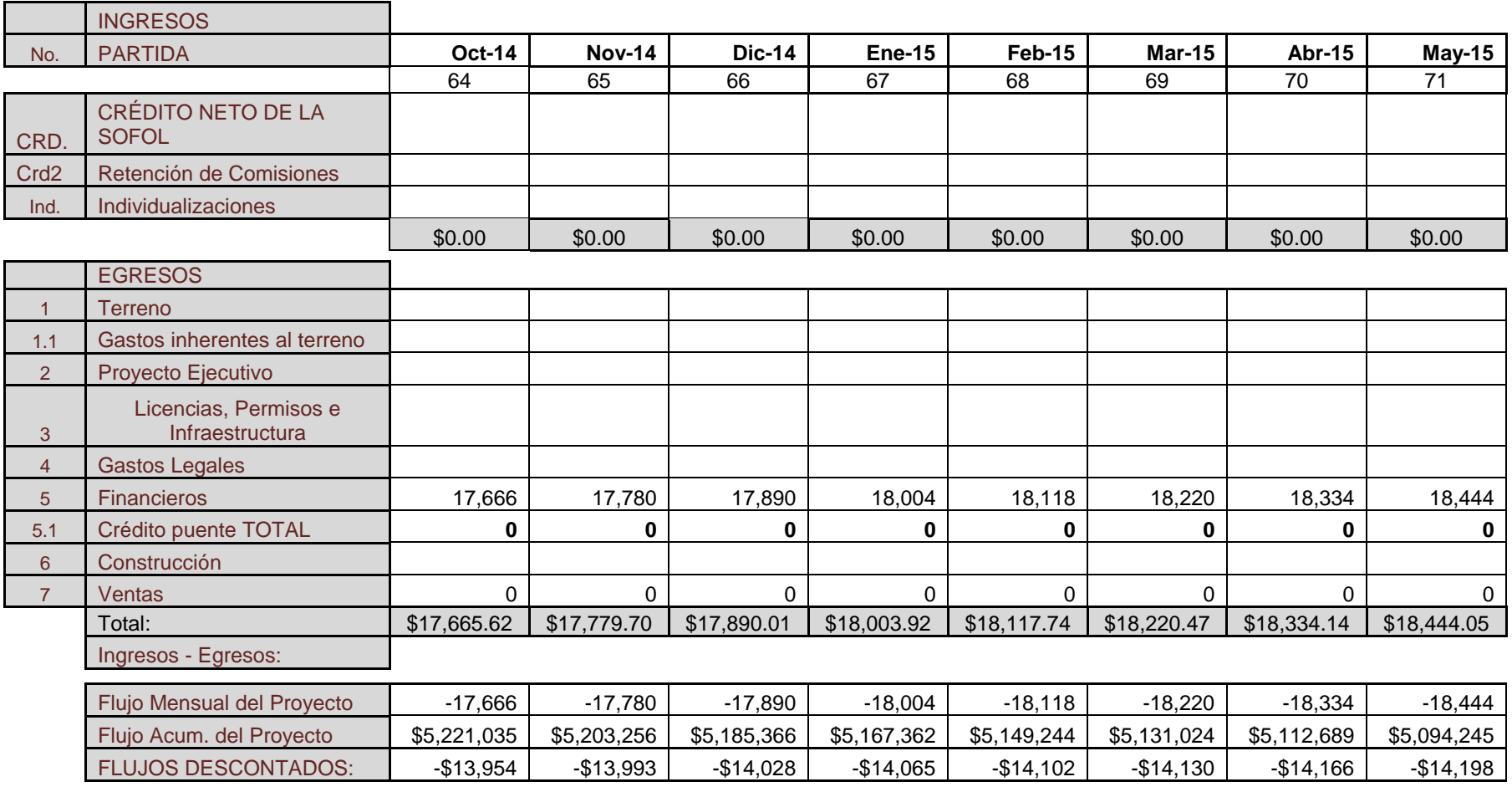

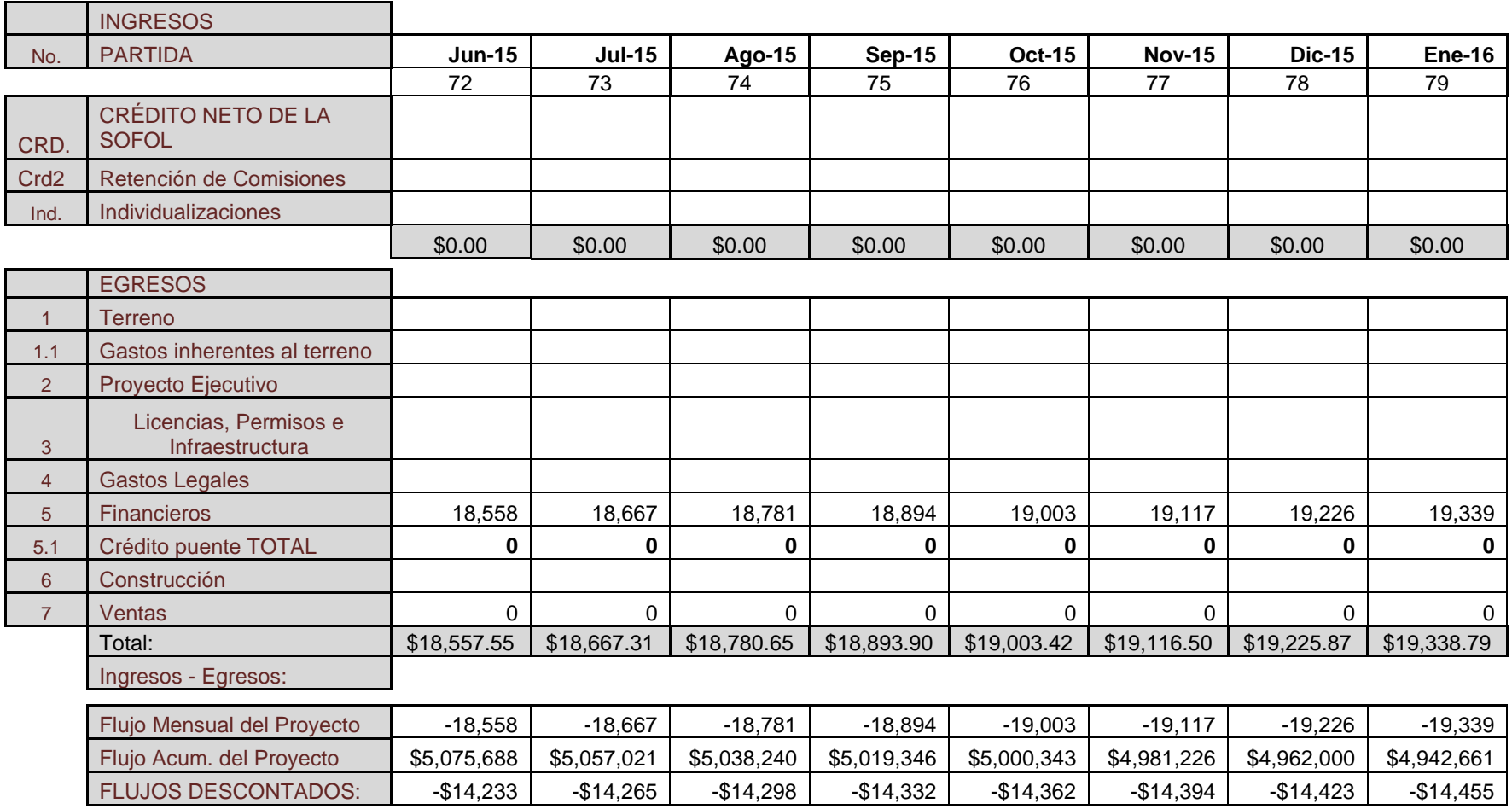

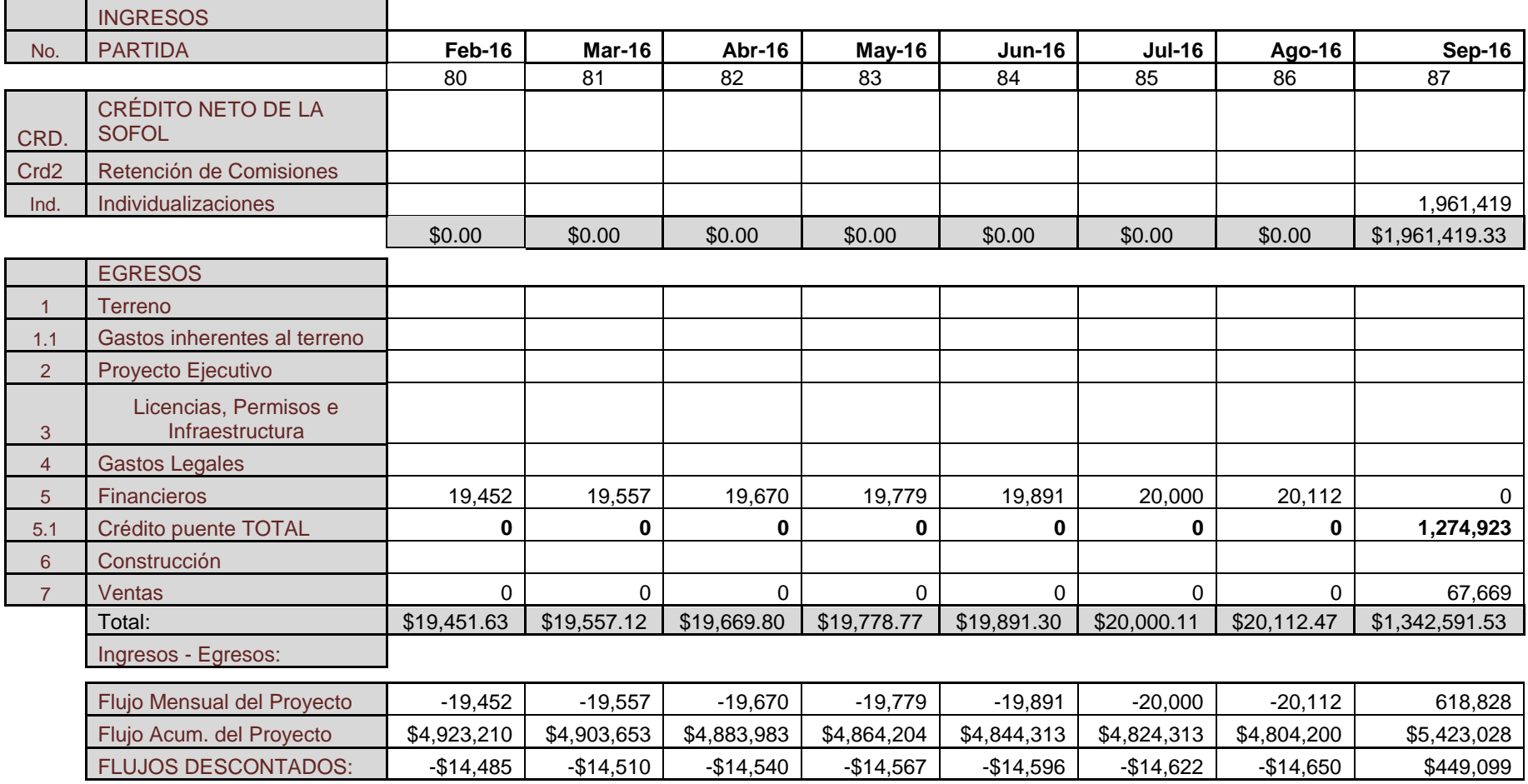

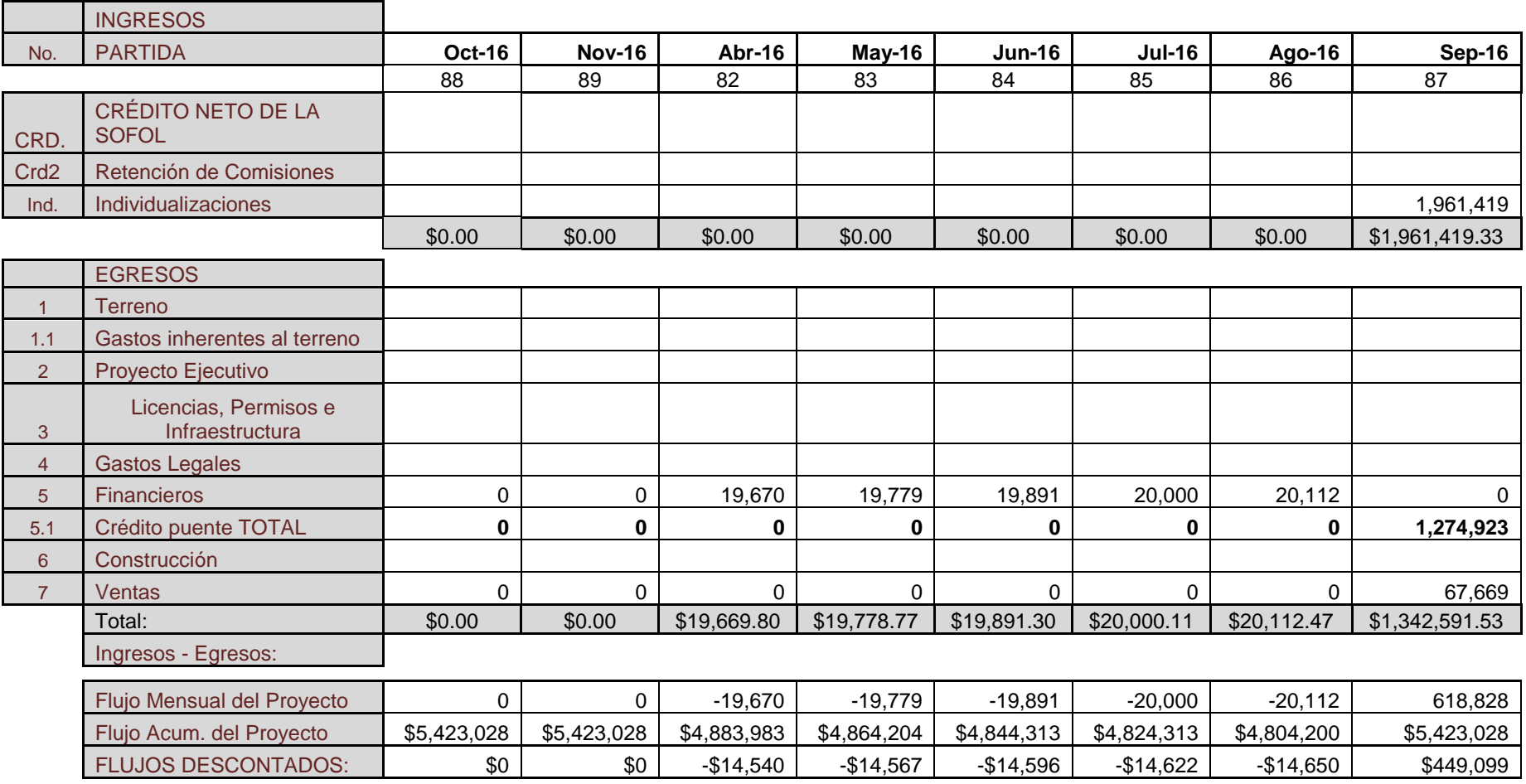

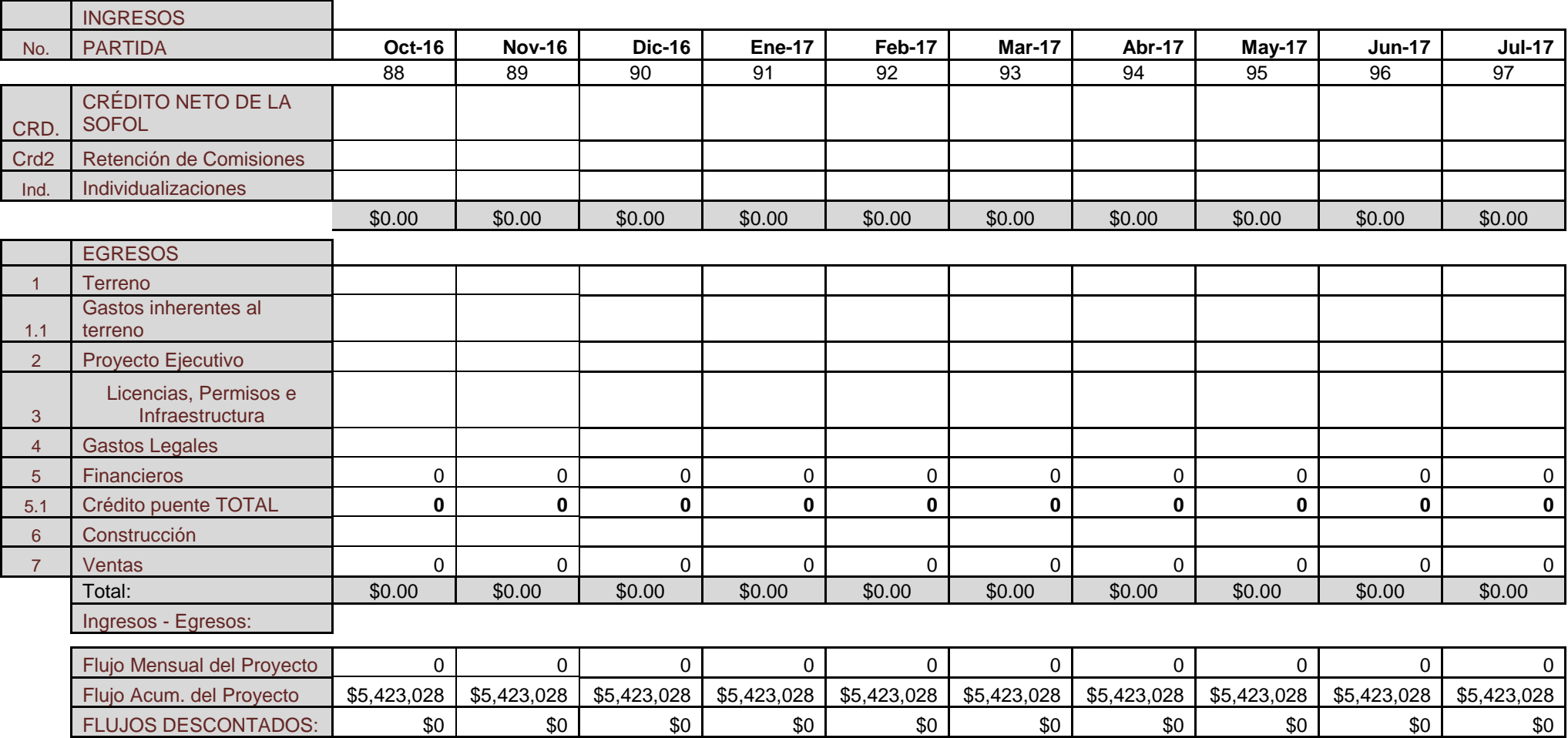

Análisis pro - forma con crédito puente y aportando el terreno (con pago del 10% a la firma, 25% al fideicomiso y 65% a los 21 meses).

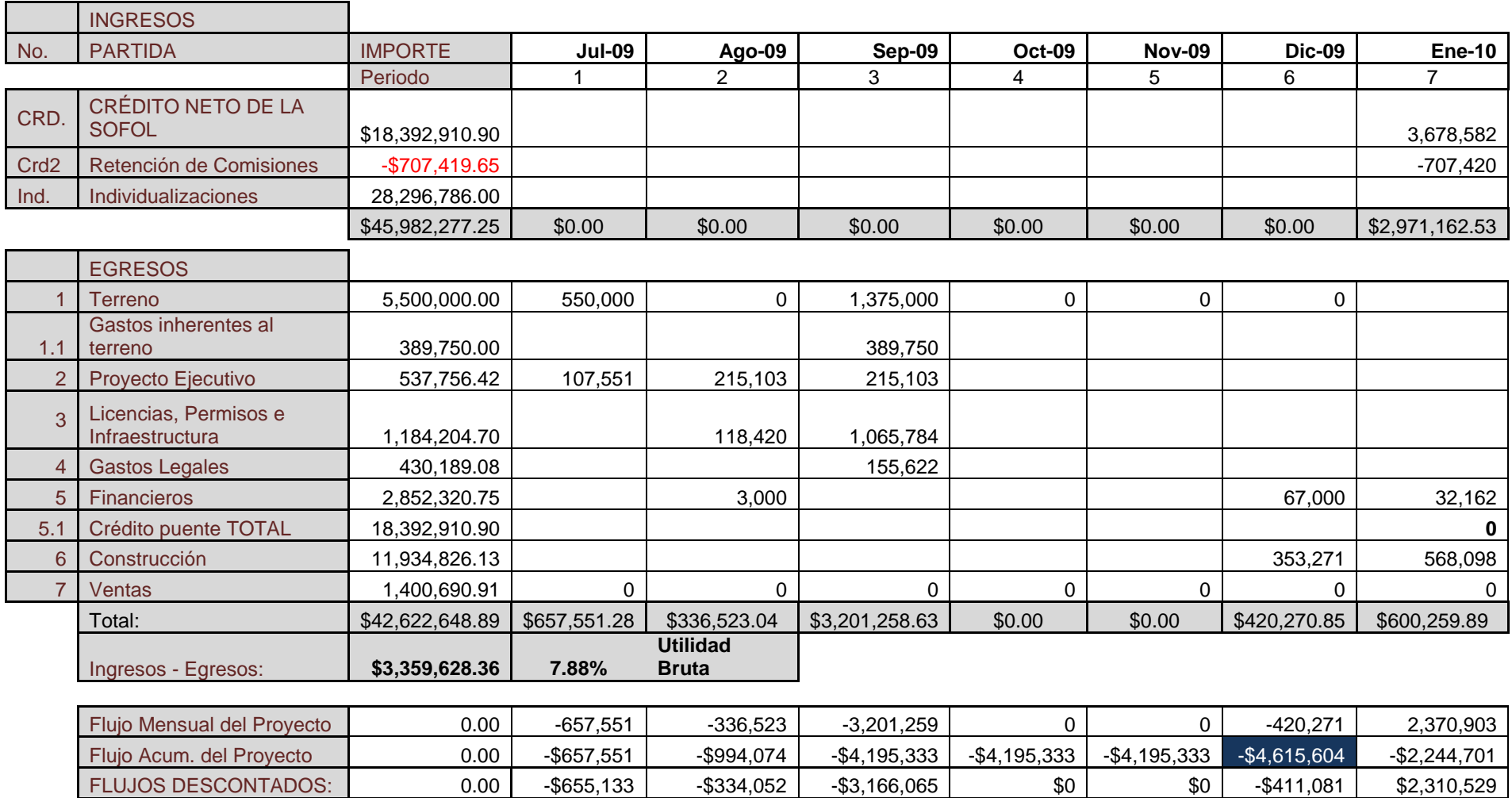

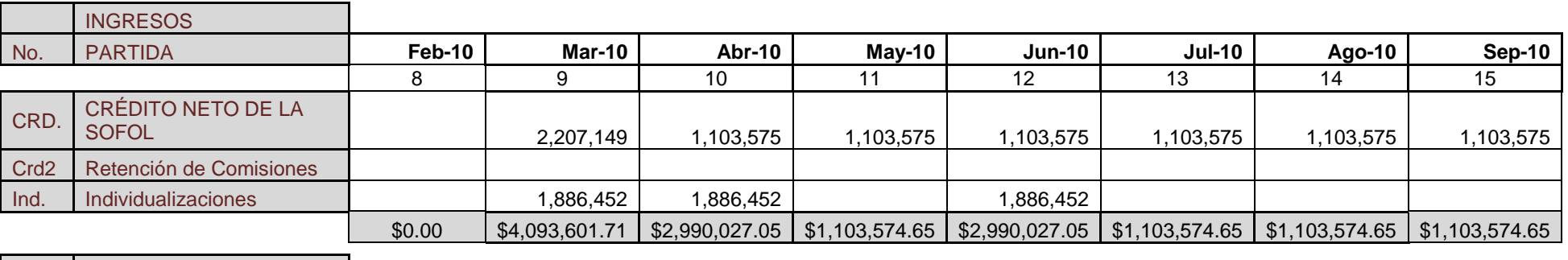

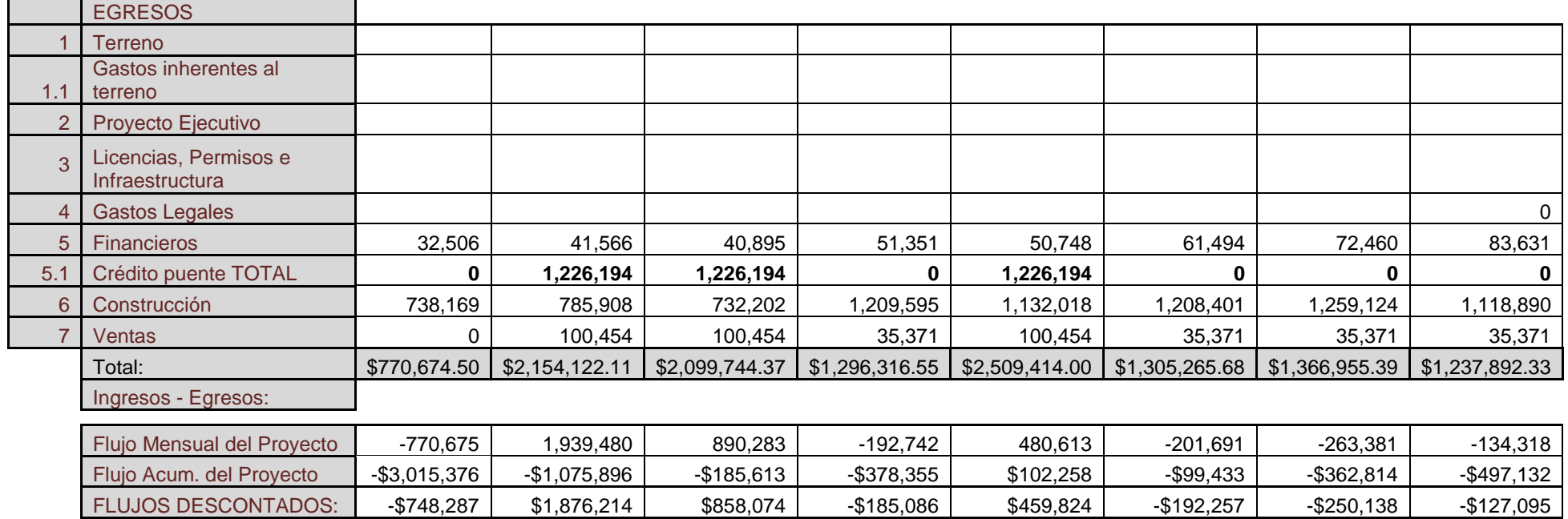

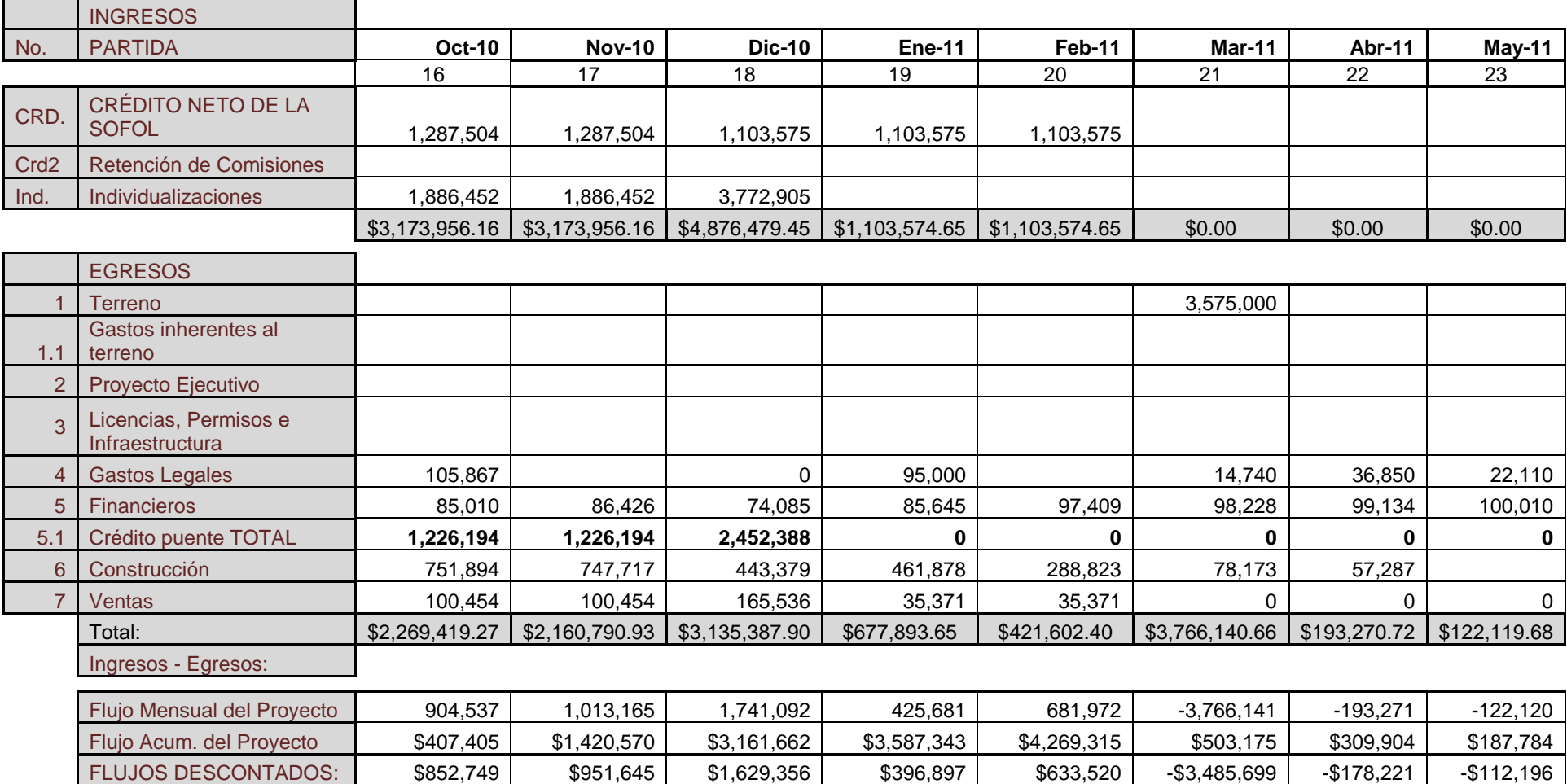

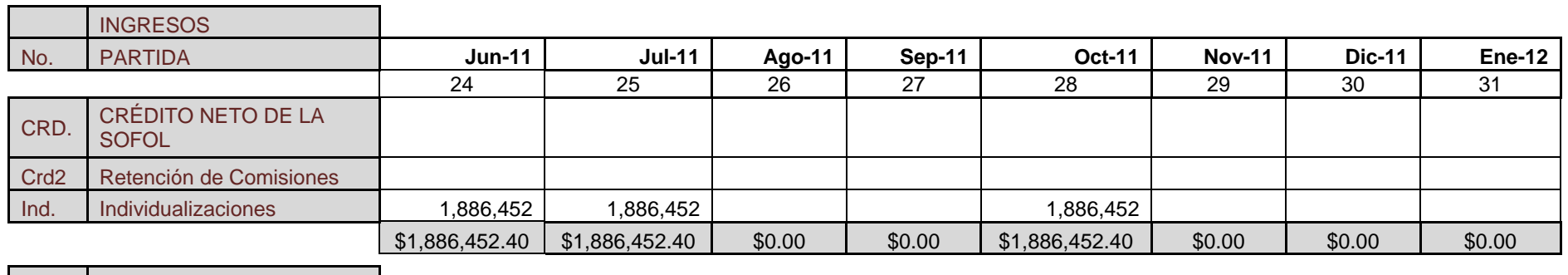

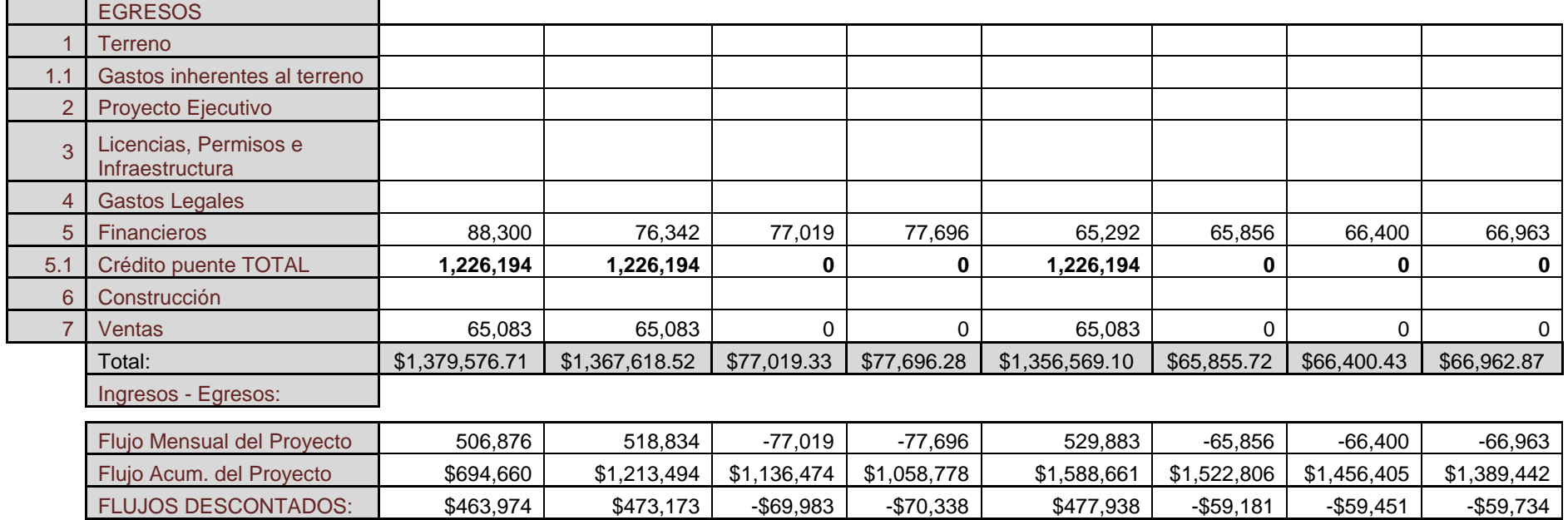

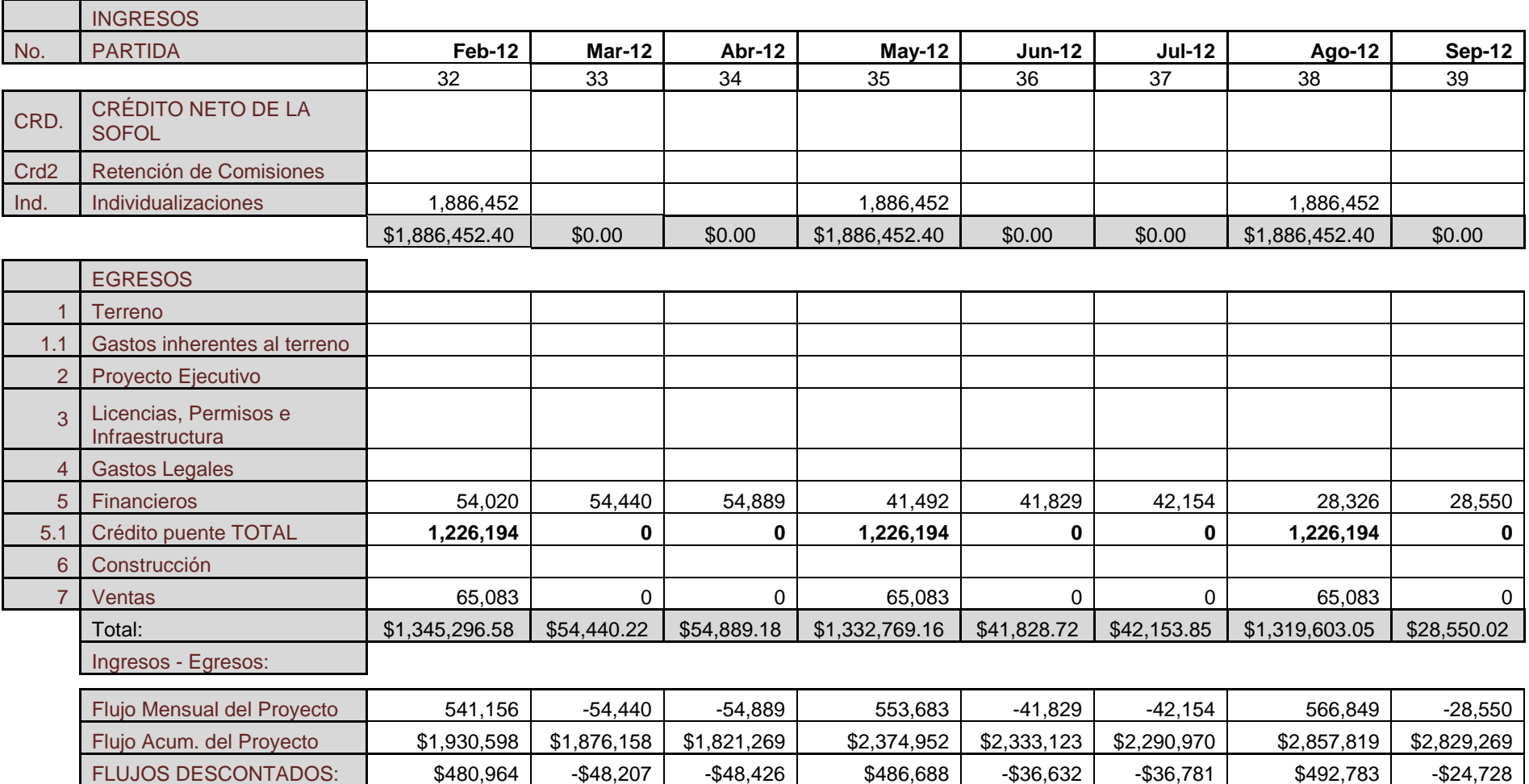

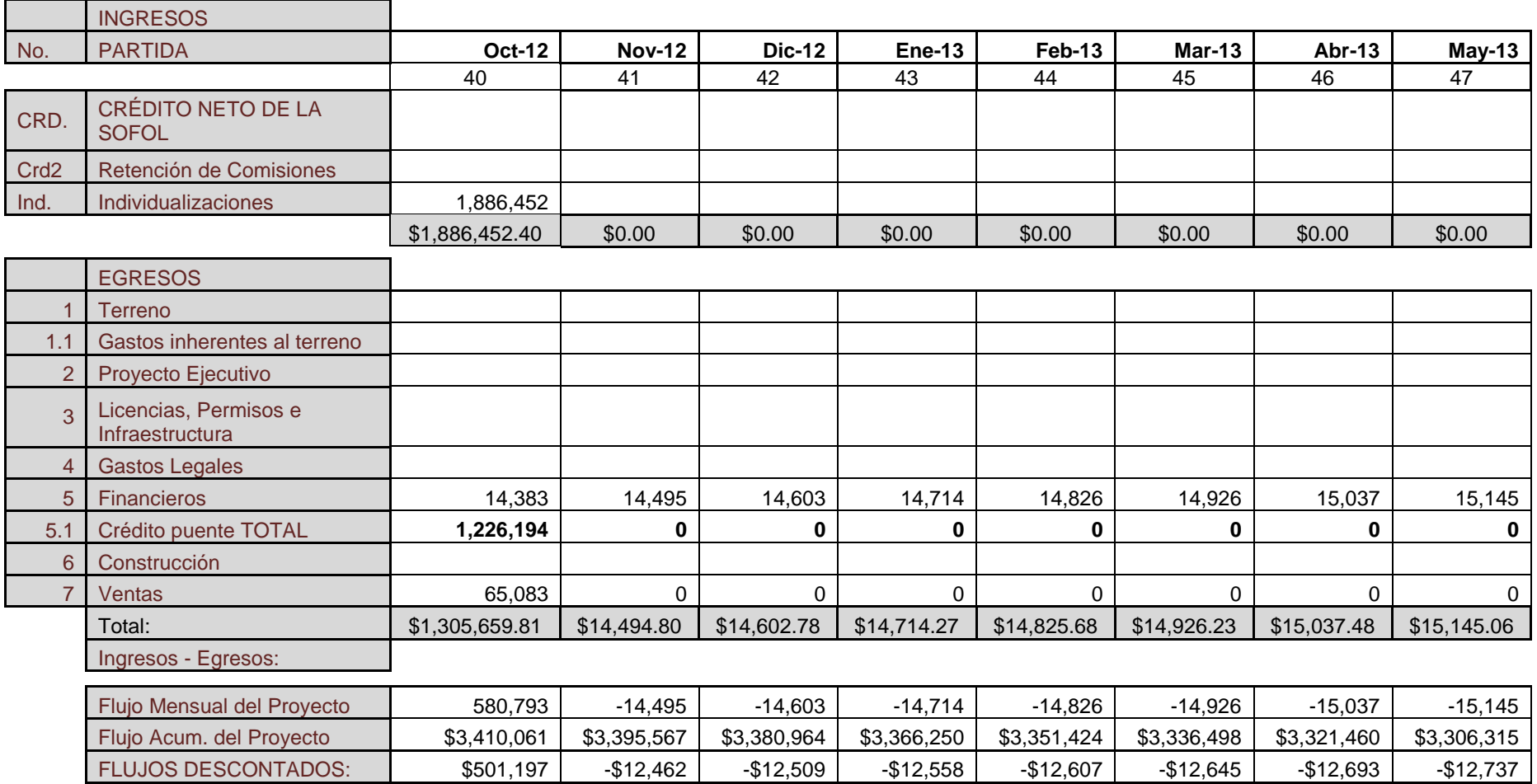

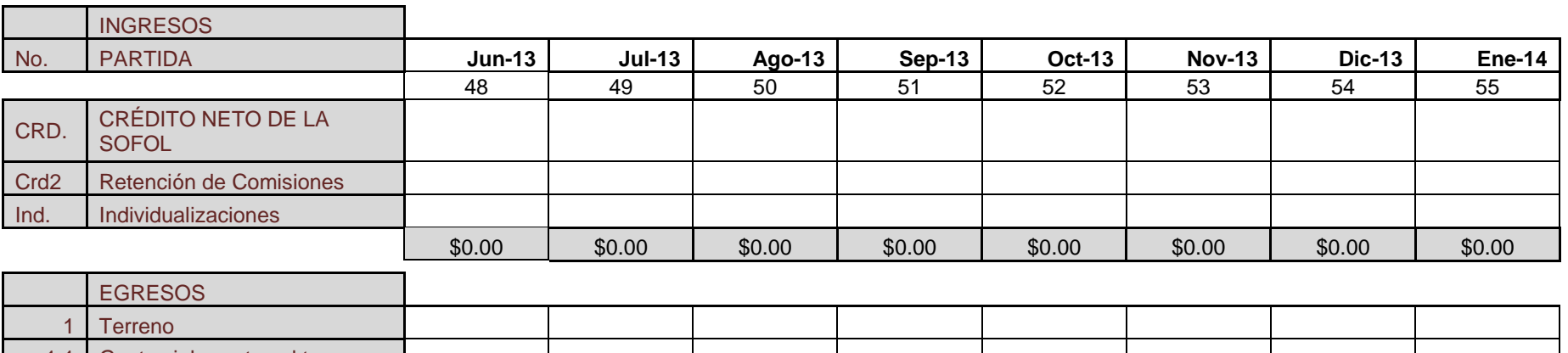

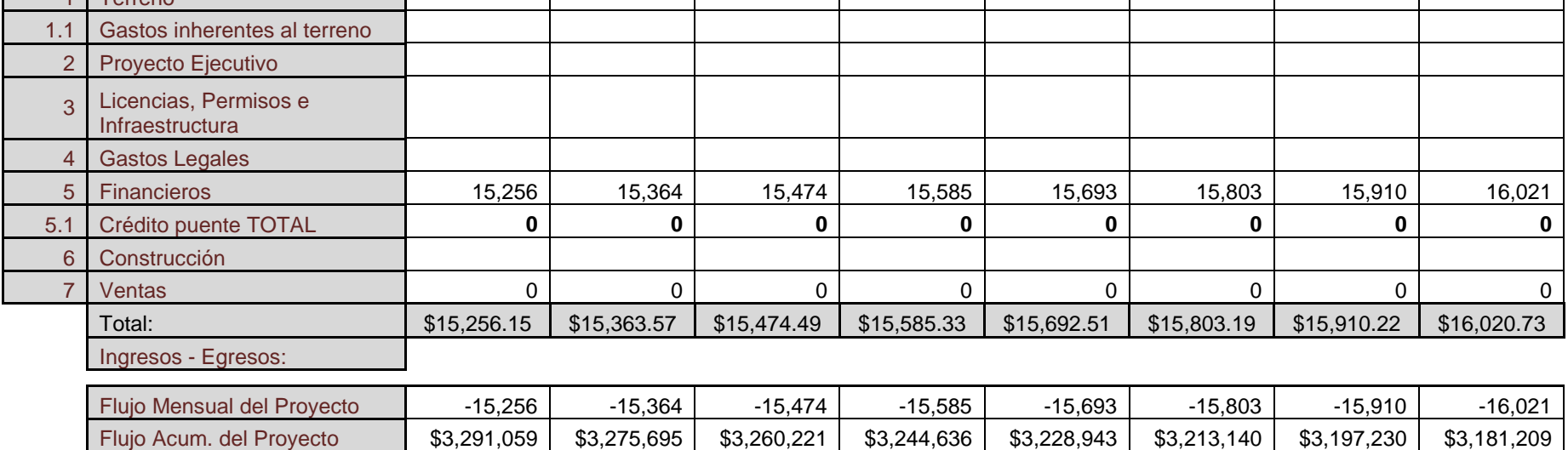

FLUJOS DESCONTADOS: -\$12,783 -\$12,826 -\$12,871 -\$12,915 -\$12,956 -\$13,000 -\$13,039 -\$13,082

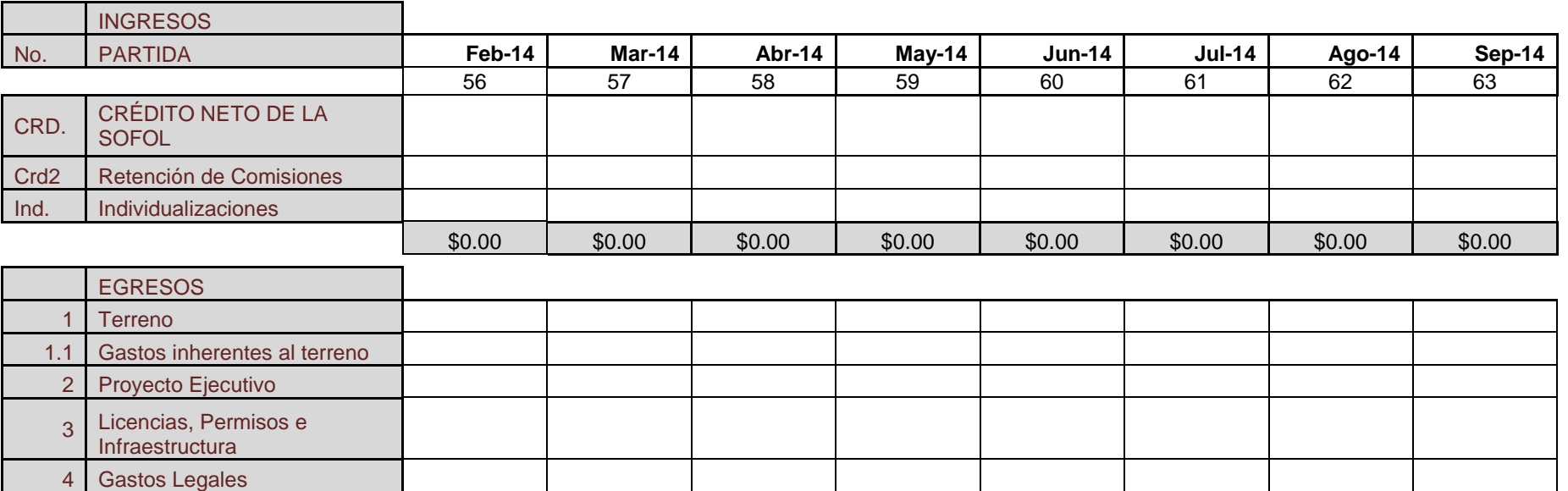

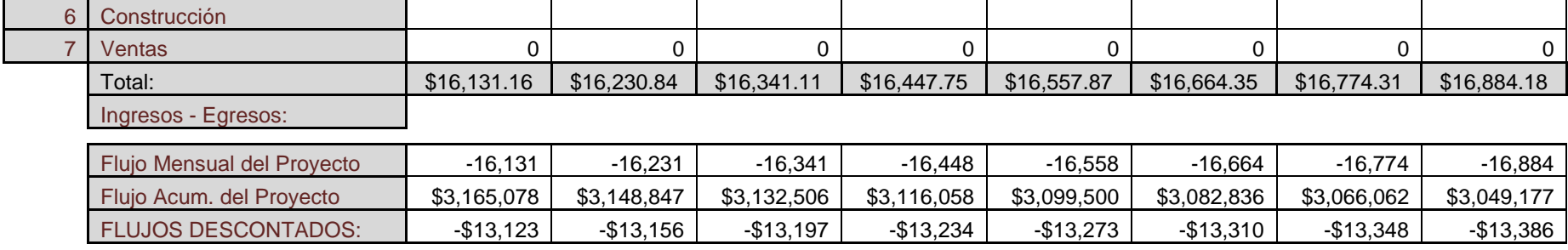

5 Financieros 16,131 | 16,131 | 16,231 | 16,341 | 16,448 | 16,558 | 16,664 | 16,774 | 16,884 | 16,884 5.1 Crédito puente TOTAL **0 0 0 0 0 0 0 0**

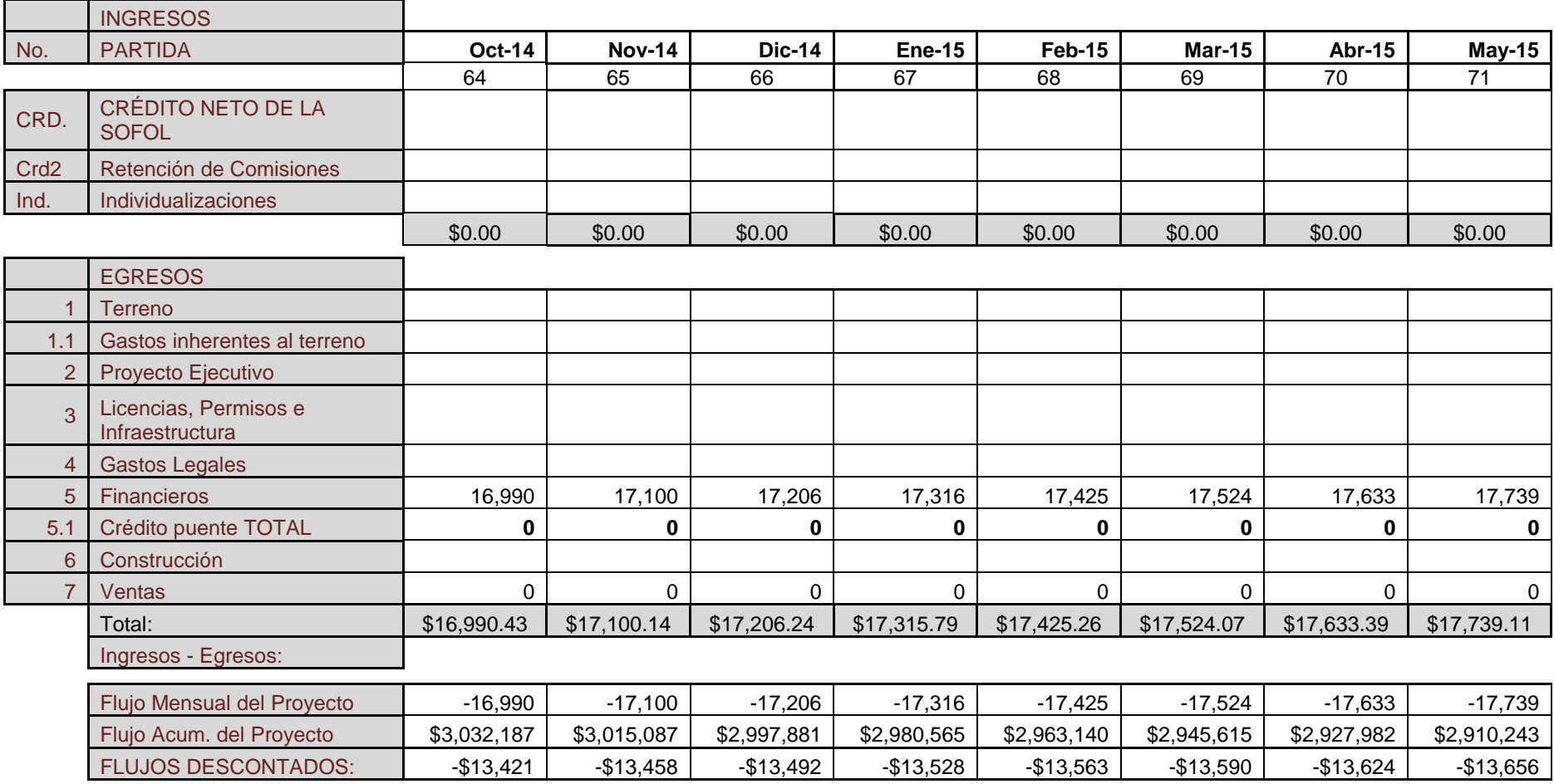

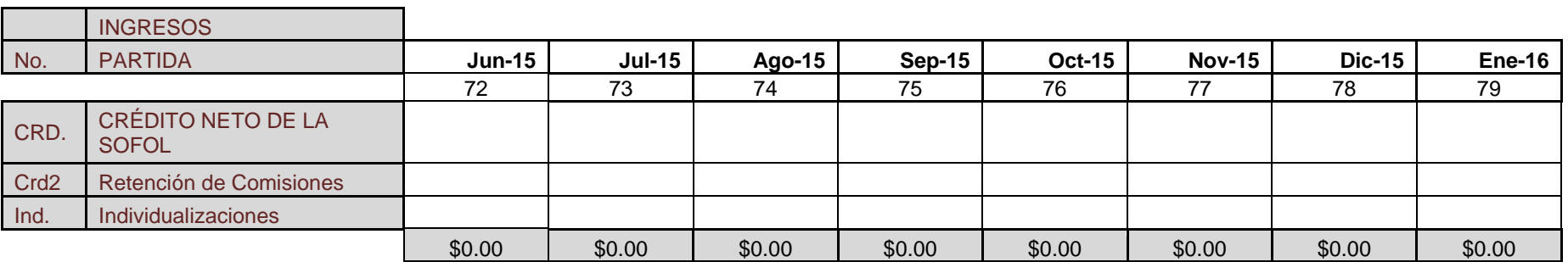

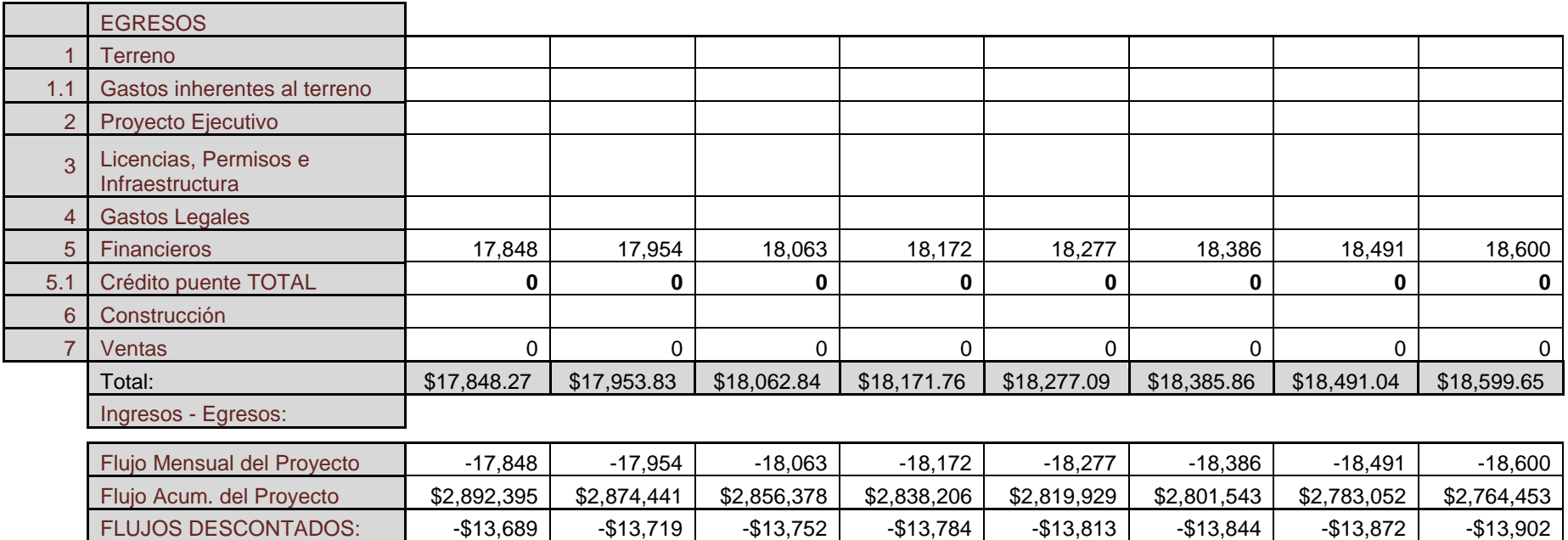

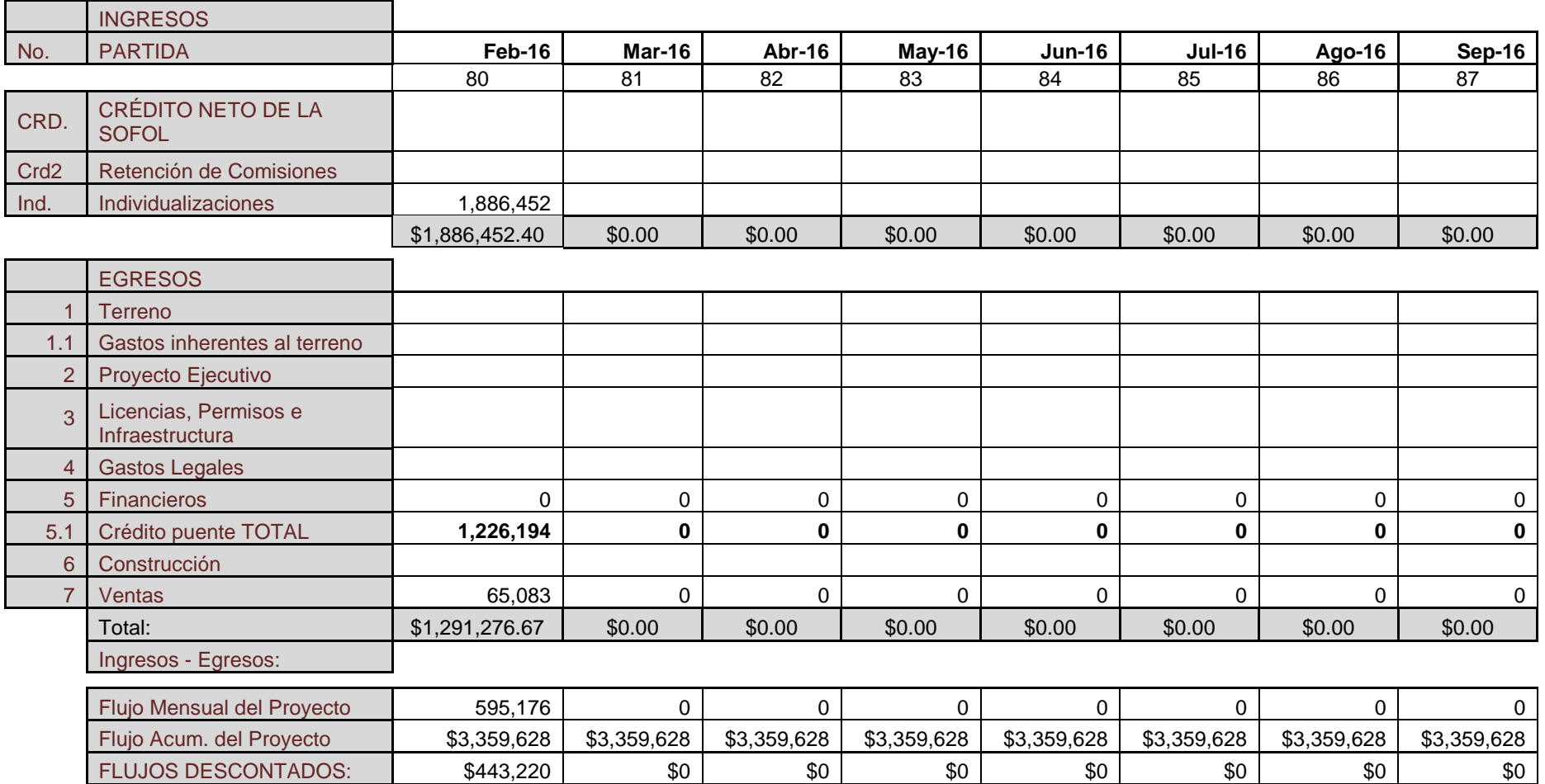

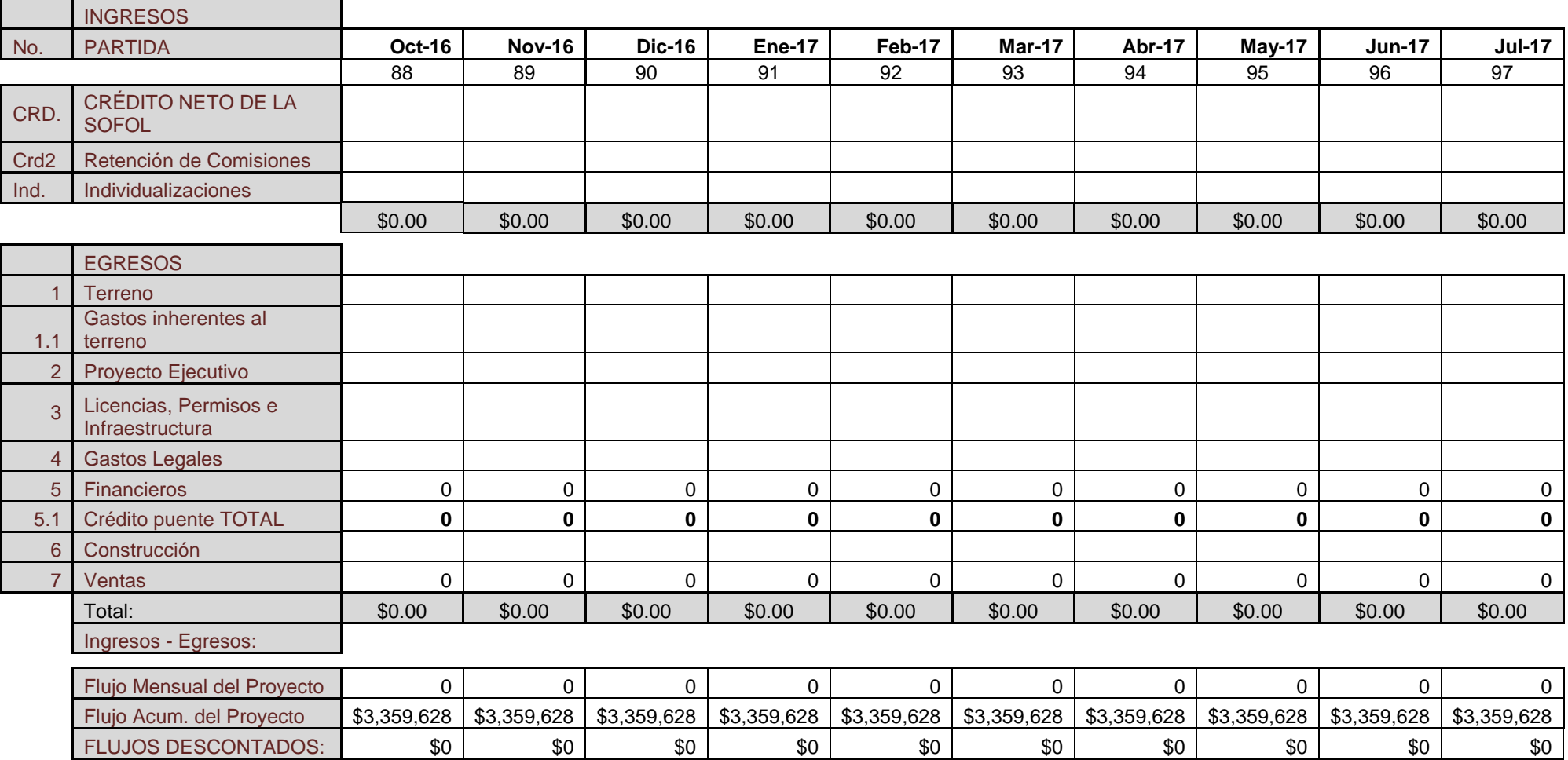

### **Evaluación económica**

Una vez realizada la suma de los ingresos y los egresos del proyecto total en cada uno de los meses, se puede evaluar el proyecto.

Una de las técnicas más empleadas en la evaluación económica es el Valor Presente Neto (VPN), que mide la contribución neta de un proyecto en términos de su riqueza actual menos la inversión inicial. El VPN es la suma de los flujos descontados de manera mensual. Su regla de decisión del VPN es muy sencilla:

- Aceptar el proyecto si VPN > 0
- Rechazar el proyecto si VPN  $< 0$

La ecuación para la obtención del valor presente neto es:

$$
VPN = \sum_{t=1}^{n} \frac{V_t}{(1+i)^t}
$$

Donde:

 $V_t$  = Flujos de caja en cada periodo t.

n = Número de períodos considerado

i = Tasa de descuento mensual

Para conseguir el VPN del proyecto, se deben obtener los flujos descontados del mismo, mediante la siguiente ecuación:

$$
Flujo descontado = \frac{Flujo Mensual}{(1+i)^t} = \frac{V_t}{(1+i)^t}
$$

Donde:

 $i$  = Tasa de descuento mensual.

*t* = Periodo de tiempo.

La tasa de descuento mensual es el interés que una institución financiera ofrece por el dinero de los clientes en forma mensual. En el modelo, se utiliza la tasa de CETES a 28 días, que actualmente es del 4.43%. Al dividirla entre doce, se obtiene la tasa de descuento mensual: el 0.3692%.

# A continuación, se observan los flujos descontados del escenario 1:

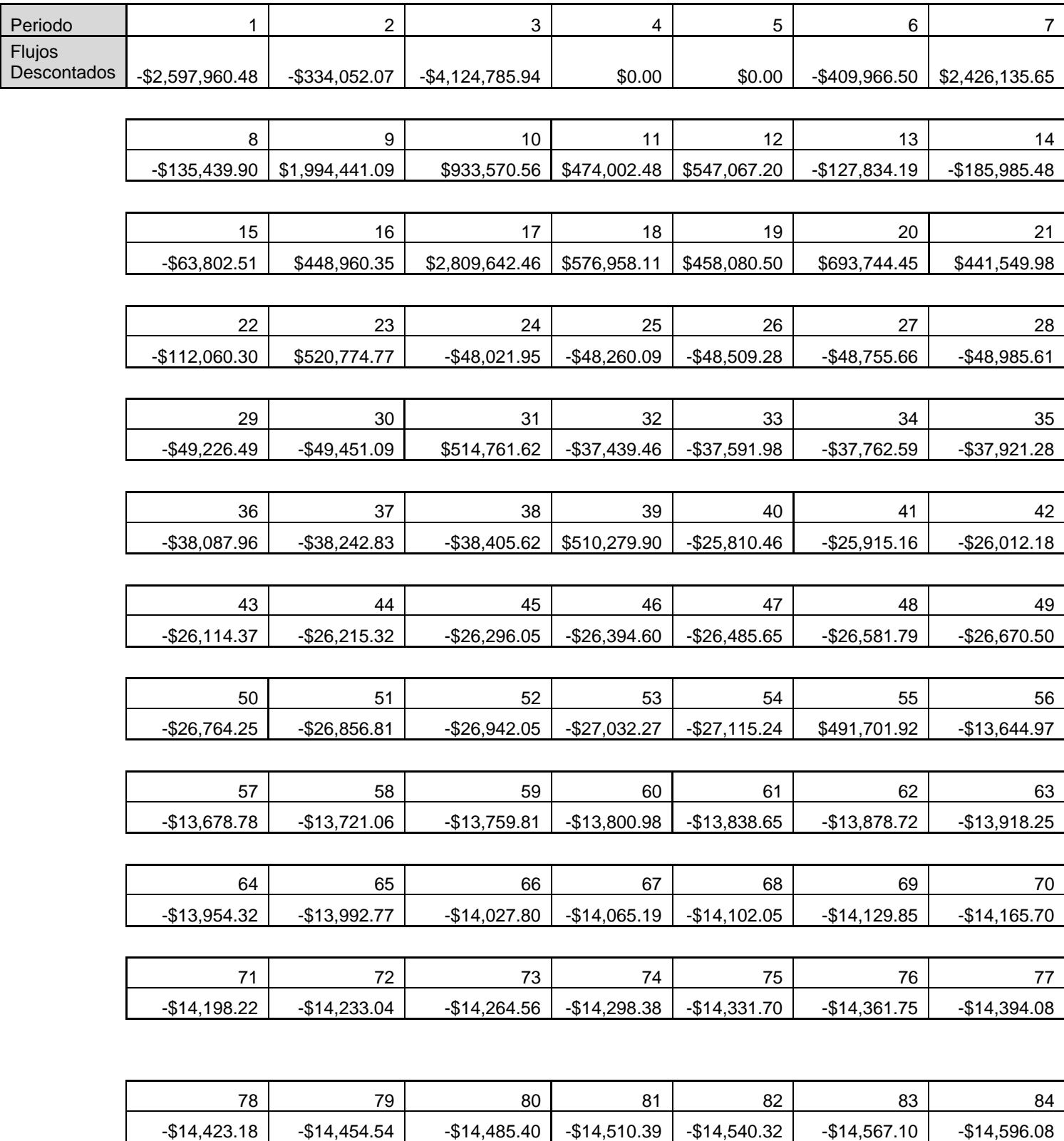

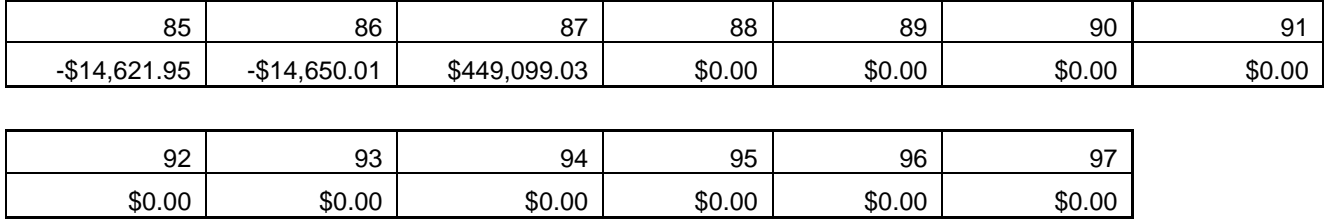

Con estos flujos, se podrá calcular el valor presente neto del proyecto de la siguiente manera:

$$
VPN = \frac{-\$2,597,960.48}{(1+.003692)^1} + \frac{-\$334,052.07}{(1+.003692)^2} + \frac{-\$4,124,785.94}{(1+.003692)^3} + \dots + \frac{\$449,099.03}{(1+.003692)^{87}}
$$

 $=$  \$4, 254, 213.00

Ahora se observan los flujos descontados del escenario 2:

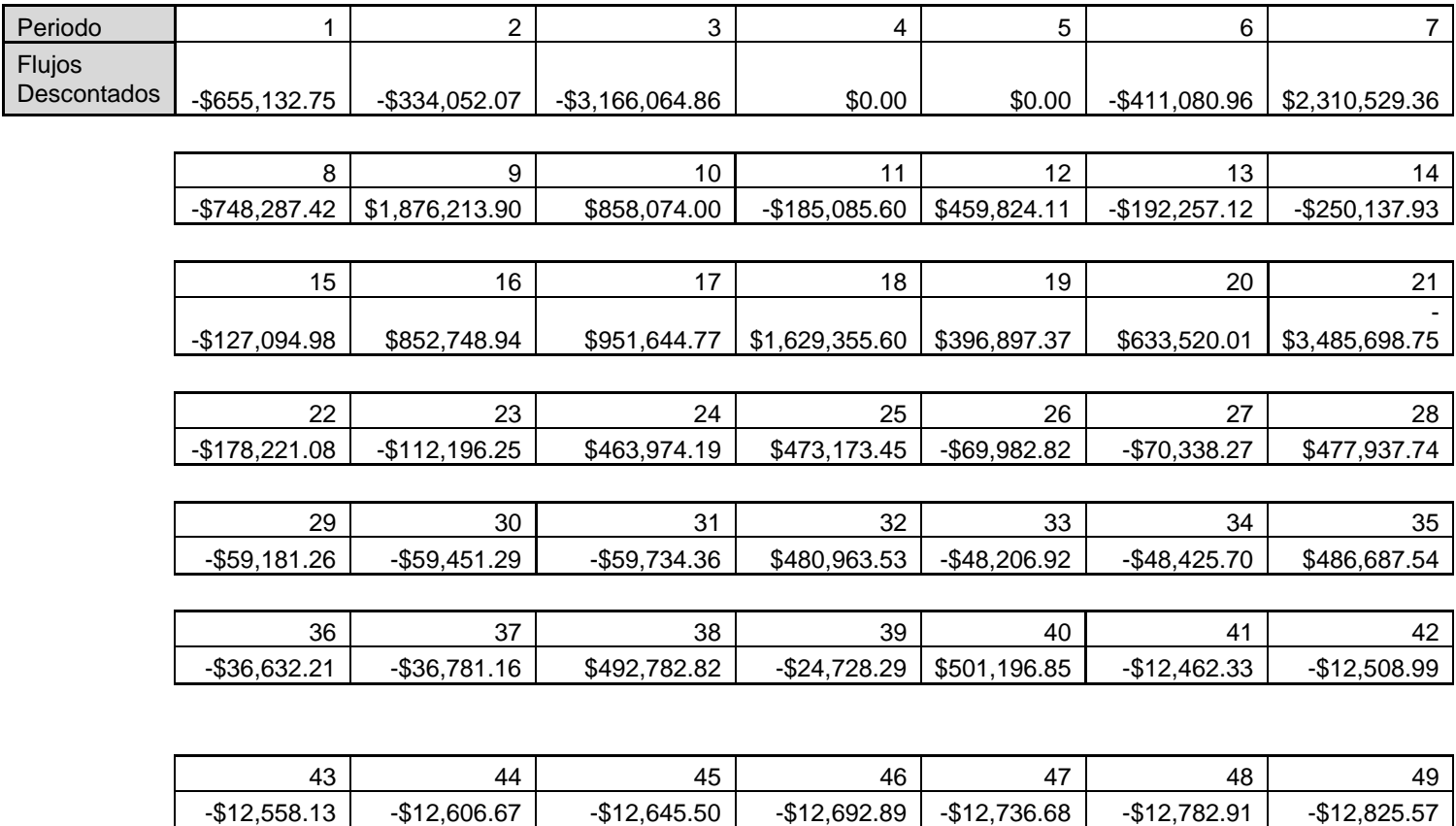

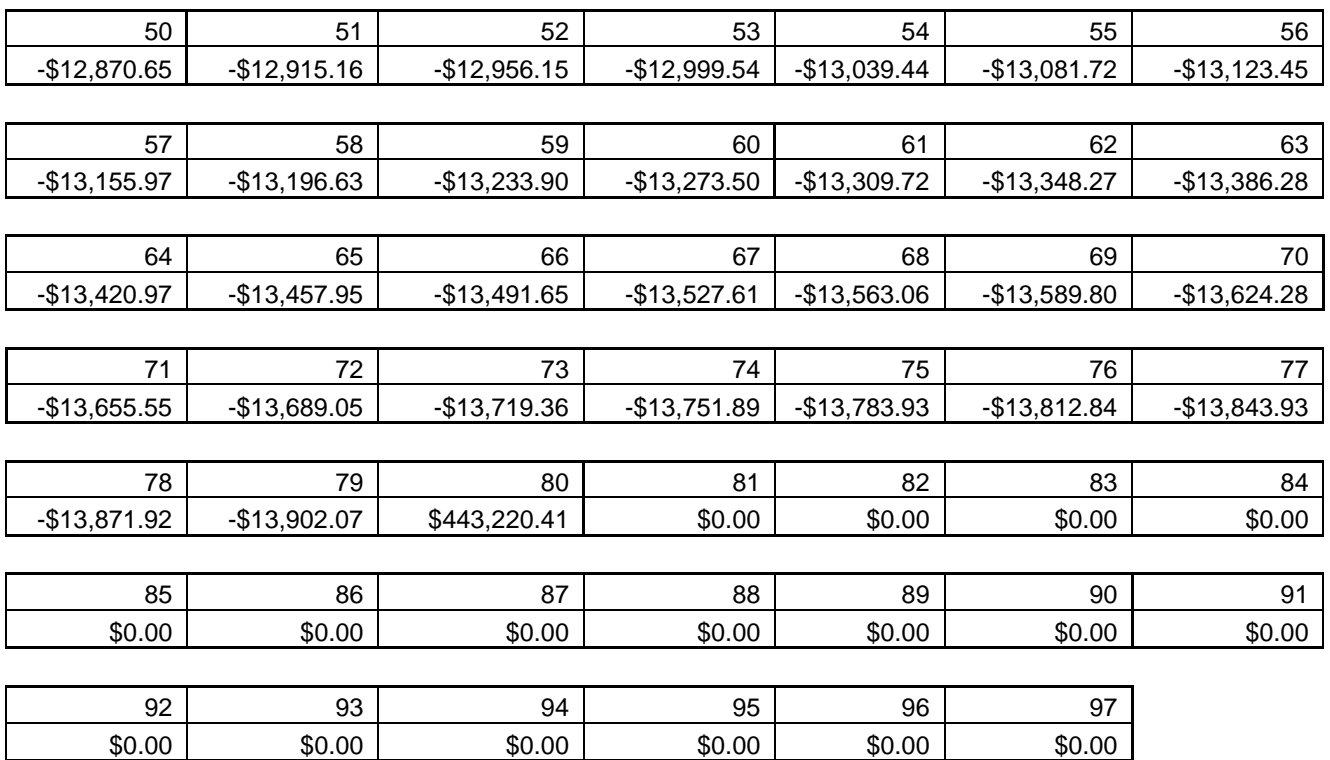

$$
VPN = \frac{-\$655,132.75}{(1+.003692)^1} + \frac{-\$334,052.07}{(1+.003692)^2} + \frac{-\$3,166,064.86}{(1+.003692)^3} + \dots + \frac{\$443,220.41}{(1+.003692)^{80}}
$$

#### $=$  \$2,808,152.00

La Tasa Interna de Retorno (TIR) es la tasa de interés con la que el valor presente neto es igual a cero. Es decir, la tasa que hace el flujo descontado de los costos es igual al flujo descontado de los ingresos. Una inversión es aconsejable, si la TIR resultante es igual o superior a la que pueda proporcionar una institución financiera.

El problema con la TIR es que pueden existir múltiples tasas. Esto sucede si en la serie de flujos estimados hay más de un cambio en los signos (flujos positivos y negativos).

Matemáticamente, las tasas internas de retorno múltiples son resultado de la regla de signos de Descartes, que implica que cada vez que los flujos cambien de signo, habrá una nueva raíz (positiva real) en la solución del problema. En teoría, un polinomio de grado *"n"* tiene *"n"* raíces. Aplicando la regla mencionada, en una serie de *"n"* flujos puede haber *"m"* tasas internas de retorno positivas, donde *"m"* es el número de cambio de signo en los flujos.

Hay casos en los cuales no existe la TIR. La solución es emplear como método de evaluación económica el VPN ya explicado.

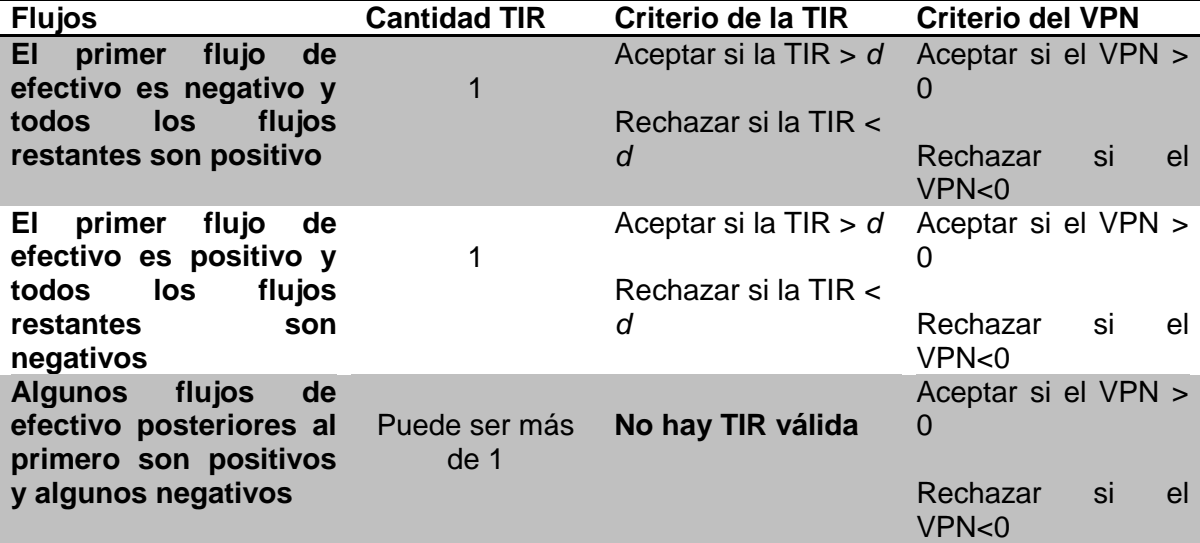

Cuadro resumen de reglas generales:

*Finanzas Corporativas. Ross- Westerfield- Jaffe.*

Donde:

*d*= tasa mínima aceptable de retorno.

Por lo tanto, se concluye que para el proyecto inmobiliario no es aceptable la evaluación económica por medio de la TIR y debe realizarse únicamente con el Valor Presente Neto.

*Evaluación económica escenario 1* 

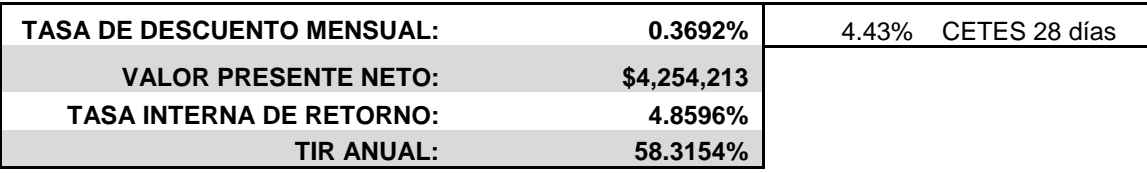

*Evaluación económica escenario 2*

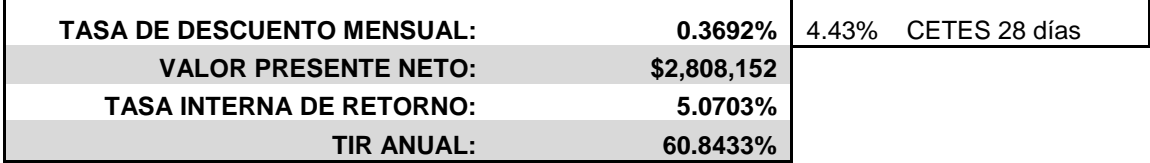

Se observa que en el primer escenario el VPN es de \$4, 254,213.00. Por tanto, el proyecto se puede aceptar, ya que hay una ganancia significativa. En el segundo escenario, se observa un VPN de \$2, 808,152.00, menor que en el primer escenario, aunque el proyecto es también aceptable. Sin embargo, la inversión inicial es diferente, como se explicó anteriormente.

Aunque la TIR para esta evaluación no será tomada en cuenta, es importante notar que en los dos escenarios se obtiene una TIR mayor a la que una institución financiera podría brindar a la fecha, es decir, de 4.92 % para el caso de CETES a 28 días.
## **CAPÍTULO 7: ESCENARIOS**

Las tres variables consideradas en este modelo son variables de riesgo: el precio de venta, el tiempo de venta y el costo de construcción, pues cambian en el tiempo y son simuladas con el método Montecarlo previamente explicado. Ahora se verá cómo influyen en la obtención del valor presente neto negativo en de cada simulación.

Una simulación es una serie de pasos ordenados que se repiten el "*n"* número de veces que se desee. Cada una genera un estado pro forma, a partir del cual se hace la evaluación económica y se obtiene el VPN. Para obtener el porcentaje de probabilidad de que exista un valor presente neto negativo o de que el negocio falle, se simulan las variables "*n*" veces para conseguir un promedio y una mejor certeza de la obtención del valor. Se decidió que *"n"* fuera igual a 1,000, por simplicidad y ser una cantidad suficientemente grande.

Además de las tres variables que considera el modelo, es importante tener en cuenta el costo financiero, ya que es de donde provienen los ingresos. Es fundamental saber su porcentaje de influencia en el proyecto, pues, entre mayor sea éste, más cuesta el dinero prestado y evidentemente, entre menor sea el porcentaje cuesta menos. Es importante ver en las simulaciones cómo este costo influye según la combinación de las variables mencionadas.

Para poder realizar las simulaciones, se debe fabricar una macro en Excel, que es una serie de pasos que quedan guardados y se repiten cada vez que se pida al programa con CONTROL + cualquier tecla. En el caso de estudio, en la simulación se generan según los capítulos anteriores, las tres variables: precio de venta de los departamentos, costo por  $m<sup>2</sup>$  de construcción y mes de venta de cada uno.

El objetivo de las simulaciones es obtener la probabilidad de un valor presente neto negativo, que si se desea invertir en algún desarrollo inmobiliario será de gran utilidad, ya que indica la probabilidad que tiene el proyecto de fracasar o no.

Dependiendo del monto del proyecto a desarrollar, existen diferentes opciones de riesgo que se deben considerar, ya que no es el mismo riesgo económico en un proyecto de \$1,000,000.00 de pesos que en uno de \$100,000,000.00. Para el caso de estudio, tiene un monto de \$30,000,000.00 de pesos y los profesionales que se dedican a la evaluación de proyectos recomiendan que la probabilidad de valor presente neto negativo no sea mayor a un 15%.

A continuación se presenta un extracto de las 1,000 simulaciones realizadas y después una explicación de los escenarios posibles.

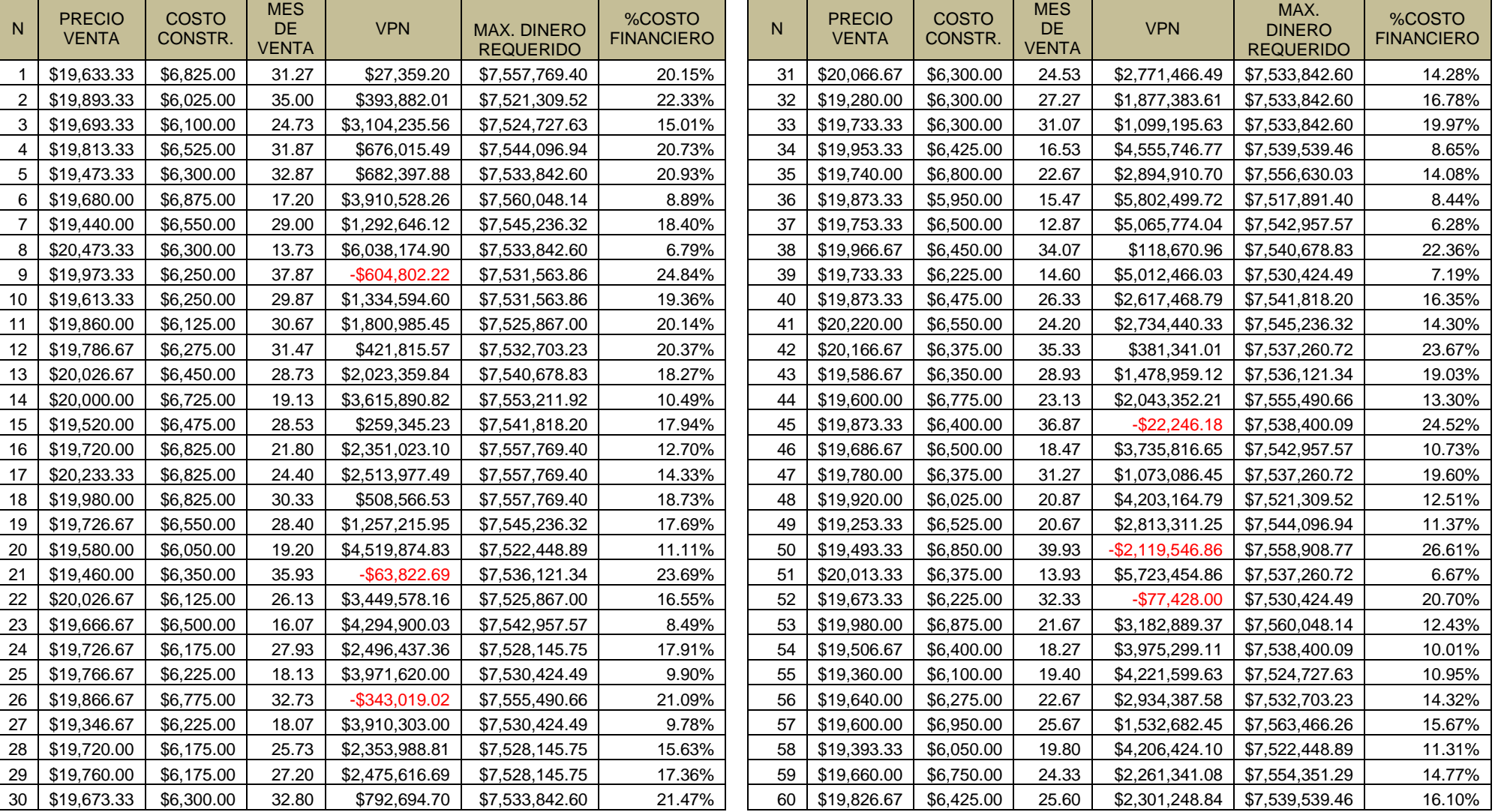

Simulaciones pro forma escenario 1: crédito puente y pagando de contado el terreno

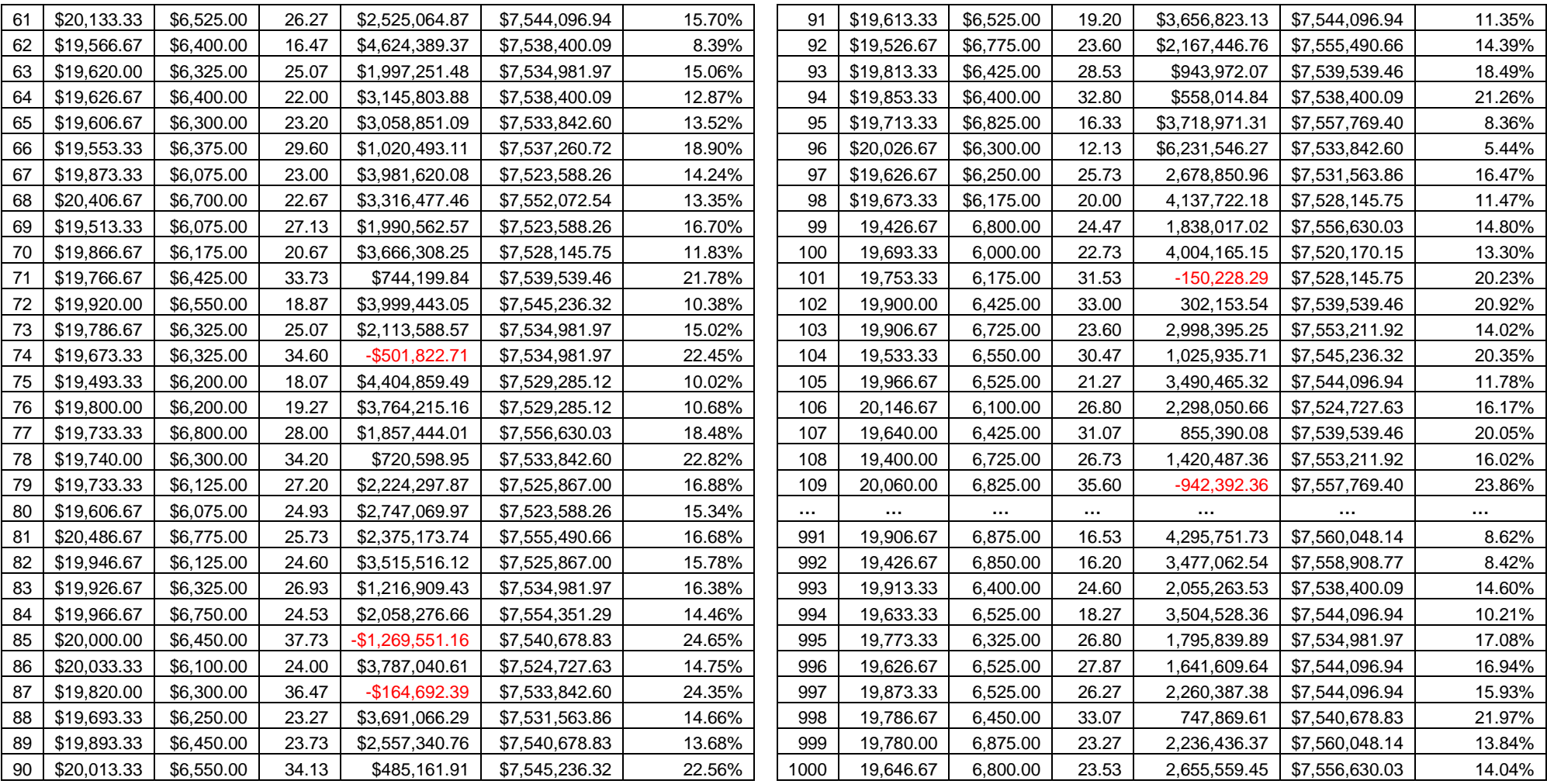

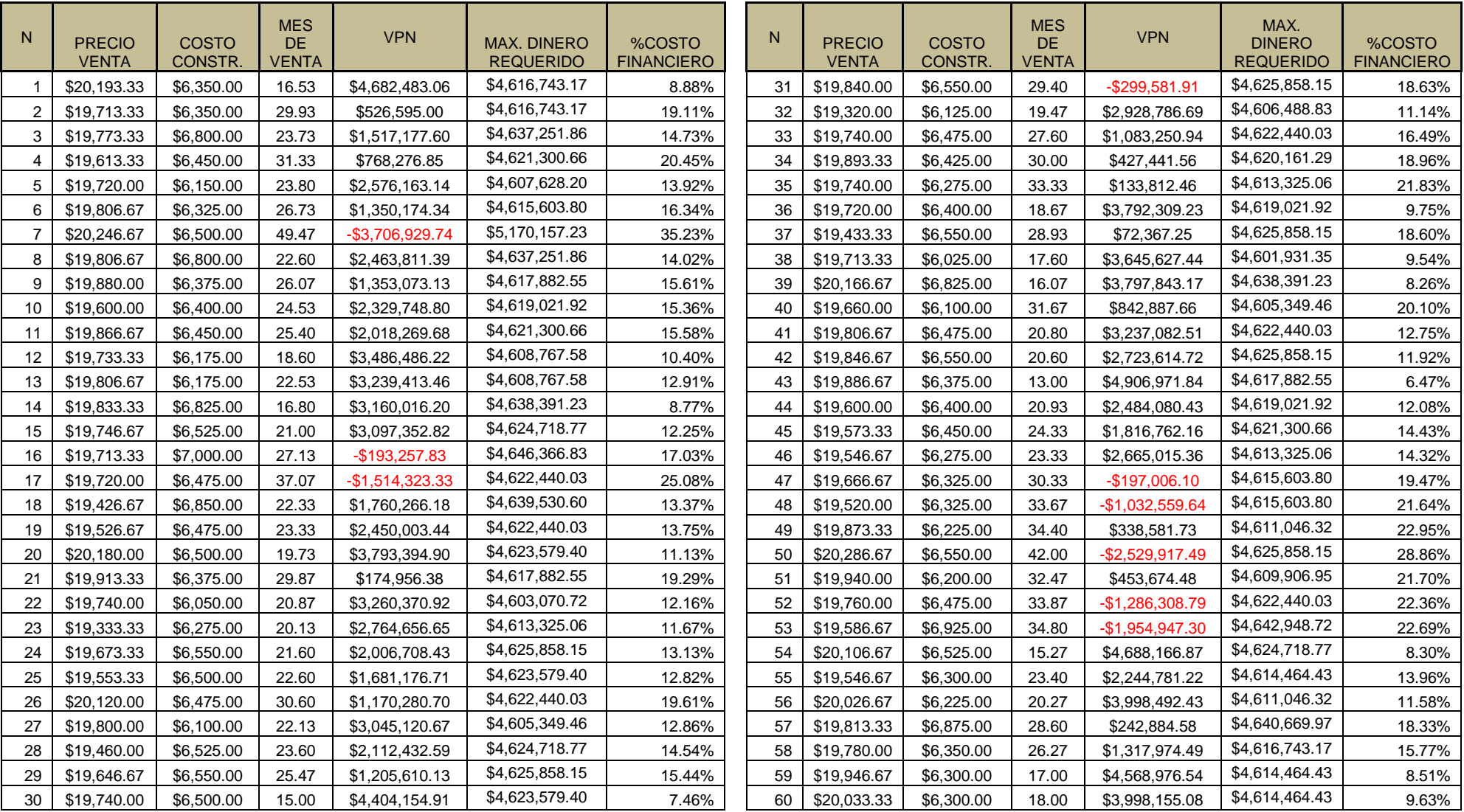

Simulaciones pro forma escenario 2: con crédito puente y aportando el terreno.

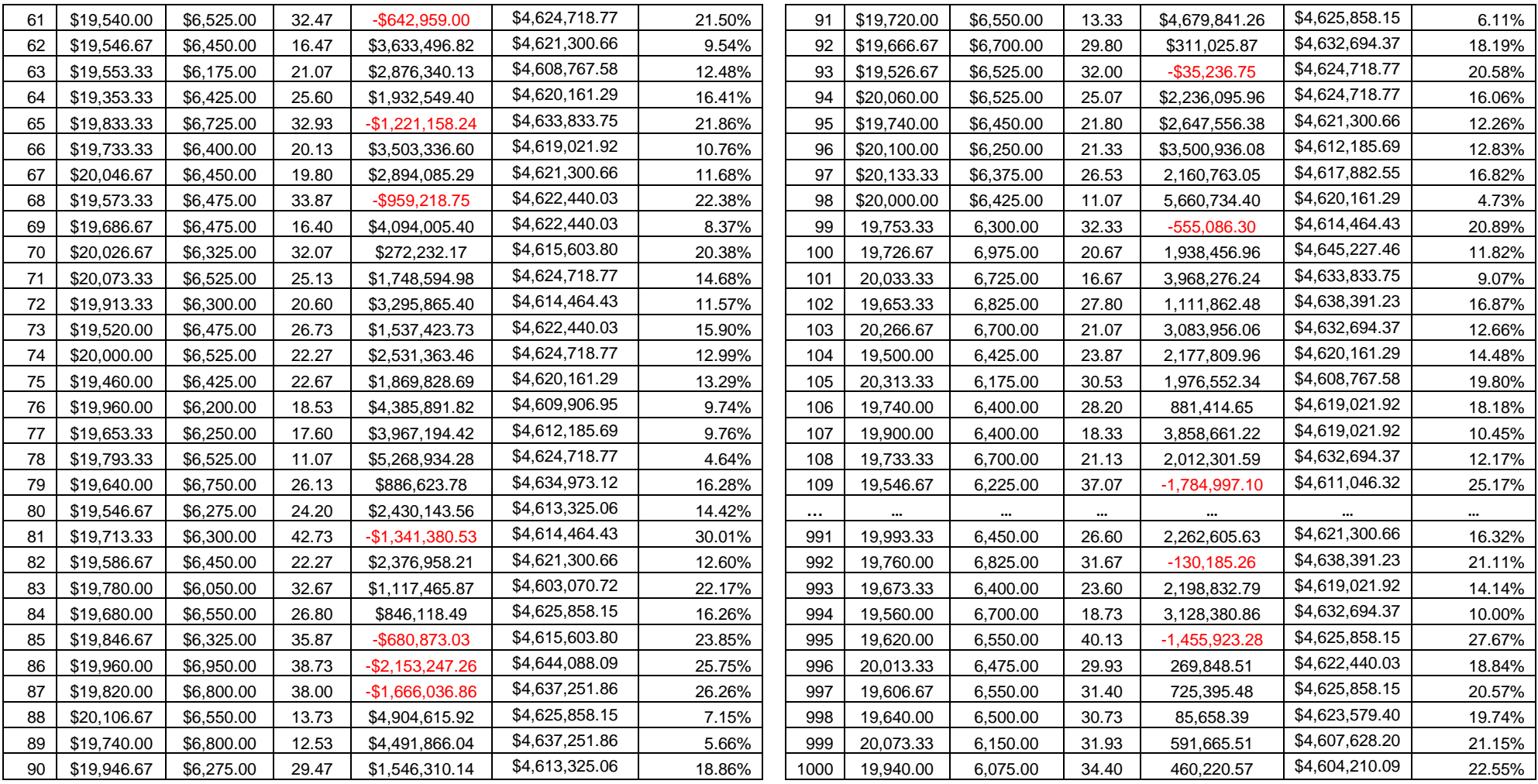

Por simplicidad se adjuntan 120 simulaciones de cada uno de los escenarios propuestos, aunque en los cuadros anexos se consideraron las 1,000 simulaciones realizadas.

Para la obtención del porcentaje de probabilidad del Valor Presente Negativo, se realizan una serie de pruebas y cálculos que se explicarán a continuación.

Por medio de un programa llamado Easyfit, se obtienen algunas pruebas de normalidad para saber si los valores obtenidos del VPN se ajustan a la curva normal estandarizada. Los resultados de las pruebas son:

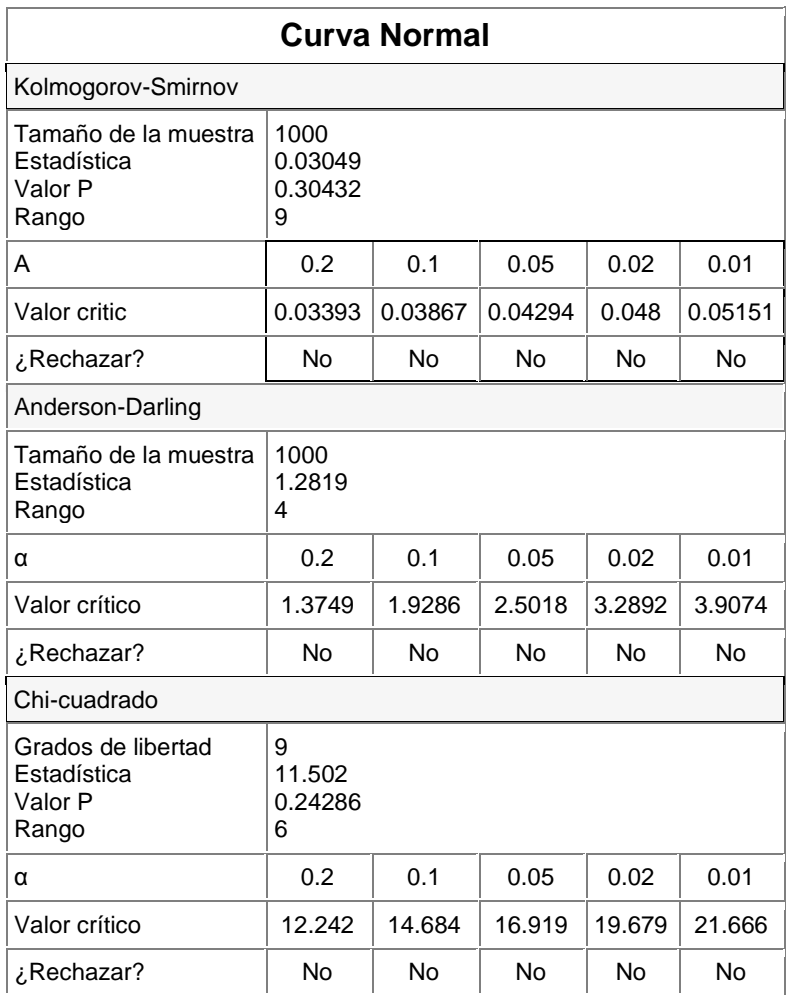

Como se observa en los resultados de las pruebas aplicadas, ninguna sugiere el rechazo de la curva normal estandarizada, por lo tanto se adoptará para el modelo.

La curva normal de frecuencias tiene la forma de campana y en su centro se ubican tres medidas de tendencia central (media aritmética, mediana y moda). En particular, el promedio o media aritmética es la medida representativa de un universo muestral, mientras que a los lados de este valor se encuentran valores más altos y más bajos, aproximadamente la mitad para cada lado, que se dispersan según una medida denominada desviación estándar.

A continuación, se presenta una gráfica donde podemos ver como los datos sí se ajustan a una curva normal estandarizada.

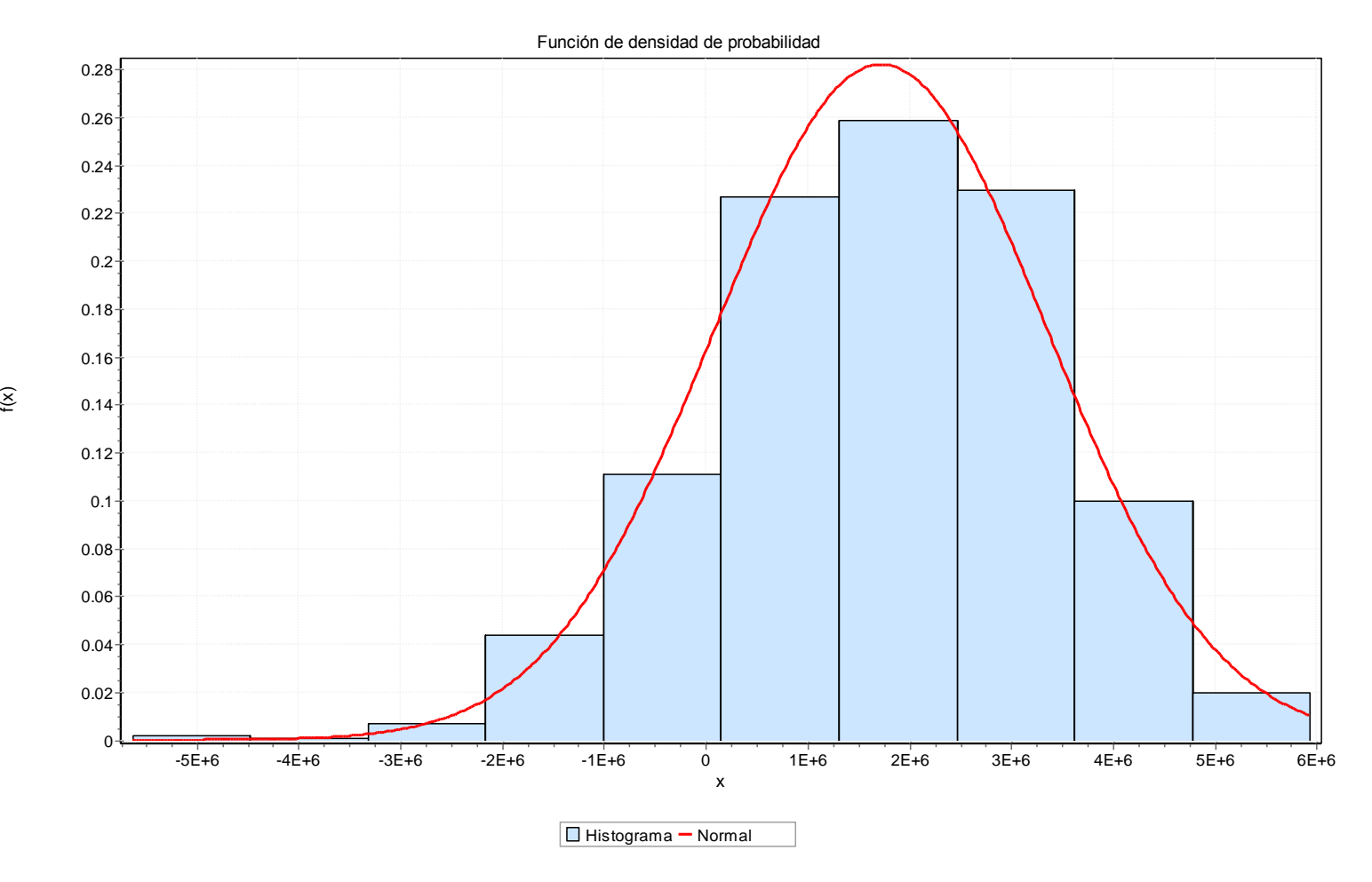

El objetivo de estandarizar o normalizar una variable es tener las mismas propiedades y comportamiento que una variable que se distribuye de manera normal. Esta distribución es conocida y, por lo tanto, es posible encontrar en las tablas correspondientes la probabilidad que corresponde a cada valor de la distribución.

Ahora, realicemos la estandarización para el primer escenario con crédito puente y un pago al contado del terreno. Tenemos entonces:

l valor Z se define matemáticamente con la fórmula:

$$
Z = \frac{x - \bar{x}}{\sigma}
$$

Donde:

- Z = valor estadístico de la curva normal de frecuencias.
- x = cualquier valor de una muestra estadística.
- $\bar{x}$  = promedio o media aritmética obtenido de la muestra estadística, valor representativo.
- σ = desviación estándar.

Pasos para calcular z:

1. Calcular el promedio  $(\bar{x})$  y la desviación estándar  $(\sigma)$  de las observaciones de la muestra en estudio, en nuestro caso, el VPN.

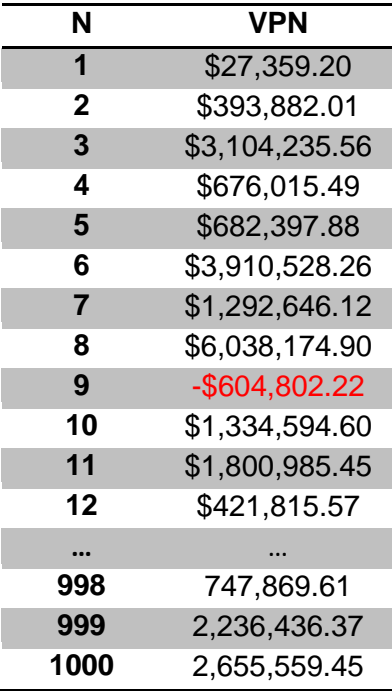

Cálculo del promedio aritmético:

$$
\bar{x} = 27,359.20 + 393,882.01 + 3,104,235.56 + 676,015.49 + 682,397.88 + 3,910,528.26 + 1,292,646.12 + 6,038,174.90 - 604,802.22 + 1,334,594.60 + 1,800,985.45 + 421,815.57 + \dots + 747,869.61 + 2,236,436.37 + 2,655,559.45
$$

$$
\bar{x} = \frac{2,282,239,866.66}{1000} = 2,282,239.87
$$

Obtención de la distribución estándar de la muestra:

$$
\sigma = \sqrt{\frac{\sum_{i=1}^{n}(x_i - \bar{x})^2}{N}}
$$

$$
\sigma = \sqrt{\frac{(27,359.20 - 2,282,239.87)^2 + (393,882.01 - 2,282,239.87)^2 + \dots + (2,655,559.45 - 2,282,239.87)^2 + (393,882.01 - 2,282,239.87)^2 + (2,655,559.45 - 2,282,239.87)^2 + (2,655,559.45 - 2,282,239.87)^2 + (2,655,559.45 - 2,282,239.87)^2 + (2,655,559.45 - 2,282,239.87)^2}
$$

$$
\sigma = 1,606,026.675
$$

2. A partir del valor que se desea obtener de una inferencia estadística (parte de la estadística que comprende los métodos y procedimientos para deducir propiedades de una población), hay que calcular la diferencia que existe con respecto al promedio:  $x - \bar{x}$ .

Para el caso de estudio, x siempre valdrá 0, ya que se quiere obtener la probabilidad de que el valor presente neto sea menor a 0, lo que significa que existen pérdidas en el proyecto. La fórmula se reduce a:

$$
Z=\frac{-\bar{x}}{\sigma}
$$

3. Dividir la diferencia calculada entre la desviación estándar obtenida de la muestra en estudio, que corresponde al valor Z.

$$
Z = \frac{-2,282,239.87}{1,606,026.675} = -1.4211
$$

4. Localizar el valor Z calculado en la tabla de probabilidades asociadas con valores tan extremos como los observados de Z en la distribución normal.

Para poder localizar el valor de la z calculada, se le debe buscar el valor en la tabla de la distribución normal estándar:

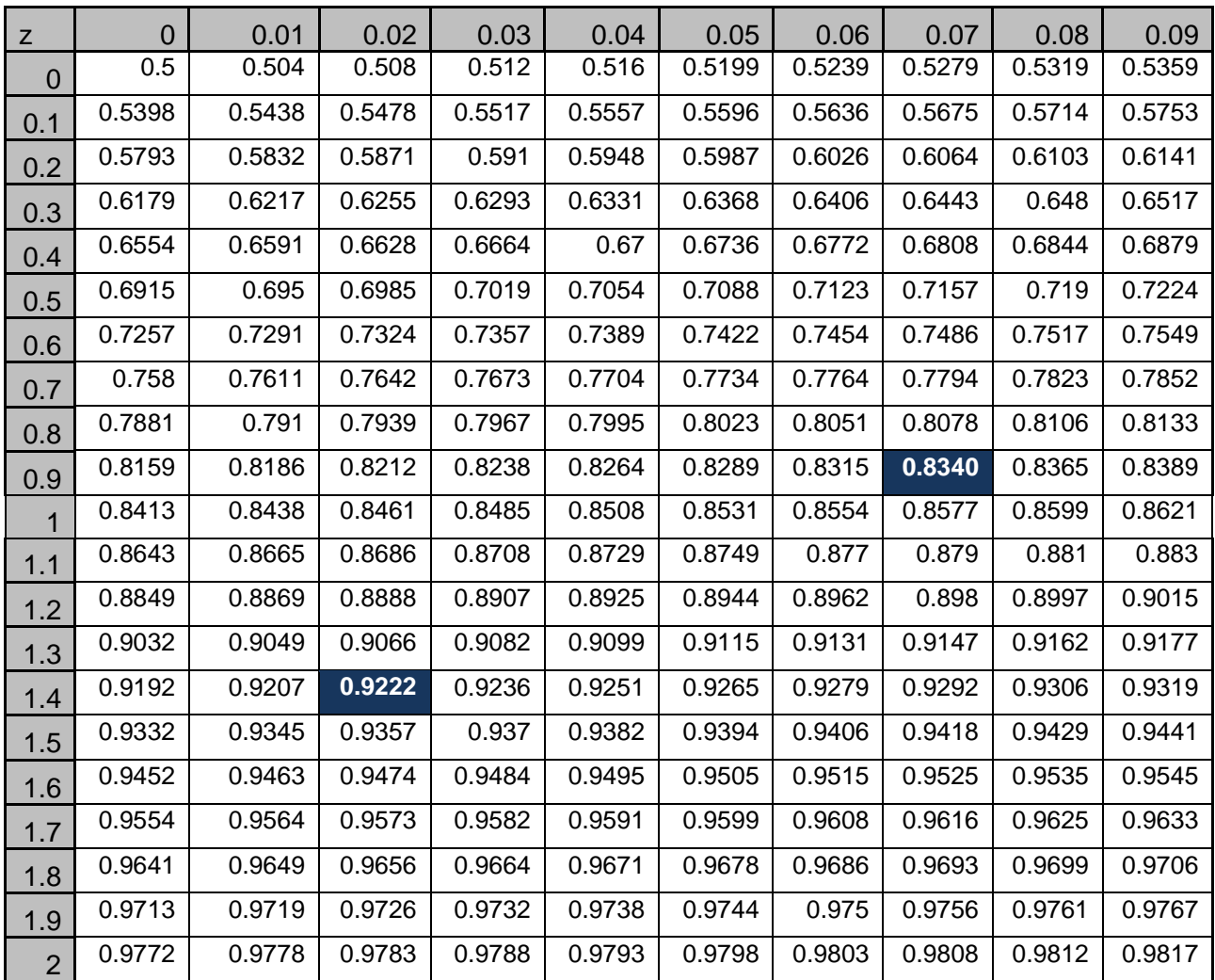

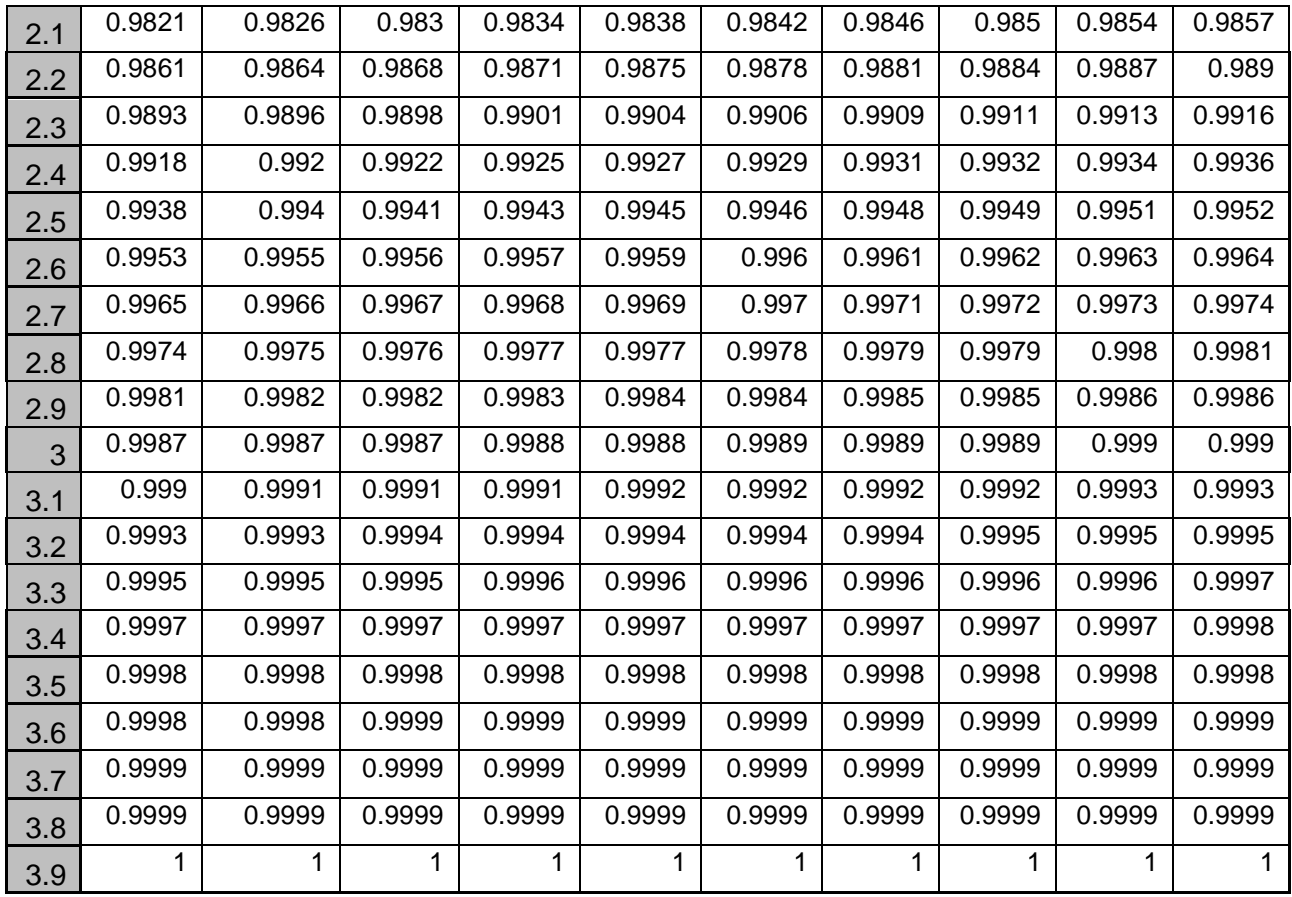

Una vez obtenido el valor de z calculada de -1.4211, se busca en la tabla el valor correspondiente. Primero, el valor de 1.4 en el eje de las ordenadas y .02, en el de las abscisas, ya que la suma de estos valores corresponde a 1.42. La tabla arroja un valor de x=0.9222.

Lo que interesa es la probabilidad de un valor presente neto negativo, por lo que debemos restar uno menos el valor conseguido en la tabla:

$$
1 - 0.9222 = 0.0778 = 7.78\%
$$

Esto quiere decir que si se realizara el proyecto 1,000 veces, se tendrían pérdidas económicas 78 veces.

Como se había mencionado, la macro que se utilizó en el modelo simula 1,000 veces las tres principales variables del proyecto y esto genera el mismo número de estados pro forma, que dan, cada uno, un VPN. Por lo tanto, se puede analizar de manera individual cada simulación y observar aquellas que tengan un VPN negativo.

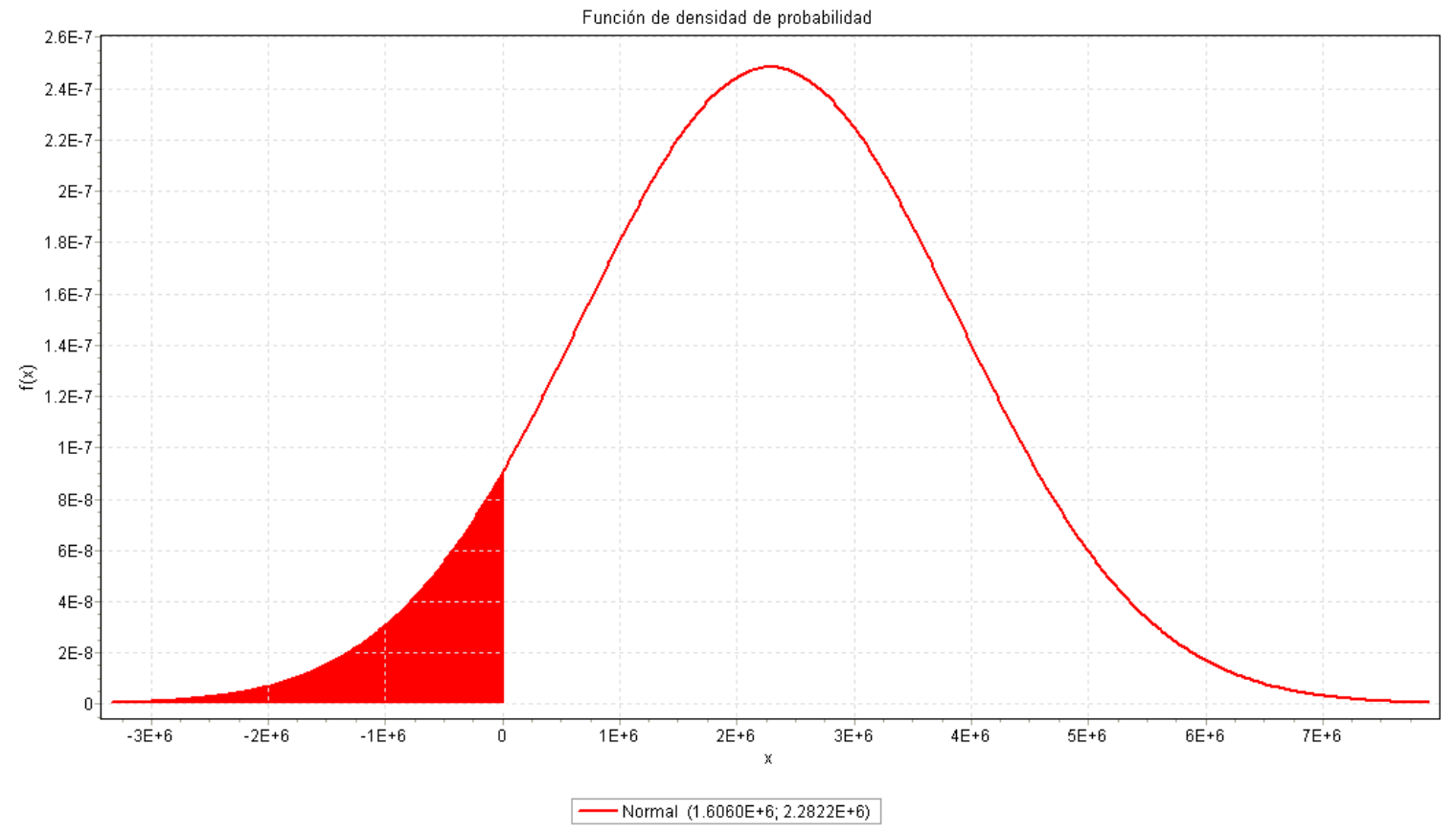

En la gráfica anterior se puede ver que el área bajo la curva representa al porcentaje de

probabilidad existente de que haya un valor presente neto negativo para el primer escenario.

Así, obtenemos estas conclusiones:

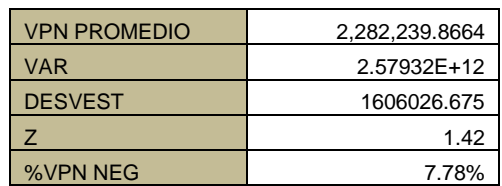

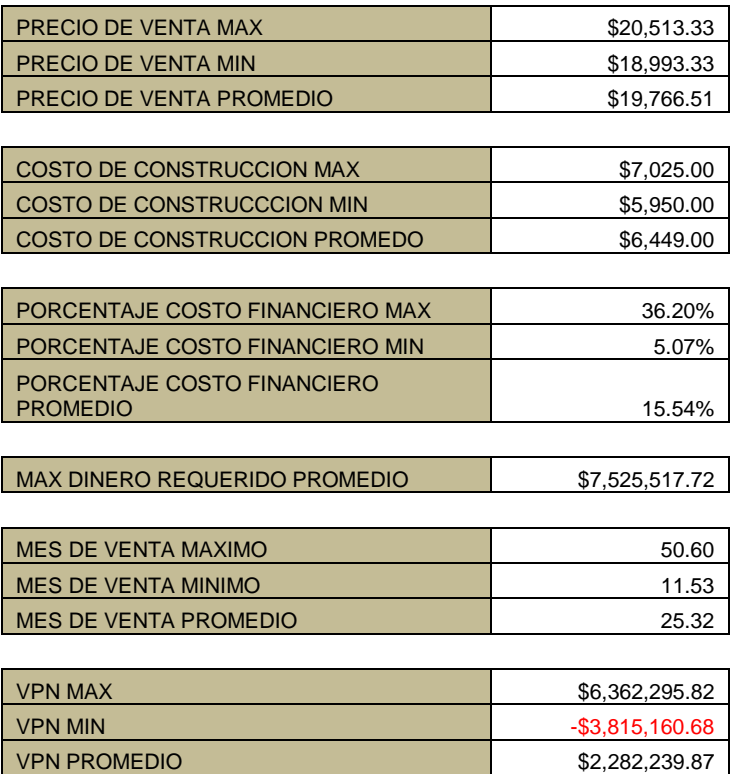

El VPN promedio representa una media aritmética de todos los obtenidos en las simulaciones. Otros datos probabilísticos obtenidos son la varianza, la desviación estándar, la z calculada y el porcentaje de valor presente neto negativo.

Además, en las tablas de resultados se observa el promedio de valores de las variables del modelo, que son el precio de venta, el costo de construcción, el porcentaje de costo financiero y el mes de venta.

También podemos obtener el máximo dinero promedio requerido para el proyecto. No es necesario contar con todo el dinero que requiere el proyecto para poder ejecutarlo, ya que se dispone de créditos y pagos de individualizaciones.

Ahora se analizan algunos escenarios en los que se tendrían las mayores pérdidas económicas:

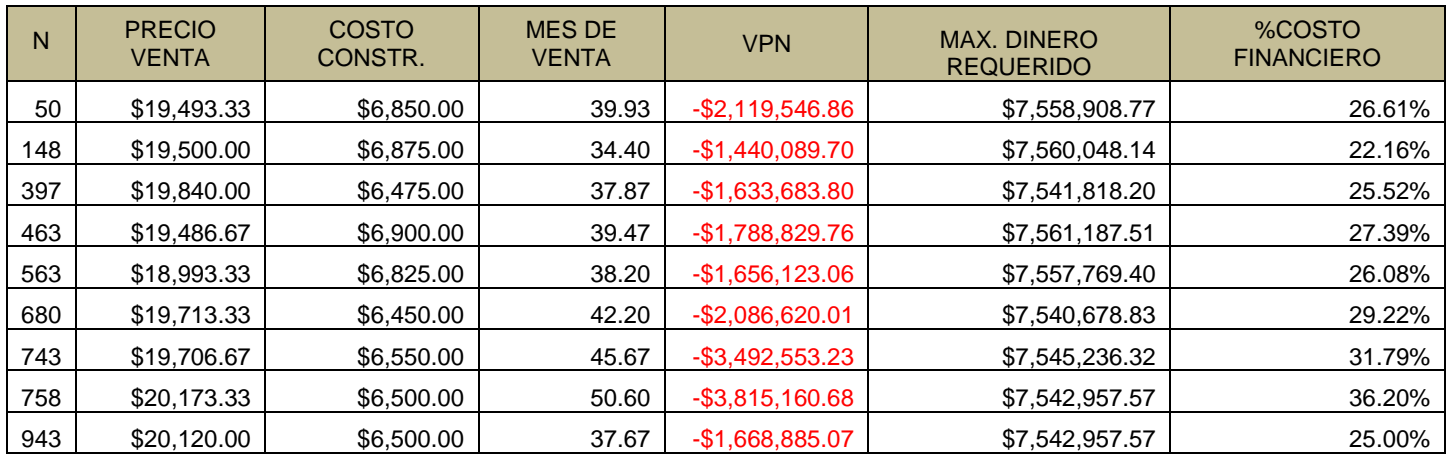

Para el precio de venta y el costo de construcción existen tres posibles escenarios: uno pesimista o bajo, uno medio o probable y un optimista. Los tres son de importancia, ya que deben revisar sus posibles combinaciones y ver en cuáles se tienen mayores ganancias o pérdidas económicas. En el tiempo de venta, se calcula de otra manera, ya que no existe ninguna fórmula para calcularlo con precisión, aunque se asegura que entre más rápida sea la venta de un departamento mayores serán las ganancias.

Debe señalarse que en estos escenarios el precio de venta y el costo de construcción se encuentran en un escenario probable, ni pesimista ni optimista. Todos tienen en común un tiempo promedio de venta elevado.

Cuando el tiempo promedio de venta rebasa el mes 35, las pérdidas son superiores a \$1,500,000.00. La mayor pérdida existe cuando se tiene un precio de venta de \$20,173.33, que cae en el segundo escenario (medio o más probable), un costo de construcción de \$6,500.00, que también cae en el segundo escenario (medio o más probable) y un mes de venta promedio de 50.60 meses, es decir, cuatro años después de empezar las ventas, y ya es un escenario pesimista. Si se quiere que el proyecto sea redituable, se debe procurar que el tiempo de venta de los departamentos sea menor, ya que el precio de venta y el costo de construcción se encuentran en un escenario medio.

También se observa que el costo financiero de estos escenarios es superior al 21%. Recordemos que el costo financiero y el mes de venta están ligados: entre más rápido se vendan los departamentos, más rápido se podrá liquidar el crédito obtenido y por tanto será menor el costo financiero. Existe congruencia respecto a esta información en la tabla anterior.

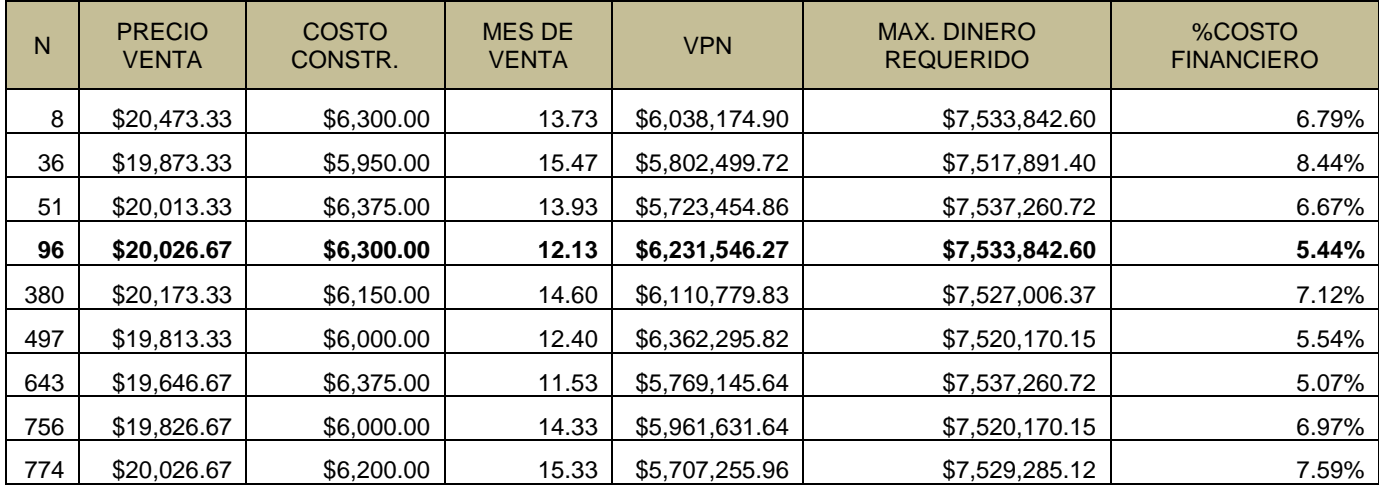

Se analizan ahora algunos de los escenarios donde se tendrían las mayores ganancias económicas:

En estos escenarios, el precio de venta se encuentra en el escenario medio y alto. El costo de construcción en el escenario medio, pero todos tienen en común un tiempo bajo de venta.

Podemos observar que ninguno de estos escenarios rebasa los 16 meses de venta promedio; quiere decir que, en un año con cuatro meses, se tendría que acabar de vender todo el desarrollo. En el escenario en el que se tiene una mayor ganancia económica, hay un precio de venta promedio alto, un costo de construcción promedio medio y un mes de venta bajo (doce meses). También se observa un costo financiero muy bajo de 5.44%, que está ligado al tiempo de venta.

Si se conjugan estas variables, se puede obtener un VPN de \$6,231,546.27, siendo la utilidad máxima que se podría obtener en este desarrollo inmobiliario.

Tanto en los escenarios donde se tienen VPN negativos como en los de VPN positivos, es posible observar que el dinero promedio requerido es el mismo. Por tanto, se puede concluir que no es una variable que afecte al VPN.

Ahora realicemos la estandarización para el segundo escenario con crédito puente y aportando el terreno (con pago del 10% a la firma, 25% al fideicomiso y 65% a los 21 meses). Siguiendo los pasos anteriores, para calcular "z" se tiene que:

1. Calcular el promedio  $(\bar{x})$  y la desviación estándar  $(\sigma)$  de las observaciones de la muestra en estudio, en este caso el VPN.

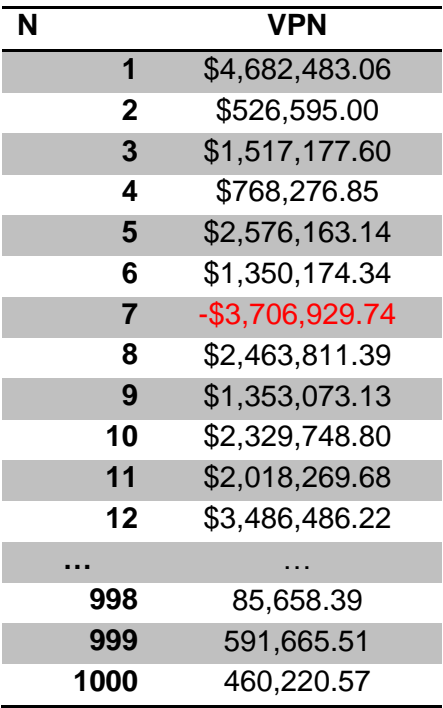

Cálculo del promedio aritmético:

$$
\bar{x} = 4,682,483.06 + 526,595.00 + 1,517,177.60 + 768,276.85 + 2,576,163.14 + 1,350,174.34 - 3,706,929.74 + 2,463,811.39 + 1,353,073.13 + 2,329,748.80 + 2,018,269.68 + 3,486,486.22 + \dots + 85,658.39 + 591,665.51 + 460,220.57
$$

$$
\bar{x} = \frac{1,650,781,012.50}{1000} = 1,650,781.01
$$

Obtención de la distribución estándar de la muestra:

$$
\sigma = \sqrt{\frac{\sum_{i=1}^{n} (x_i - \bar{x})^2}{N}}
$$

$$
\sigma = \sqrt{\frac{(4,682,483.06 - 1,650,781.01)^2 + (526,595.00 - 1,650,781.01)^2 + \dots + (460,220.57 - 1,650,781.01)^2}{1000}}
$$

$$
\sigma = 1,690,686.676
$$

2. Calcular, a partir del valor del cual se desea obtener una inferencia estadística, la diferencia que existe con respecto al promedio:  $x - \overline{x}$ .

Para el caso de estudio, x siempre valdrá 0, ya que se quiere obtener la probabilidad de que el valor presente neto sea menor a 0, lo que significa que existen pérdidas en el proyecto. La fórmula se reduce a:

$$
Z=\frac{-\bar{x}}{\sigma}
$$

3. Dividir la diferencia calculada entre la desviación estándar obtenida de la muestra en estudio, que corresponde al valor Z.

$$
Z = \frac{-1,650,781.01}{1,690,686.676} = -0.9764
$$

4. Localizar el valor Z calculado, en la tabla de probabilidades asociadas con valores tan extremos como los observados de Z en la distribución normal (misma tabla utilizada en el escenario 1).

Una vez obtenido el valor de Z calculada de -0.9764, se busca en la tabla el valor correspondiente. Primero, el valor de 0.9 en el eje de las ordenadas y .07, en el de las abscisas, ya que la suma de ambos es 0.97. La tabla arroja un valor de x=0.8340.

Lo que interesa es la probabilidad de que haya un valor presente neto negativo, por lo que debemos restar uno, menos la Z calculada en este caso como:

 $1 - 0.8340 = 0.1660 = 16.60\%$ 

Esto quiere decir que, si el proyecto se realiza 1,000 veces, 167 veces se tendrían pérdidas económicas.

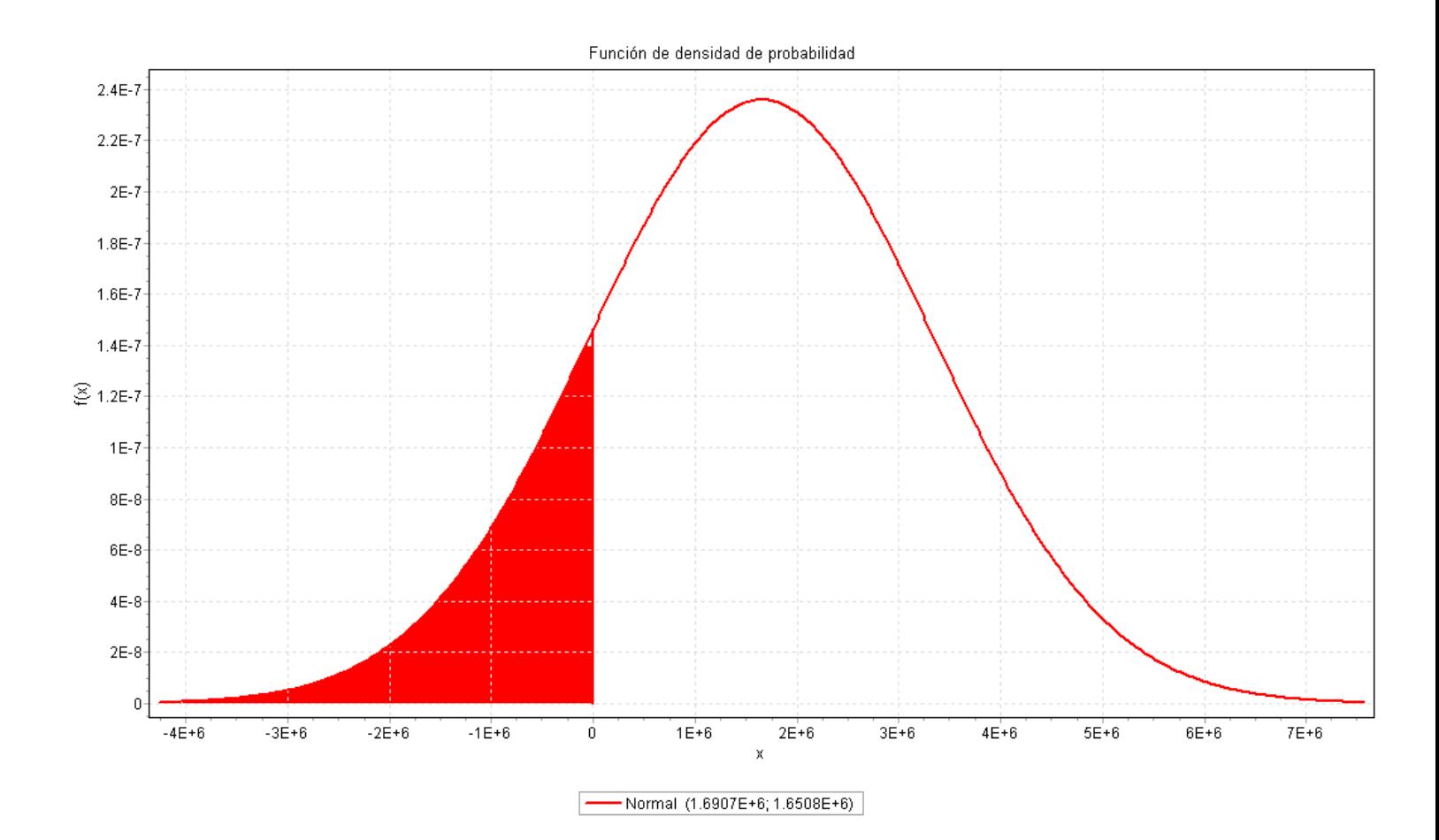

En la gráfica anterior, se puede observar que el área bajo la curva representa al porcentaje de probabilidad que existe de que haya un valor presente neto negativo.

A partir de las mil simulaciones, se concluye lo siguiente:

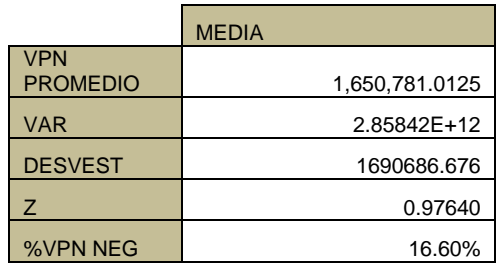

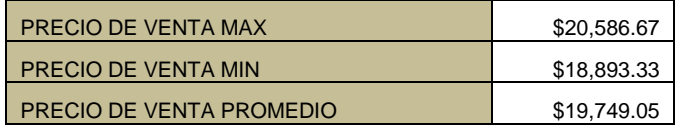

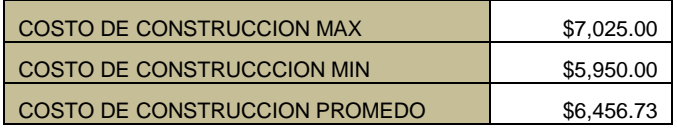

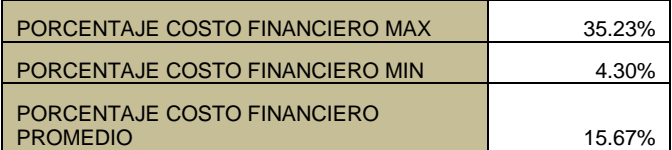

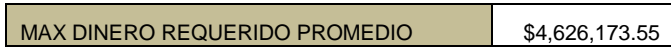

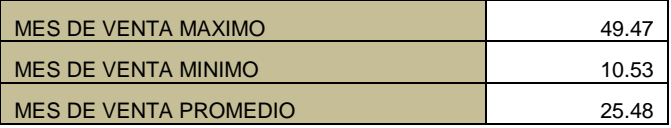

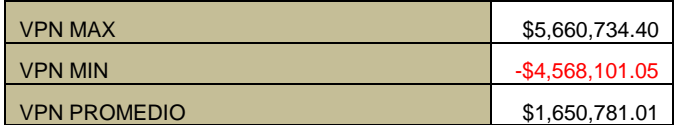

Ahora se analizan algunos escenarios donde se tendrían las mayores pérdidas económicas:

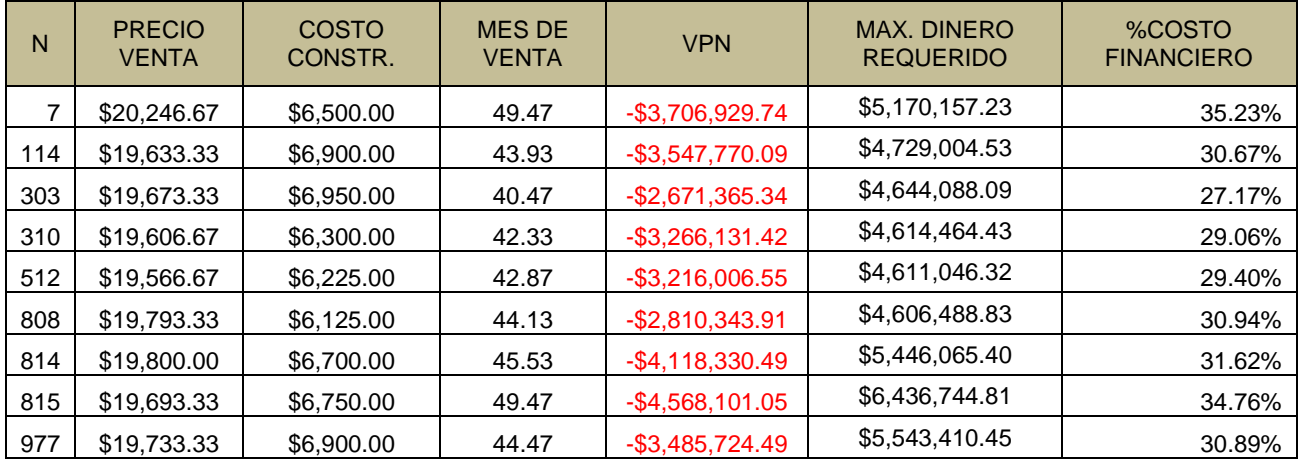

Se observa que en estos escenarios el precio de venta y el costo de construcción se encuentran en un escenario probable, ni pesimista ni optimista. Sin embargo, al igual que en el escenario anterior en el que existen pérdidas, todos tienen en común un tiempo promedio de venta elevado.

Cuando el tiempo promedio de venta rebasa el mes 40, existen pérdidas superiores a los \$2,000,000.00. La mayor pérdida existe cuando se tiene un precio de venta de \$19,800.00, que es un precio que cae en el segundo escenario (medio o más probable); un costo de construcción de \$6,700.00, que también cae en el segundo escenario (medio o más probable) y un mes de venta promedio de 45.53 meses es decir, 3.5 años después de empezar las ventas, lo que constituye un tiempo muy elevado de venta. Si se quiere que el proyecto sea redituable, se debe procurar que el tiempo de venta de los departamentos sea menor, ya que el precio de venta y el costo de construcción se encuentran en un escenario medio. También se puede observar que, al igual que en el primer escenario, existen pérdidas cuando el costo financiero es superior al 26%.

Ahora se analizan algunos de los escenarios donde se tendrían las mayores ganancias económicas:

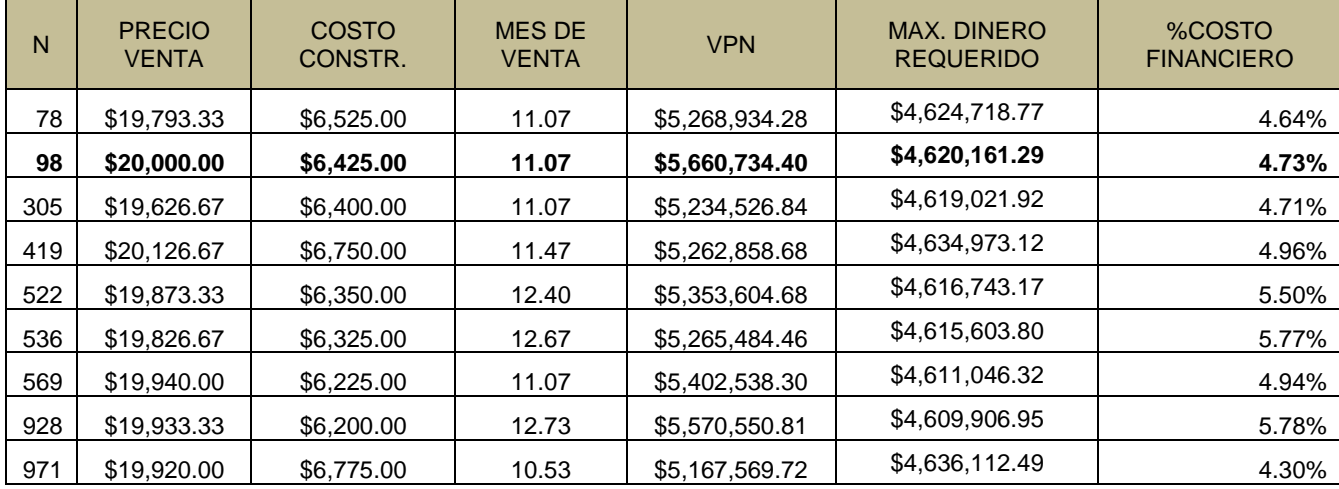

152

En estos escenarios, el precio de venta se encuentra en el escenario medio y alto. El costo de construcción está en el escenario medio, pero todos tienen en común un tiempo bajo de venta.

Podemos observar que ninguno de estos escenarios rebasa los trece meses de venta promedio. Quiere decir que, se tendría que acabar de vender en un año todo el desarrollo. En el escenario en que se tiene una mayor ganancia económica, se observa un precio de venta promedio alto, un costo de construcción promedio medio, un mes de venta bajo (once meses) y un costo financiero muy bajo del 4.73%.

Si se conjugan estas variables, es posible obtener un VPN de \$4,620,161.29. Es la utilidad máxima que se podría alcanzar en este desarrollo inmobiliario.

El dinero requerido en promedio es el mismo: alrededor de \$4,600,000.

Si se comparan los dos escenarios pro forma que se proponen en el modelo, se observará lo siguiente:

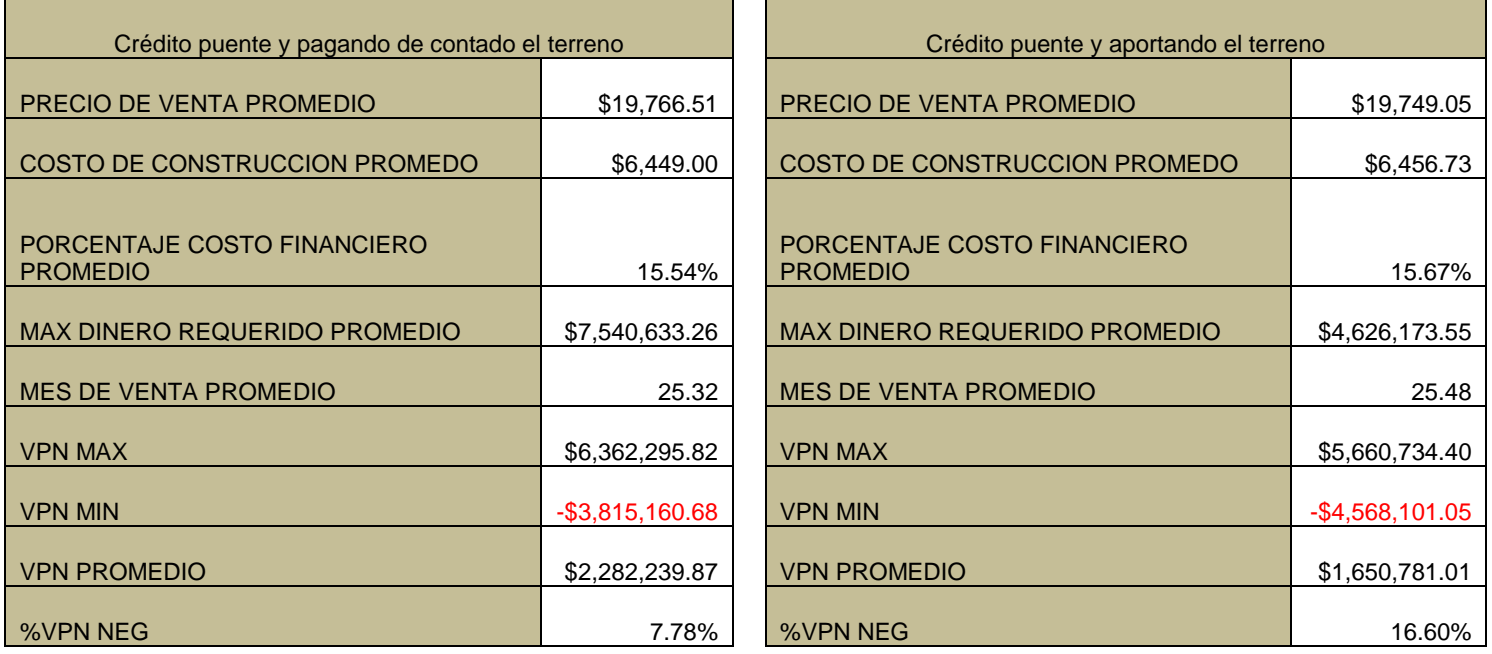

En ambos escenarios se observa un precio de venta promedio, un costo de construcción promedio, un porcentaje de costo financiero promedio y un mes de venta promedio muy parecidos. Se debe a que estas variables no dependen de la forma de pago del terreno, pero sí depende el dinero que se requiere en promedio, pues en un escenario el terreno se pagó con recursos propios y de contado y en el otro se hizo un fideicomiso, en el que dueño aportó el terreno.

En el primer escenario, se necesita una mayor cantidad de dinero para ejecutar el proyecto, aunque se obtiene un VPN promedio más alto. En el segundo, se necesita una menor cantidad de dinero, pero el VPN promedio es más bajo. La diferencia de dinero que se necesita para ejecutar el proyecto es de \$ 2,914,459.71 y la diferencia promedio de VPN positivo es de \$631,458.85.

En el primer escenario, se observa una probabilidad de VPN negativo del 7.78% y en el segundo, la probabilidad de VPN negativo es del 16.60%. Se trata del indicador más significativo en el momento de elegir un proyecto, ya que es la probabilidad de tener pérdidas económicas.

Aunque en el primer escenario se necesite un mayor número de recursos económicos y las ganancias no sean mucho mayores que en el segundo, en el que se necesitan casi \$3,000,000.00 de pesos menos, la probabilidad de éxito es del 92%. Es un porcentaje muy elevado y por lo tanto se debe aceptar el proyecto.

En el segundo escenario se tiene un porcentaje de éxito del 83%. Aunque los recursos que se necesiten para ejecutar el proyecto sean de costo más bajo, la decisión de aceptarlo o rechazarlo dependerá de las personas que vayan a ejecutar el proyecto.

La conclusión más importante procederá de dos factores: tener un buen estudio de mercado que garantice la rápida venta de cada uno de los departamentos del proyecto y tener el mejor proyecto posible para nuestros clientes que garantice así mismo una rápida venta.

## **CONCLUSIONES**

En este trabajo se realizó un modelo de inversión inmobiliaria con cuatro variables consideradas de riesgo, que son el costo de construcción, el precio y el tiempo de venta del inmueble y los intereses del crédito. El objetivo de elaborar este modelo es poder dar un acercamiento a la realidad del proyecto. El modelo fue aplicado a un estudio de caso, al que se denominó "Águilas 15 departamentos".

Los modelos preexistentes no han considerado que las variables de riesgo cambian durante el tiempo. El modelo que se desarrolló en este trabajo sí lo considera, de allí que, por eso, se le considere un modelo dinámico.

Para poder desarrollarlo, se elaboró primero un análisis de costos, con la finalidad de conocer de manera detallada cada uno de los costos que generará el proyecto: los costos del terreno, de ingeniería y de arquitectura; los costos de la licencia, los permisos y la infraestructura; los costos legales; los costos de construcción; los costos por comisiones por ventas de vivienda; los gastos de promoción y publicidad. Todos éstos fueron considerados como fijos, es decir, que no tienen variación en el tiempo.

En cambio, el costo financiero sí lo tiene, ya que la existencia de un crédito puente para la ejecución de la obra da lugar a los intereses del crédito, los cuales están en función de la Tasa de Interés Interbancario (TIIE).Se realizó un análisis de esta tasa, aunque se prefirió la tasa del Mercado Mexicano de Derivados (MexDer) y obtener, de ésta una tendencia que proporcionó un aproximado de los próximos siete años de la TIIE. Consideramos que es más acertado tomar los valores del Mercado Mexicano de Derivados por su experiencia en el tema, y porque esta tasa no solo toma en cuenta las variaciones económicas sino también las políticas.

El costo financiero representa una de las partes más delicadas del proyecto, ya que, como pudimos observar en los resultados, si llega a representar un porcentaje mayor al 20% del costo total del proyecto, la probabilidad de un Valor Presente Neto negativo aumenta notablemente.

Una parte fundamental del costo financiero del proyecto es el valor que posee, ya que, dependiendo de él, se cobran las comisiones correspondientes. Este valor es alcanzando mediante la variable del costo de construcción, que se analizó mediante el método Monte Carlo. Se obtuvieron así tres escenarios de costos de construcción: uno pesimista, otro medio o probable y un tercero optimista, necesarios para ajustar los valores a una función de distribución, en este caso, triangular.

Aplicando la función de distribución y la función acumulada a la distribución triangular obtenida, se pudieron tabular los valores y tener rangos del costo de construcción por metro cuadrado, de \$5,900 a \$7,050. Una vez obtenidos estos rangos con el método Monte Carlo, pudimos simularlos tantas veces como fue necesario.

Para las variables de riesgo: precio y tiempo de venta se realizaron estudios de mercado, a fin de conocer su comportamiento, de proyectos con características similares al proyecto "Águilas 15 departamentos".

Para el tiempo de venta se visitaron varios proyectos que llevaban con un 80% de avance y que estaban casi en su totalidad vendidos. Los datos que se obtuvieron sirvieron para realizar una curva de probabilidad acumulada, de la que se obtuvo una línea de tendencia logarítmica, que a su vez suministro una función acumulada para poder aplicar el método Monte Carlo.

El programa de venta del proyecto "Águilas 15 departamentos" está ligado al tiempo de venta de los departamentos, ya que en el momento de realizar las simulaciones del modelo se programan las individualizaciones, que son parte fundamental de los ingresos del proyecto.

Como se puedo observar, el tiempo de venta es, en los resultados, la parte más importante del proyecto, ya que entre más rápido se puedan vender los departamentos se obtiene un mayor Valor Presente Neto, como, que es posible ver en los resultados de las simulaciones.

Para el precio al igual que para el tiempo de venta, se recorrieron varios desarrollos de características similares al proyecto "Águilas 15 departamentos" dentro de la delegación Álvaro Obregón y se pudieron obtener un escenario pesimista, otro escenario probable o medio y un tercero optimista. Al igual que en el costo de construcción, los tres escenarios se ajustaron a una distribución triangular, después se obtuvieron los rangos correspondientes y se aplicó otra vez el método Monte Carlo.

Una vez que se analizaron las cuatro variables de riesgo del modelo, se pasó a la evaluación financiera, que consiste en obtener el Valor Presente Neto de cada uno de los tres escenarios propuestos. Como nuestro modelo es dinámico, se realizó este procedimiento 1,000 veces, para tener una mayor certeza en los resultados.

Una vez obtenidos los resultados de las simulaciones, revisamos si éstos se ajustaban a una curva normal para obtener una z calculada y luego ver su negatividad probable, es decir, la probabilidad de que exista un Valor Presente Neto negativo. Es posible ver esto en los resultados de las simulaciones, si los resultados se ajustan a una curva normal, de aquí obtenemos, por tanto, el porcentaje de VPN negativo para cada caso.

Podemos obtener el dinero necesario para realizar el proyecto de los flujos descontados del mismo, es decir, de la diferencia de ingresos y egresos de cada escenario. Este dato es importante ya que deja ver qué cantidad se necesita para ejecutarlo.

A partir de las simulaciones que se realizaron, se pudo llegar a las siguientes conclusiones:

- 1. Sólo existe Valor Presente Neto negativo cuando el tiempo de venta del inmueble en promedio excede el mes de venta 40.
- 2. Si el costo financiero del proyecto es mayor al 20%, existirá siempre un Valor Presente Neto negativo.
- 3. Si los departamentos son vendidos en un año promedio a partir de la fecha de construcción, el Valor Presente Neto será siempre positivo y se tendrán las mejores ganancias, esto en combinación con un costo financiero menor al 10% del valor del proyecto.
- 4. Para el primer escenario, en el que el terreno se adquiere con recursos propios, el porcentaje de Valor Presente Neto negativo es de 7.78% y se necesita un promedio de 7.5 millones de pesos. Para el segundo escenario, en que el terreno se adquiere por medio de una asociación con su dueño, el porcentaje de Valor Presente Neto negativo es del 16.60% y se requiere un promedio de 4.5 millones de pesos. Podemos concluir que es más seguro comprar el terreno con recursos

propios y dar más dinero al proyecto que tratar de asociarse con el dueño del terreno e invertir una menor cantidad de dinero en el proyecto.

5. El precio de venta y el costo por construcción no tienen gran influencia en el Valor Presente Neto, ya que al ser sus tres escenarios tan parecidos no llegan a ser un parámetro de peso en la evaluación económica.

Aunque las variables propuestas no son las únicas que existen en un desarrollo inmobiliario, sí consideramos que son las de mayor riesgo y pueden tener un mayor impacto en su desenvolvimiento económico.

Al ser dinámico el modelo que se generó, abre la puertas a un sinfín de combinaciones de variables, por lo tanto, podemos asegurar que se encontró una solución de gran utilidad para realizar la evaluación financiera de proyectos inmobiliarios.

## REFERENCIAS BIBLIOGRÁFICAS

Chan S. Park, Gunter P. Sharp (1990) "Advanced Engineering Economics" Editorial John Wiley & Sons

Dennis D. Wackerly, et al (2002) "Estadística Matemática con Aplicaciones" Editorial Thompson, Sexta Edición.

Earl W. Swokowski (1989) "Cálculo con Geometría Analítica" Grupo Editorial Iberoamericana, Segunda Edición.

Stephen A. Ross, et al (2005) "Finanzas Corporativas" Editorial Mc Graw Hill, Séptima Edición.

Departamento de Construcción de la Facultad de Ingeniería de la UNAM 2008 "Apuntes de Presupuestación de Obra" Universidad Nacional Autónoma de México.

BBVA Bancomer (2008). Situación Inmobiliaria México. Septiembre. BBVA Bancomer (2009). Situación Inmobiliaria México. Octubre.

Instituto del Fondeo Nacional de Vivienda para los Trabajadores (2009) "Plan Financiero 2010 – 2014".

Presidencia de la República (2009).

"Tercer Informe de Gobierno del Presidente Felipe Calderón Hinojosa".

## *Recursos disponibles en línea*

Metodología e información de los estados financieros pro forma disponible en: [http://www.wikilearning.com/monografia/los\\_estados\\_financieros\\_pro\\_forma](http://www.wikilearning.com/monografia/los_estados_financieros_pro_forma%20insumos_del_presupuesto_en_la_preparacion_de_estados_pro_forma/13140-1)  insumos del presupuesto en la preparacion de estados pro forma/13140-1

Requisitos notariales para la constitución del régimen en propiedad de condominio disponible en: <http://www.notaria4.com.mx/servicios-07.htm>

Entorno económico 2010 disponible en[:http://www.seduvi.df.gob.mx/seduvi/](http://www.seduvi.df.gob.mx/seduvi/)

Requisitos para trámite de pago de derechos y aprovechamientos por manifestación de construcción disponible en: [http://www.sma.df.gob.mx/intranet/privados/sgc/contenidos/](http://www.sma.df.gob.mx/intranet/privados/sgc/contenidos/%20download/manuales/manual_tramites_servicios_0207/deia/tramite_manifestacion_de_construccion_b_c_09.pdf) [download/manuales/manual\\_tramites\\_servicios\\_0207/deia/tramite\\_manifestacion\\_de\\_con](http://www.sma.df.gob.mx/intranet/privados/sgc/contenidos/%20download/manuales/manual_tramites_servicios_0207/deia/tramite_manifestacion_de_construccion_b_c_09.pdf) struccion b c 09.pdf

Código financiero del Distrito Federal disponible en:<http://www.finanzas.df.gob.mx/codigo/>

Normatividad del régimen de propiedad de la vivienda disponible en: http://www.ordenju ridico.gob.mx/Estatal/DISTRITO%20FEDERAL/Acuerdos/DFACU171.pdf

Antecedentes históricos y metodología oficial de la TIIE disponible en: http://www.banxico.org.mx/tipo/disposiciones/OtrasDisposiciones/tie.html.

Indicadores del mercado financiero de la bolsa de derivados de México disponible en: http://www. mexder.com.mx/MEX/paginaprincipal.html

Presentación del método Monte Carlo del profesor J.J. Gómez – Cárdenas disponible en: <http://benasque.org/benasque/2005tae/2005tae-talks/213s3.pdf>